# **Annexe D MÉTHODE DE DÉTERMINATION DE LA CONSOMMATION**

## **SPECIFIQUE DES BATIMENTS RESIDENTIELS DANS LE CADRE DE LA CERTIFICATION PEB.**

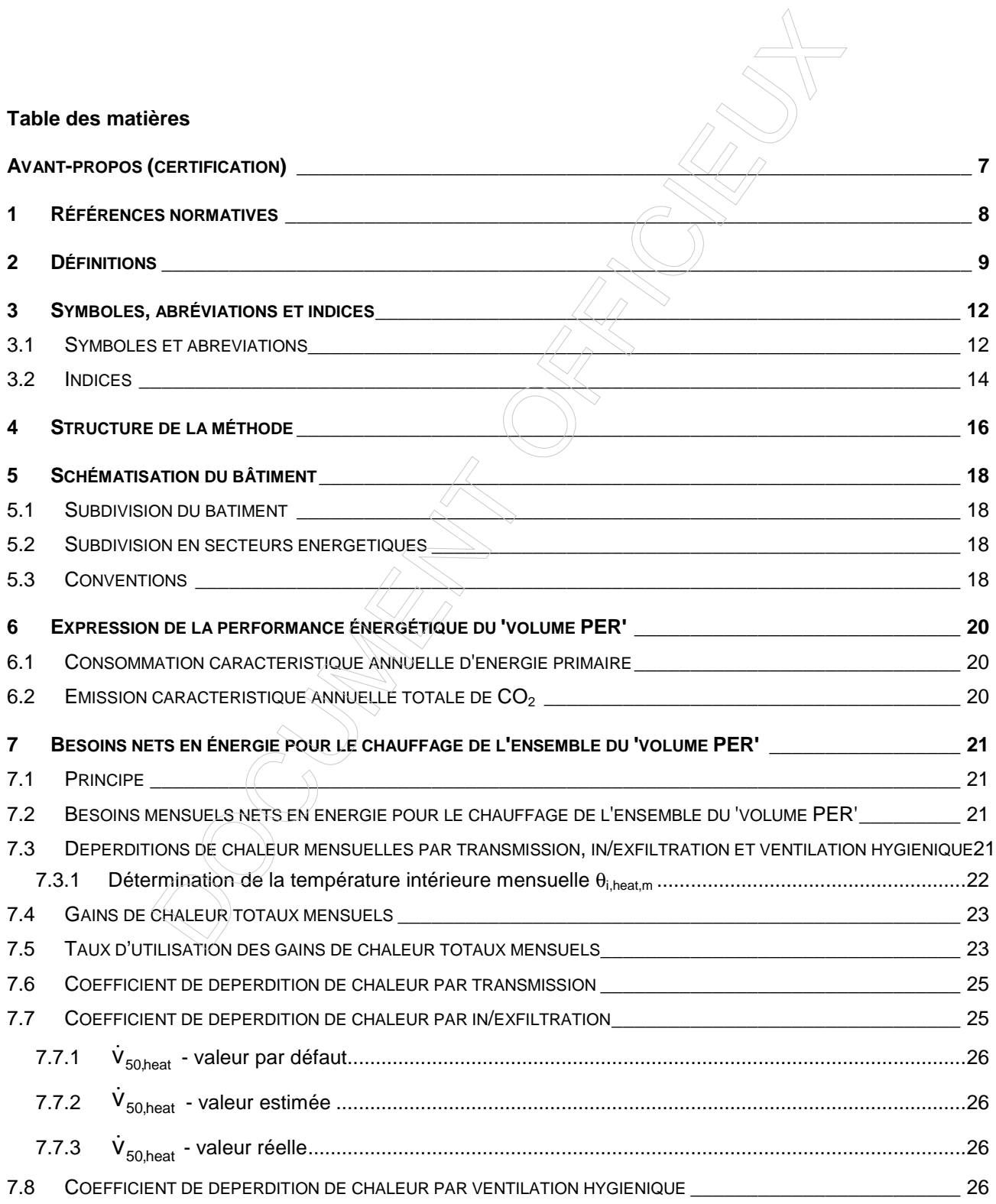

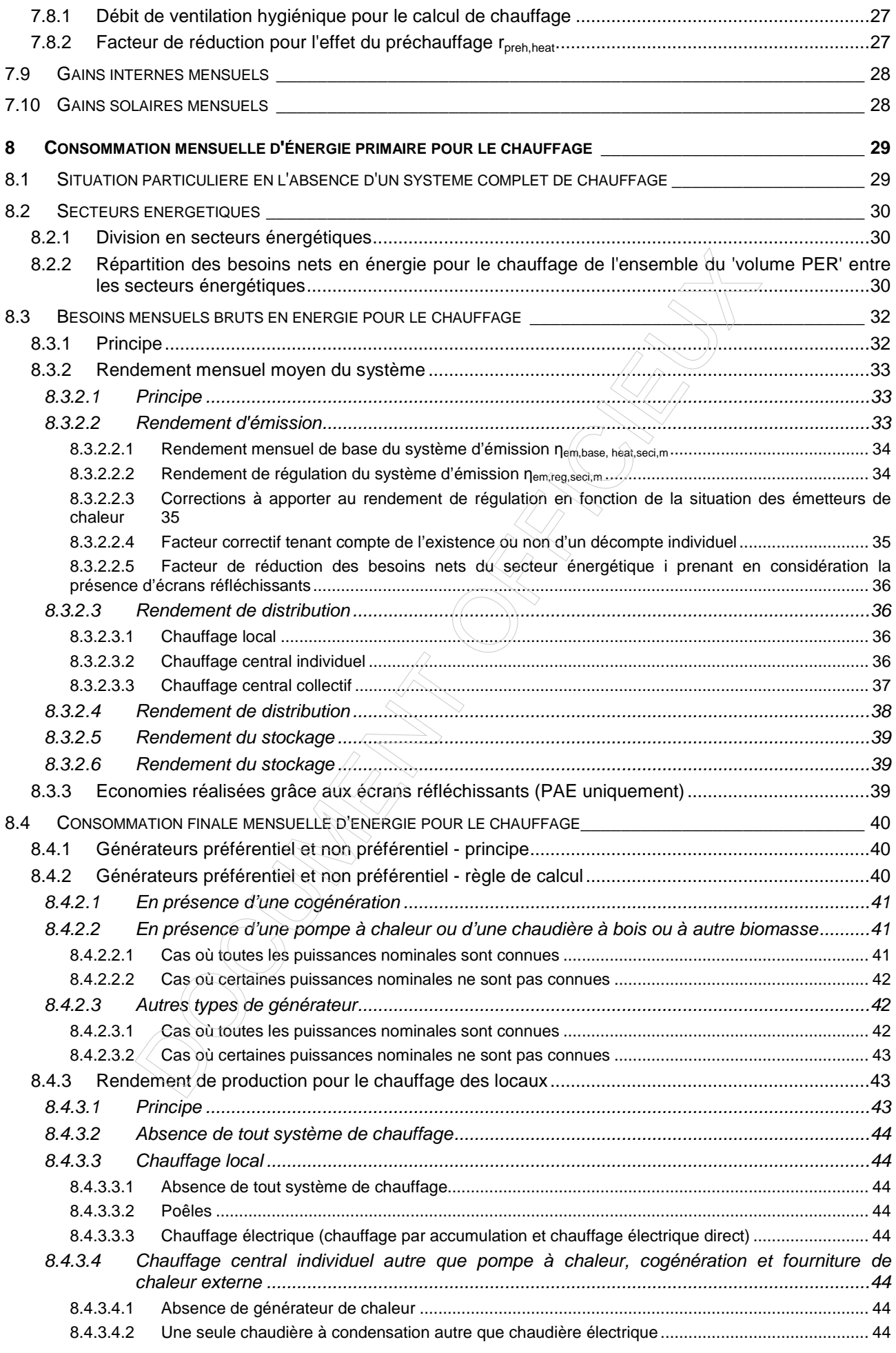

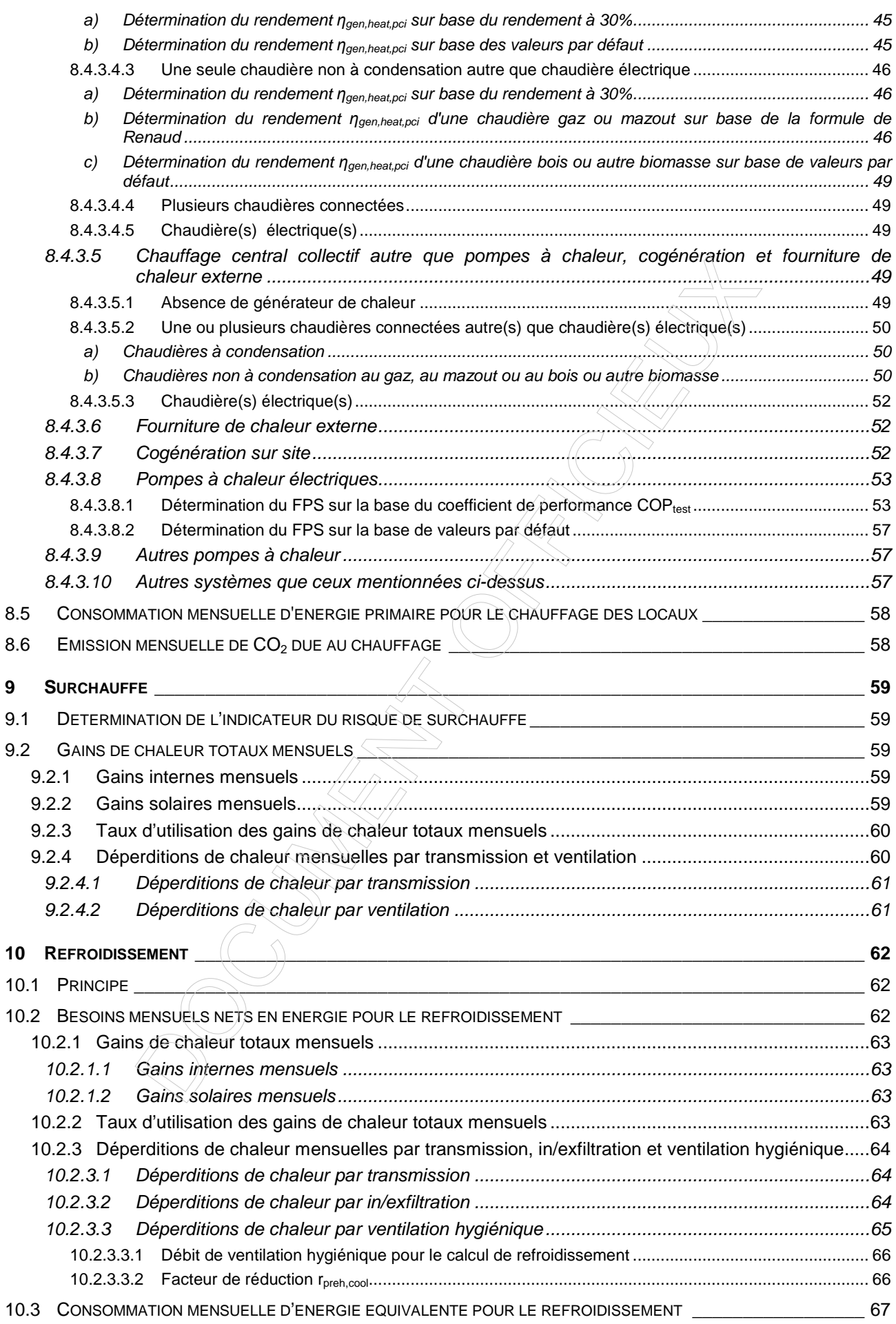

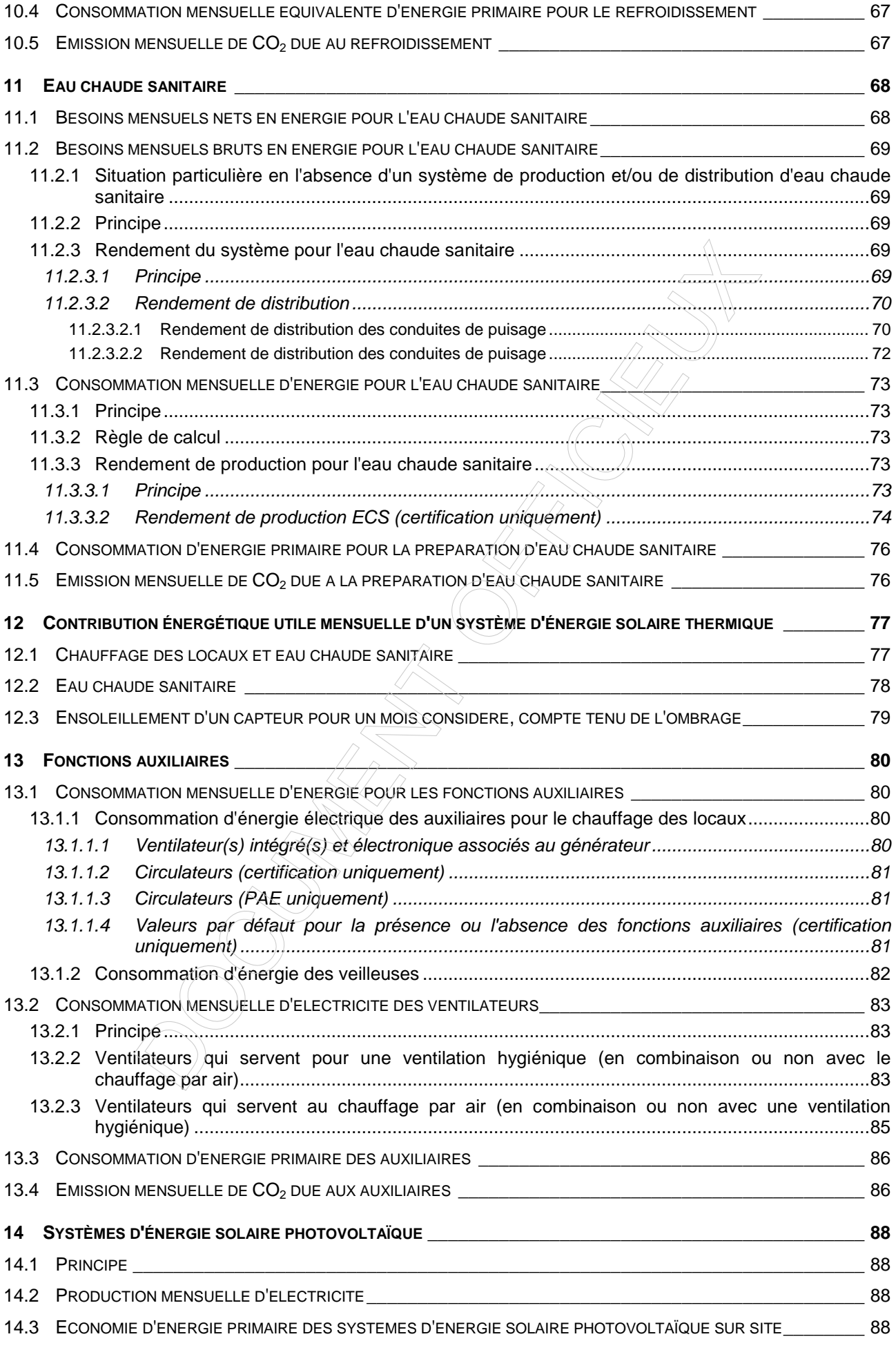

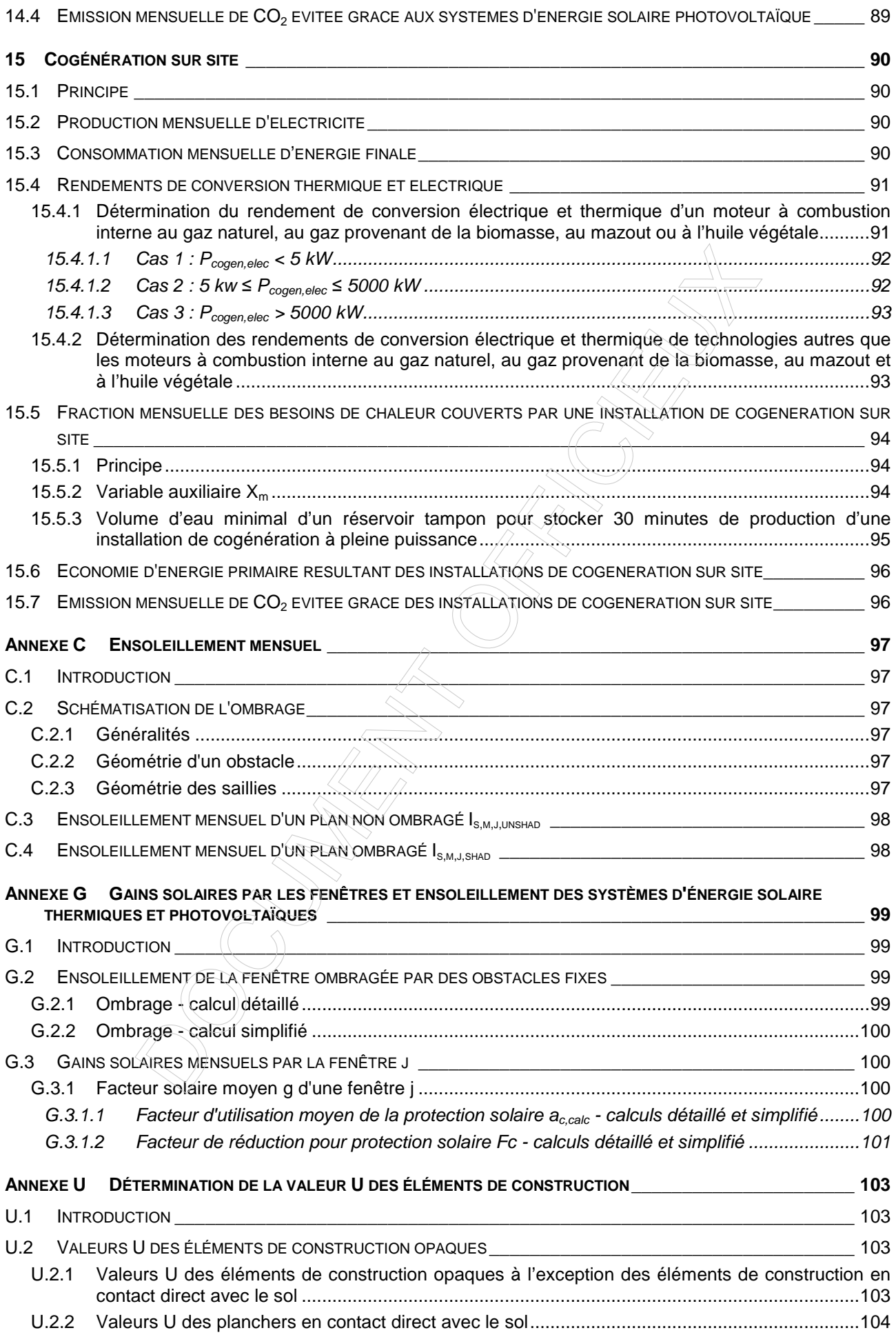

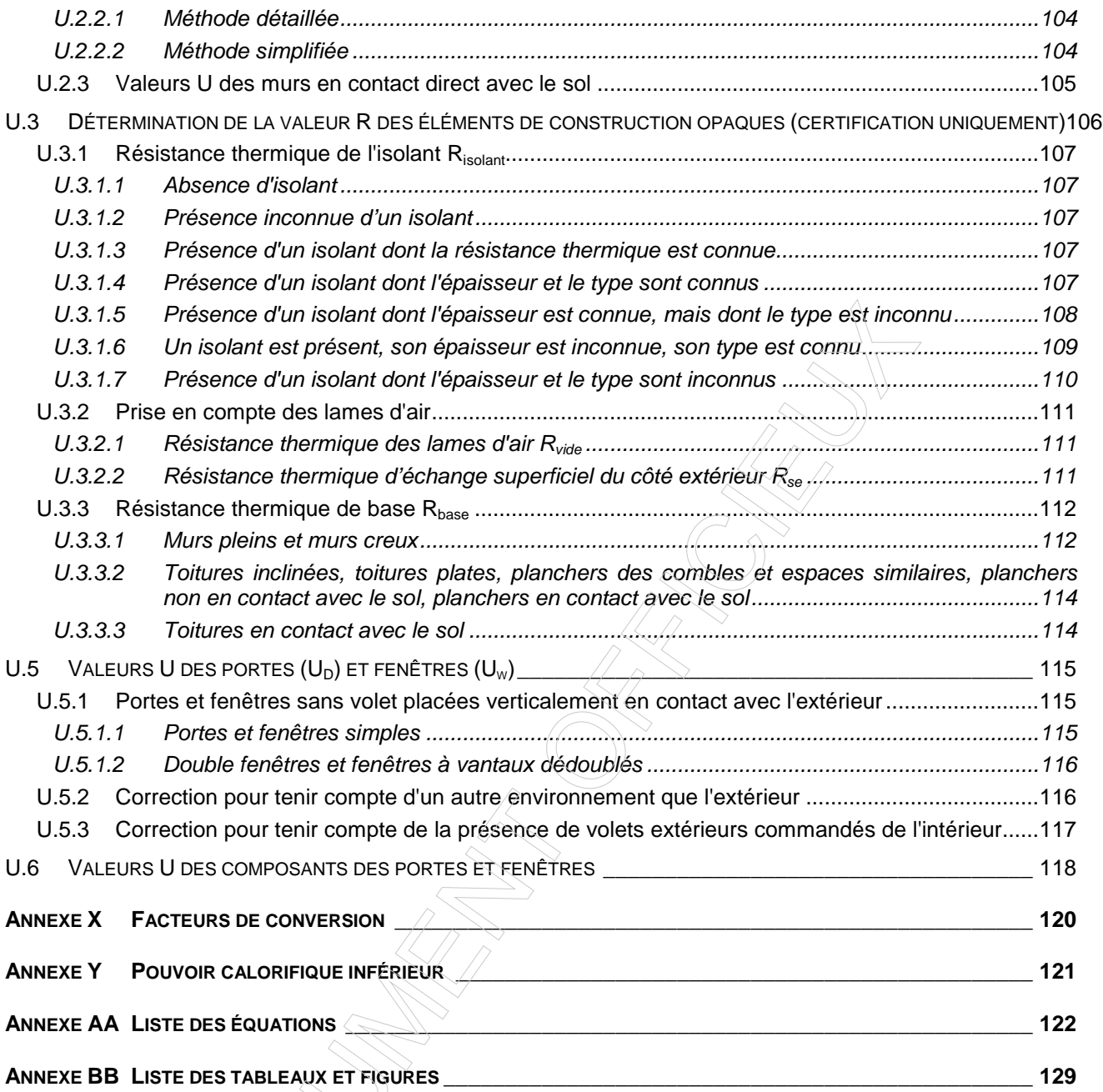

# **Avant-propos (certification)**

Ce document contient la procédure de calcul pour la détermination de la consommation annuelle d'énergie primaire d'un bâtiment résidentiel existant. Cette consommation tient compte à la fois du bâtiment et des installations de chauffage, de production d'eau chaude sanitaire de refroidissement et, le cas échéant des installations de ventilation, de refroidissement, de cogénération et des systèmes solaires thermiques et photovoltaïques éventuellement présents.

La procédure de calcul "certification" est basée sur la procédure de calcul du niveau de consommation d'énergie primaire (niveau Ew) applicable aux bâtiments résidentiels neufs. Toutefois, cette méthode de calcul a été modifiée quand c'était nécessaire afin de tenir compte de la situation spécifique des bâtiments existants, notamment pour tenir compte de la difficulté d'obtenir certaines données nécessaires au calcul ou de la présence dans les bâtiments existants de systèmes qui ont disparu du marché.

#### Note éditoriale :

La numérotation des équations, tableaux et figures présente n'est pas continue. Ceci est volontaire : afin de faciliter la programmation du logiciel, les équations, tableaux et figures recoivent un numéro unique qui ne varie plus, même si des équations, tableaux ou figures sont ajoutées ou supprimées par ailleurs.

## **1 Références normatives**

La présente procédure fait référence aux normes suivantes. Pour les références datées, seule l'édition citée s'applique, à moins que les autorités compétentes ne signalent explicitement son remplacement par une autre version. Pour les références non datées, la dernière édition du document de référence (y compris les éventuels amendements) s'applique.

of buildings - Fan pressurization method

NBN EN 13829:2001 Thermal performance of buildings - Determination of air permeability

NBN D 50-001:1991 Dispositifs de ventilation dans les bâtiments d'habitation

NBN EN 60904-1:2007 Photovoltaic devices - Part 1: measurement of photovoltaic currentvoltage characteristics.

NBN B 62-002:2008 Performances thermiques de bâtiments - Calcul des coefficients de transmission thermique des composants et éléments de bâtiments - Calcul des coefficients de transfert de chaleur par transmission (valeur  $H_T$ ) et par ventilation (valeur  $H_V$ )

## **2 Définitions**

Les définitions suivantes sont d'application.

- 1. **Bâtiment résidentiel** : bâtiment destiné au logement individuel ou collectif avec occupation permanente ou temporaire.
- 2. **Besoins bruts en énergie pour le chauffage** (des locaux) : énergie transmise au système de distribution (ou au système de stockage) de chaleur destinée au chauffage (des locaux) par l'installation de production de chaleur destinée au chauffage.
- 3. **Besoins bruts en énergie pour l'eau chaude sanitaire** : énergie transmise au système de distribution d'eau chaude sanitaire par l'installation de production de chaleur destinée à l'eau chaude sanitaire.
- 4. **Besoins nets en énergie pour le chauffage** : énergie qui serait nécessaire pour maintenir le volume protégé à température intérieure pendant une certaine période (en l'occurrence un mois dans la présente procédure) en cas d'utilisation d'une installation de chauffage avec un rendement égal à 1 pour le système et la production.
- 5. **Besoins nets en énergie pour l'eau chaude sanitaire :** énergie qui serait nécessaire pour amener l'eau chaude sanitaire à la température souhaitée pendant une certaine période (en l'occurrence un mois dans la présente procédure) en cas d'utilisation d'une installation avec un rendement égal à 1 pour le système et la production.
- 6. Chauffage central : installation de chauffage où un fluide caloporteur transporte la chaleur produite à plus d'un espace à l'intérieur du volume protégé.
- 7. **Chauffage collectif :** installation destinée au chauffage de plus d'une unité d'habitation ou plus d'un bâtiment résidentiel.
- 8. **Chauffage local :** installation de chauffage où la chaleur est émise dans l'espace où elle est produite.
- 9. **Paroi intérieure** : construction ou partie de construction qui sépare le volume protégé et un espace adjacent chauffé ou non.
- 10. Coefficient de performance (COP) : rapport entre la puissance de chauffe et la puissance absorbée d'une pompe à chaleur.
- 11. **Coefficient de transmission thermique** : transmission thermique à travers un élément de construction plan, par unité de surface, unité de temps et unité de différence de température, entre les ambiances des deux côtés de l'élément. (Les ponts thermiques linéaires sont caractérisés par un coefficient de transmission thermique linéaire, et les ponts thermiques ponctuels le sont par un coefficient de transmission thermique ponctuel. Ces deux grandeurs indiquent la quantité de chaleur supplémentaire perdue par unité de temps et unité de différence de température à travers un mètre courant de pont thermique linéaire ou un pont thermique ponctuel par rapport à la transmission de chaleur à travers une construction plane de référence ne présentant pas de ponts thermiques.)
- 12. **Cogénération** : production combinée de chaleur et d'électricité pour laquelle la fourniture de chaleur reste limitée aux bâtiments de la même parcelle et la chaleur totale à fournir par l'installation peut être établie sans équivoque.
- 13. **Consommation caractéristique annuelle d'énergie primaire** : consommation annuelle d'énergie primaire pour le chauffage des locaux, la production d'eau chaude sanitaire, le refroidissement éventuel et les auxiliaires, calculée selon la méthode décrite dans la présente procédure de calcul. L'économie d'énergie primaire procurée par l'électricité auto produite à l'aide d'un système photovoltaïque ou d'une installation de cogénération est décomptée.
- 14. **Consommation spécifique** : consommation caractéristique annuelle d'énergie primaire du 'volume PER' par mètre carré de surface totale de planchers chauffés.
- 15. **Consommation finale d'énergie pour le chauffage :** énergie finale nécessaire pour couvrir les besoins bruts en énergie pour le chauffage, (y compris l'énergie des auxiliaires nécessaires au fonctionnement de l'installation en cas de chauffage local).
- 16. **Consommation finale d'énergie pour l'eau chaude sanitaire :** énergie finale nécessaire pour couvrir les besoins bruts en énergie pour l'eau chaude sanitaire.
- 17. **Débit de ventilation** : volume d'air extérieur amené par le système ventilation par unité de temps.
- 18. **Débit d'infiltration/exfiltration :** volume d'air extérieur qui pénètre par infiltration dans le volume protégé ou dans un secteur énergétique par unité de temps.
- 19. **Déperditions de chaleur** : quantité de chaleur que perd en moyenne le volume protégé par unité de temps.
- 20. **Déperditions de chaleur par transmission** : déperditions de chaleur résultant de la transmission de chaleur.
- 21. **Déperditions de chaleur par ventilation** : déperditions de chaleur résultant du réchauffement du débit de ventilation et d'infiltration dans le volume protégé jusqu'à obtention de la température intérieure considérée dans la présente procédure.
- 22. **Document de référence pour les pertes par transmission** : annexe VII de l'arrêté du Gouvernement wallon du 17 avril 2008
- 23. **Espace adjacent chauffé :** espace adjacent situé à l'intérieur d'un volume protégé. Dans le cadre de la présente procédure, on suppose qu'il n'y a pas d'échange de chaleur avec ce genre d'espaces.
- 24. **Espace adjacent non chauffé :** espace adjacent situé en-dehors d'un volume protégé et qui est non chauffé.
- 25. **Facteur de performance saisonnière (FPS):** rapport entre la chaleur émise et l'énergie consommée avec une pompe à chaleur pendant une certaine période.
- 26. **Facteur solaire d'un vitrage,** également nommée **valeur g**<sub>a, i</sub>ou valeur g : rapport entre le flux d'ensoleillement qui pénètre par un vitrage et le flux d'ensoleillement qui frappe le vitrage. Le facteur solaire inclut aussi bien la transmission directe et diffuse que les gains indirects résultant de l'absorption du flux d'ensoleillement. La comparaison entre systèmes de vitrage utilise le rayonnement direct sur une surface perpendiculaire aux rayons du soleil pour des raisons de technique de mesure.
- 27. **Fenêtre** : paroi (partiellement) translucide.
- 28. **Fluide caloporteur** : liquide ou gaz avec lequel de l'énergie thermique est déplacée d'un endroit à un autre, par exemple l'eau dans un circuit de radiateurs ou une solution antigel dans l'échangeur de chaleur d'une pompe à chaleur.
- 29. **Fourniture de chaleur externe** : fourniture de chaleur qui n'est pas produite sur la même parcelle.
- 30. **Gains de chaleur totaux** : somme des gains solaires qui pénètrent dans le volume protégé par les parois transparentes/translucides et des gains internes.
- 31. **Opaque** : qui s'oppose au passage des rayons du soleil (antonyme de "transparent/translucide")
- 32. **Procédure applicable aux bâtiments neufs** : procédure définie dans l'arrêté du Gouvernement wallon du 17 avril 2008 ; à défaut d'autre précision, il s'agit de la procédure applicable aux immeubles résidentiels (annexe PER).
- 33. **Gains internes :** chaleur dégagée par les personnes, l'éclairage, les ventilateurs, les pompes et tous les autres appareils à l'intérieur du volume protégé.
- 34. **Rendement à charge partielle** : rendement de production d'une installation à charge partielle.
- 35. **Rendement de distribution** : fraction de la chaleur ou du froid produit, effectivement fournie aux éléments de chauffage. Si, dans le cas d'une production sur site, l'appareil de production ne se trouve pas dans le bâtiment, le rendement de distribution inclut également les déperditions de chaleur des conduites entre l'endroit de production et le bâtiment.
- 36. **Rendement de production :** rapport entre la chaleur fournie par un appareil producteur de chaleur et l'énergie utilisée.
- 37. **Rendement du système** : fraction de la chaleur utile produite effectivement utilisée. Le rendement du système est subdivisé en rendement de distribution et rendement d'émission.
- 38. **Rendement mensuel moyen d'un système d'énergie solaire thermique :** rapport entre la contribution énergétique mensuelle utile et l'énergie que le soleil fournit chaque mois au système.
- 39. **Secteur énergétique** : dans le cadre de la présente procédure, partie du volume protégé chauffé par un un système de chauffage homogène ; voir le § 8.2 pour plus de précision. Les bâtiments résidentiels comportent, dans la plupart des cas, un seul secteur énergétique qui correspond au volume protégé.
- 40. **Système d'énergie solaire photovoltaïque :** dispositif qui capte l'énergie solaire et la transforme en électricité.
- 41. **Système d'énergie solaire thermique** : dispositif qui capte l'énergie solaire et la convertit en chaleur.
- 42. **Taux d'utilisation des gains de chaleur totaux** : pour le chauffage, fraction des gains de chaleur procurés par l'ensoleillement et les sources internes, qui réduit les besoins nets en énergie pour le chauffage du volume protégé.
- 43. **Température extérieure :** température moyenne de l'air extérieur mesurée sur une période donnée, en l'occurrence un mois dans la présente procédure.
- 44. **Transparent/translucide** : qui laisse passer en tout ou en partie les rayons du soleil (antonyme de "opaque")
- 45. **Transparent** : qui permet de distinguer avec netteté les objets vus au travers.
- 46. **Translucide** : qui ne permet pas de distinguer avec netteté les objets vus au travers.
- 47. **Ventilation mécanique :** ventilation réalisée par un ou plusieurs ventilateurs.

REMARQUE : les systèmes de ventilation B, C et D décrits dans la norme NBN D 50-001 des systèmes de ventilation mécanique.

48. Ventilation naturelle : ventilation réalisée sous l'effet du vent et de la différence de température entre l'air extérieur et l'air intérieur.

REMARQUE : le système de ventilation A décrit dans la norme NBN D 50-001 est un système de ventilation naturelle.

- 49. Volume PER : une habitation ou une unité d'habitation dont la consommation spécifique est évaluée selon la présente procédure.
- 50. **Volume protégé :** volume de tous les espaces d'un bâtiment qui est protégé, du point de vue thermique, de l'environnement extérieur (air ou eau), du sol et de tous les espaces adjacents qui ne font pas partie d'un volume protégé.

REMARQUE : voir également les règles complémentaires spécifiées par les autorités compétentes pour la détermination d'un volume protégé dans le cadre de la présente procédure.

# **3 Symboles, abréviations et indices**

## **3.1 Symboles et abréviations**

Les symboles et abréviations suivants sont utilisés dans la procédure. (Il n'y a pas de garantie que cette liste soit exhaustive.)

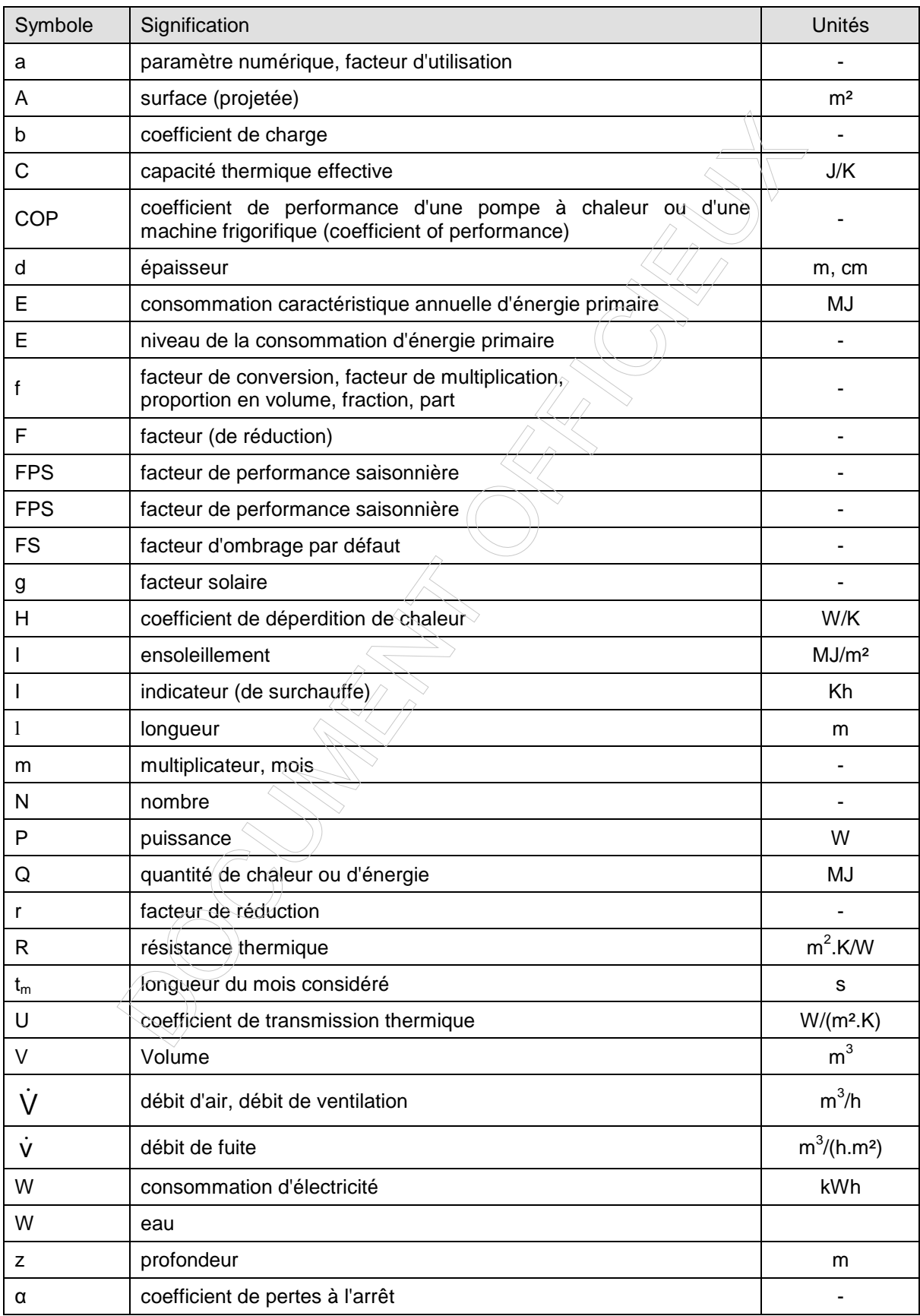

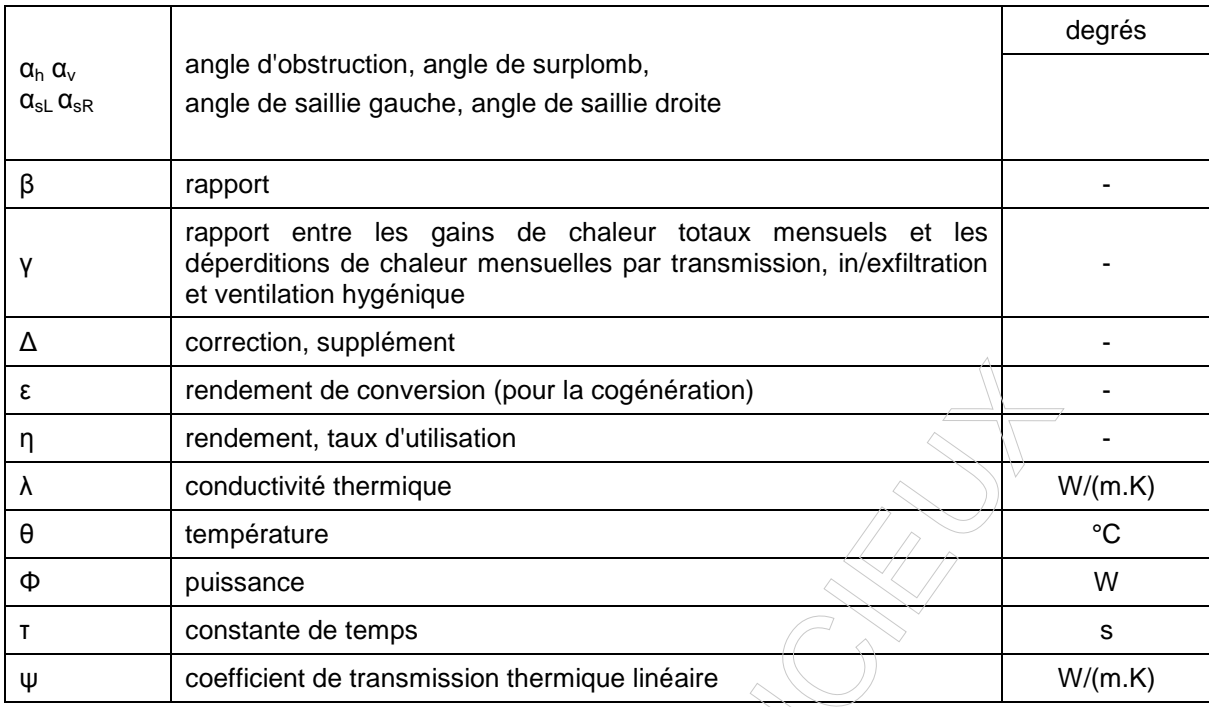

**Tableau 1 : Symboles et abréviations utilisés dans la présente procédure** 

### **3.2 Indices**

Les indices suivants sont utilisés dans la procédure. Dans le tableau, le symbole < signifie "dérivé de". Les indices i, j, k et m sont également utilisés comme ordinaux. A noter que dans les équations, certains indices peuvent être omis quand ils ne sont pas indispensables à la bonne compréhension du texte. (Il n'y a pas de garantie que cette liste soit exhaustive.)

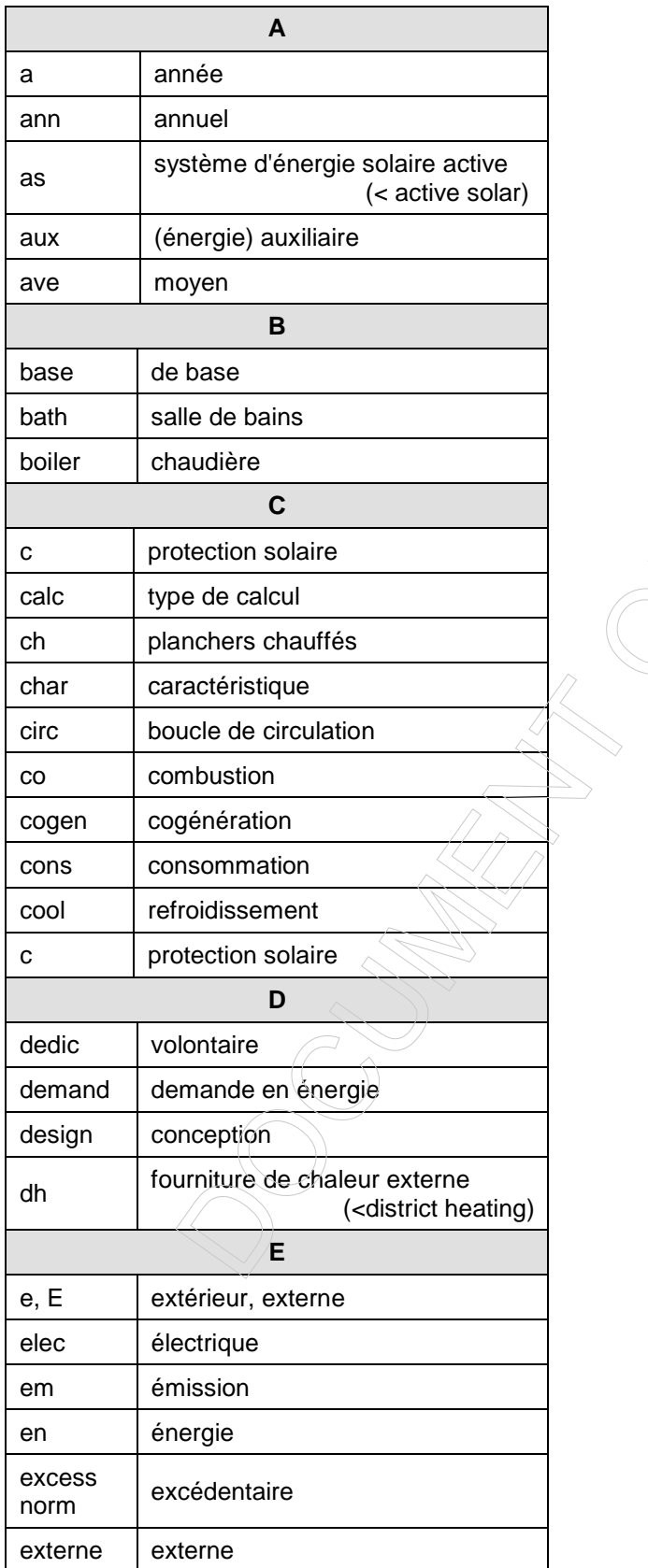

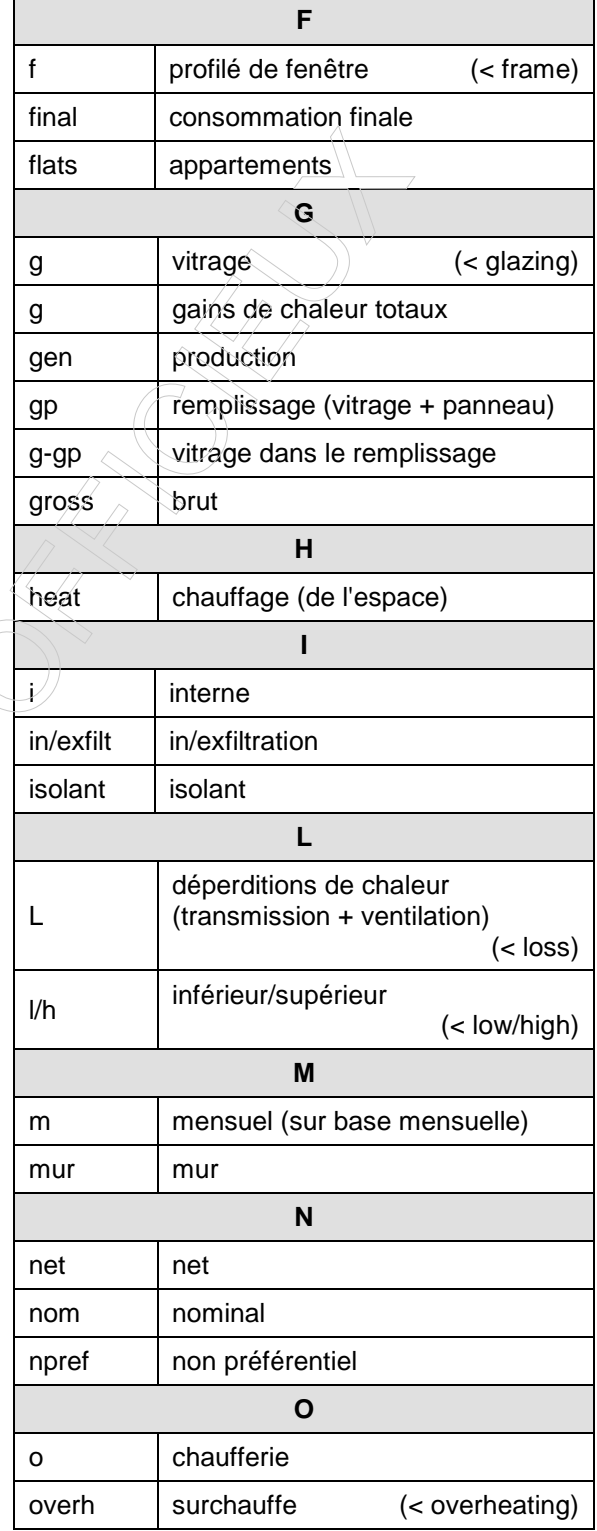

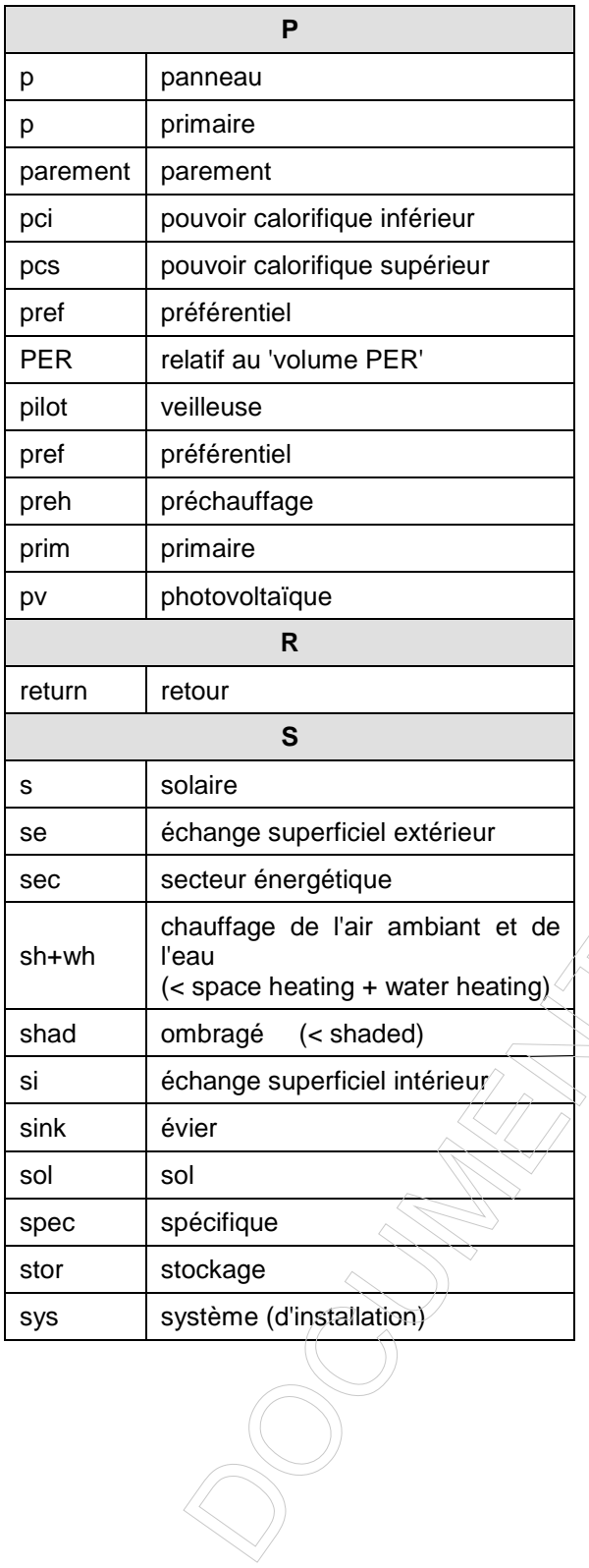

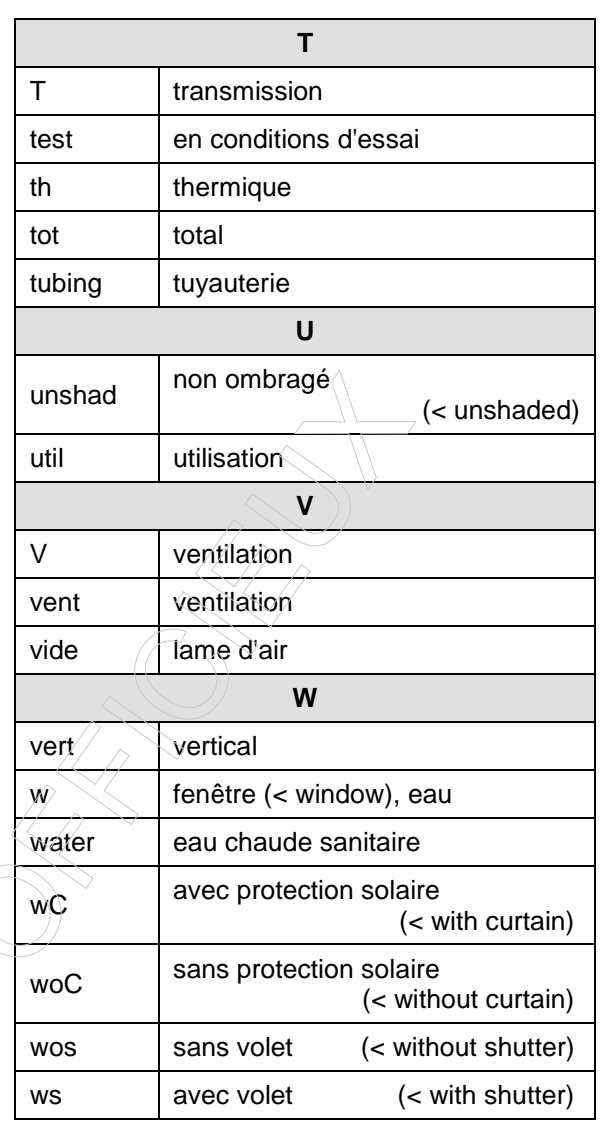

**Tableau 2 : Indices utilisés dans la présente procédure** 

## **4 Structure de la méthode**

Dans le cadre de la présente procédure, la performance énergétique d'un bâtiment est déterminée en fonction de sa consommation caractéristique annuelle d'énergie primaire (voir chapitre 6).

La consommation caractéristique annuelle d'énergie primaire d'un bâtiment est conventionnellement calculée comme étant la somme des consommations caractéristiques annuelles d'énergie primaire

- 1. pour le chauffage des locaux ;
- 2. pour le refroidissement des locaux, si un refroidisissement actif est présent ;
- 3. pour la production d'eau chaude sanitaire ;
- 4. pour les auxiliaires.

De cette consommation totale pourra être déduite, le cas échéant, l'économie caractéristique annuelle d'énergie primaire fournie par l'électricité auto-produite par un système d'énergie solaire photovoltaïque ou par cogénération sur site.

L'émission caractéristique annuelle totale de CO<sub>2</sub> est également calculée, selon la même logique.

Par ailleurs, en certification, le risque de surchauffe est également évalué conventionnellement.

La détermination de la consommation caractéristique annuelle d'énergie primaire pour le chauffage des locaux inclut cinq étapes.

- 1. On détermine des **besoins mensuels nets en énergie pour le chauffage de l'ensemble du 'volume PER'** (voir chapitre 7) ; ce calcul fait intervenir les déperditions par transmission, in/exfiltration et ventilation hygiénique, les gains solaires, les gains internes et le taux d'utilisation des gains de chaleur totaux.
- 2. On répartit ces besoins mensuels nets en énergie pour le chauffage de l'ensemble du 'volume PER' entre les éventuels secteurs énergétiques au prorata du volume de ceux-ci, selon le § 8.2.2.
- 3. Pour chaque secteur énergétique, on convertit les besoins mensuels nets en **besoins énergétiques mensuels bruts en énergie pour le chauffage** (voir chapitre 8). Cette conversion s'effectue en divisant les besoins mensuels nets par le rendement mensuel de système de l'installation de chauffage (c'est-àdire le rendement d'émission, de distribution et de stockage).
- 4. On détermine la **consommation finale mensuelle d'énergie pour le chauffage**. Ce calcul s'effectue en soustrayant, le cas échéant, l'apport énergétique mensuel d'un système d'énergie solaire thermique des besoins bruts en énergie pour le chauffage et en divisant le résultat obtenu par le rendement de production de l'installation de production de chaleur.
- 5. Enfin, on calcule la **consommation caractéristique annuelle d'énergie primaire pour le chauffage**. Ce calcul s'effectuant en multipliant la consommation finale mensuelle d'énergie pour le chauffage par le facteur de conversion pour l'énergie primaire de la source d'énergie correspondante et en additionnant les valeurs des douze mois de l'année.

La détermination de la consommation caractéristique annuelle d'énergie primaire pour le refroidissement des locaux est similaire au calcul pour le chauffage des locaux. Toutefois, le rendement de l'installation de refroidissement est fixé conventionnellement, de telle sorte que les étapes 3 et 4 sont combinées et qu'on parlera d'une **consommation d'énergie mensuelle équivalente pour le refroidissement** au lieu d'une consommation finale mensuelle d'énergie (voir chapitre 10).

La détermination de la consommation caractéristique annuelle d'énergie primaire pour la production d'eau chaude sanitaire est similaire au calcul pour le chauffage des locaux. Toutefois, le rendement de système n'inclut que le rendement de distribution, et le rendement de stockage est combiné avec le rendement de production de l'installation de production d'eau chaude sanitaire (voir chapitre 11).

La détermination de l'indicateur du risque de surchauffe est similaire au calcul des besoins mensuels nets en énergie pour le chauffage (voir chapitre 9).

A certaines étapes des calculs, on a le choix entre une approche simple et un calcul plus détaillé. L'approche simple repose sur des valeurs par défaut. Le calcul détaillé nécessite des données d'entrée supplémentaires.

De manière générale, les données nécessaires au calcul doivent être récoltées selon les règles spécifiées par les autorités compétentes dans le document intitulé "Protocole de collecte des données".

# **5 Schématisation du bâtiment**

## **5.1 Subdivision du bâtiment**

La performance énergétique concerne souvent un sous-volume d'un bâtiment selon, par exemple, que les espaces sont chauffés (et/ou refroidis) ou non, selon la destination des différentes parties et la présence éventuelle de plusieurs unités d'habitation. C'est pourquoi, pour déterminer la performance énergétique, on subdivise par convention le bâtiment en différentes parties. Au besoin, on procède à une subdivision supplémentaire en secteurs énergétiques pour pouvoir intégrer correctement différents types d'installations dans les calculs.

Dans un bâtiment existant, il peut être difficile de définir de manière univoque le volume protégé, en particulier si le bâtiment n'est pas isolé. Afin de déterminer le volume protégé, il convient de suivre les règles spécifiées par les autorités compétentes.

La présente procédure s'applique à une unité d'habitation particulière. En conséquence :

- dans un bâtiment résidentiel comprenant plusieurs unités d'habitation (par exemple appartements individuels dans un immeuble à appartements), il convient d'appliquer la procédure à chacune des unités d'habitation ; les parties collectives de ce genre de bâtiments (par exemple les cages d'escaliers et les couloirs communs) ne sont pas prises en considération dans la détermination de la performance énergétique du bâtimen ;
- dans un bâtiment servant au logement individuel ou collectif (par exemple respectivement une habitation unifamiliale ou une maison de retraite), la procédure doit être appliquée au bâtiment dans son ensemble.

Le 'volume PER' considéré dans la présente procédure est la partie de l'unité d'habitation analysée qui est considérée comme faisant partie du volume protégé du bâtiment.

## **5.2 Subdivision en secteurs énergétiques**

Etant donné que selon la norme NBN D 50-001, une unité d'habitation ne peut être équipée que d'un seul système de ventilation, il n'y a pas lieu de diviser le 'volume PER' en zone de ventilation.

Par contre, le 'volume PER' peut contenir plusieurs secteurs énergétiques pour le calcul de chauffage. Par ailleurs, une certaine fraction du 'volume PER' peut être refroidie activement.

Dans le cadre de la présente procédure, les besoins nets en énergie pour le chauffage, l'indicateur du risque de surchauffe et les besoins nets de refroidissements sont calculés pour l'ensemble du 'volume PER'. Il n'est donc pas nécessaire de faire attention à la façon dont les locaux sont effectivement chauffés et éventuellement refroidis lors de l'analyse des éléments de construction délimitant le 'volume PER'.

Lors du calcul des consommations d'énergie primaire pour le chauffage, les besoins nets en énergie pour le chauffage de l'ensemble du 'volume PER' seront distribués entre les éventuels secteurs énergétiques, au prorata du volume de ceux-ci. De même, lors du calcul des consommations d'énergie primaire pour le refroidissement, les besoins nets de refroidissement ne seront évalués que pour la fraction du 'volume PER' effectivement refroidie.

Les règles pour la détermination des secteurs énergétiques sont données au chapitre 8.

Les règles pour la détermination de la fraction du 'volume PER' refroidie activement sont données au chapitre 10.

#### **5.3 Conventions**

- 1. Le 'volume PER' et les surfaces des éléments de construction sont déterminés sur base dimensions extérieures. Lors de la détermination du 'volume PER' et des surfaces des éléments de construction, la limite du 'volume PER' vers un bâtiment ou un espace ne faisant pas partie du 'volume PER' est formée par l'axe de l'élément de construction intermédiaire.
- 2. Dans le cadre de la présente procédure, on peut toujours partir de l'hypothèse que tous les espaces des unités d'habitations adjacentes existantes sont des espaces chauffés (même si ce n'est pas nécessairement le cas physiquement). Il est bien fait mention des espaces adjacents appartenant à

d'autres unités d'habitation et non des "espaces adjacents non chauffés" appartenant à la même unité d'habitation. En certification, le protocole de collecte des données donne plus de précision concernant l'application de cette règle.

**Lors de la détermination de la performance énergétique, on suppose qu'aucun flux de chaleur n'a lieu à travers les parois mitoyennes avec des espaces adjacents chauffés**.

En dehors de ces parois mitoyennes avec des espaces adjacents chauffés, on tient bien compte, dans la détermination de la performance énergétique, des flux par transmission à travers toutes les autres parois du volume protégé, **même si ces parties de l'enveloppe donnent sur une parcelle adjacente**.

## **6 Expression de la performance énergétique du 'volume PER'**

### **6.1 Consommation caractéristique annuelle d'énergie primaire**

On détermine la consommation caractéristique annuelle d'énergie primaire du 'volume PER' comme suit :

$$
Eq. 1 \qquad E_{\text{char ann prim en cons}} = \sum_{m=1}^{12} \left( E_{\text{p,heat},m} + E_{\text{p,cool},m} + E_{\text{p,water},m} + E_{\text{p,aux},m} - E_{\text{p,pv},m} - E_{\text{p,cogen},m} \right) \qquad \qquad [MJ]
$$

Avec :

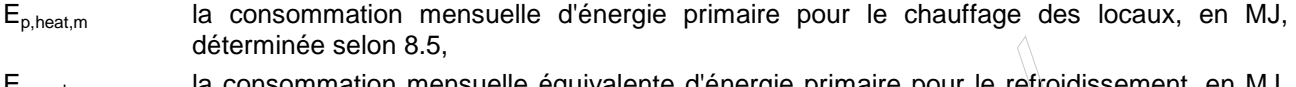

- $E_{p,cool,m}$  la consommation mensuelle équivalente d'énergie primaire pour le refroidissement, en MJ, déterminée selon 10.4,
- $E_{p,water,m}$  la consommation mensuelle d'énergie primaire pour la préparation d'eau chaude sanitaire, en MJ, déterminée selon 11.4,
- $E_{\text{p},\text{aux,m}}$  la consommation mensuelle d'énergie primaire des auxiliaires, en MJ, déterminée selon 13.3,
- Ep,pv,m l'économie mensuelle d'énergie primaire des systèmes d'énergie solaire photovoltaïque sur site, en MJ, déterminée selon 14.3,
- $E_{p,cogen,m}$  l'économie mensuelle d'énergie primaire résultant d'une installation de cogénération sur site, en MJ, déterminée selon 15.6.

### **6.2 Emission caractéristique annuelle totale de CO<sup>2</sup>**

La consommation d'énergie finale est composée d'une certaine consommation d'énergie fossile et d'une certaine consommation d'électricité. A cette consommation finale correspond une certaine émission de CO2. L'électricité produite par des systèmes d'énergie solaire photovoltaïque et/ou par de la cogénération sur site contribue à diminue les émissions de  $CO<sub>2</sub>$  causée par la production classique d'électricité et est donc soustraite aux émissions totales. Les émissions de CO<sub>2</sub> peuvent être déterminée pour chaque type de consommation d'énergie et sommées en une émission caractéristique annuelle totale de CO<sub>2</sub>.

Les facteurs d'émission de CO<sub>2</sub> des différentes sources d'énergie, en kg/MJ, sont spécifiés par les autorités compétentes.

On détermine les caractéristiques annuelles totàles de CO<sub>2</sub> dues à la consommation d'énergie du 'volume PER' CO<sub>2, tot</sub> comme suit :

**Eq. 2** CO<sub>2,tot</sub> = 
$$
\sum_{m=1}^{12} (CO_{2,heat,m} + CO_{2,cool,m} + CO_{2,water,m} + CO_{2,aux,m} - CO_{2,pv,m} - CO_{2,cogen,m})
$$
 [kg]

Avec :

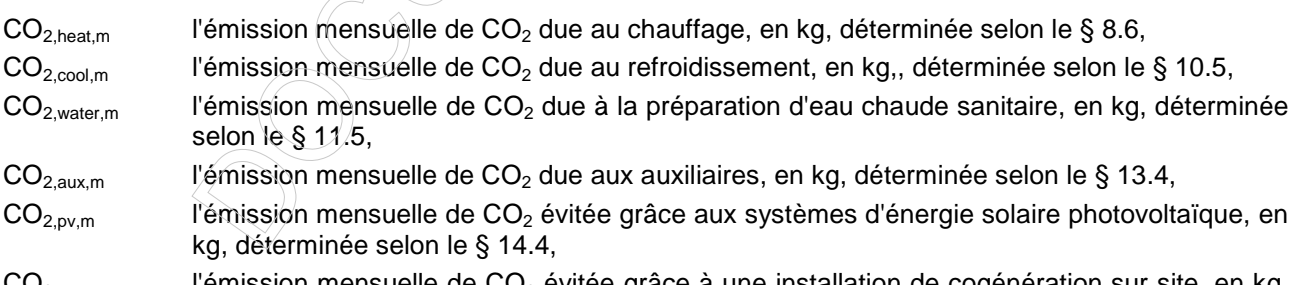

CO<sub>2,cogen,m</sub> l'émission mensuelle de CO<sub>2</sub> évitée grâce à une installation de cogénération sur site, en kg, déterminée selon le § 15.7.

# **7 Besoins nets en énergie pour le chauffage de l'ensemble du 'volume PER'**

## **7.1 Principe**

Les besoins nets en énergie pour le chauffage de l'ensemble du 'volume PER' sont calculés mensuellement. A cette fin, on détermine chaque fois :

- les déperditions mensuelles totales par transmission, in/exfiltration et ventilation hygiénique à une température intérieure conventionnelle,
- les gains mensuels totaux par gains internes et solaires,
- le bilan énergétique mensuel à l'aide du taux d'utilisation des gains de chaleur totaux.

Pour rappel (voir § 5.2), dans le cadre de la présente procédure, les besoins nets en énergie pour le chauffage sont calculés pour l'ensemble du 'volume PER'. Il n'est donc pas nécessaire de faire attention à la façon dont les locaux sont effectivement chauffés (ni éventuellement refroidis) lors de l'analyse des éléments de construction délimitant le 'volume PER'. Lors du calcul des consommations d'énergie primaire pour le chauffage (voir § 8), les besoins nets en énergie pour le chauffage de l'ensemble du 'volume PER' seront distribués entre les éventuels secteurs énergétiques, au prorata du volume de ceux-ci.

#### **7.2 Besoins mensuels nets en énergie pour le chauffage de l'ensemble du 'volume PER'**

On détermine les besoins mensuels nets en énergie pour le chauffage de l'ensemble du 'volume PER' Qheat,net,m comme suit :

**Eq. 3**

\nSi 
$$
\gamma_{\text{heat,m}} \geq 2.5
$$
:  $\mathbf{Q}_{\text{heat,net,m}} = \mathbf{0}$ 

\nSi  $\gamma_{\text{heat,m}} < 2.5$ :  $\mathbf{Q}_{\text{heat,net,m}} = \mathbf{Q}_{\text{L,heat,m}} - \eta_{\text{util,heat,m}} \cdot \mathbf{Q}_{\text{g,heat,m}}$ 

\n[MJ]

Avec :

γ<sub>heat,m</sub> le rapport entre les gains de chaleur totaux mensuels et les déperditions de chaleur mensuelles par transmission, in/exfiltration, ventilation hygiénique, sans unité, déterminé selon 7.5,  $Q_{\text{heat}}$  les déperditions de chaleur mensuelles par transmission, in/exfiltration, ventilation hygiénique, en MJ, déterminées selon 7.3,  $\eta_{util,heat,m}$  le taux d'utilisation mensuel des gains de chaleur totaux, sans unité, déterminé selon 7.5,  $Q_{a, heat, m}$  les gains de chaleur totaux mensuels, en MJ, déterminés selon 7.4.

#### **7.3 Déperditions de chaleur mensuelles par transmission, in/exfiltration et ventilation hygiénique**

On détermine les déperditions de chaleur mensuelles par transmission, in/exfiltration et ventilation hygiénique Q<sub>L,heat,m</sub> comme suit :

$$
\textbf{Eq. 4} \qquad \qquad \textbf{Q}_{\text{L,heat,m}} = \boxed{\textbf{Q}_{\text{T,heat,m}} + \textbf{Q}_{\text{in/exit,heat,m}} + \textbf{Q}_{\text{V,heat,m}}} \qquad \qquad \text{[MJ]}
$$

Avec :

**Eq. 5** 
$$
Q_{\overline{t}, \overline{heat}, m} = H_{\overline{t}} \cdot max(0, \theta_{i, heat, m} - \theta_{e, m})t_m
$$
 [MJ]

$$
\textbf{Eq. 6} \qquad \qquad Q_{\text{V,in/exit,heat,m}} = H_{\text{V,in/exit,heat}}.\text{max}(0, \ \theta_{\text{i,heat,m}} - \theta_{\text{e,m}}) \text{.}t_{\text{m}} \qquad \qquad \text{[MJ]}
$$

$$
\mathbf{Eq. 7} \qquad \qquad \mathbf{Q}_{\lor,\text{hyg,heat,m}} = \mathbf{H}_{\lor,\text{hyg,heat}}.\text{max}\big(0, \ \theta_{\text{i,heat,m}} - \theta_{\text{e,m}}\big)t_{\text{m}} \qquad \qquad \text{[MJ]}
$$

Et avec :

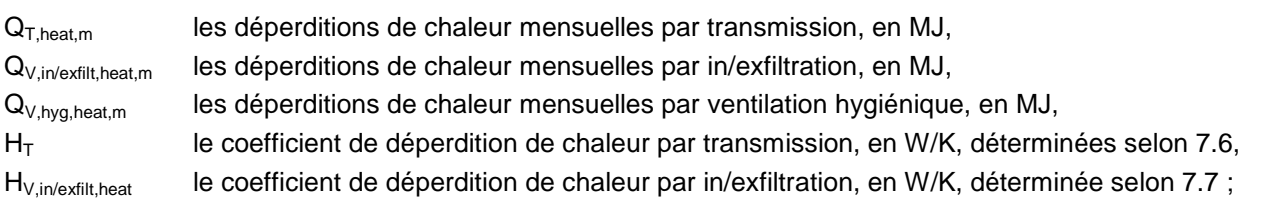

H<sub>V,hyg,heat</sub> le coefficient de déperdition de chaleur par ventilation hygiénique, en W/K, déterminée selon 7.8.

 $\theta_{i, heat}$  la valeur de la température intérieure utilisée pour le calcul du chauffage, en °C,

 $\theta_{e,m}$  la température extérieure moyenne mensuelle, en °C, voir Tableau 3,

t<sub>m</sub> la longueur du mois considéré, en Ms, voir Tableau 3.

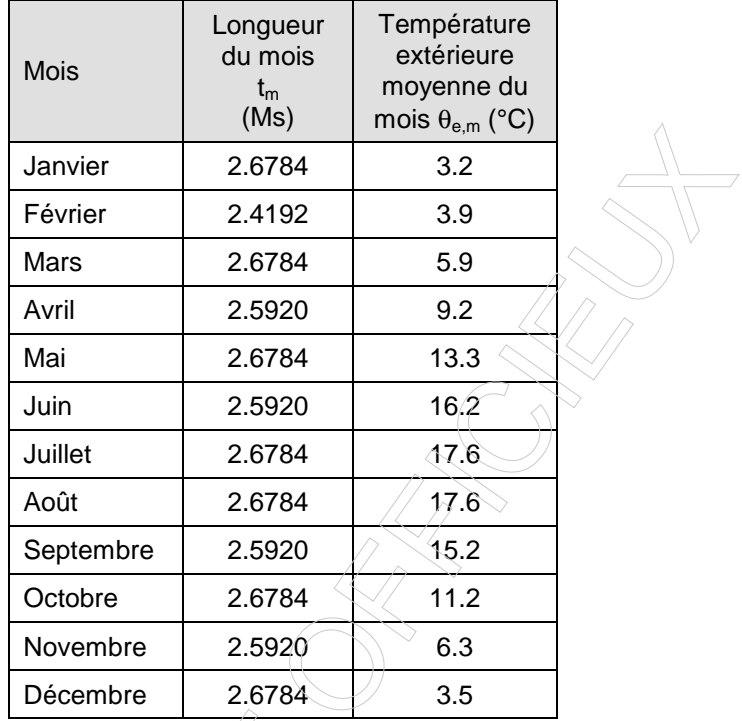

## **Tableau 3 : Longueur du mois et température extérieure moyenne du mois**

## **7.3.1 Détermination de la température intérieure mensuelle** θ**i,heat,m**

En certification, la température intérieurre mensuelle est conventionnellement fixée à 18°C, pour tous les mois de l'année.

#### **7.4 Gains de chaleur totaux mensuels**

On détermine les gains de chaleur totaux mensuels Q<sub>g,heat, m</sub> comme suit :

**Eq. 10** 
$$
Q_{g, heat, m} = Q_{i, m} + Q_{s, heat, m}
$$
 [MJ]

Avec :

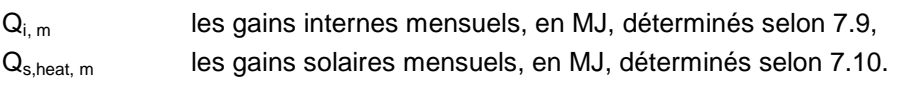

#### **7.5 Taux d'utilisation des gains de chaleur totaux mensuels**

On détermine le taux d'utilisation des gains de chaleur totaux mensuels  $\eta_{util, heat,m}$  comme suit :

**Eq. 11** Si 
$$
\gamma_{\text{heat,m}} \geq 2.5 : \eta_{\text{util,heat,m}} = \frac{1}{\gamma_{\text{heat,m}}} = \frac{1}{2} \cdot \frac{1}{2} \cdot \frac{1
$$

 $\curvearrowright$ 

Avec :

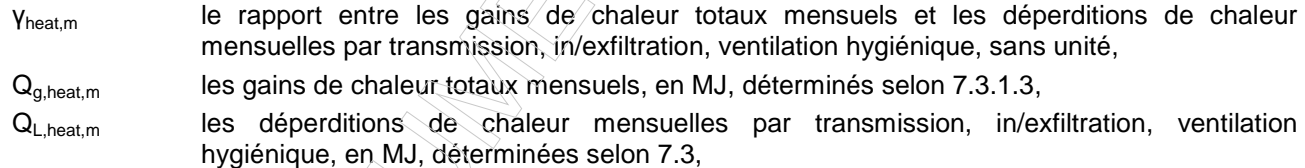

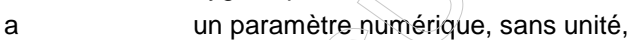

τheat la constante de temps, en s.

La constante de temps est égale à :

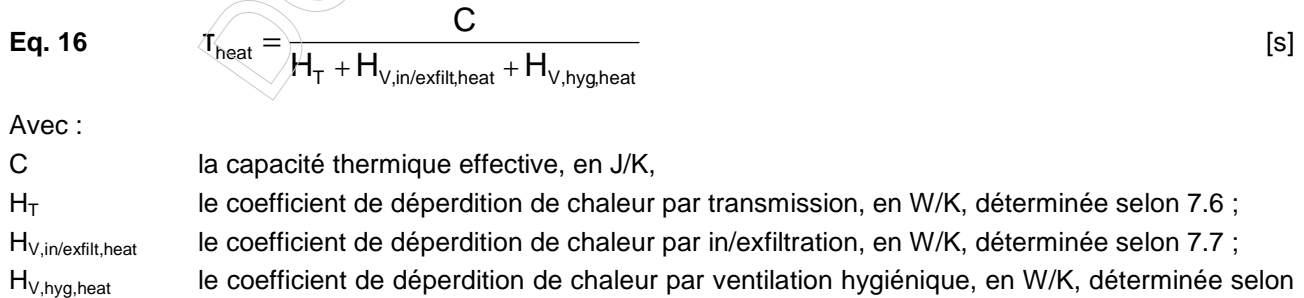

7.8.

En certification, la capacité thermique effective est donnée au Tableau 5.

- Le terme 'lourd' de ce tableau s'applique lorsqu'au moins 90% de la surface des éléments de construction horizontaux, inclinés et verticaux sont massifs.
- Le terme 'mi-lourd' s'applique lorsqu'au moins 90% des éléments de construction horizontaux sont massifs sans être protégés par une isolation intérieure, ou lorsqu'au moins 90% des éléments de construction verticaux et inclinés sont massifs.
- Le terme 'peu-lourd' s'applique lorsqu'entre 50 à 90% des éléments de construction horizontaux sont massifs sans être protégés par une isolation intérieure, ou lorsqu'entre 50 à 90% des éléments de construction verticaux et inclinés sont massifs.
- Le terme 'léger' s'applique dans tous les autres cas.

Les éléments de construction sont considérés comme massifs si leur masse est d'au moins 100 kg/m<sup>2</sup>, déterminée en partant de l'intérieur jusqu'à une lame d'air ou une couche à conductivité thermique inférieure à 0.20 W/(m.K).

En certification, les classes mi-lourd et peu-lourd sont regroupées en une seule.

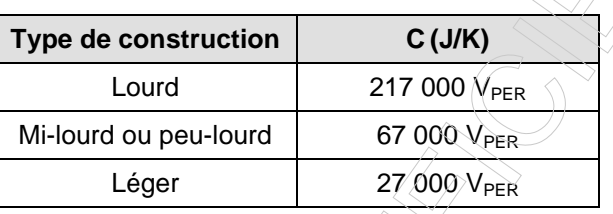

#### **Tableau 5 : Valeurs de calcul de la capacité thermique effective C en certification**

Avec :

 $V_{PER}$  le volume total du 'volume PER', en m<sup>3</sup>.

## **7.6 Coefficient de déperdition de chaleur par transmission**

On détermine le coefficient de déperdition de chaleur moyen par transmission  $H<sub>T</sub>$  comme suit :

**Eq. 17** 
$$
H_T = \sum_j b_j A_j U_j
$$
 [W/K]

Avec :

- $b_i$  un facteur de pondération qui tient compte de l'environnement de l'élément de construction j et de la température régnant en moyenne dans l'espace environnant, donné au Tableau 7 en certification
- $A_i$ la surface de l'élément j, calculée selon ses dimensions extérieures, en m<sup>2</sup>,
- $U_i$ la valeur U de l'élément de construction j, en W/(m<sup>2</sup>.K), déterminée selon l'Annexe U.

En certification, les types d'environnement suivants sont d'application.

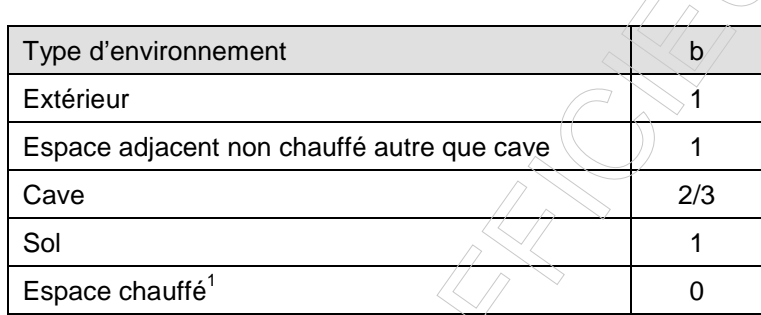

**Tableau 7 : Facteurs de pondération b en fonction du type d'environnement en certification** 

NOTE : Dans le cadre de la présente procédure, les ponts thermiques ne sont pas pris en compte.

NOTE : L'analyse d'un bâtiment existant nécessite de s'intéresser uniquement aux parois délimitant le volume protégé et à leur environnement. Contrairement à l'approche suivie pour les bâtiments neufs, la géométrie et la ventilation exacte des espaces adjacents non chauffés ne sont pas prises en compte dans la présente procédure. L'influence de ces espaces sur les pertes par transmission est prise en compte de manière simplifiée et forfaitaire au travers des facteurs de pondération b mentionnés au Tableau 7 en certification.

## **7.7 Coefficient de déperdition de chaleur par in/exfiltration**

On détermine le coefficient de déperdition de chaleur par in/exfiltration pour les calculs de chauffage comme suit :

$$
Eq. 18 \t\t Hin/exfiltheat = 0.34 \dot{V}in/exfiltheat
$$
 [W/K]

Avec :

l

 $\dot{\text{V}}_{\text{in}/\text{extil}$ theat

 le débit d'in/exfiltration à travers l'enveloppe non étanche du bâtiment pour les calculs de chauffage, en m<sup>3</sup>/h, donné par :

<sup>1</sup> Ce type de paroi est introduit afin de faciliter le mesurage dans certains cas. La description éventuelle de ces parois n'a aucun impact sur H<sub>T</sub>, sur A<sub>T,E</sub> (les surfaces de déperdition vers des espaces chauffés n'entrent donc PAS en considération dans les calculs des déperditions thermiques), sur la valeur Um ni sur le calcul des BNE.

$$
\dot{E}_{q. 19} \qquad \dot{V}_{in/extil'theat} = 0.04 \times \dot{V}_{50, heat} \times A_{T,E}
$$

 $[m<sup>3</sup>/h]$ 

Avec :

- $V_{50, heat}$ le débit de fuite à 50 Pa par unité de surface, pour les calculs de chauffage, en m<sup>3</sup>/(h.m<sup>2</sup>), tel que déterminé ci-après,
- 

ATF la surface totale de tous les éléments de construction qui enveloppent le volume protégé et à travers lesquelles des déperditions par transmission sont considérées, en m².

En certification, le débit de fuite à 50 Pa par unité de surface  $\dot{\mathsf{v}}_{50,\mathsf{heat}}$  peut être déterminé à l'aide :

- d'une valeur par défaut ;
- d'une valeur réelle.
- •

# **7.7.1**  $\dot{V}_{50, heat}$  - valeur par défaut

La valeur par défaut suivante est d'application pour les calculs de cha $\hat{\mathfrak{uffage}}$  :  $\hat{\mathsf{V}}_{50,\text{heat}}$  = 12 m<sup>3</sup>/(h.m<sup>2</sup>).

# **7.7.2** V<sub>50,heat</sub> - valeur estimée

Ce paragraphe n'est pas d'application en certification.

test 50

V

&

50,heat  $\mathsf{\Xi}$  A

 $\dot{\mathsf{V}}_{\mathsf{50\,heat}}$  =

# 7.7.3  $\dot{V}_{50, heat}$  - valeur réelle

Il est possible d'utiliser une valeur plus favorable pour autant que la valeur plus favorable soit calculée comme mentionné ci-dessous et qu'elle soit justifiée selon les règles spécifiées par les autorités compétentes.

La valeur réelle du débit de fuite à 50 Pa par unité de surface  $\dot{\mathsf{v}}_{\mathsf{50, heat}}$  est donnée par :

$$
Eq. 20
$$

 $V_{50 \text{ heat}} = \frac{V_{50}}{\Lambda}$  (m<sup>3</sup>/(h.m<sup>2</sup>)]

Avec :

- Atest la surface totale (sur base des dimensions extérieures) des parois qui enveloppent le volume mesuré lors de l'essai d'étanchéité à l'air, à l'exception des parois contigües à des espaces adjacents chauffés, en m²,
- $\dot{\mathsf{V}}_{50}$  le débit de fuite à 50 Pa de l'enveloppe extérieure déduit de l'essai d'étanchéité à l'air mesuré conformément à la norme NBN EN 13829 et aux règles complémentaires spécifiées par les autorités compétentes, en m<sup>3</sup>/h.

## **7.8 Coefficient de déperdition de chaleur par ventilation hygiénique**

On détermine le coefficient de déperdition de chaleur par ventilation hygiénique pour les calculs de chauffage comme suit :

$$
\text{Eq. 21} \qquad \qquad H_{\text{V,heat}} = 0.34 \left[ \dot{V}_{\text{in/exfilth,eat}} + r_{\text{prehheat}} \dot{V}_{\text{dedic}} \right] \qquad \qquad [W/K]
$$

Avec :

 $\dot{\mathsf{V}}_\mathsf{dedic}$ le débit de ventilation hygiénique, en m<sup>3</sup>/h, déterminé selon 7.8.1,

r<sub>preh, heat</sub> la valeur du facteur de réduction pour l'effet du préchauffage sur les besoins nets en énergie pour le chauffage, sans unité, déterminé selon 7.8.2.

## **7.8.1 Débit de ventilation hygiénique pour le calcul de chauffage**

En certification, le débit de ventilation hygiénique pris en compte pour le calcul de chauffage, en m<sup>3</sup>/h, est donné par :

$$
\text{Eq. 22} \qquad \qquad V_{\text{dedicheat}} = f_{\text{reducventheat}}.m_{\text{heat}}[0.2 + 0.5 \text{exp}(-V_{\text{PER}}/500)]V_{\text{PER}} \qquad \qquad [m^3/h]
$$

Avec :

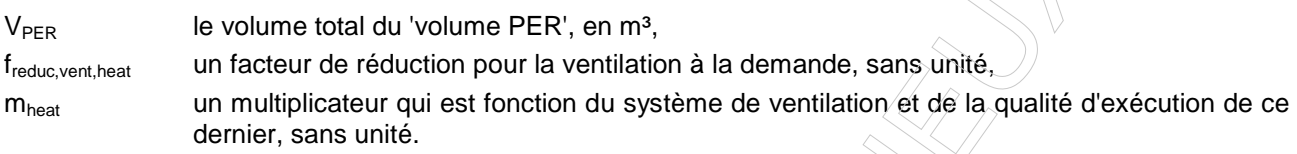

Le facteur de réduction freduc vent heat peut être déterminé sur base d'une valeur par défaut ou sur base d'une valeur réelle :

- la valeur par défaut suivante est d'application : f $_{\text{reduc,vent,heat}} = 1.0$ ,
- il est possible d'utiliser une valeur plus favorable pour autant qu'un système de ventilation complet soit installé dans l'unité d'habitation, que la valeur plus favorable soit calculée conformément à la procédure de calcul applicable aux bâtiments neufs et qu'elle soit justifiée selon les règles spécifiées par les autorités compétentes.

Le multiplicateur m<sub>heat</sub> peut être déterminé sur base d'une valeur par défaut ou sur base d'une valeur réelle :

- la valeur par défaut suivante est d'application :  $m_{heat} = 1.5$ ,
- il est possible d'utiliser une valeur plus favorable (comprise entre 1 et 1.5) pour autant qu'un système de ventilation complet soit installé dans l'unité d'habitation, que la valeur plus favorable soit calculée conformément à la procédure de calcul applicable aux bâtiments neufs et qu'elle soit justifiée selon les règles spécifiées par les autorités compétentes.

#### **7.8.2 Facteur de réduction pour l'effet du préchauffage rpreh,heat**

Dans le cadre de la procédure de certification, le facteur r<sub>preh,heat</sub> peut soit être introduit directement, soit calculé comme mentionné ci-dessous. Le protocole des données détermine dans quels cas r<sub>preh heat</sub> peut être introduit ou calculé.

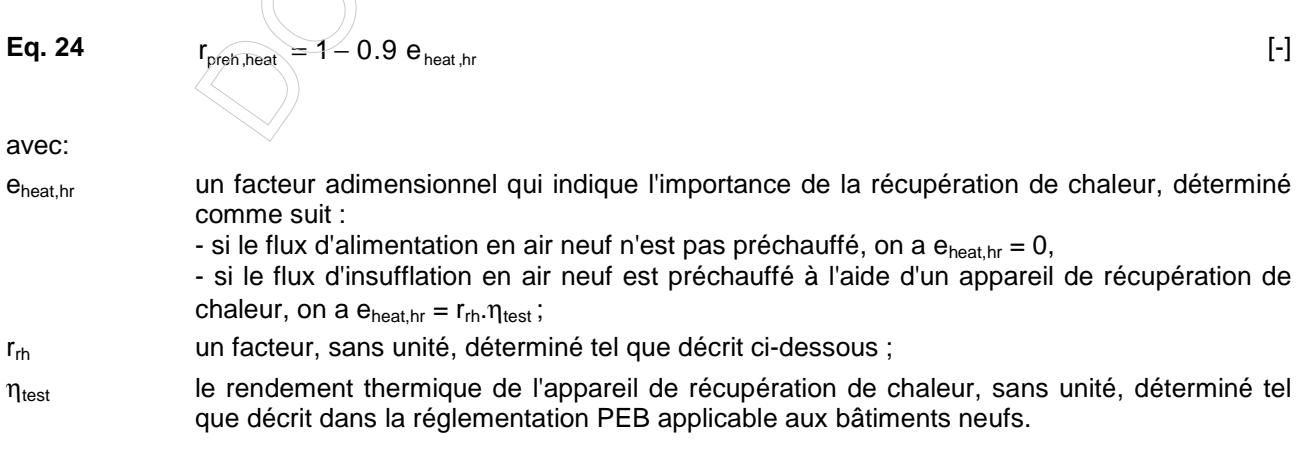

Dans le cas où il y a récupération de chaleur et si  $\eta_{\text{test}}$  est connu, on détermine  $r_{\text{th}}$  comme suit :

- si une mesure continue du débit entrant ainsi que du débit sortant s'effectue dans l'appareil de récupération de chaleur et si, sur base de ces mesures, une adaptation continue et automatique aux valeurs de consigne s'effectue de telle sorte que le débit entrant et le débit sortant ne varient pas de plus de 5% de leur valeur de consigne respective pour aucune des positions du ventilateur, on a :  $r_{\text{rh}}$  = 0.95 ;
- dans tous les autres cas, on a :  $r_{rh} = 0.85$

Dans le cas où il y a récupération de chaleur mais que  $\eta_{\text{test}}$  n'est pas connu, on a :  $r_{\text{th}}$ =0.85

Dans le cas où le rendement thermique ntest pas connu, les valeurs par défaut du Tableau 11 doivent être utilisées.

| Type d'appareil de récupération de chaleur   | $\eta_{\mathsf{test}}$ |
|----------------------------------------------|------------------------|
| Echangeur de type inconnu ou d'un autre type | 0.50                   |
| Echangeur à flux croisés                     | 0.50                   |
| Echangeur rotatif                            | 0.70                   |
| Echangeur à contre-courant                   | 0.80                   |

**Tableau 11 : Valeurs par défaut du rendement thermique η test** 

#### **7.9 Gains internes mensuels**

On détermine les gains internes mensuels  $Q_{i,m}$  dans le  $\forall$ olume PER' pendant un mois donné comme suit :

**Eq. 25**

\nSi V<sub>PER</sub> 
$$
\leq
$$
 192 m<sup>3</sup>:  $Q_{i,m} = (78 + 1.41 V_{PER})t_m$ 

\nSi V<sub>PER</sub> > 192 m<sup>3</sup>:  $Q_{i,m} = (220 + 0.67 V_{PER})t_m$ 

\n[MJ]

Avec :

V<sub>PER</sub> le volume total du 'volume PER', en m<sup>3</sup>, t<sub>m</sub> la longueur du mois considéré, en Ms, voir Tableau 3.

#### **7.10 Gains solaires mensuels**

On détermine les gains solaires mensuels Q<sub>s,heat,m</sub> dans le 'volume PER' pendant un mois donné comme suit :

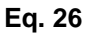

**Eq. 26**  $Q_{\text{s,heat,m}} = \sum Q_{\text{s,heat,m,j}}$ j

[MJ]

Avec :

 $Q_{s, heat, m,j}$  les gains solaires par une fenêtre j pendant le mois considéré, en MJ.

Cette somme est réalisée sur l'ensemble des fenêtres en contact avec l'extérieur. Les gains solaires via les fenêtres en contact avec d'autres types d'environnement sont supposés nuls.

Le calcul des gains solaires par la fenêtre j pour un mois considérée se fait selon l'Annexe G. Cette annexe spécifie une méthode de calcul simplifiée et une méthode de calcul.

En certification, la méthode simplifiée est toujours d'application pour le calcul de chauffage.

# **8 Consommation mensuelle d'énergie primaire pour le chauffage**

Pour rappel, la consommation mensuelle d'énergie primaire pour le chauffage est déterminée en cinq étapes :

- 1. on détermine tout d'abord les besoins mensuels nets en énergie pour le chauffage de l'ensemble du 'volume PER' selon le chapitre 7,
- 2. ces besoins mensuels nets en énergie pour le chauffage de l'ensemble du 'volume PER' sont répartis pour les différents secteurs énergétiques au prorata du volume de ceux-ci, selon le § 8.2.2,
- 3. on convertit ces besoins mensuels nets en besoins énergétiques mensuels bruts en énergie pour le chauffage, selon le § 8.3,
- 4. on détermine la consommation finale mensuelle d'énergie pour le chauffage selon le § 8.4 ; ce calcul s'effectue en soustrayant, le cas échéant, l'apport énergétique mensuel d'un système d'énergie solaire thermique des besoins bruts en énergie pour le chauffage et en divisant le résultat obtenu le rendement de production de l'installation de production de chaleur,
- 5. on détermine enfin la consommation mensuelle d'énergie primaire, selon le § 8.5 ; cette consommation tient compte des combustibles utilisés.

## **8.1 Situation particulière en l'absence d'un système complet de chauffage**

Dans un logement existant, il est possible que le système de chauffage ne soit pas complet, par exemple s'il n'y a aucun générateur de chaleur ou aucun émetteur. A noter qu'à partir du moment où un système de chauffage local est présent dans un espace du logement, même si ce chauffage local est manifestement insuffisant pour chauffer l'entièreté du logement, on applique la procédure telle que reprise à partir du § 8.2.

Les situations suivantes peuvent se présenter (dans le tableau ci-dessous, par chauffage central, on entend aussi bien le chauffage central individuel que collectif). Dans tous les cas ci-dessous, le 'volume PER' doit être considéré dans son ensemble et ne forme donc qu'un seul secteur énergétique. De plus, il n'est évidemment pas possible de diminuer les besoins bruts en énergie pour le chauffage des locaux grâce à un système d'énergie solaire thermique.

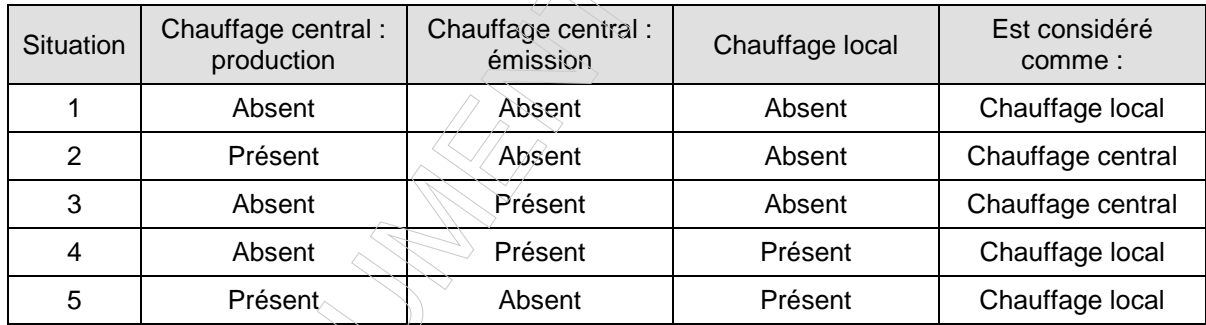

#### **Tableau 12 : Situations particulières en l'absence d'un système complet de chauffage**

- Situation 1 : dans le cas où il n'y a aucun système de chauffage, on suppose un système de chauffage local. Voir § 8.4.3.2 et 8.4.3.3.1.
- **Situation 2** : dans le cas où un générateur de chaleur central est présent (p.ex. une chaudière) mais qu'il n'y a aucun émetteur de chaleur ni chauffage local, on applique la procédure ci-dessous en sélectionnant "absence d'émetteur " au Tableau 14.
- **Situation 3** : dans le cas où un système d'émission de chaleur est présent (p.ex. des radiateurs) mais qu'il n'y a aucun générateur de chaleur central ni chauffage local, on considère un chauffage central en sélectionnant "absence de générateur de chaleur", conformément au § 8.4.3.4.1.
- **Situation 4** : dans le cas où un système d'émission de chaleur est présent (p.ex. des radiateurs) ainsi qu'un chauffage local, mais qu'il n'y a aucun générateur de chaleur central, on ignore la présence du système d'émission et on considère le chauffage local conformément au § 8.3 et suivants. S'il y a plusieurs chauffages locaux différents, on considère plusieurs secteurs énergétiques. S'il y a en outre des locaux avec uniquement le système d'émission précité (donc, sans générateur de chaleur), on considère ces locaux comme des locaux chauffés indirectement.

• **Situation 5** : dans le cas où un générateur de chaleur central est présent (p.ex. une chaudière) ainsi qu'un chauffage local, mais qu'il n'y a aucun système d'émission de chaleur, on ignore la présence du générateur de chaleur central et on considère le chauffage local, conformément à la procédure cidessous. S'il y a plusieurs générateurs de chaleur différents, on considère plusieurs secteurs énergétiques.

### **8.2 Secteurs énergétiques**

### **8.2.1 Division en secteurs énergétiques**

Pour que différents espaces puissent former ensemble un secteur énergétique, ils doivent :

- être dotés du même type de système d'émission de chaleur,
- et être chauffés par le même appareil producteur de chaleur (ou combinaisons d'appareils producteurs de chaleur).

Ce principe général est nuancé par les spécifications suivantes.

- Dans le cadre de la présente procédure, si on applique un chauffage local dans un espace et que des éléments d'émission de chaleur d'un système de chauffage central  $y$  sont également présents, on ne tient pas compte du système de chauffage local présent dans cet espace.
- Si différents espaces du 'volume PER' sont chauffés de différentes façons (après application de la convention ci-dessus en matière de chauffage central et local combiné), il faut procéder à une subdivision en secteurs énergétiques selon les règles mentionnées dans le protocole de collecte des données.
- Si dans un même espace, plusieurs systèmes d'émission du même système de chauffage central sont présents, on ne prend en considération qu'un seul système, selon les règles mentionnées dans le protocole de collecte des données.
- Si dans un même espace, plusieurs systèmes de chauffage local sont présents, on ne prend en considération qu'un seul système, selon les règles mentionnées dans le protocole de collecte des données.
- Le fait que plusieurs générateurs de chaleur centraux fournissent séparément de la chaleur à différentes parties du 'volume PER' entraîne en principe une nouvelle subdivision en secteurs énergétiques. Mais cette subdivision n'est pas nécessaire si les générateurs de chaleur ont exactement le même rendement de production et utilisent le même vecteur énergétique (par exemple dans le cas de l'utilisation de deux chaudières de chauffage identiques pour différentes parties du 'volume PER').
- Dans le cadre de la présente procédure, le nombre de secteurs énergétiques est limité à maximum cinq.

Si le 'volume PER' contient un espace qui n'est pas équipé d'un système d'émission de chaleur (par exemple un W.-C., un couloir, un espace de rangement...), cet espace doit être affecté au plus grand secteur énergétique du même étage vers lequel on peut accéder depuis l'espace en question (par exemple par une porte ou un passage ouvert). Si on ne peut accéder à un secteur énergétique au même étage (par exemple un grenier isolé...), cet espace doit être affecté au plus grand secteur énergétique vers lequel on peut accéder depuis l'espace en question.

Les mêmes règles de subdivision s'appliquent également quand chaque partie du bâtiment est chauffée par une combinaison de générateurs de chaleur centraux, au lieu d'un seul appareil.

## **8.2.2 Répartition des besoins nets en énergie pour le chauffage de l'ensemble du 'volume PER' entre les secteurs énergétiques**

Les besoins nets en énergie pour le chauffage de l'ensemble du 'volume PER' ont été déterminées au chapitre 7.

Pour rappel, dans le cadre de la présente procédure, les besoins nets en énergie pour le chauffage de l'ensemble du 'volume PER' sont répartis entre les secteurs énergétiques au prorata des volumes de ceux-ci par rapport au volume protégé total de l'unité d'habitation considérée. Toutes les pertes et les gains sont calculés pour l'unité d'habitation dans son ensemble et il n'est pas nécessaire de faire attention à la façon dont les secteurs énergétiques sont répartis au moment de mesurer les surfaces de déperdition. Les installations de refroidissement actives sont traitées indépendamment du système de chauffage. Il n'est donc pas nécessaire de prêter attention aux installations de refroidissement actives éventuellement présentes au moment de délimiter les secteurs énergétiques pris en compte pour la détermination des consommations de chauffage.

Les besoins nets en énergie pour le chauffage totaux sont répartis entre les différents secteurs énergétiques comme suit :

**Eq. 27** 
$$
Q_{\text{heat,net,sec i,m}} = Q_{\text{heat,net,m}} * f_{\text{sec i}}
$$
 [MJ]

Avec :

Q<sub>heat,net,sec i,m</sub> les besoins mensuels nets en énergie pour le chauffage du secteur énergétique i, en MJ, Q<sub>heat,net,m</sub> les besoins mensuels nets en énergie totaux pour le chauffage du *'volume PER'*, en MJ, calculés selon 7.2, f<sub>seci</sub> la proportion en volume du secteur énergétique i par rapport au volume total du volume protégé, la somme  $\sum$  $\boldsymbol{\mathsf{f}}_{\mathsf{seci}}$  étant égale à 1.

En certification, un maximum de cinq secteurs énergétiques peut être distingué au sein d'un même 'volume PER'. Le paramètre f<sub>sec i</sub> peut prendre les valeurs suivantes : 0.2 ; 0.4  $\neq$  0.6 ; 0.8 ; 1.0. Le volume du secteur énergétique i,  $V_{\text{sec i}}$ , est donné par :

i

m=1  $\mathbf{Q}_{\mathsf{heatnet,sec},a} = \sum \mathbf{Q}_{\mathsf{heatnet,sec},m}$ 

**Eq. 28** 
$$
V_{\text{sec }i} = V_{\text{PER}} * f_{\text{sec }i}
$$
 [m<sup>3</sup>]

Si l'application des règles mentionnées au § 8.2.1 nécessite une division en un nombre plus grand de secteurs énergétiques, on ne considérera que les cinq secteurs ayant le plus grand volume et les proportions en volume f<sub>sec i</sub> des secteurs 1 à 5 seront les proportions par rapport à la somme des volumes des secteurs 1 à 5 et non par rapport au 'volume PER' total.

Les besoins nets annuels en énergie pour le chauffage du secteur énergétique i sont calculés comme suit :

**Eq. 30**  $Q_{\text{heatnet,sec i,a}} = \sum^{12}$ 

[MJ]

Avec :

Q<sub>heat.net.sec i,m</sub> les besoins mensuels nets en énergie pour le chauffage des locaux d'un secteur énergétique i, en MJ, donné à l'Eq. 27.

#### **8.3 Besoins mensuels bruts en énergie pour le chauffage**

## **8.3.1 Principe**

On obtient les besoins bruts mensuels en énergie pour le chauffage d'un secteur énergétique i en divisant les besoins mensuels nets en énergie pour le chauffage, desquels, le cas échéant (PAE uniquement), sont soustraites les économies dues aux éventuels écrans réfléchissants placés derrière des radiateurs, par le rendement mensuel moyen du système de chauffage. Le rendement mensuel moyen du système représente le rapport entre la chaleur utile que le système d'émission de chaleur émet chaque mois au profit du secteur énergétique et la chaleur que l'installation de production de chaleur correspondante transmet chaque mois au système de distribution de chaleur (et éventuellement au stockage de chaleur). L'écart entres les deux est déterminé, entre autres, par les flux de déperdition suivants :

- 1. les déperditions de stockage et de distribution non récupérées,
- 2. un flux de déperdition supplémentaire à travers les parois extérieures à l'arrière, au-dessous ou audessus du corps de chauffe,
- 3. un flux de déperdition supplémentaire résultant de la stratification de la température, à cause de laquelle la température au niveau de référence est plus basse qu'au niveau du plafond,
- 4. un flux de déperdition supplémentaire dû au fait que le calcul d'une température constante intègre un abaissement nocturne éventuel de la température et des températures diurnes différenciées selon les locaux, et que la régulation n'est pas en mesure de réaliser simplement la différenciation souhaitée,
- 5. un flux de déperdition supplémentaire du fait que les utilisateurs du bâtiment considèrent la valeur de consigne moins le différentiel comme la température souhaitée.

Les besoins bruts mensuels en énergie pour le chauffage, Q<sub>heat,gross,sec i,m</sub>, sont calculés comme suit :

Eq. 31 
$$
Q_{\text{heat,gross, seci,m}} = \frac{Q_{\text{heat,net, seci,m}}}{\eta_{\text{sys,heat, seci,m}}}
$$
 [MJ]

 $\rightarrow$ 

Avec :

Q<sub>heat,net,sec i,m</sub> les besoins mensuels nets en énergie pour le chauffage des locaux d'un secteur énergétique i, en MJ, déterminés selon l'Eq. 27,

n<sub>sys,heat,sec i,m</sub> le rendement mensuel moyen du système pour le chauffage d'un secteur énergétique i, sans unité, déterminé selon 8.3.2.

Les besoins bruts annuels en énergie pour le chauffage du secteur énergétique i sont calculés comme suit :

**Eq. 32**  $Q_{\text{heat grosssec i},a}$ 12 m=1  $Q_{\text{heat,grosssec i,m}}$ [MJ]

Avec :

Q<sub>heat, gross, sec i.a</sub> les besoins annuels bruts en énergie pour le chauffage des locaux d'un secteur énergétique i, en MJ.

#### **8.3.2 Rendement mensuel moyen du système**

## **8.3.2.1 Principe**

Le rendement mensuel moyen du système est le produit des rendements mensuels moyens d'émission, de distribution et de stockage :

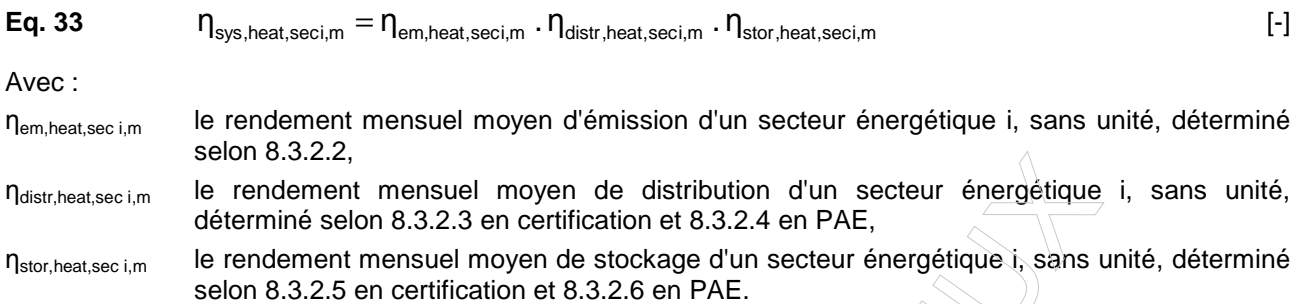

Le rendement mensuel moyen d'émission représente le rapport entre la chaleur utile que les corps de chauffe émettent chaque mois au profit du secteur énergétique et la chaleur totale qu'ils émettent chaque mois. Il comprend aussi bien les déperditions de chaleur inutiles de ces éléments que les déperditions dues à une régulation imparfaite.

Le rendement moyen mensuel de distribution représente le rapport entre la chaleur que les corps de chauffe émettent chaque mois au profit du secteur énergétique et la chaleur que la/les installation(s) de production de chaleur et/ou le/les système(s) de stockage transmettent chaque mois au système de distribution de chaleur.

En cas de stockage d'énergie thermique dans un réservoir tampon, le rendement moyen mensuel de stockage représente le rapport entre la chaleur fournie chaque mois au système de distribution et la chaleur que la/les installation(s) de production de chaleur transmet(tent) chaque mois au(x) système(s) de stockage.

NOTE : par analogie avec la procédure applicable aux bâtiments neufs, les rendements d'émission, de distribution et de stockage sont des rendements mensuels moyens ; cependant, dans le cadre de la présente procédure, ces rendements sont calculés sur base de valeurs annuelles moyennes.

#### **8.3.2.2 Rendement d'émission**

Dans le cadre de la présente procédure, seul un calcul simplifié, tel que défini ci-dessous, peut être effectué. Le rendement mensuel moyen d'émission d'un secteur énergétique i, n<sub>em heat sec i,m</sub>, est donné par :

**Eq. 34**

**f**<br>/heat,foil,seci,m  ${\mathsf n}_{\mathsf{em},\mathsf{base},\mathsf{heat},\mathsf{sec},\mathsf{ma}}$ n<sub>em.heat,seci,m</sub>  $\eta_{\text{em.heat.seci.m}} = \frac{\eta_{\text{em.base,heat,sec,}}}{\eta_{\text{em.heat.seci.m}}}$ 

Avec :

nembase heatsecime le rendement mensuel de base du système d'émission du secteur énergétique i, sans unité, déterminé comme indiqué ci-dessous,

 $f_{heat,foil, seci,m}$  (le facteur de réduction des besoins nets du secteur énergétique i prenant en considération la présence d'écrans réfléchissants isolants placés à l'arrière des émetteurs de chaleur, sans unité, déterminé selon 8.3.2.2.5.

## 8.3.2.2.1 Rendement mensuel de base du système d'émission η<sub>em.base, heat,seci,m</sub>

Le rendement mensuel de base du système d'émission du secteur énergétique i est donné par :

**Eq. 35** 
$$
\eta_{em, base, heat, sec, i, m} = (\eta_{em, reg, sec, i, m} - \min(0.08 ; \sum \Delta \eta_{em, corr, add, sec, i, m})) \cdot f_{em, corr, mult, sec, i, m} \quad [ \cdot ]
$$

Avec :

- n<sub>em,reg,seci,m</sub> le rendement de régulation du système d'émission du secteur énergétique i, sans unité, déterminé selon 8.3.2.2.2,
- Σ∆ηem,corr,add,seci,m la somme des corrections à apporter au rendement de régulation en fonction de la situation des émetteurs de chaleur d'un chauffage central, sans unité, déterminé selon 8.3.2.2.3,
- fem,corr,mult,seci,m un facteur correctif multiplicatif tenant compte de l'existence d'un décompte individuel du coût des consommations de chauffage, sans unité, déterminé selon 8.3.2.2.4.

## 8.3.2.2.2 Rendement de régulation du système d'émission *η*em,reg,seci,m

Le rendement de régulation du système d'émission du secteur énergétique j, nem,reg,seci,m, est donné au Tableau 13 pour un chauffage local et au Tableau 14 pour un chauffage central (individuel ou collectif).

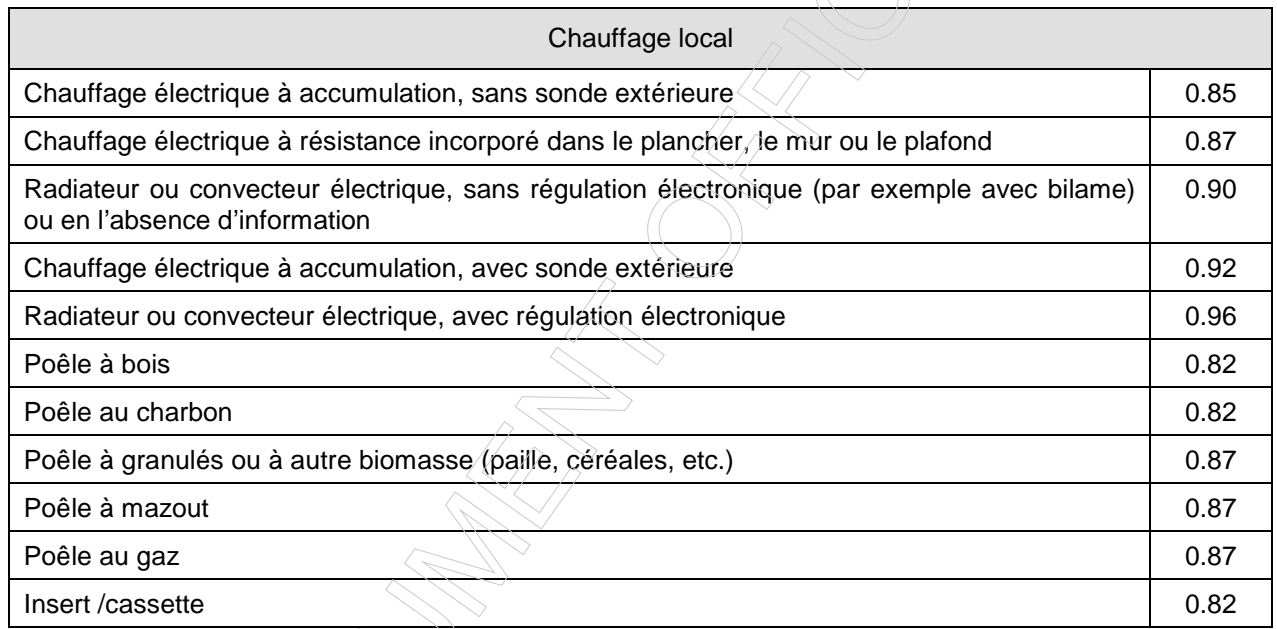

 **Tableau 13 : Valeurs de calcul du rendement mensuel moyen de régulation d'un secteur énergétique i, ηem,reg,seci,m, dans le cas d'un système de chauffage local** 

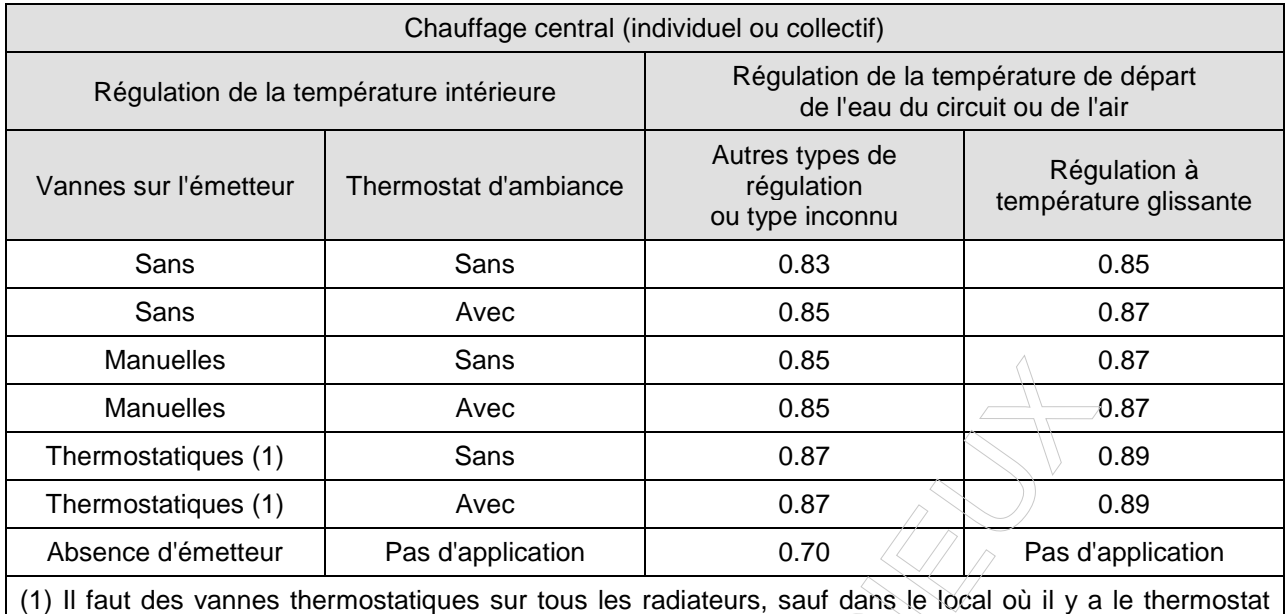

d'ambiance où la présence de vanne(s) thermostatique(s) ne doit pas être considérée.

**Tableau 14 : Valeurs de calcul du rendement mensuel moyen de régulation d'un secteur énergétique i, ηem,reg,seci,m, dans le cas d'un système de chauffage central (individuel ou collectif)** 

8.3.2.2.3 Corrections à apporter au rendement de régulation en fonction de la situation des émetteurs de chaleur

Dans le cas d'un chauffage local, aucune correction ne doit être apportée au rendement de régulation (Σ∆ηem,corr,seci,m=0).

En certification, dans le cas d'un chauffage central (individuel ou collectif) avec des émetteurs tels que des radiateurs, convecteurs et similaires, le rendement d'émission déterminé sur base du Tableau 14 est diminué de 0.01 par émetteur situé devant un mur ou une fenêtre en contact avec l'ambiance extérieure, le sol ou un espace adjacent non chauffé et ayant une valeur U supérieure ou égale à 2.2 W/m<sup>2</sup>.K.

Comme mentionné dans l'Eq. 35, la valeur totale des corrections Δη<sub>em,corr,add,seci,m</sub> est limitée à 0.08.

#### 8.3.2.2.4 Facteur correctif tenant compte de l'existence ou non d'un décompte individuel

Dans le cas d'un chauffage local ou d'un chauffage central individuel, f<sub>em,corr,mult,seci,m</sub> est égal à 1 alors que dans le cas d'un chauffage central collectif (installation de production de chaleur commune à plusieurs unités d'habitation ou desservant un bâtiment d'hébergement collectif), f<sub>em,corr,mult,seci,m</sub> est déterminé comme indiqué au Tableau 15.

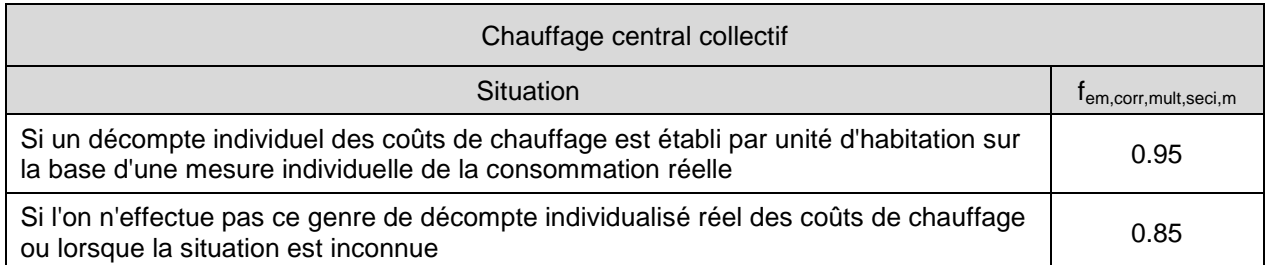

**Tableau 15 : Facteur correctif multiplicatif fem,corr,mult,seci,m tenant compte de l'existence d'un décompte individualisé des consommations de chauffage dans le cas d'un système de chauffage central** 

**collectif** 

8.3.2.2.5 Facteur de réduction des besoins nets du secteur énergétique *i prénant en considération la* présence d'écrans réfléchissants

En certification, le certificateur ne doit pas relever la présence de tels écrans réflechissants, de telle sorte que fheat,foil,seci,m vaut toujours 1.0.

## **8.3.2.3 Rendement de distribution**

En certification, seul un calcul simplifié tel que défini ci-dessous peut être effectué.

Le rendement mensuel moyen de distribution d'un secteur énergétique i, ndistr,heat,sec i,m, est donné ci-dessous, en fonction du type d'installation de chauffage.

NOTE : les valeurs mentionnées ci-dessous ont été définies sur base de la méthode décrite dans l'annexe E de la procédure applicable aux bâtiments neufs.

8.3.2.3.1 Chauffage local

Dans ce cas, on a :

**Eq. 37**  $\eta_{\text{dist,heat,seci,m}} = 1.0$  [-]

8.3.2.3.2 Chauffage central individuel

Dans ce cas, ηdistr, heat, sec i, m est donné au Tableau 16.
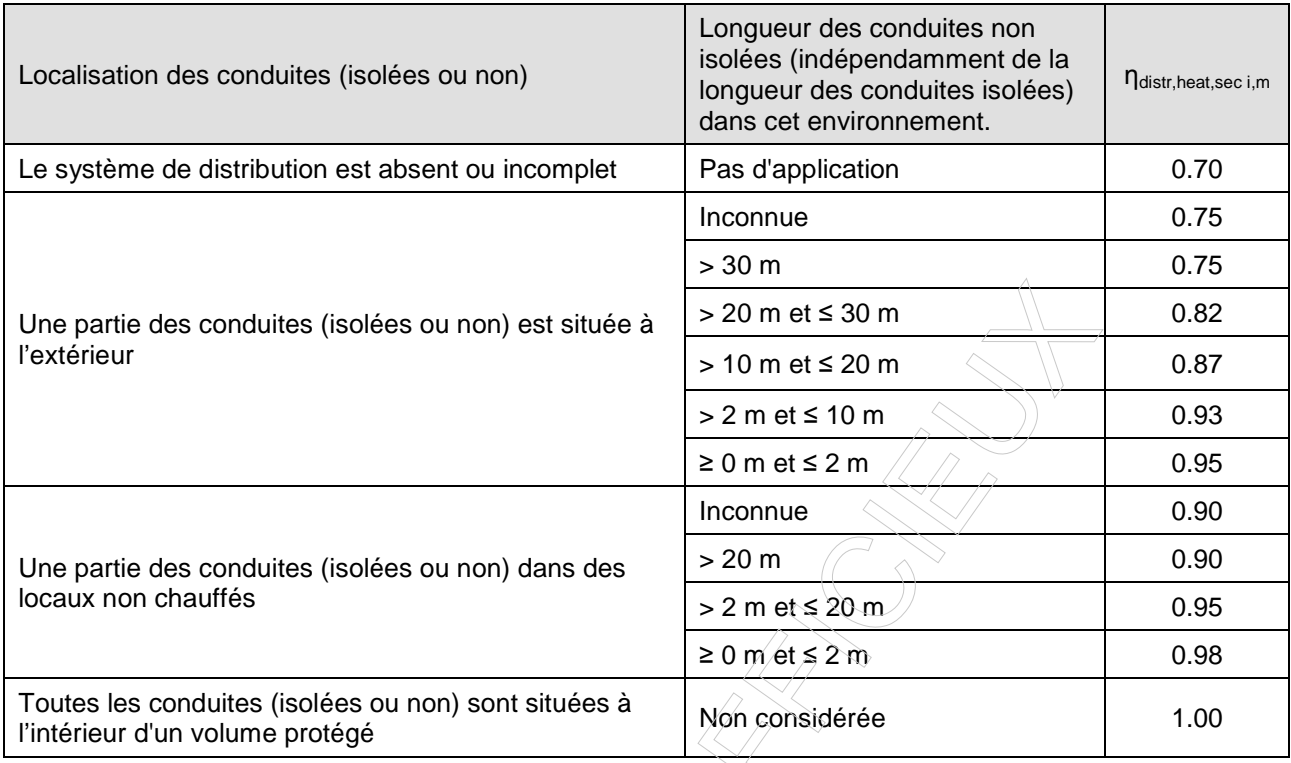

**Tableau 16 : Valeurs de calcul** 

## du rendement mensuel moyen de distribution d'un secteur énergétique i η distr, heat, sec i,m **dans le cas d'un système de chauffage central individuel**

S'il y a une combinaison des cas décrits ci-dessus (p.ex. conduites partiellement dans des locaux non chauffés et partiellement à l'extérieur) ou en cas de doute entre deux catégories (p.ex. longueur de conduites non isolée ou type d'environnement), on prend le cas présentant le ηdistr,heat,sec i,m le plus faible.

# 8.3.2.3.3 Chauffage central collectif

Dans le cas d'un système de chauffage central collectif desservant plusieurs unités d'habitation, ηdistr,heat,sec i,m est donné au Tableau 17, en fonction du nombre d'appartements (ou plus généralement d'unités d'habitation) N<sub>flats</sub> desservis par la boucle de distribution (circuit secondaire) et de la configuration du circuit de chauffage.

Dans le cas d'un système de chauffage central desservant un logement collectif, ηdistr,heat,sec i,m est donné au Tableau 17 uniquement en fonction de la configuration du circuit de chauffage.

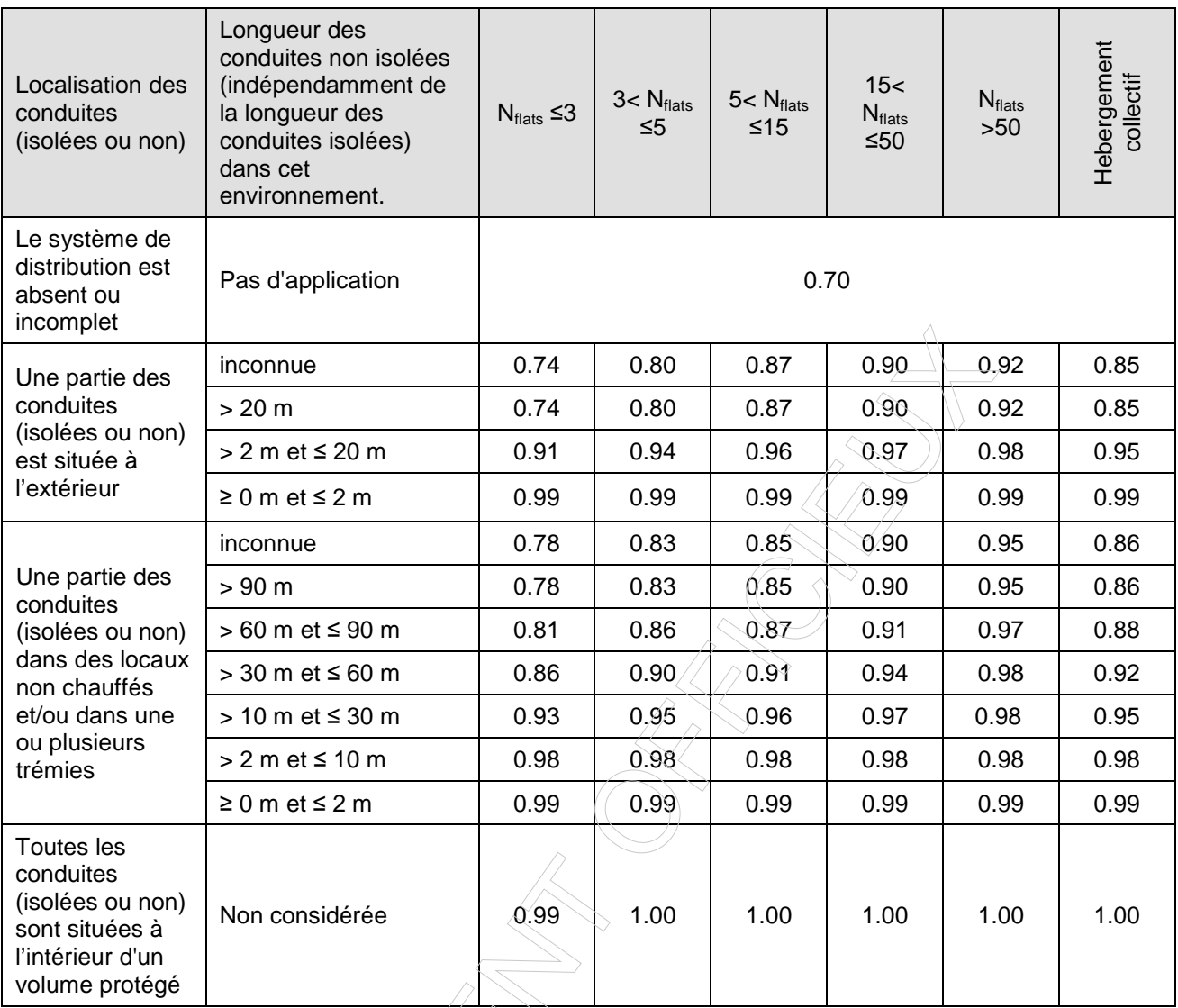

# **Tableau 17 : Valeurs de calcul**

# **du rendement mensuel moyen de distribution d'un secteur énergétique i ηdistr,heat,sec i,m dans le cas d'un système de chauffage desservant plusieurs unités d'habitation ou un bâtiment d'hébergement collectif**

S'il y a une combinaison des cas décrits ci-dessus (p.ex. conduites partiellement dans des locaux non chauffés et partiellement à l'extérieur), ou en cas de doute entre deux catégories (p.ex. doute sur la longueur de conduites non isolée ou sur le type d'environnement), on prend le cas présentant le ndistr, heat, sec i,m le plus faible.

#### **8.3.2.4 Rendement de distribution**

En certification, le rendement de distribution est calculé selon le § 8.3.2.3.

# **8.3.2.5 Rendement du stockage**

En certification, seul un calcul simplifié tel que défini ci-dessous peut être effectué.Le rendement mensuel moyen de stockage d'un secteur énergétique i, n<sub>stor,heat,sec i,m</sub>, est donné au Tableau 24.

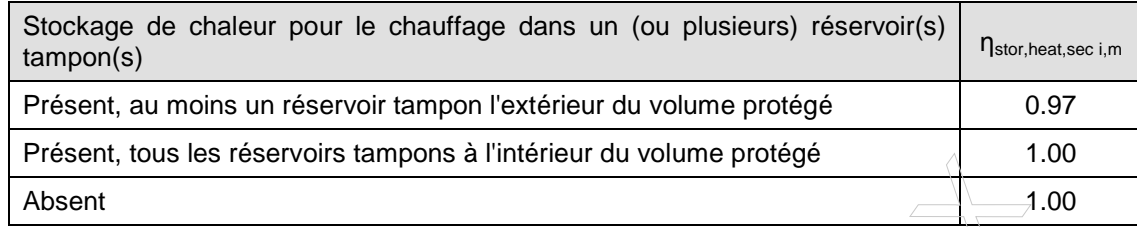

#### **Tableau 24 : Valeurs de calcul**

**du rendement mensuel moyen de stockage d'un secteur énergétique i ηstor,heat,sec i,m**

#### **8.3.2.6 Rendement du stockage**

En certification, le rendement de distribution est calculé selon le § 8.3.2.5.

## **8.3.3 Economies réalisées grâce aux écrans réfléchissants (PAE uniquement)**

En certification, le certificateur le doit pas relever la présence de tels écrans réflechissants, de telle sorte que l'énergie nette économisée grâce aux écrans réfléchissants éventuels Q<sub>heat,foil,sec i,a</sub> vaut toujours 0 MJ.

## **8.4 Consommation finale mensuelle d'énergie pour le chauffage**

## **8.4.1 Générateurs préférentiel et non préférentiel - principe**

L'énergie nécessaire pour chauffer un secteur énergétique peut être fournie par un seul appareil de production ou par une combinaison d'appareils desservant le même secteur énergétique. Afin de traiter ce dernier cas, on introduit la notion de générateurs préférentiels et non-préférentiels. Dans le cas (le plus courant) où il n'y a qu'un seul appareil ou un seul type d'appareil de production (chaudières à condensation, chaudières gaz pulsé, chaudières atmosphériques, etc.), cela correspond à une part préférentielle de 100%.

S'il y a plus d'un type de générateur non préférentiel, il convient de sélectionner un seul générateur de chaleur non préférentiel selon les règles du § 8.4.2 pour déterminer le générateur préférentiel.

Si plusieurs générateurs de chaleur alimentent un secteur énergétique en chaleur et que ces appareils n'ont pas tous le même rendement de production selon le § 8.4.3 et/ou n'utilisent pas tous le même vecteur énergétique, on répartit de manière conventionnelle les besoins bruts en énergie pour le chauffage entre les générateurs de chaleur préférentiels et les générateurs non préférentiels tel que décrit ci-dessous.

Remarque : plusieurs appareils électriques de chauffage à résistance sont donc considérés collectivement comme un seul générateur de chaleur isolé. De même, un groupe de chaudières identiques est traité comme un seul générateur de chaleur.

Ces conventions peuvent être résumées comme suit :

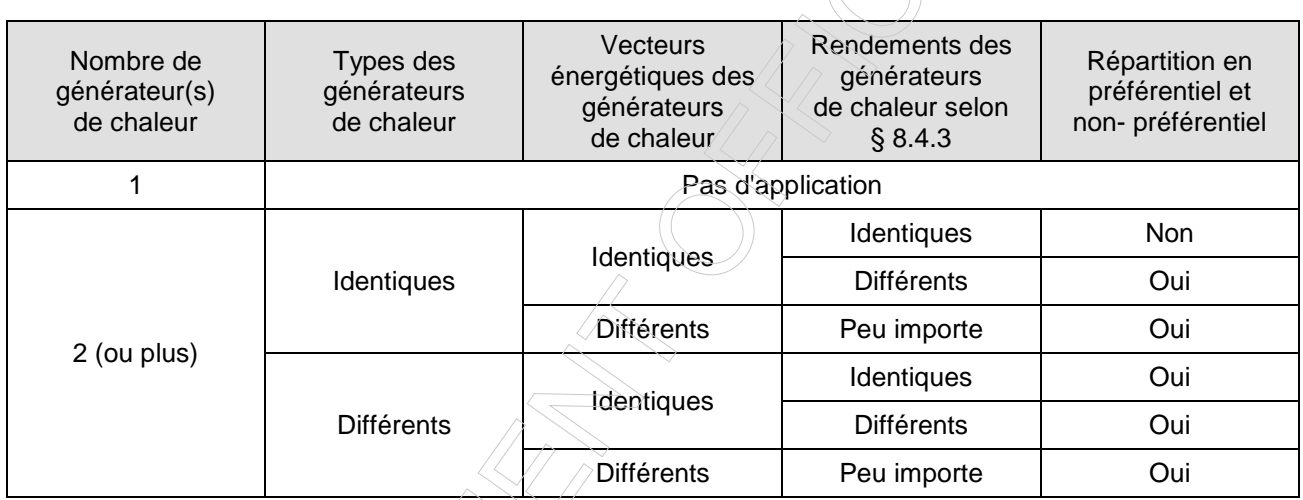

#### **Tableau 27 : Conventions relatives à la répartition en systèmes préférentiel et non-préférentiel**

Toutefois, par soucis de simplification, l'application concrète de ce principe général est précisée dans le protocole de collecte des données.

# **8.4.2 Générateurs préférentiel et non préférentiel - règle de calcul**

La consommation finale mensuelle d'énergie pour le chauffage d'un secteur énergétique, sans compter l'énergie des auxiliaires, est donnée par :

$$
\textbf{Eq. 51} \qquad \qquad \textbf{Q}_{\text{heat,final,seci,m,pref}} = \frac{f_{\text{heat,m,pref}} \cdot (1 - f_{\text{as,heat,seci,m}}) \cdot \textbf{Q}_{\text{heat,gross,seci,m}}}{\eta_{\text{gen,heat,pref}}} \qquad \qquad \textbf{[MJ]}
$$

$$
\textbf{Eq. 52} \qquad \qquad Q_{\text{heat,final,seci,m,npref}} = \frac{\left(1 - f_{\text{heat,m,pref}}\right) \cdot \left(1 - f_{\text{as,heat,seci,m}}\right) \cdot Q_{\text{heat,gross,seci,m}}}{\eta_{\text{gen,heat,npref}}}\qquad \qquad [MJ]
$$

avec :

f<sub>heat,m,pref</sub> la fraction mensuelle moyenne de la quantité totale de chaleur fournie par le générateur de chaleur préférentiel, sans unité. S'il n'y a qu'un générateur de chaleur, la valeur de  $f_{\text{heat m pref}}$ 

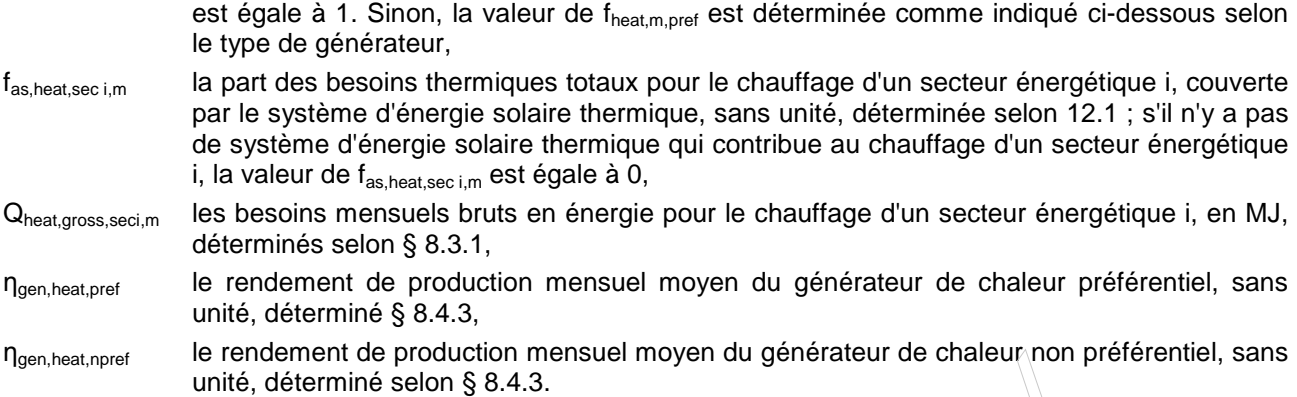

La consommation finale annuelle d'énergie du générateur préférentiel ou du générateur non préférentiel pour le chauffage d'un secteur énergétique est donnée par :

**Eq. 53** 
$$
Q_{\text{heat,final,seci,a,pref}} = \sum_{m=1}^{12} Q_{\text{heat,final,seci,m,pref}}
$$

**Eq. 54** 
$$
Q_{\text{heat,final,seci,apref}} = \sum_{m=1}^{12} Q_{\text{heat,final,seci,m,npref}}
$$

[MJ]

[MJ]

#### **8.4.2.1 En présence d'une cogénération**

Lorsqu'une installation de cogénération est utilisée en combinaison avec un ou plusieurs autres générateurs de chaleur, c'est toujours la cogénération qui fait office de générateur préférentiel associé.

En certification et en PAE, la fraction mensuelle moyenne de la quantité totale de chaleur fournie par l'installation de cogénération i est calculée selon le § 15.5.

#### **8.4.2.2 En présence d'une pompe à chaleur ou d'une chaudière à bois ou à autre biomasse**

En ce qui concerne le regroupement de producteurs de chaleur préférentiels et non préférentiels, et la part dans la puissance installée totale, on applique les règles suivantes :

- 1. en présence d'une pompe à chaleur en combinaison avec un ou plusieurs autres générateurs de chaleur, autre que des appareils de cogénération, c'est la pompe à chaleur qui fait office de générateur de chaleur associé préférentiel,
- 2. en présence d'une chaudière à bois ou à autre biomasse en combinaison avec un ou plusieurs autres générateurs de chaleur, autre que des appareils de cogénération ou des pompes à chaleur, c'est la chaudière à bois ou à autre biomasse qui fait office de générateur de chaleur associé préférentiel.

### 8.4.2.2.1 Cas où toutes les puissances nominales sont connues

Si les puissances nominales de tous les générateurs de chaleur connectés entre-eux sont connues, la part  $\beta_{\text{gen, heat}}$  du générateur préférentiel dans la puissance totale installée est donnée par :

**Eq. 55**

$$
\beta_{gen, heat} = \frac{P_{gen, heat, pref}}{P_{gen, heat,pref} + P_{gen, heat,nc} + P_{gen, heat,nc}} \tag{[-]}
$$

où :

βgen,heat la part du générateur préférentiel vis-à-vis de la puissance nominale totale de tous les générateurs de chaleur utilisés pour le chauffage du secteur énergétique i, sans unité, P<sub>gen.heat.pref</sub> la puissance nominale utile totale du générateur de chaleur préférentiel, en kW,

41

#### P<sub>gen,heat,npref</sub> la puissance nominale utile totale des générateurs de chaleur non préférentiels, en kW.

La fraction mensuelle moyenne de la quantité totale de chaleur fournie par le générateur de chaleur préférentiel est donnée au Tableau 28 en fonction de βgen,heat.

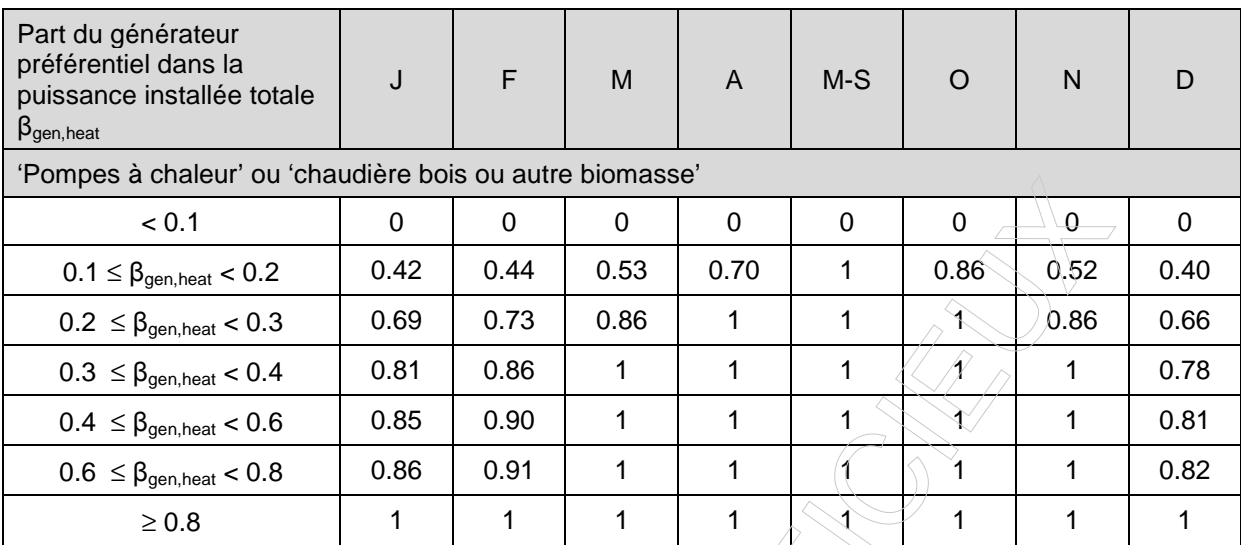

## **Tableau 28 : Valeur de calcul de fheat,m,pref en fonction de la part du générateur de chaleur préférentiel dans la puissance nominale totale installée.**

## 8.4.2.2.2 Cas où certaines puissances nominales ne sont pas connues

Si les puissances nominales utiles ne sont pas toutes disponibles, un rapport de puissances entre générateur préférentiel et générateur(s) non préférentiel(s) est sélectionné par défaut selon de type du générateur préférentiel. La part préférentielle fheat,pref est alors donnée au Tableau 29.

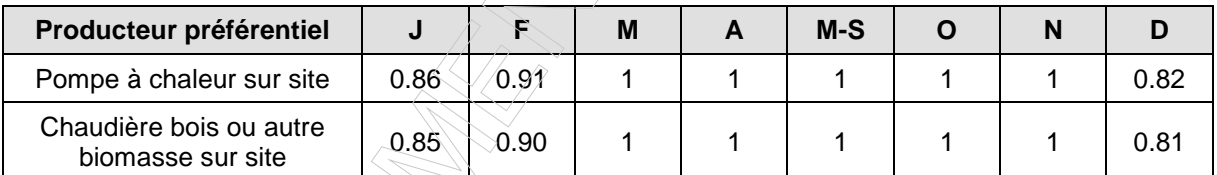

**Tableau 29 : Valeur de calcul de fheat,m,pref en fonction du type de générateur préférentiel** 

#### **8.4.2.3 Autres types de générateur**

En l'absence d'une cogénération, d'une pompe à chaleur ou d'une chaudière à bois ou à autre biomasse, il convient de sélectionner le générateur de chaleur préférentiel selon les règles spécifiées dans le protocole de collecte des données.

La valeur de f<sub>heat,pref</sub> est déterminée de l'une des deux manières suivantes.

#### 8.4.2.3.1 Cas où toutes les puissances nominales sont connues

Si l'ensemble des puissances nominales sont disponibles, la part préférentielle fheat, pref est donnée au Tableau 30, sur base du rapport β<sub>gen, heat</sub> calculé selon l'Eq. 55.

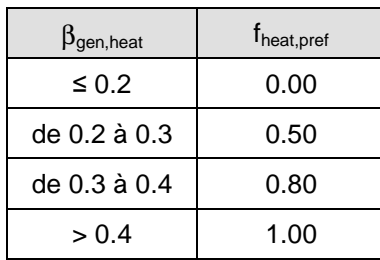

# **Tableau 30 : Valeurs de calcul de la fraction moyenne annuelle de la chaleur totale fournie par le(s) générateur(s) de chaleur associé(s)préférentiel(s) fheat,pref en fonction du rapport des puissances**

β**gen,heat**

## 8.4.2.3.2 Cas où certaines puissances nominales ne sont pas connues

Si les puissances nominales ne sont pas toutes disponibles, la part préférentielle fheat, pref est fixée conventionnellement sur base du nombre de types différents de générateurs, comme indiqué au Tableau 31.

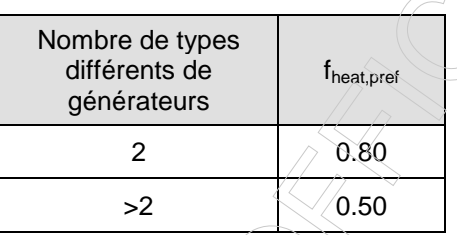

**Tableau 31 : Valeurs de calcul de la fraction moyenne annuelle de la chaleur totale fournie par le(s) générateur(s) de chaleur préférentiel(s) fheat,pref en fonction du nombre de types différents de générateurs de chaleur connectés.** 

#### **8.4.3 Rendement de production pour le chauffage des locaux**

### **8.4.3.1 Principe**

Le rendement de production pour le chauffage est défini comme le rapport entre la fourniture de chaleur par l'installation de production de chaleur au système de distribution de chaleur et l'énergie nécessaire pour générer cette chaleur. La consommation d'énergie électrique des auxiliaires pour les chaudières à eau chaude et les générateurs d'air chaud est calculée au § 13.1.1. La consommation d'une veilleuse est, le cas échéant, calculée au § 13.1.2.

Selon le type de générateur de chaleur, le rendement de production (préférentiel ou non préférentiel) η <sub>gen, heat</sub> est soit donné directement au paragraphe concerné, soit est calculé selon l'équation ci-dessous :

**Eq. 56**  $\eta_{gen, heat} = f_{1/h} \cdot \eta_{gen, heat, pci} - \sum_{i}$  $n_{gen, heat} = f_{1/h}$ .  $n_{gen, heat,pc} - \sum \Delta n_{gen, heat,i}$  [-]

Avec :

- $f_{\nu h}$  le facteur de multiplication égal au rapport du pouvoir calorifique inférieur sur le pouvoir calorifique supérieur du combustible utilisé, sans unité, donné à l'Annexe X, n<sub>gen, heat, pci</sub> est le rendement de production par rapport au pouvoir calorifique inférieur du combustible
- utilisé, sans unité, déterminé selon les § 8.4.3.3 et suivants.
- $ΣΔη<sub>gen heat i</sub>$  la somme des corrections à apporter au rendement de production en fonction de la situation, sans unité, déterminé selon les § 8.4.3.3 et suivants.

## **8.4.3.2 Absence de tout système de chauffage**

Comme mentionné au § 8.1, ce cas est assimilé à un chauffage local (voir § 8.4.3.3.1).

## **8.4.3.3 Chauffage local**

#### 8.4.3.3.1 Absence de tout système de chauffage

Dans ce cas (voir § 8.1), le rendement de production η<sub>gen, heat</sub> est calculé selon l'Eq. 56. Il faut considérer dans chaque espace, un chauffage local par convecteur électrique, avec régulation électronique dont le rendement η<sub>gen,heat,pci</sub> est donnée au § 8.4.3.3.3 et le rendement d'émission est donnée au Tableau 13.

#### 8.4.3.3.2 Poêles

Dans le cas de poêles, le rendement de production  $\eta_{gen, heat}$  est calculé selon l'Eq. 56. La valeur de rendement n<sub>gen, heat,pci</sub> est donnée au Tableau 32. Toutefois, si le fabricant peut présenter une valeur qui a été déterminée suivant des règles spécifiées au préalable par les autorités compétentes, on peut utiliser cette valeur au lieu de la valeur par défaut ci-dessus. [En date du 01/01/2014, ces règles n'existent pas, de telle sorte que le tableau ci-dessous doit être appliqué.]

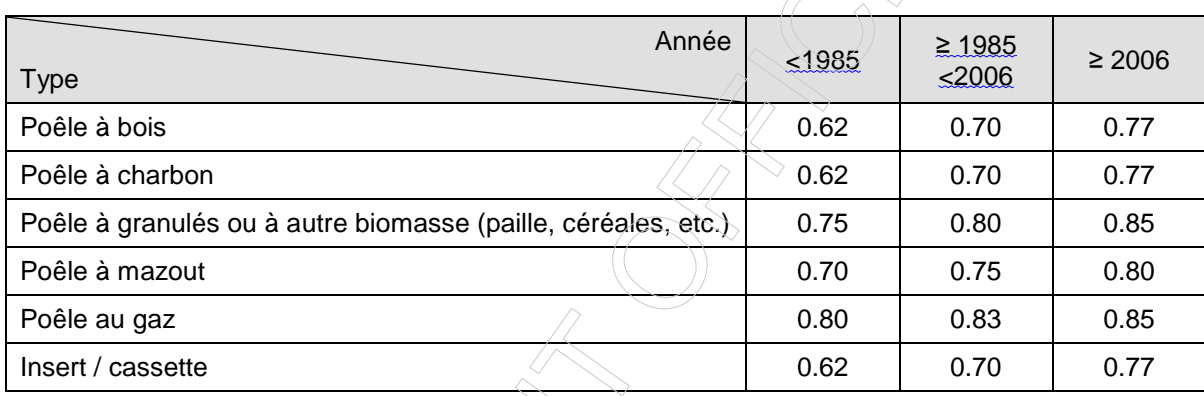

**Tableau 32 : Valeurs par défaut du rendement ηgen,heat,pci des poêles** 

#### 8.4.3.3.3 Chauffage électrique (chauffage par accumulation et chauffage électrique direct)

Dans le cas d'un chauffage local électrique par accumulation ou direct, la valeur de rendement de production ηgen,heat est égale à 1.00.

# **8.4.3.4 Chauffage central individuel autre que pompe à chaleur, cogénération et fourniture de chaleur externe**

#### 8.4.3.4.1 Absence de générateur de chaleur

Dans ce cas (voir § 8.1), le rendement de production  $\eta_{gen, heat}$  est calculé selon l'Eq. 56. La valeur de rendement n<sub>gen,heat,pci</sub> est fixé conventionnellement à 0.70. Le vecteur énergétique est supposé être le gaz naturel.

#### 8.4.3.4.2 Une seule chaudière à condensation autre que chaudière électrique

Dans le cas d'une chaudière à condensation connectée sur le système de distribution, le rendement de production η<sub>gen,heat</sub> est calculé selon l'Eq. 56. Le rendement η<sub>gen,heat,pci</sub> est déterminé sur base du rendement à 30%. Toutefois, si le rendement à 30% ou si la température d'entrée de la chaudière à laquelle le rendement à charge partielle de 30% a été déterminé ne sont pas connus, le rendement η<sub>σen.heat.pci</sub> est déterminé sur base des valeurs par défaut du Tableau 34.

#### a) Détermination du rendement *η<sub>gen,heat,pci* sur base du rendement à 30%</sub>

Dans ce cas, le rendement η <sub>gen, heat, pci</sub> est donné par :

$$
\mathbf{Eq. 57} \qquad \qquad \eta_{\text{gen, heat, pci}} = \eta_{30\%} + 0.003 \left( \theta_{30\%} - \theta_{\text{ave, boiler}} \right) \qquad \qquad [ - ]
$$

$$
Eq. 58 \t\t \theta_{ave, boiler} = 6.4 + 0.63 \t\t \theta_{return, design}
$$
\n<sup>[°C]</sup>

Avec :

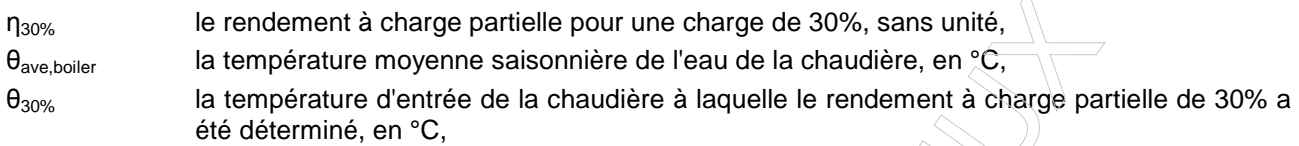

θ<sub>return,desian</sub> la température de retour de conception du système d'émission de chaleur, en °C. Si ce paramètre n'est pas connu, il peut être déterminé sur la base des valeurs par défaut mentionnées au Tableau 33.

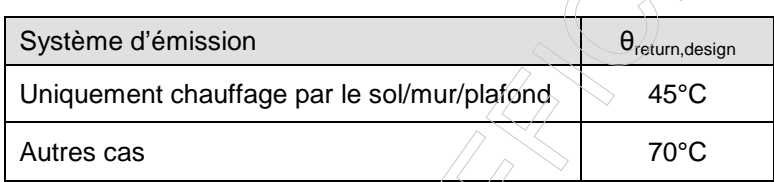

# **Tableau 33 : Valeurs par défaut pour la température de retour de conception du système d'émission de chaleur θreturn,design**

En certification, la valeur par défaut de θreturn,design doit être utilisée (il s'agit donc d'une valeur de calcul, et non d'une valeur par défaut).

En fonction de la situation, les corrections  $\Delta \eta_{gen, heat,i}$  suivantes doivent être apportées :

- Si l'appareil est installé en dehors du volume protégé, il faut diminuer le rendement de production η <sub>den, heat</sub> de 0.02.
- Si la chaudière est une chaudière à température constante ou si la régulation de la température de l'eau de la chaudière est inconnue, il faut diminuer le rendement de production n<sub>gen, heat</sub> de 0.05.
- b) Détermination du rendement *η<sub>gen,heat,pci* sur base des valeurs par défaut</sub>

Dans ce cas, le rendement ngen, heat, pci est donné au Tableau 34.

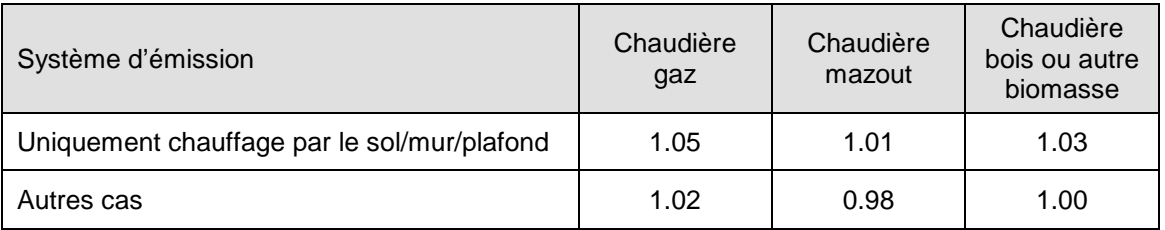

**Tableau 34 : Valeurs par défaut du rendement ηgen,heat,pci des chaudières à condensation.** 

En fonction de la situation, les corrections Δη<sub>gen,heat,i</sub> suivantes doivent être apportées :

- Si l'appareil est installé en dehors du volume protégé, il faut diminuer le rendement de production η<sub>den.heat</sub> de 0.02.
- Si la chaudière est une chaudière à température constante ou si la régulation de la température de l'eau de la chaudière est inconnue, il faut diminuer le rendement de production  $\eta_{\text{gen, heat}}$  de 0.05.

#### 8.4.3.4.3 Une seule chaudière non à condensation autre que chaudière électrique

Dans le cas d'une chaudière non à condensation connectée sur le système de distribution, le rendement de production n<sub>gen,heat</sub> est calculé selon l'Eq. 56. Le rendement n<sub>gen,heat,pci</sub> est déterminé sur base du rendement à 30%. Toutefois, si le rendement à 30% n'est pas connu, le rendement n<sub>gen,heat,pci</sub> est déterminé sur base de la formule de Renaud pour les chaudières gaz ou au mazout ou sur base de valeurs par défaut pour les chaudières bois.

Remarque : dans le présent paragraphe, les chaudières au charbon sont assimilées à des chaudières au mazout.

# a) Détermination du rendement η<sub>gen, heat,pci</sub> sur base du rendement à 30% Dans ce cas, le rendement η<sub>gen,heat,pci</sub> est donné par :

**Eq. 59**  $\eta_{\text{gen heat}} = \eta_{30\%}$  $\wedge$  [-]  $\wedge$  [-]  $\wedge$  [-]  $\wedge$  [-]  $\wedge$  [-]  $\wedge$  [-]  $\wedge$  [-]  $\wedge$  [-]  $\wedge$   $\wedge$  [-]  $\wedge$   $\wedge$   $\wedge$   $\wedge$   $\wedge$   $\wedge$   $\wedge$   $\wedge$   $\wedge$   $\wedge$   $\wedge$   $\wedge$   $\wedge$   $\wedge$   $\wedge$   $\wedge$   $\wedge$   $\wedge$   $\wedge$   $\wedge$   $\wedge$ 

avec :

n<sub>30%</sub> le rendement à charge partielle pour une charge de 30%, sans unité.

En fonction de la situation, les corrections Δη<sub>gen,heat,pci,i</sub> suivantes doivent être apportées :

- Si l'appareil est installé en dehors du volume protégé, il faut diminuer le rendement de production η <sub>den, heat</sub> de 0.02.
- Si la chaudière est une chaudière à température constante ou si la régulation de la température de l'eau de la chaudière est inconnue, il faut diminuer le rendement de production n<sub>gen, heat</sub> de 0.05.
- b) Détermination du rendement η<sub>gen,heat,pci</sub> d'une chaudière gaz ou mazout sur base de la formule de Renaud

Dans ce cas, le rendement η<sub>gen, heat,pci</sub> est donné par :

**Eq. 60**

\n
$$
\eta_{gen, heat, pci} = \eta_{ut} \cdot \left(1 + \frac{\alpha}{100} \cdot \frac{\Theta}{\Theta_{nom}}\right) \cdot \left(\frac{1000 - \Theta}{1000 - \Theta_{nom}}\right) \cdot \left(\frac{b_{gen, heat, a}}{b_{gen, heat, a} + \frac{\alpha}{100} \cdot \Theta_{nom}}\right)
$$
\n[-]

**Eq. 61**  $\Theta = \Theta_{\omega}^{\prime} - \Theta_{\omega}$ 

**Eq. 62** 
$$
\Theta_{\text{nom}} = \Theta_{\text{w,nom}} - \Theta_{\text{o,nom}}
$$
 [K]

 $-\theta_{\circ}$  [K]

Avec :

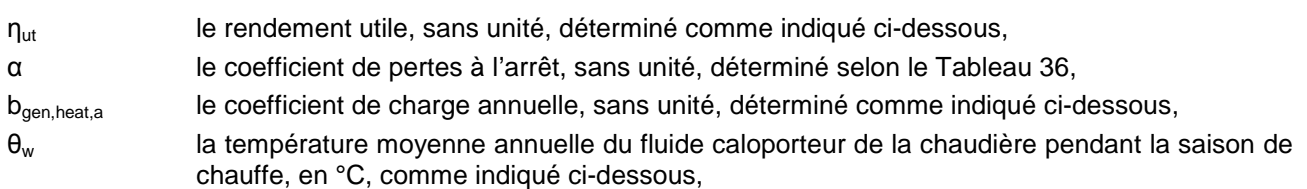

- $\theta_0$  température moyenne de la chaufferie pendant la saison de chauffe, en °C, déterminé selon le Tableau 39,
- $\theta_{\text{w,nom}}$  la valeur de la température moyenne de l'eau de la chaudière pendant la saison de chauffe dans des conditions nominales, en °C, conventionnellement fixée à 70°C,
- $\theta_{\text{onom}}$  la valeur de la température moyenne de la chaufferie pendant la saison de chauffe, dans des conditions nominales, en °C, conventionnellement fixée à 18°C.

## **Rendement utile** *η***ut**

En certification, le rendement utile  $\eta_{ut}$  est toujours déterminé selon selon l' Eq. **65**.

> J  $\left(\frac{\alpha}{1-\alpha}\right)$ l ſ

100

**Eq. 65**  $\eta_{\text{u}t} = \eta_{\text{co}} - \left| \frac{\alpha}{1.68} \right|$  $=\eta_{\rm co}$  –  $n_{\text{ut}} = n_{\text{co}} - \left(\frac{\alpha}{400}\right)$  [-]

Avec :

 $n_{\rm co}$  le rendement de combustion instantané, sans unité, déterminé comme indiqué ci-dessous, α le coefficient de pertes à l'arrêt, sans unité, déterminé selon le Tableau 36.

#### **Rendement de combustion instantané** *η***co**

En certification, le rendement de combustion instantané  $\eta_{\infty}$  peut être mesuré selon les règles spécifiées par les autorités compétentes ; à défaut, les valeurs par défaut du Tableau 35 doivent être utilisées. [En date du 01/01/2014, ces règles n'existent pas, de telle sorte que le Tableau 35 doit être appliqué.]

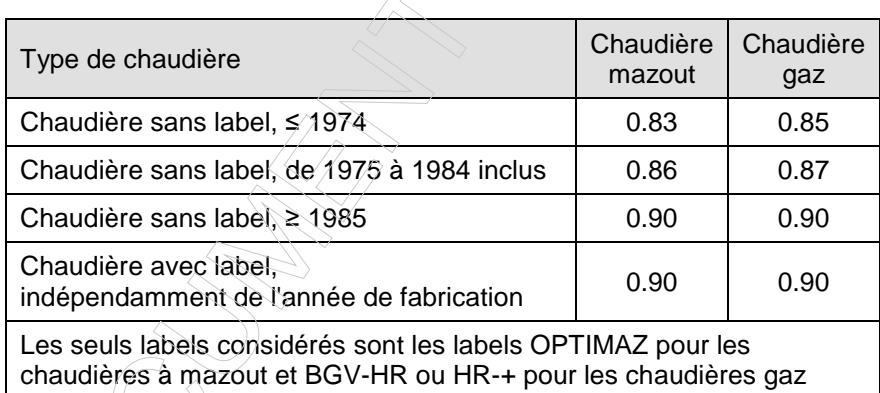

**Tableau 35 : Valeurs par défaut du rendement de combustion instantané ηco**

#### **Coefficient de pertes à l'arrêt** *α*

Le coefficient de pertes à l'arrêt est déterminé selon le Tableau 36.

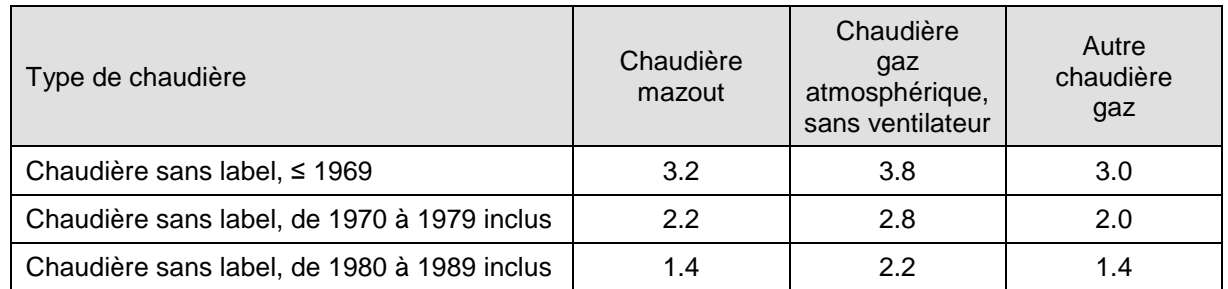

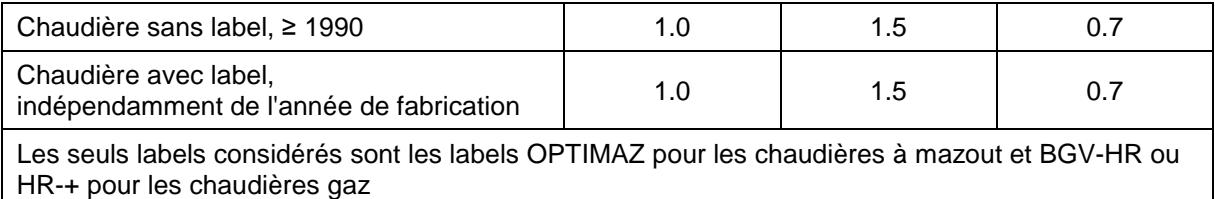

#### **Tableau 36 : Valeurs de calcul du coefficient de pertes à l'arrêt α**

# **Coefficient de charge annuel bgen,heat,a**

En certification, le coefficient de charge annuel b<sub>gen,heat,a</sub> est déterminé au Tableau 37, selon la date de fabrication de la chaudière.

## **Erreur ! Source du renvoi introuvable.Erreur ! Source du renvoi introuvable.**Tableau 37**Erreur ! Source du renvoi introuvable.Erreur ! Source du renvoi introuvable.Erreur ! Source du renvoi introuvable.Erreur ! Source du renvoi introuvable.Erreur ! Source du renvoi**

#### **introuvable.**

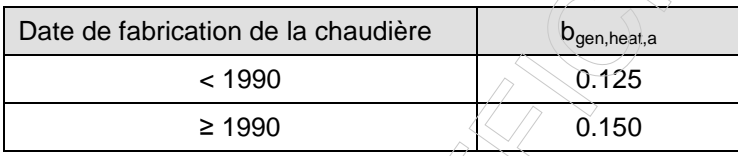

# **Tableau 37 : Valeurs par défaut du coefficient de charge annuel bgen,heat,a**

#### **Température moyenne de l'eau,** *θ***<sup>w</sup>**

En certification, la température moyenne de l'eau, θς, est déterminée à l'aide du Tableau 38.

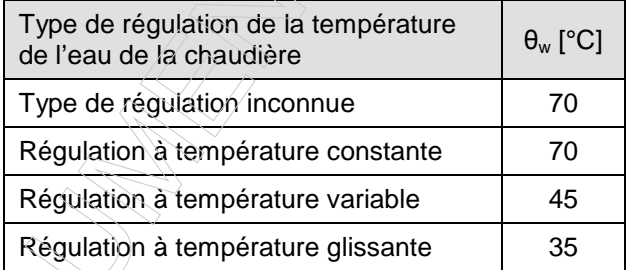

**Tableau 38 : Valeurs de calcul de la température moyenne de l'eau de la chaudière θ<sup>w</sup>**

#### **Température de la chaufferie** *θ***<sup>o</sup>**

La température de la chaufferie,  $\theta_{\rm o}$ , est déterminée sur base du Tableau 39.

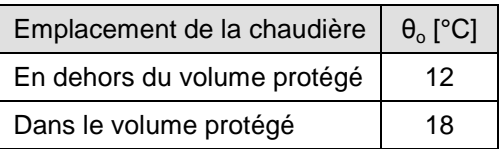

## **Tableau 39 : Valeurs de calcul de la température moyenne de la chaufferie θ<sup>o</sup>**

c) Détermination du rendement η<sub>σen,heat,pci</sub> d'une chaudière bois ou autre biomasse sur base de valeurs par défaut

Dans ce cas, la valeur de rendement η<sub>gen, heat,pci</sub> est donnée par le Tableau 40.

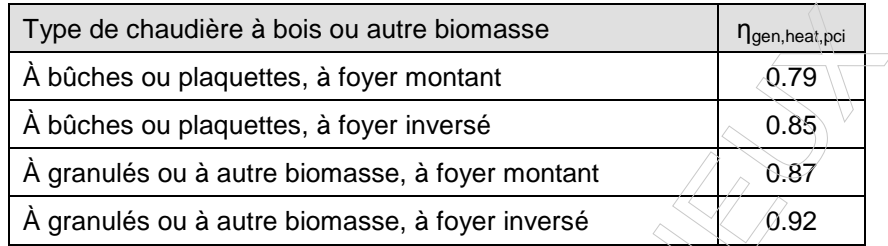

#### **Tableau 40 : Valeurs par défaut du rendement ηgen,heat,pci des chaudières bois ou autre biomasse non à condensation**

En fonction de la situation, les corrections Δη<sub>gen,heat,i</sub> suivantes doivent être apportées :

- Si l'appareil est installé en dehors du volume protégé, il faut diminuer le rendement de production η <sub>gen, heat</sub> de 0.02.
- Si la chaudière est une chaudière à température constante ou si la régulation de la température de l'eau de la chaudière est inconnue, il faut diminuer le rendement de production η<sub>den,heat</sub> de 0.05.

#### 8.4.3.4.4 Plusieurs chaudières connectées

En certification, l'application des règles definissant la répartition en générateurs préférentiel et non préférentiel impose qu'un générateur ne peut être constitué que d'une ou plusieurs chaudières de même type. Le rendement de production n<sub>gen,heat</sub> est donc calculé selon les § 8.4.3.4.2 ou § 8.4.3.4.3.

### **Erreur ! Source du renvoi introuvable.**

#### 8.4.3.4.5 Chaudière(s) électrique(s)

Dans le cas d'un chauffage central électrique, la valeur de rendement de production n<sub>gen, heat</sub> est conventionnellement fixée à 1.00.

De plus, en fonction de la situation, la correction Δη<sub>gen,heat,pci,i</sub> suivante doivent être apportée :

Si l'appareil est installé en dehors du volume protégé, il faut diminuer le rendement de production η<sub>gen heat</sub> de 0.02.

## **8.4.3.5 Chauffage central collectif autre que pompes à chaleur, cogénération et fourniture de chaleur externe**

#### 8.4.3.5.1 Absence de générateur de chaleur

Dans ce cas (voir § 8.1), le rendement de production n<sub>gen, heat</sub> est calculé selon l'Eq. 56. La valeur de rendement  $\eta_{gen,heat,pci}$  est fixé conventionnellement à  $\eta_{gen,heat,pci} = 0.069$ . Le vecteur énergétique est supposé être le gaz naturel.

#### 8.4.3.5.2 Une ou plusieurs chaudières connectées autre(s) que chaudière(s) électrique(s)

En certification, dans le cas d'une ou plusieurs chaudières à condensation et/ou non à condensation connectées sur le même système de distribution desservant plus d'une unité d'habitation, le rendement de production ηgen,heat est calculé selon les paragraphes ci-dessous.

#### **Erreur ! Source du renvoi introuvable.**

#### a) Chaudières à condensation

Dans le cas de chaudière(s) à condensation, le rendement de production n<sub>gen.heat</sub> est calculé selon la procédure applicable au chauffage central individuel (voir § 8.4.3.4.2).

Par ailleurs, la correction Δη<sub>σen,heat,i</sub> suivante doit également être appliquée dans le cas d'installations avec plusieurs chaudières avec maintien de l'irrigation des chaudières à l'arrêt : il faut diminuer le rendement de production η<sub>σen,heat</sub> par 0.03.

#### b) Chaudières non à condensation au gaz, au mazout ou au bois ou autre biomasse

Remarque : dans le présent paragraphe, les chaudières au charbon sont assimilées à des chaudières au mazout.

Dans le cas d'une seule chaudière non à condensation, le rendement de production n<sub>gen, heat</sub> est calculé selon la procédure applicable au chauffage central individuel (voir 8.4.3.5.2b)).

Toutefois, si le rendement à 30% de la chaudière n'est pas connu ou lorsqu'il y a plusieurs chaudières, le rendement n<sub>gen,heat,pci</sub> est donné par les tableaux ci-dessous, en fonction de la situation.

Dans le cas d'une installation collective, le rendement de production dépend du nombre d'appartements (ou plus généralement, d'unités d'habitation) connectés à l'installation, du type de la chaudière, de l'âge de la chaudière, de la régulation de la température (constante ou glissante), du nombre de chaudières et, s'il y a plusieurs chaudières, de l'arrêt ou du maintien des chaudières à l'arrêt. Il en est de même dans le cas d'une installation desservant un bâtiment d'hébergement collectif à l'exception de la dépendance par rapport au nombre d'unités d'habitation.

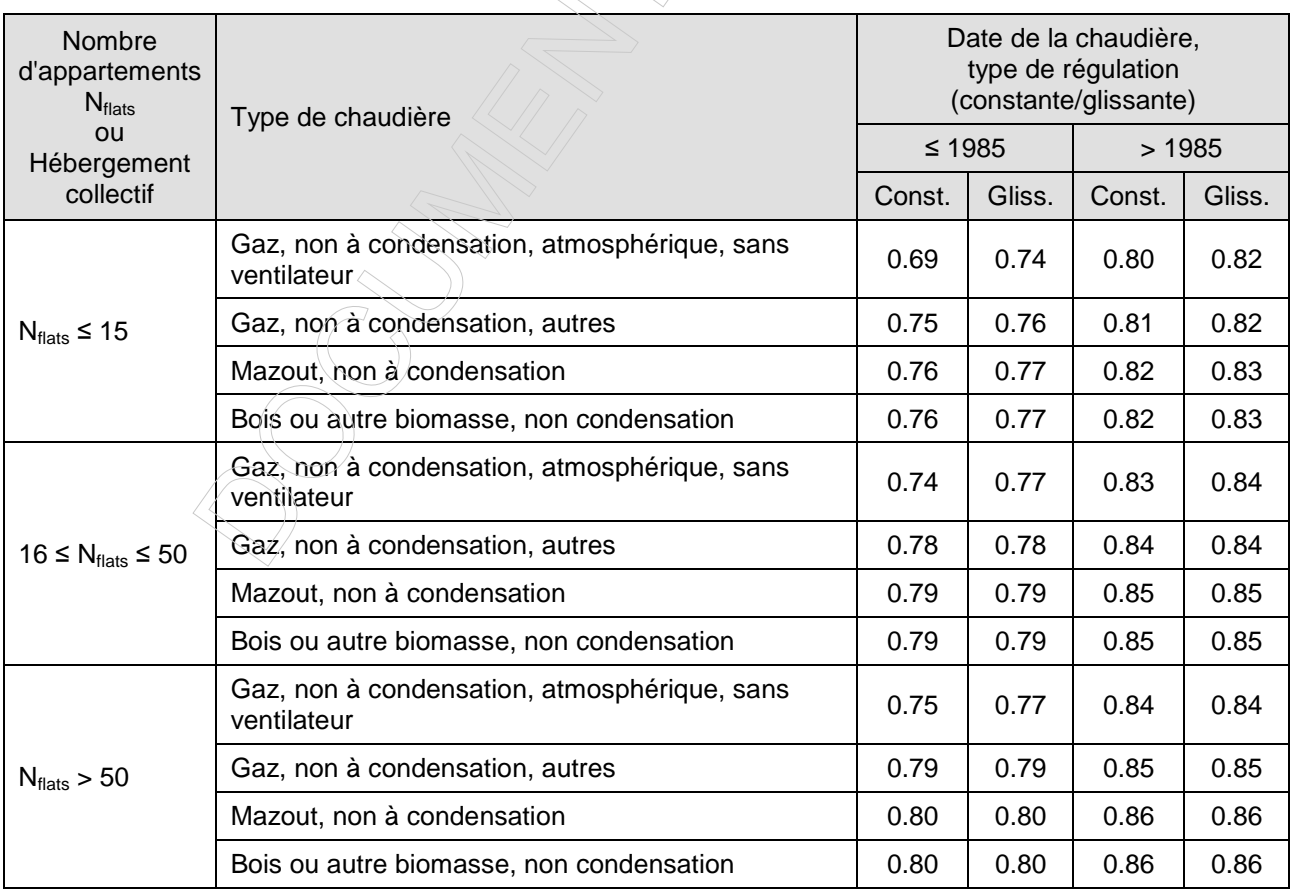

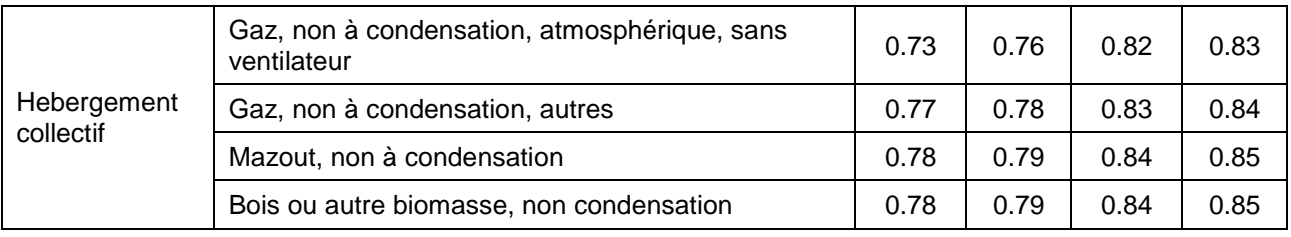

**Tableau 41 : Valeurs de calcul du rendement ηgen,heat,pci d'une installation** 

# **de chauffage desservant plusieurs unités d'habitation ou un bâtiment d'hébergement collectif, avec une chaudière non à condensation**   $\Diamond$

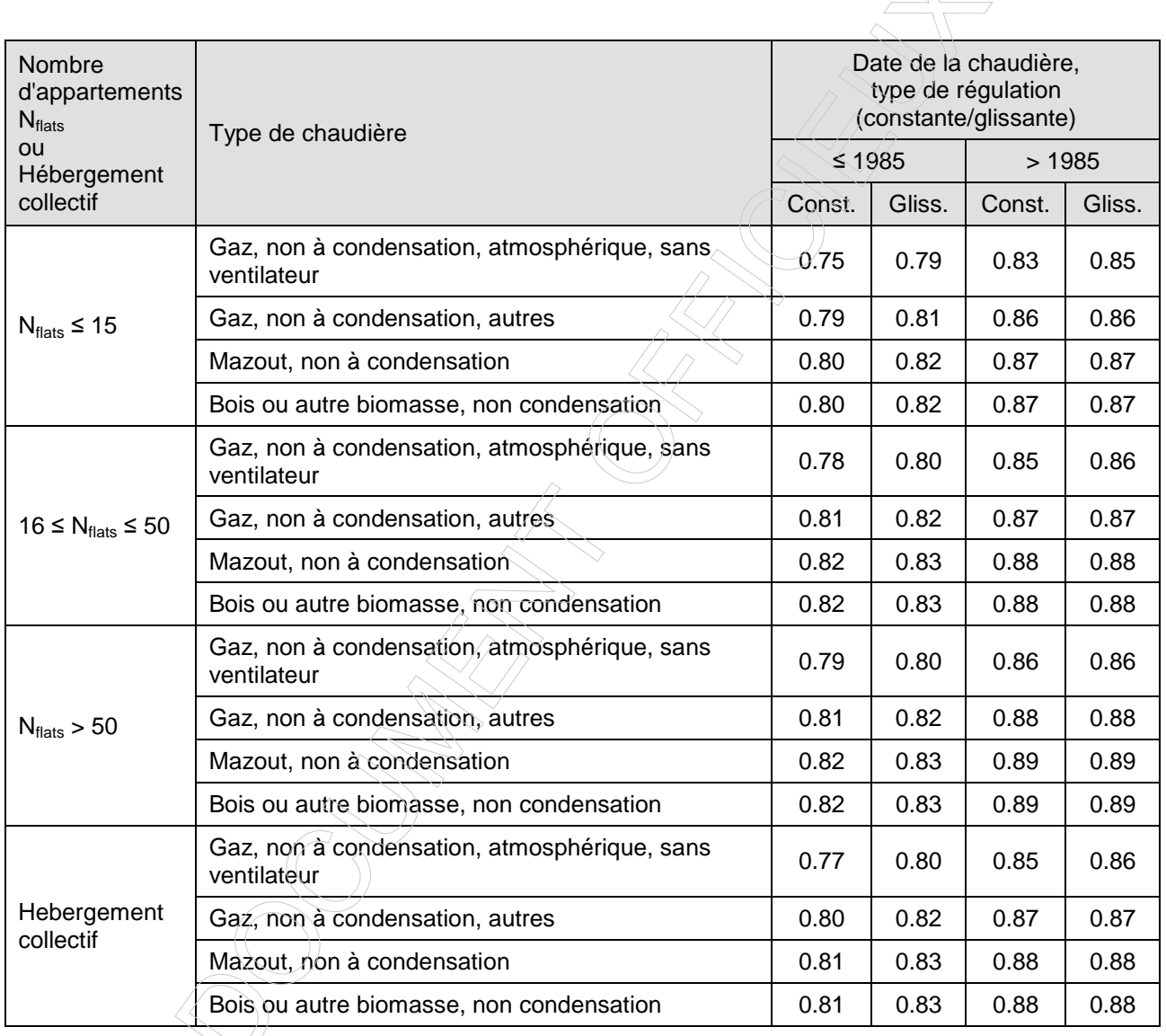

**Tableau 42 : Valeurs de calcul du rendement ηgen,heat,pci d'une installation** 

# **de chauffage desservant plusieurs unités d'habitation ou un bâtiment d'hébergement collectif, avec plusieurs chaudière non à condensation – installation avec arrêt de l'irrigation des chaudières à l'arrêt**

Pour les installations avec maintien de l'irrigation des chaudières à l'arrêt, il faut diminuer le rendement de production ηgen,heat par la valeur mentionnée au Tableau 43.

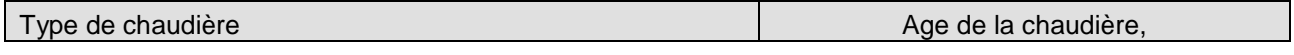

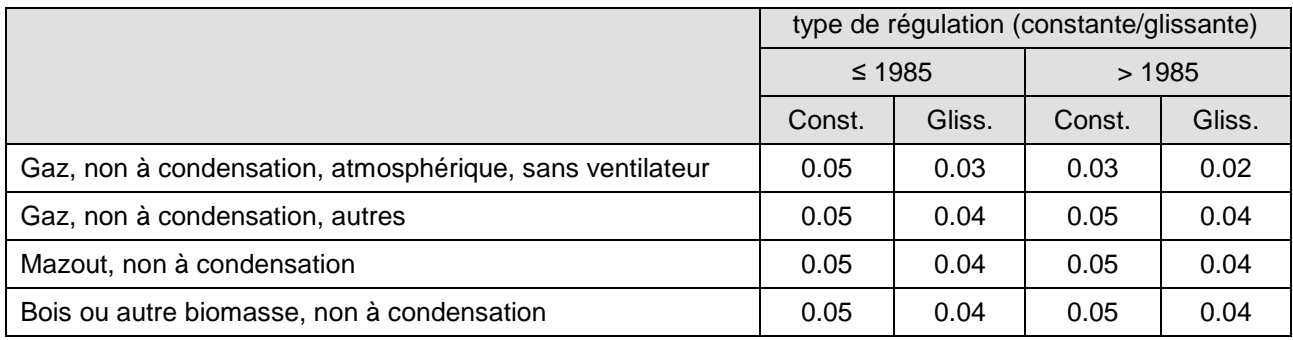

## **Tableau 43 : Valeurs de calcul de la réduction du rendement ηgen,heat,pci d'une installation de chauffage collectif, avec plusieurs chaudière non à condensation – installations avec maintien de l'irrigation des chaudières à l'arrêt**

De plus, en fonction de la situation, la correction Δη<sub>σen,heat,i</sub> suivante doit être apportée :

Si l'appareil est installé en dehors du volume protégé, il faut diminuer le rendement de production η <sub>gen, heat</sub> de 0.02.

#### 8.4.3.5.3 Chaudière(s) électrique(s)

Dans le cas d'un chauffage central électrique, la valeur de rendement de production n<sub>gen,heat</sub> est conventionnellement fixée à 1.00.

De plus, en fonction de la situation, la correction Δη<sub>gen,heat,pci,i</sub> suivante doivent être apportée :

• Si l'appareil est installé en dehors du volume protégé, il faut diminuer le rendement de production  $\eta_{gen\,heat}$ de 0.02.

#### **8.4.3.6 Fourniture de chaleur externe**

Dans le cas d'une fourniture de chaleur externe, la valeur de rendement de production η<sub>gen,heat</sub> est donnée par :

**Eq. 67**  $\eta_{\text{gen.heat}} = \eta_{\text{gen.heat}}$ 

[-]

avec :

 $n<sub>gen, heat,dh</sub>$  le rendement de production pour une fourniture de chaleur externe, sans unité, à déterminer selon les règles spécifiées par les autorités compétentes.

# **8.4.3.7 Cogénération sur site**

Dans le cas d'une cogénération sur site, la valeur de rendement de production n<sub>gen, heat</sub> est donnée par :

**Eq. 68**  $\eta_{\text{open heat}} = \varepsilon_{\text{cogen.th}}$  [-]

avec :

 $\varepsilon_{cogen,th}$  le rendement de conversion thermique par rapport au pouvoir calorifique supérieur pour une cogénération sur site, sans unité, déterminé selon le § 15.4.

## **8.4.3.8 Pompes à chaleur électriques<sup>2</sup>**

En présence de pompes à chaleur électriques, le rendement de production est assimilé au facteur de performance saisonnière moyen (FPS). Le facteur de performance saisonnière moyen exprime le rapport entre la chaleur que la pompe à chaleur fournit au cours de la saison de chauffe et l'énergie nécessaire à cette fin. Le facteur de performance saisonnière moyenne dépend de la température moyenne de l'évaporateur et de la température moyenne du condenseur pendant la période considérée, et de l'énergie nécessaire pour prélever la chaleur à la source et dégivrer l'évaporateur pendant cette période. Le facteur de performance saisonnière moyen diffère selon la source d'où la pompe à chaleur prélève la chaleur :

- sol : la pompe à chaleur pompe un fluide caloporteur (généralement une solution antigel, par exemple un mélange eau-glycol) à travers un échangeur de chaleur enterré vertical ou horizontal. La chaleur prélevée dans le sol par ce fluide caloporteur est cédée à l'évaporateur. Dans une solution alternative, le fluide réfrigérant de la pompe à chaleur peut circuler directement dans des conduites enterrées et s'y évaporer,
- nappe phréatique : l'eau de la nappe phréatique est pompée, cède sa chaleur à l'évaporateur et est réinjectée dans le sol,
- air extérieur : l'air extérieur est amené jusqu'à l'évaporateur à l'aide d'un ventilateur et y cède sa chaleur,
- air repris : l'air repris du système de ventilation est amené sur l'évaporateur et y cède sa chaleur.

Dans le cas d'une pompe à chaleur électrique, le rendement de production  $\hat{\eta}_{gen, heat}$  est assimilé au facteur de performance saisonnière :

# **Eq. 69 n**  $n_{\text{one that}}$  = FPS [-]

avec :

FPS le facteur de performance saisonnière moyen, sans unité, calculé comme indiqué cidessous.

Si la valeur du COP<sub>test</sub> est disponible, le facteur de performance saisonnière FPS est déterminé sur la base du coefficient de performance COP<sub>test</sub> mesuré dans les conditions standard définies dans la NBN EN 1451. Sinon, le facteur de performance saisonnière FPS est déterminé sur base des valeurs par défaut du § 8.4.3.8.2.

8.4.3.8.1 Détermination du FPS sur la base du coefficient de performance  $COP_{test}$ 

**Eq. 70** *FPS*  $= f_{\theta} f_{\Delta \theta} f_{\Delta \theta}$  *F pumps*  $\overrightarrow{f}_{AHU} COP_{test}$ 

Avec :

l

f<sub>e</sub> un facteur/de correction pour l'écart entre la température de départ de conception vers le système d'émission de chaleur (ou le cas échéant le stockage de chaleur) et la température

[-]

<sup>2</sup> Dans le présent texte, on entend par pompes à chaleur des machines actives qui prélèvent de la chaleur à une source à basse température et qui émettent cette chaleur à une température plus élevée pour le chauffage des locaux, pour l'humidification ou pour la production d'eau chaude sanitaire. Une telle augmentation de température de la chaleur s'effectue forcément avec l'apport d'une (quantité moindre d') énergie valorisable.

Avec certains systèmes de ventilation, il est aussi possible de transférer la chaleur de l'air repris à l'air neuf (plus froid) à l'aide d'échangeurs de chaleur passifs. Le transfert de chaleur s'effectue dans ce cas de manière tout à fait naturelle de la température haute vers la température basse sans apport d'énergie supplémentaire (à part une petite quantité d'énergie auxiliaire supplémentaire, par exemple une petite consommation supplémentaire pour les ventilateurs afin de surmonter la perte de charge supplémentaire de l'échangeur de chaleur. Les appareils de ce genre se présentent sous différentes variantes (par exemple échangeurs de chaleur à plaques à flux croisé ou à contre-courant, roues thermiques, échangeurs de chaleur à faisceau tubulaire, systèmes régénérateurs, etc.) et sont désignés ici sous le terme général d'appareil de récupération de chaleur. L'évaluation énergétique des appareils de récupération de chaleur s'effectue lors du traitement des déperditions de ventilation au § 7.7.

Quand on utilise des pompes à chaleur pour l'air de ventilation, elles sont souvent combinées avec des appareils de récupération de chaleur. C'est normalement plus intéressant du point de vue énergétique. Pour éviter les doubles comptages, le coefficient de performance de la pompe à chaleur utilisé dans ce chapitre ne peut se rapporter qu'à la pompe à chaleur proprement dite sans intégrer l'effet de l'appareil de récupération de chaleur, puisque ce dernier est explicitement repris dans le calcul du chapitre concernant la ventilation. La combinaison de l'évaluation de la pompe à chaleur au sens strict dans le présent chapitre et de l'appareil de récupération de chaleur dans le chapitre ventilation donne une évaluation correcte du système combiné dans son ensemble lors de la détermination de la consommation d'énergie caractéristique.

de sortie du condenseur dans l'essai selon NBN EN 14511 en cas de transport de chaleur par l'eau, sans unité, déterminé comme indiqué ci-dessous,

- f<sub>∆θ</sub> un facteur de correction pour l'écart dans la variation de température, d'une part, du système d'émission de chaleur dans des conditions de conception (ou le cas échéant le stockage de chaleur) et, d'autre part, de l'eau à travers le condenseur dans des conditions d'essai selon NBN EN 14511, en cas de transport de chaleur par l'eau, sans unité, déterminé comme indiqué ci-dessous,
- f<sub>oumps</sub> un facteur de correction pour la consommation d'énergie d'une pompe sur le circuit vers l'évaporateur, sans unité, déterminé comme indiqué ci-dessous,
- f<sub>AHU</sub> un facteur de correction pour la différence entre le débit d'air de conception et le débit d'air lors de l'essai selon NBN EN 14511, sans unité, déterminé comme indiqué ci-dessous.  $f_{\text{AHU}}$ intervient uniquement pour les pompes à chaleur couplées à l'air de ventilation;
- COP<sub>test</sub> le coefficient de performance (coefficient of performance) de la pompe à chaleur, sans unité, selon NBN EN 14511 dans les conditions d'essai décrites ci-dessous.

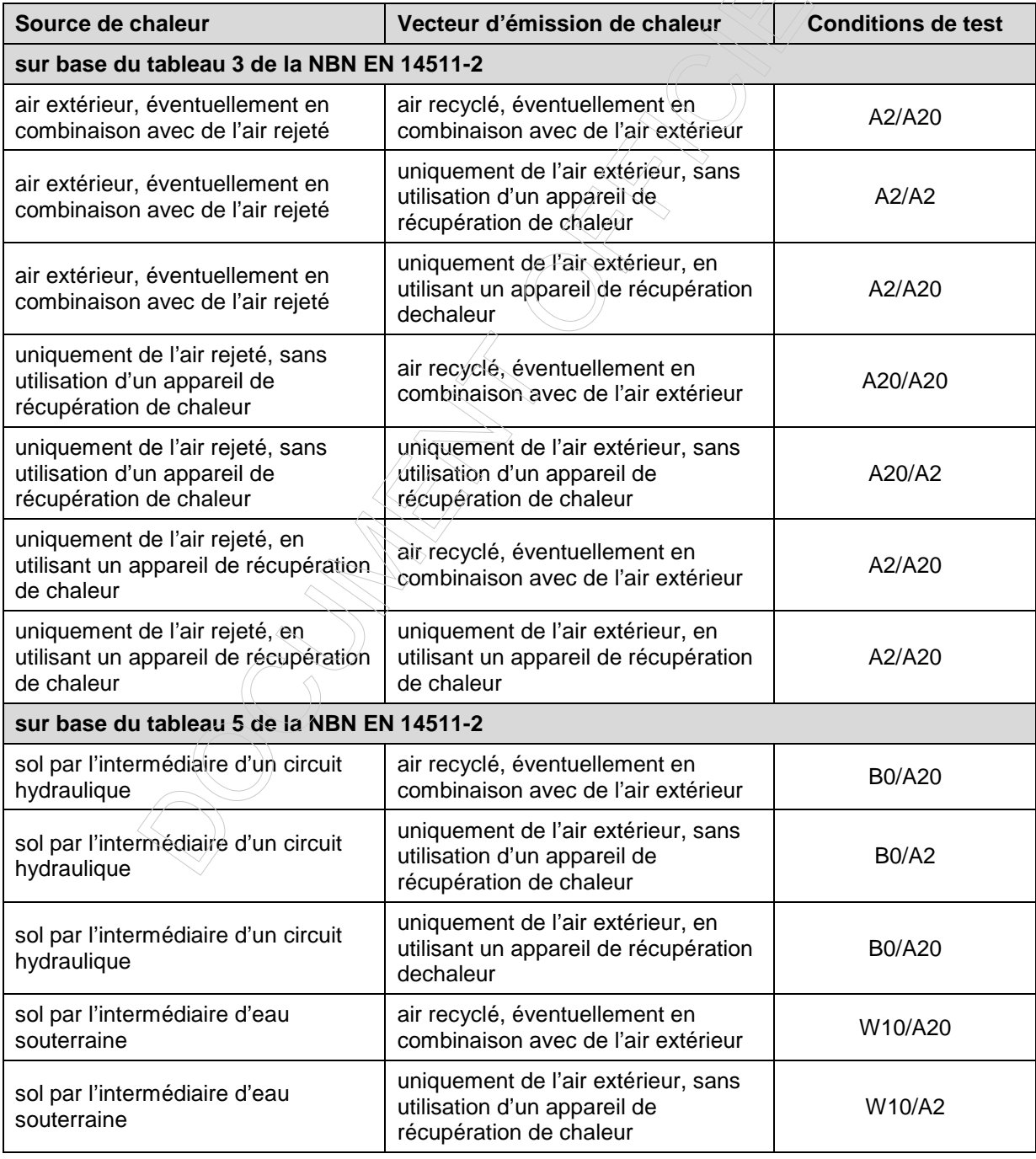

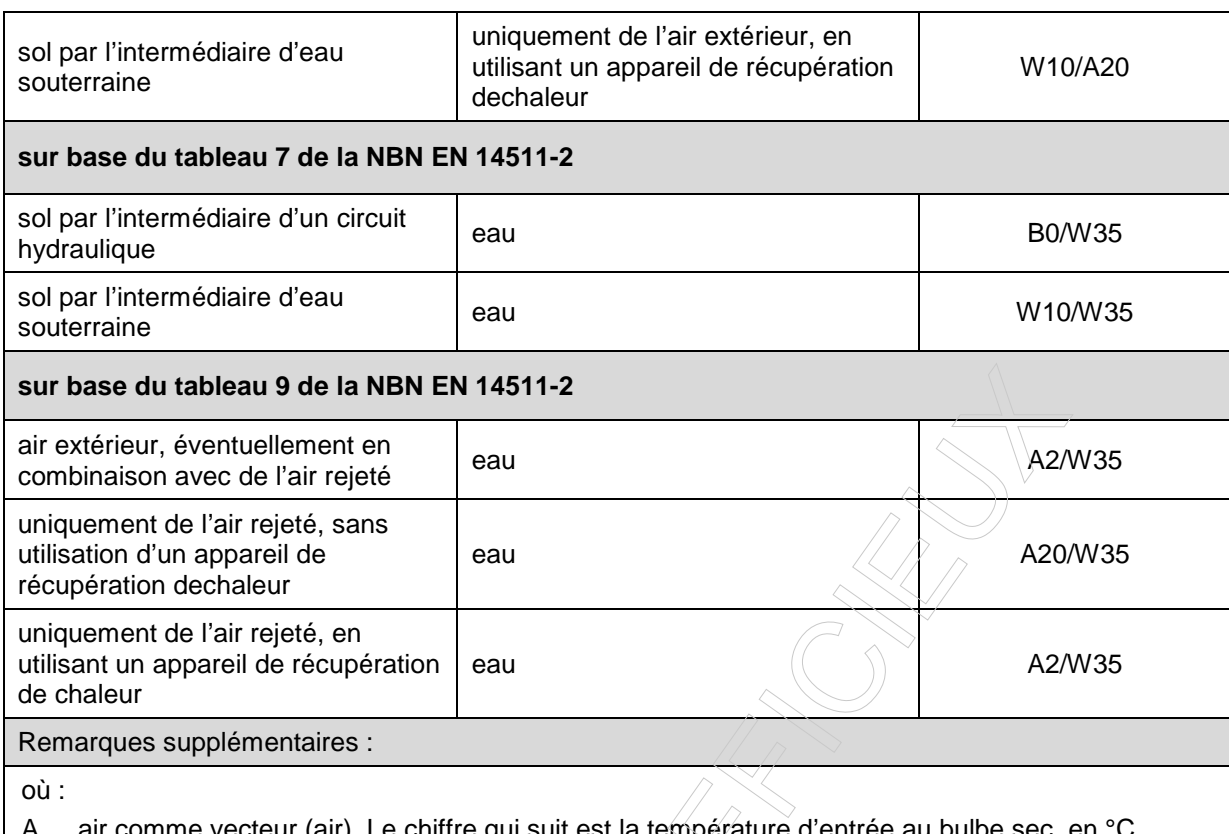

- (air). Le chiffre qui suit est la température d'entrée au bulbe sec, en  $\degree$ C.
- B fluide intermédiaire (brine). Le chiffre qui suit est la température d'entrée à l'évaporateur, en °C.
- W eau comme vecteur (water). Le chiffre qui suit est la température d'entrée à l'évaporateur ou la température de sortie au condenseur, en °C.

# **Facteur de correction f**<sub>θ</sub>

- si le fluide caloporteur du système d'émission est l'air :  $f_\theta = 1$ ,
- si le fluide caloporteur du système d'émission est l'eau :  $f<sub>a</sub> = 1 + 0.01(43 \theta_{\text{sumplv design}})$ .

#### Avec :

 $\theta_{\text{subolv,design}}$  la température de départ vers le système d'émission de chaleur en °C dans les conditions de conception. Il faut tenir compte ici non seulement du système d'émission, mais aussi du dimensionnement d'un éventuel réservoir tampon (température maximum de stockage). On peut prendre comme valeur par défaut pour les systèmes de chauffage de surface (chauffage par le sol, le mur et le plafond) θ<sub>supply,design</sub> = 55°C et, pour tous les autres systèmes d'émission,  $\theta_{\text{supply, design}} = 90$ °C.

# **Facteur de correction f**<sub>Δθ</sub>

- si le fluide caloporteur du système d'émission est l'air :  $f_{\Delta\theta} = 1$ ,
- si le fluide caloporteur du système d'émission est l'eau :  $f_{A} = 1 + 0.01(\Delta\theta_{\text{desion}} \Delta\theta_{\text{test}})$  avec  $\Delta\theta_{\text{desion}}$ l'écart de température en °C entre le départ et le retour du système d'émission (ou le cas échéant le stockage de chaleur) dans des conditions de conception, et Δθtest, l'augmentation de température de l'eau à travers le condenseur en °C, lors des essais selon NBN EN 14511. On peut prendre f<sub>∆θ</sub> = 0.93 comme valeur par défaut.

#### **Facteur de correction fpumps**

- si aucune pompe de circulation n'est présente pour l'apport de chaleur vers l'évaporateur: f<sub>pumps</sub>=1 (c.-àd. l'air comme source de chaleur ou évaporation directe dans le sol),
- si une pompe de circulation est présente et que sa puissance électrique est inconnue:  $f_{\text{pumps}} = 5/6$ ,

si une pompe de circulation est présente et que sa puissance électrique est connue (P<sub>pumps</sub>, en kW): pumps / **'** HP  $f_{\text{pumps}} = \frac{1}{1 + P_{\text{pumps}}/P_{\text{p$ 1 + avec P<sub>HP</sub>, la puissance électrique (en kW) de la pompe à chaleur selon NBN

EN 14511 dans les mêmes conditions d'essai que pour la détermination de COP<sub>test</sub>.

# **Facteur de correction f<sub>AHU</sub>**

Ce facteur intervient uniquement quand on utilise l'alimentation de la ventilation et/ou l'évacuation de la ventilation.

• Air de ventilation repris comme seule source de chaleur (sans mélange préalable avec de l'air extérieur), air de ventilation fourni comme seul fluide caloporteur (sans recyclage de l'air du local).

$$
f_{\text{AHU}}=\frac{0.51+0.7min\left(\dot{V}_{\text{supply}},\dot{V}_{\text{extr}}\right)/\dot{V}_{\text{max}}}{0.51+0.7\,\dot{V}_{\text{test}}/\dot{V}_{\text{max}}}
$$

On peut prendre comme valeur par défaut:  $f_{AHU} = 0.51$ 

• Air de ventilation repris comme seule source de chaleur (sans mélange préalable avec l'air extérieur), l'émission de chaleur ne se faisant pas uniquement vers l'air de ventilation fourni:

$$
f_{\text{AHU}}\!=\!\frac{0.75\!+\!0.35\dot{V}_{\text{extr}}/\dot{V}_{\text{max}}}{0.75\!+\!0.35\dot{V}_{\text{test}}/\dot{V}_{\text{max}}}
$$

On peut prendre comme valeur par défaut:  $f_{AHU} = 0.75$ 

• Air de ventilation fourni comme seul fluide caloporteur (sans recyclage de l'air du local), l'air de ventilation repris n'étant pas la seule source de chaleur:

$$
f_{\text{AHU}}=\frac{0.75+0.35\,\dot{V}_{\text{supply}}\big/\dot{V}_{\text{max}}}{0.75+0.35\,\dot{V}_{\text{test}}\big/\dot{V}_{\text{max}}}
$$

On peut prendre comme valeur par défaut:  $f_{\text{AHU}} = 0.75$ 

Dans tous les autres cas:  $f_{AHU} = 1$ 

Avec :

- $\dot{\mathsf{V}}_{\mathsf{max}}$ le débit d'air maximal dans l'installation en m<sup>3</sup>/h, tel qu'indiqué par le fabricant. Si le fabricant indique une plage de débits, on prend alors la valeur la plus grande,
- $\dot{\mathsf{V}}_{\mathsf{test}}$ le débit d'air dans l'installation en m<sup>3</sup>/h lors de l'essai selon NBN EN 14511,

 $\dot{\mathsf{V}}_{\mathsf{extr}}$ 

le débit d'évacuation de conception dans l'installation en m<sup>3</sup>/h,

 $\dot{\text{V}}_{\text{supply}}$ 

le débit d'alimentation de conception dans l'installation en m<sup>3</sup>/h.

#### 8.4.3.8.2 Détermination du FPS sur la base de valeurs par défaut

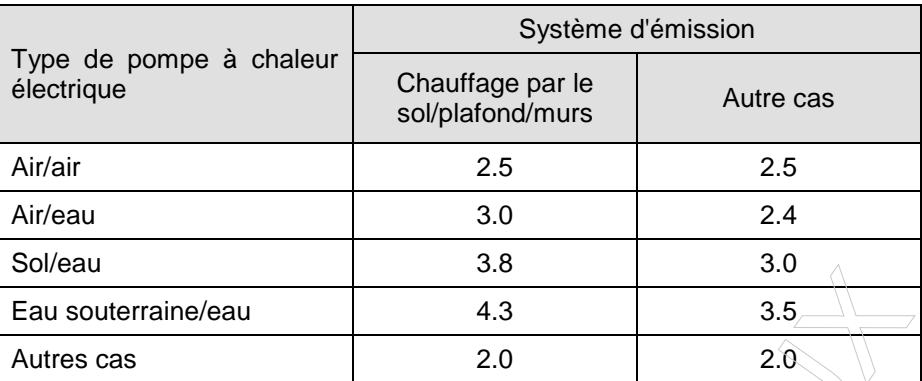

**Tableau 44 : Valeurs par défaut du facteur de performance saisonnière moyen d'une pompe à chaleur FPS** 

#### **8.4.3.9 Autres pompes à chaleur**

Le rendement de production des autres pompes à chaleur  $\eta_{\text{gen, heat}}$  est donné par :

 $\langle\!\!\!\langle \mathop{\swarrow}\rangle\!\!\!\rangle$ 

 $\sqrt{2}$ 

Eq. 71 
$$
\eta_{gen, heat} = f_{1/h}
$$
. FPS [•]

Avec :

- $f_{1/h}$  le facteur de multiplication égal au rapport du pouvoir calorifique inférieur sur le pouvoir calorifique supérieur du combustible utilisé, sans unité, spécifié par les autorités compétentes,
- FPS le facteur de performance saisonnière moyen, sans unité. Ce rendement peut être fournit par le fabricant sur base de règles spécifiées au préalable par les autorités compétentes ; à défaut, les valeurs par défaut du Tableau 45 doivent être utilisées.

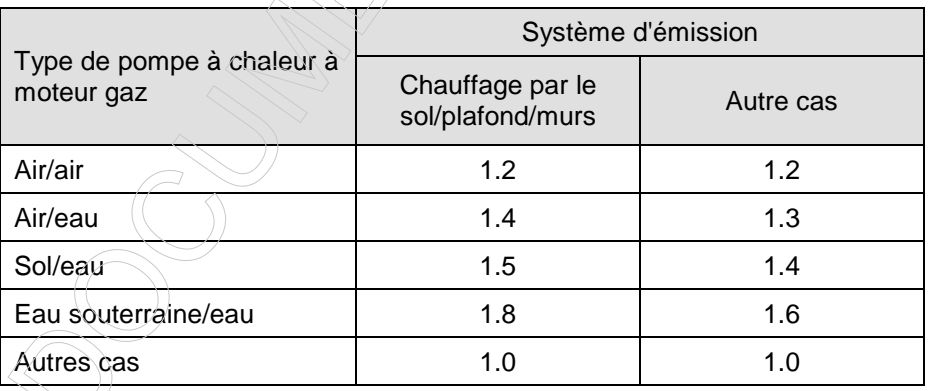

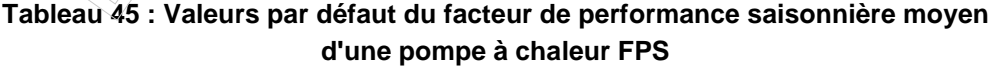

## **8.4.3.10 Autres systèmes que ceux mentionnées ci-dessus**

Si le système de chauffage n'est pas décrit ci-dessus, il faut déterminer le rendement de production η <sub>den, heat</sub> selon des règles spécifiées au préalable par les autorités compétentes.

#### **8.5 Consommation mensuelle d'énergie primaire pour le chauffage des locaux**

On détermine la consommation mensuelle d'énergie primaire du 'volume PER' pour le chauffage comme suit. Il faut faire une sommation sur tous les secteurs énergétiques i du 'volume PER'.

**Eq. 72** 
$$
E_{p, heat, m} = \sum_{i} \left( f_{p} \times Q_{heat, final, sec, m, pref} + f_{p} \times Q_{heat, final, sec, m, npref} \right)
$$
 [MJ]

avec :

f<sub>p</sub> le facteur de conversion conventionnel en énergie primaire de la source d'énergie de l'appareil producteur considéré, sans unité, spécifié par les autorités compétentes,

- Q<sub>heat.final.sec i.m.pref</sub> la consommation finale mensuelle d'énergie de l'appareil producteur préférentiel destiné au chauffage des locaux d'un secteur énergétique i, à l'exception de l'énergie des auxiliaires, en MJ, déterminée selon § 8.4,
- Q<sub>heat,final,sec i,m,npref</sub> la consommation finale mensuelle d'énergie de l'appareil producteur non préférentiel destiné au chauffage des locaux d'un secteur énergétique i, à l'exception de l'énergie auxiliaire, en MJ, déterminée selon § 8.4.

#### **8.6 Emission mensuelle de CO2 due au chauffage**

On détermine l'émission mensuelle de  $CO<sub>2</sub>$  due au chauffage  $CO<sub>2, heat,m</sub>$  comme suit. Il convient de sommer sur tous secteurs énergétiques.

$$
\text{Eq. 73} \qquad \qquad \text{CO}_{2,\text{heat},m} = \sum_{i} \left( Q_{\text{heat,final,seci},m,\text{pref}} \times f_{\text{CO}_2} \times f_{i/h} + Q_{\text{heat,final,seci},m,\text{ppret}} \times f_{\text{CO}_2} \times f_{i/h} \right) \qquad \qquad \text{[kg]}
$$

avec :

Q<sub>heat,final,sec i,m,pref</sub> la consommation finale mensuelle d'énergie de l'appareil producteur préférentiel destiné au chauffage des locaux d'un secteur énergétique i, à l'exception de l'énergie des auxiliaires, en MJ, déterminée selon 8.4,

- Q<sub>heat,final,sec i,m,npref</sub> la consommation finale mensuelle d'énergie de l'appareil producteur non préférentiel destiné au chauffage des locaux d'un secteur énergétique i, à l'exception de l'énergie auxiliaire, en MJ, déterminée selon 8.4.
- $f_{CQ2}$  le facteur d'émission de CO<sub>2</sub> de la source d'énergie de l'appareil producteur considéré, en kg/MJ, spécifié par les autorités compétentes,
- $f_{1/h}$  le facteur de multiplication égal au rapport du pouvoir calorifique inférieur sur le pouvoir calorifique supérieur du combustible utilisé, sans unité, spécifié par les autorités compétentes ; pour l'électricité, cette valeur est vaut 1.

# **9 Surchauffe**

En certification, l'indicateur du risque de surchauffe doit être calculé, selon le présent chapitre.

Dans le cadre de la présente procédure, le risque de surchauffe est associé à l'unité d'habitation dans son ensemble, et non à un secteur énergétique en particulier.

#### **9.1 Détermination de l'indicateur du risque de surchauffe**

L'indicateur du risque de surchauffe I<sub>overh</sub> est égal aux gains de chaleur annuels normalisés excédentaires par rapport à la température de consigne du chauffage.

Cette valeur est égale à la somme des valeurs mensuelles :

 $(1 - \eta_{\text{util overbm}})$ .

-  $\eta_{\text{utiloverhm}}$  ).

 $H_{\tau \text{ overh}} + H$  $(1 - \eta_{\sf util\,overline})$  , Q

T,overh<sup>TI</sup>V,overh

util,overh,m  $\mathcal{V} \rightarrow$ g,overh,m

**Eq. 74** 
$$
I_{\text{oven}} = Q_{\text{excessnorm},a} = \sum_{m=1}^{12} Q_{\text{excessnorm},m}
$$
 [Kh]

**Eq. 75**  $Q_{\rm excessnorm\,m} =$  $\epsilon$ xcessnorm,m  $=$   $\frac{1}{\sqrt{2}}$  attn,overn,m  $\epsilon$  g,overn,m .

 $\sim$  [Kh]

Avec :

 $\eta_{util,oven,m}$  le taux d'utilisation des gains de chaleur totaux mensuels pour l'évaluation du risque de surchauffe, sans unité,

6.3 1000

- $Q_{a,overh,m}$  les gains de chaleur totaux mensuels pour l'évaluation du risque de surchauffe, en MJ,
- $H_{T,over}$  le coefficient de déperdition de chaleur par transmission pour l'évaluation du risque de surchauffe, en W/K,
- $H_{V,over}$  le coefficient de déperdition de chaleur par ventilation pour l'évaluation du risque de surchauffe, en W/K.

#### **9.2 Gains de chaleur totaux mensuels**

On détermine les gains de chaleur mensuels par ensoleillement et par production interne de chaleur comme suit :

$$
\mathbf{Eq. 76} \qquad \qquad \mathbf{Q}_{g, \text{overh}, m} = \mathbf{Q}_{i, m} + \mathbf{Q}_{s, \text{overh}, m}
$$

Avec :

 $Q_{im}$  les gains internes mensuels, en MJ,  $Q_{s,over, m}$  les gains solaires mensuels pour l'évaluation du risque de surchauffe, en MJ,

#### **9.2.1 Gains internes mensuels**

On détermine les gains internes pendant un mois m donné de la même manière que pour le calcul du besoin en énergie de chauffage, à savoir selon 7.9.

#### **9.2.2 Gains solaires mensuels**

On détermine les gains solaires  $Q_{s,oven,m}$  dans le 'volume PER' pendant un mois donné comme suit :

$$
Eq. 77 \t Qs,overh,m = \sum_{j=1} Qs,overh,m,j
$$
 [MJ]

Avec :

Q<sub>s,overh,m,j</sub> les gains solaires par une fenêtre j pendant le mois considéré, en MJ.

Cette somme est réalisée sur l'ensemble des fenêtres en contact avec l'extérieur. Les gains solaires via les fenêtres en contact avec d'autres types d'environnement sont supposés nuls.

Le calcul des gains solaires par la fenêtre i pour un mois considérée se fait selon l'Annexe G. Cette annexe spécifie une méthode de calcul simplifiée et une méthode de calcul.

En certification, pour la surchauffe :

- s'il n'y a pas de refroidissement actif, la méthode de calcul simplifiée est d'application,
- s'il y a un refroidissement actif, la méthode de calcul détaillée est d'application.

**9.2.3 Taux d'utilisation des gains de chaleur totaux mensuels Eq. 78** Si γ<sub>overh,m</sub> = 1 :  $n_{\text{util,overh,m}} = a/(a+1)$  $\left\langle \left\langle \left\langle \right\rangle \right\rangle \right\rangle$  [-] **Eq. 79** Si  $y_{\text{overlap, m}} \ll 1$  :  $(v_{\text{overm}})^{\varepsilon}$  $\sqrt{\frac{1 \text{ over } n,m}{\text{ over } n,m}}$ a overh,m util,overh,m  $-$  1 -  $\sqrt{v}$ 1 - Ιγ  $\eta_{\text{util overhm}} =$ - - (-) Avec : **Eq. 80**  $Y_{\text{overlap,m}} = Q_{g,\text{overlap,m}} / Q_{L,\text{overlap,m}}$  [-] **Eq. 81** 54000 τ  $a = 1 + \frac{1 \text{ over } h}{5.400}$  [-] **Eq. 82** <sup>overh</sup>  $\mathsf{H}_{_{\mathsf{T},\mathsf{over}}}$  +  $\mathsf{H}_{_{\mathsf{V},\mathsf{over}} }$ C  $T_{\text{over}} = \frac{C}{11}$  (S) Avec : a un paramètre numérique, γ<sub>overh,m</sub> le rapport entre les gains de chaleur totaux mensuels et les déperditions de chaleur mensuelles pour l'évaluation du risque de surchauffe (-),  $Q_{a,overh,m}$  les gains totaux mensuels pour l'évaluation du risque de surchauffe, en MJ,  $Q_{L,overh,m}$  les déperditions de chaleur mensuelles par transmission et par ventilation pour l'évaluation du risque de surchauffe, en MJ, C la capacité thermique effective, en J/K, déterminée selon 7.5, τoverh la constante de temps pour l'évaluation du risque de surchauffe, en s, H<sub>T.overh</sub> le coefficient de déperdition de chaleur par transmission pour l'évaluation du risque de surchauffe, en W/K,  $H_{V,over}$  le coefficient de déperdition de chaleur par ventilation pour l'évaluation du risque de surchauffe, en W/K,

#### **9.2.4 Déperditions de chaleur mensuelles par transmission et ventilation**

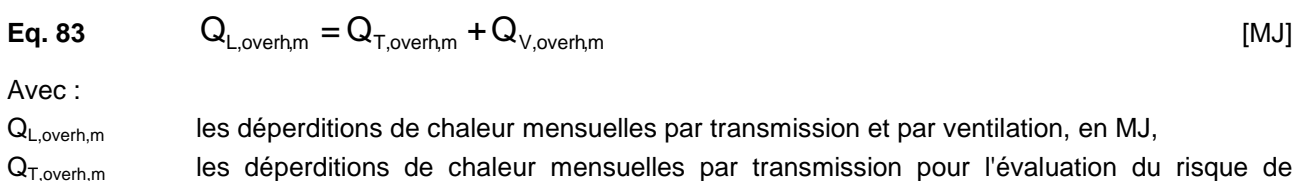

surchauffe, en MJ,

60

Q<sub>V.overh.m</sub> les déperditions de chaleur mensuelles par ventilation pour l'évaluation du risque de surchauffe, en MJ.

#### **9.2.4.1 Déperditions de chaleur par transmission**

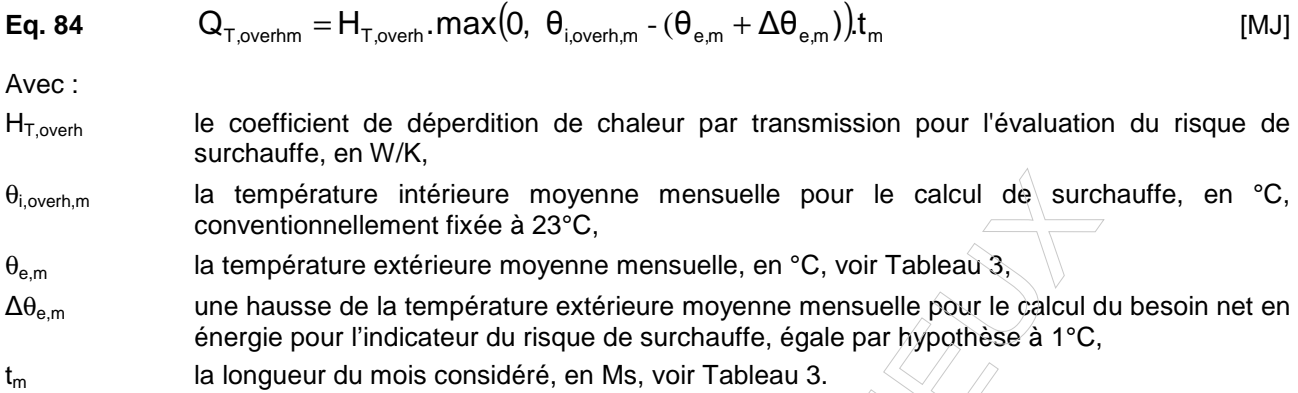

Le coefficient de déperdition de chaleur moyen par transmission pour l'évaluation du risque de surchauffe  $H_{T,over}$  est identique à celui utilisé pour le calcul de la partie consommation de chauffage,  $H_T$ , calculé selon l'Eq. 17 $^3$ .

## **9.2.4.2 Déperditions de chaleur par ventilation**

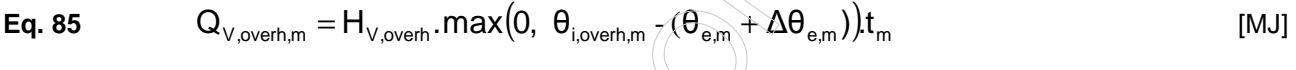

Avec :

 $H_{V,over}$  le coefficient de déperdition de chaleur par ventilation pour l'évaluation du risque de surchauffe, en W/K,

 $\theta_{i, \text{overh}, m} \theta_{e, m} \Delta \theta_{e, m} t_m$  voir Eq. 84.

# **Eq. 86** H<sub>V,overh</sub> = 0.34 V<sub>PER</sub>  $\frac{1}{2}$  (MJ)

Avec :

l

 $V_{PER}$  le volume total du 'volume PER', en m<sup>3</sup>.

 $3$  Dans le cadre de la procédure actuelle, les ponts thermiques ne sont pas considérés. Si les ponts thermiques étaient inclus lors d'une révision de la procédure actuelle, il conviendrait d'ajouter la règle suivante : "Toutefois, si le calcul des ponts thermiques s'effectue de manière forfaitaire, ce supplément forfaitaire n'est pas pris en considération dans le calcul du risque de surchauffe."

# **10 Refroidissement**

## **10.1 Principe**

La consommation mensuelle d'énergie primaire pour le refroidissement est déterminée en trois étapes :

- 1. on détermine tout d'abord les besoins mensuels de refroidissement, selon le § 10.2 ; ces besoins dépendent de la présence effective d'une installation de refroidissement, des pertes, des gains et du taux d'utilisation des gains de chaleur totaux,
- 2. on détermine ensuite la consommation d'énergie mensuelle équivalente pour le refroidissement, selon le § 10.3 ; cette consommation est fixée en prenant des valeurs conventionnelles pour la performance de l'installation de refroidissement,
- 3. on détermine enfin la consommation équivalente d'énergie primaire pour le refroidissement, selon le § 10.4.

L'approche diffère donc de l'approche suivie pour le calcul de chauffage, puisque les performances réelles de l'installation de refroidissement n'interviennent pas dans le calcul.

#### **10.2 Besoins mensuels nets en énergie pour le refroidissement**

Dans la présente procédure, une consommation d'énergie pour le refroidissement n'est calculée que si une installation de refroidissement fixe est effectivement installée au sein du logement analysé. Si aucune installation de ce type n'est installée, les besoins mensuels nets en énergie pour le refroidissement Q<sub>cool</sub>, net m  $= 0$  MJ.

Dans le cadre de la présente procédure, toutes les pertes et tous les gains sont calculés pour l'ensemble du 'volume PER'. Les besoins mensuels nets en énergie pour le refroidissement sont calculés au prorata de la proportion en volume des locaux refroidis activement par rapport au volume total du 'volume PER'. Il n'est donc pas nécessaire d'identifier les surfaces de déperdition des locaux effectivement refroidis, ni de prêter attention aux installations de refroidissement actives éventuellement présentes pour délimiter les secteurs énergétiques pris en compte dans le calcul de chauffage.

Si une telle installation existe dans une partie ou dans la totalité de l'unité de logement, on détermine les besoins mensuels nets en énergie pour le refroidissement  ${\mathsf Q}_{{\mathsf{cool}}, {\mathsf{net}}, {\mathsf{m}}}$  comme suit $^4$  :

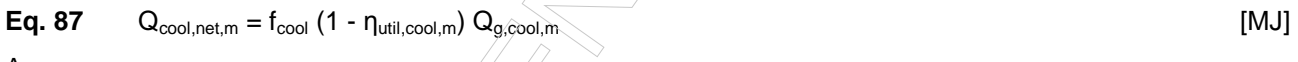

Avec :

f<sub>cool</sub> la proportion en volume des locaux refroidis activement par rapport au volume total du 'volume PER',

nutil.cool.m le taux d'utilisation des gains de chaleur totaux mensuels, pour la détermination du besoin de refroidissement, sans unité, déterminé selon 10.2.2,

 $Q_{a.cool,m}$  les gains de chaleur totaux mensuels pour la détermination du besoin de refroidissement, en MJ, déterminés selon 10.2.1.

En certification, le paramètre  $f_{cool}$  peut prendre les valeurs suivantes : 0.1 ; 0.2 ; 0.3 ; 0.4 ; 0.5 ; 0.6 ; 0.7 ; 0.8 ; 0.9 ; 1.0.

l

<sup>4</sup> En PEB neuf, cette équation est remplacée par une équation équivalente. Etant donné que, en certification et en PAE, une consommation pour le refroidissement n'est calculée que si un refroidissement actif n'est présent, cette modification n'a pas été introduite dans la présente procédure.

#### **10.2.1 Gains de chaleur totaux mensuels**

On détermine les gains de chaleur totaux mensuels Q<sub>g,cool, m</sub> comme suit :

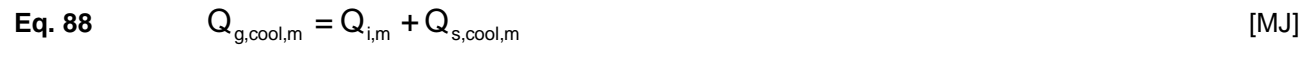

Avec :

Q<sub>i,m</sub> les gains internes mensuels, en MJ, Q<sub>s.cool.m</sub> les gains solaires mensuels pour la détermination du besoin de refroidissement, en MJ,

#### **10.2.1.1 Gains internes mensuels**

On détermine les gains internes pendant un mois m donné de la même manière que pour le calcul du besoin en énergie de chauffage, à savoir selon 7.9.

#### **10.2.1.2 Gains solaires mensuels**

On détermine les gains solaires  $Q_{s,cool,m}$  dans le 'volume PER' pendant un mois donné comme suit :

Eq. 89 
$$
Q_{s,\text{cool,m}} = \sum
$$

 $\mathbb{Z} \rightarrow \mathbb{Z}$  [MJ]

Avec :

Q<sub>s,cool,m,j</sub> les gains solaires par une fenêtre j pendant le mois considéré, en MJ

Cette somme est réalisée sur l'ensemble des fenêtres en contact avec l'extérieur du 'volume PER'. Les gains solaires via les fenêtres en contact avec d'autres types d'environnement sont supposés nuls.

Le calcul des gains solaires par la fenêtre j pour un mois considérée se fait selon l'Annexe G. Cette annexe spécifie une méthode de calcul simplifiée et une méthode de calcul ; en certification, la méthode de calcul détaillée est toujours d'application pour le calcul de refroidissement.

#### **10.2.2 Taux d'utilisation des gains de chaleur totaux mensuels**

1=j  $\mathbf{Q}_{\mathsf{s},\mathsf{cool},\mathsf{m}} = \sum \mathbf{Q}_{\mathsf{s},\mathsf{cool},\mathsf{m},\mathsf{j}}$ 

On détermine le taux d'utilisation des gains de chaleur totaux mensuels η util, cool,, m comme suit :

Eq. 90 Si Y<sub>cool,m</sub> = 1 : η<sub>util,cool,m</sub> = a/(1+a)  
\nEq. 91 Si Y<sub>cool,m</sub> 
$$
\Leftrightarrow
$$
 1 : η<sub>util,cool,m</sub> =  $\frac{1 - (V_{cool,m})^a}{1 - (V_{cool,m})^{a+1}}$  s [--]  
\nAvec:  
\nEq. 92 Y<sub>cool,m</sub> = Q<sub>g,cool,m</sub>/Q<sub>L,cool,m</sub>  
\nEq. 93 a = 1 +  $\frac{T_{cool,m}}{54000}$  [--]  
\nEq. 94 T<sub>cool,m</sub> =  $\frac{C}{H_{T,cool,m} + H_{V,in/exit,cool} + H_{V,hyg,cool}}$  [s]

Avec :

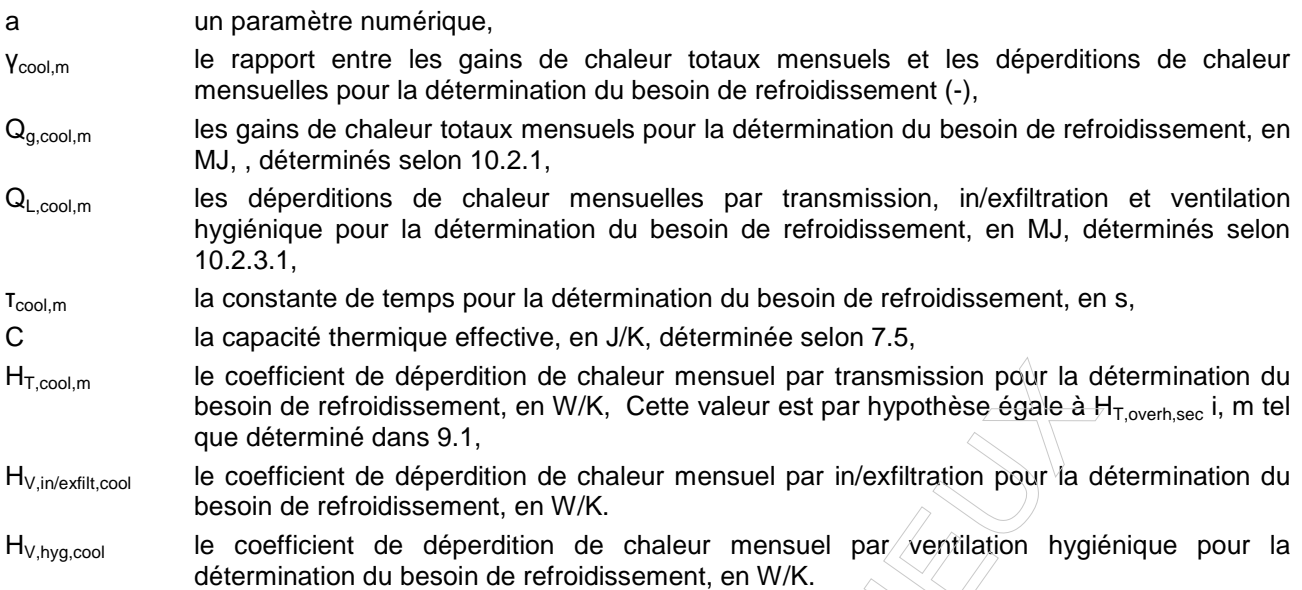

# **10.2.3 Déperditions de chaleur mensuelles par transmission, in/exfiltration et ventilation hygiénique**

On détermine les déperditions de chaleur mensuelles par transmission, in/exfiltration et ventilation hygiénique Q<sub>L,cool,m</sub> comme suit :

**Eq. 95**

\n
$$
Q_{L,\text{cool,m}} = Q_{T,\text{cool,m}} + Q_{V,\text{in}/\text{exfilt},\text{cool,m}} + Q_{V,\text{hyg},\text{cool,m}}
$$
\n[MJ]

\nAvec:

| $Q_{T, cool,m}$           | les déperditions de chaleur mensuelles par transmission pour la détermination du besoin de refroidissement, en MJ,           |
|---------------------------|----------------------------------------------------------------------------------------------------|
| $Q_{V, invexfit, cool,m}$ | les déperditions de chaleur mensuelles par in/exfiltration pour la détermination du besoin de refroidissement, en MJ.        |
| $Q_{V,hyg, cool,m}$       | les déperditions de chaleur mensuelles par ventilation hygiénique pour la détermination du besoin de refroidissement, en MJ. |

# **10.2.3.1 Déperditions de chaleur par transmission**

On détermine les déperditions de chaleur mensuelles par transmission pour la détermination du besoin de refroidissement  $\mathsf{Q}_{\mathsf{T},\mathsf{cool},\mathsf{m}}$  comme suit :

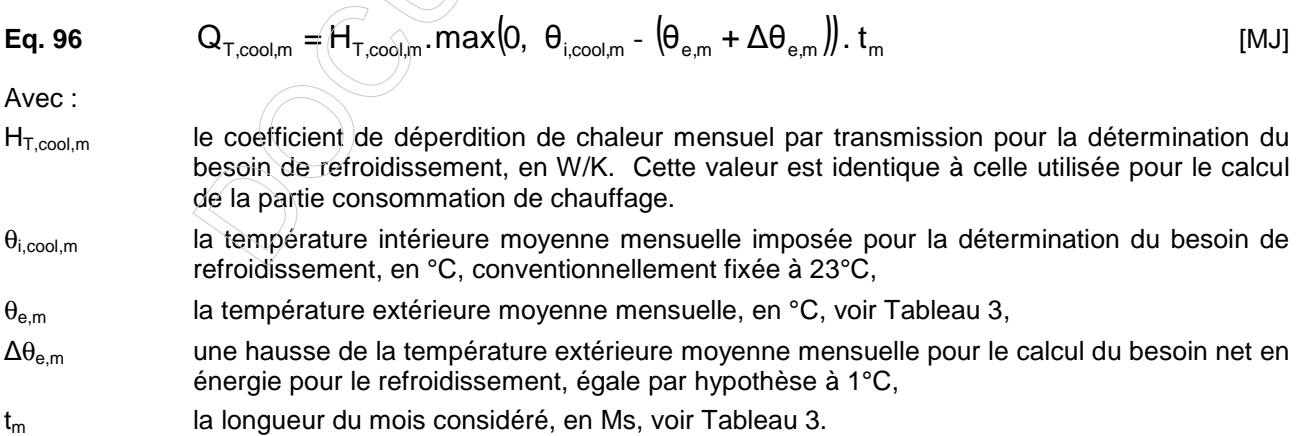

#### **10.2.3.2 Déperditions de chaleur par in/exfiltration**

On détermine les déperditions de chaleur mensuelles par in/exfiltration pour la détermination du besoin de refroidissement  $Q_{V,in/exfilt,cool,m}$  comme suit :

$$
\textbf{Eq. 97} \qquad \qquad Q_{\text{V,in/exfilt,cool,m}} = H_{\text{V,in/exfilt,cool,m}}.\text{max}\big(0, \ \theta_{\text{i,cool,m}} \cdot \big(\theta_{\text{e,m}} + \Delta\theta_{\text{e,m}}\big)\big). \ t_{\text{m}} \qquad \qquad \text{[MJ]}
$$

Avec :

H<sub>V,in/exfilt,cool,m</sub> le coefficient de déperdition de chaleur mensuel par in/exfiltration pour la détermination du besoin de refroidissement, en W/K,

 $\theta_{\text{i,cool,m}} \theta_{\text{em}} \Delta \theta_{\text{em}} t_{\text{m}}$  voir Eq. 96.

On détermine le coefficient de déperdition de chaleur par in/exfiltration pour les calculs de refroidissement comme suit :

**Eq. 98** 
$$
H_{in/exfiltool} = 0.34 \cdot \dot{V}_{in/exfiltool}
$$
 [W/K]

Avec :

 $\dot{\text{V}}_{\text{in}/\text{extil}$ tcool

 le débit d'in/exfiltration à travers l'enveloppe non étanche du bâtiment pour les calculs de refroidissement, en m<sup>3</sup>/h, déterminé comme mentionné ci-déssous.

 $\sim$  [m<sup>3</sup>/h]

 $\sim$  [m<sup>3/</sup>h]

• Si le débit de fuite à 50 Pa par unité de surface  $\dot{\mathsf{v}}_{50,\text{heat}}$  a été déterminé sur base d'une valeur par défaut (voir § 7.7), alors le débit moyen d'in/exfiltration à appliquer pour les calculs de refroidissement est donné de manière conventionnelle par :

**Eq. 99** 

$$
V_{\text{in}/\text{exfil}|\text{cool}} = 0
$$

&

• Si le débit de fuite à 50 Pa par unité de surface  $\dot{v}_{\rm 50, heat}$  a été déterminé sur base d'une mesure de débit d'air de l'ensemble du 'volume PER' mesuré conformément à la norme NBN EN 13829 et aux règles spécifiées par les autorités compétentes, alors le débit moyen d'infiltration et d'exfiltration à appliquer pour les calculs de refroidissement, en m<sup>3</sup>/h, est donné par :

**Eq. 100**  $\dot{V}_{\text{in}/\text{extil}|to} = \dot{V}_{\text{in}/\text{extil}|to}$ 

**10.2.3.3 Déperditions de chaleur par ventilation hygiénique** 

On détermine les déperditions de chaleur mensuelles par ventilation hygiénique pour la détermination du besoin de refroidissement Q<sub>V,hyg,cool,m</sub> comme suit :

$$
\mathbf{Eq. 101} \qquad \qquad \mathbf{Q}_{\vee,\text{hyg,cool,m}} = \mathbf{H}_{\vee,\text{hyg,cool,m}}.\text{max}\big(0, \ \theta_{i,\text{cool,m}} - \big(\theta_{e,m} + \Delta\theta_{e,m}\big)\big). \ t_{m} \qquad \qquad \text{[MJ]}
$$

Avec :

H<sub>V.hyg.cool,m</sub> le coefficient de déperdition de chaleur mensuel par ventilation hygiénique pour la détermination du besoin de refroidissement, en W/K,

 $\theta_{\text{i.cool,m}} \theta_{\text{e.m}} \Delta \theta_{\text{e.m}}$  t<sub>m</sub> voir Eq. 96.

On détermine le coefficient de déperdition de chaleur par ventilation hygiénique pour les calculs de refroidissement comme suit :

$$
Eq. 102 \t\t HV,cool = 0.34 \t\t rprehcool \dot{V}_{dediccool}
$$
 [W/K]

Avec :

、<br>V<sub>dediccool</sub> le débit de ventilation hygiénique pour le refroidissement, en  $m^3/h$ , comme mentionné cidessous,

r<sub>preh,cool</sub> la valeur du facteur de réduction pour l'effet du préchauffage sur les besoins nets en énergie pour le refroidissement (-),comme mentionné ci-dessous.

#### 10.2.3.3.1 Débit de ventilation hygiénique pour le calcul de refroidissement

En certification, le débit de ventilation hygiénique pris en compte pour le calcul de refroidissement, en m<sup>3</sup>/h, est donné par :

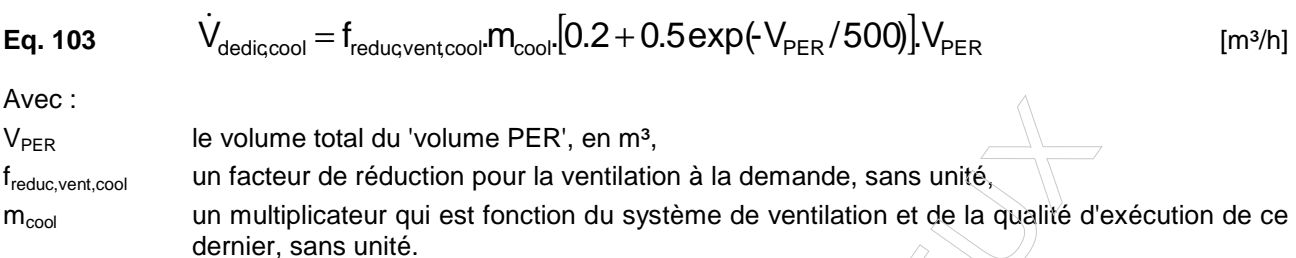

Le facteur de réduction freduc,vent,cool peut être déterminé sur base d'une valeur par défaut ou sur base d'une valeur réelle :

- la valeur par défaut suivante est d'application :  $f_{\text{reducvent, cool}} = 1.0$ ,
- il est possible d'utiliser une valeur plus favorable pour autant que ce soit également le cas pour la valeur freduc,vent,heat.

Le multiplicateur m<sub>cool</sub> peut être déterminé sur base d'une valeur par défaut ou sur base d'une valeur réelle :

- si la valeur par défaut est utilisée pour m<sub>heat</sub>, alors la valeur par défaut suivante est d'application :  $m_{cool} = 1.0$ ,
- si une valeur de calcul est utilisée pour  $m_{heat}$ , alors la valeur par calcul suivante est d'application :  $m_{\text{cool}} = m_{\text{heat}}$ .

## 10.2.3.3.2 Facteur de réduction r<sub>preh,cool</sub>

Dans le cadre de la procédure de certification, le facteur r<sub>preh,cool</sub> peut soit être introduit directement, soit calculé comme mentionné ci-dessous. Le protocole des données détermine dans quels cas r<sub>preh,heat</sub> peut être introduit ou calculé.

$$
Eq. 105
$$

**Eq. 105**  $r_{\text{preh,cool}} = 1 - 0.9 e_{\text{cool,hr}}$  [-]

Dans le cas où il n'y a pas de récupération de chaleur,  $e_{\text{cool,hr}} = 0$ .

Dans le cas où il y a récupération de chaleur et que  $\eta_{\text{test}}$  est connu, on détermine e<sub>cool, hr</sub> comme suit :

- si l'appareil de récupération de chaleur st équipé d'un by-pass grâce auquel le passage à travers l'échangeur de chaleur est totalement interrompu, ou s'il peut être totalement inactivé d'une autre façon (par exemple arrêt d'une roue thermique rotative), on a :  $e_{\text{cool,hr}} = 0$ ;
- si l'appareil de récupération de chaleur est équipé d'un by-pass mais que le passage à travers l'échangeur de chaleur n'est pas totalement interrompu pour autant ou s'il n'est pas totalement inactivé d'une autre façon, on a :  $e_{\text{cool,hr,p}} = 0.5 \times e_{\text{heat,hr}}$ ;
- dans tous les autres cas, on  $a : e_{\text{cool,hr}} = e_{\text{heat,hr}}$

Dans le cas où il y a récupération de chaleur mais que  $\eta_{\text{test}}$  n'est pas connu, on détermine e<sub>cool, hr</sub> comme suit :

- si l'appareil de récupération de chaleur st équipé d'un by-pass (total ou partiel), ou s'il peut être inactivé d'une autre façon (totalement ou partiellement), on suppose que le by-pass est partiel :  $e_{\text{cool,hr}} = 0.5 \times e_{\text{heat,hr}}$ ;
- dans tous les autres cas, on  $a : e_{cool,hr} = e_{heat,hr}$

#### **10.3 Consommation mensuelle d'énergie équivalente pour le refroidissement**

On détermine la consommation mensuelle d'énergie (électrique) équivalente pour le refroidissement Q<sub>cool,final,m</sub> comme suit :

$$
Eq. 106 \tQ_{\text{cool,final,m}} = \frac{Q_{\text{cool,net,m}}}{8.1} \t[kWh]
$$

Avec :

Q<sub>cool.net.m</sub> les besoins mensuels en énergie pour le refroidissement, calculés selon 10.2, 8.1 le produit du rendement forfaitaire du système (0.9), d'un COP forfaitaire du système de refroidissement (2.5) et du facteur de conversion de MJ en kWh (3.6).

#### **10.4 Consommation mensuelle équivalente d'énergie primaire pour le refroidissement**

On détermine la consommation mensuelle équivalente d'énergie pour le refroidissement E<sub>p,cool,m</sub> comme suit :

**Eq. 107** 
$$
E_{p,\text{cool,m}} = f_p \times 3.6 \times Q_{\text{cool,final,m}}
$$
 [MJ]

Avec :

 $f<sub>p</sub>$  le facteur conventionnel de conversion en énergie primaire pour l'électricité, sans unité, spécifié par les autorités compétentes, Q<sub>cool.final,m</sub> la consommation mensuelle équivalente d'énergie pour le refroidissement, en kWh, déterminée selon 10.3.

#### **10.5 Emission mensuelle de CO2 due au refroidissement**

On détermine l'émission mensuelle de  $CO<sub>2</sub>$  due au refroidissement  $CO<sub>2,coolm</sub>$  comme suit :

**Eq. 108** CO<sub>2,cool,m</sub> = 
$$
f_{CO_2} \times 3.6 \times Q_{\text{cool,final,m}}
$$
 [kg]

Avec :

 $f_{CO2}$  le facteur d'émission de CO<sub>2</sub> pour l'électricité, en kg/MJ, spécifié par les autorités compétentes,

Q<sub>cool.final,m</sub> la consommation mensuelle équivalente d'énergie pour le refroidissement, en kWh, déterminée selon 10.3.

# **11 Eau chaude sanitaire**

La consommation mensuelle d'énergie primaire pour la préparation d'eau chaude sanitaire est déterminée en quatre étapes :

- 1. on détermine tout d'abord les besoins mensuels nets, selon le § 11.1,
- 2. on détermine ensuite les besoins mensuels bruts, selon le § 11.2,
- 3. on détermine ensuite la consommation mensuelle d'énergie finale, selon le § 11.3 ; cette consommation tient de la présence éventuelle d'un système d'énergie solaire thermique,
- 4. on détermine enfin la consommation mensuelle d'énergie primaire, selon le § 11.4.

## **11.1 Besoins mensuels nets en énergie pour l'eau chaude sanitaire**

En certification, les besoins nets en ECS sont conventionnellement fixés en fonction du volume PER. Les lavabos ne sont pas considérés comme des points de puisage.

Dans la suite du chapitre, par facilité d'écriture, il peut être fait mention de lavabos dans des textes communs à la certification et à la PAE.

Les besoins mensuels nets en énergie pour l'eau chaude sanitaire sont calculés de manière forfaitaire en fonction du 'volume PER'. Seuls les points de puisage suivants sont pris en considération :

- les « éviers » présents dans une cuisine.
- les points de puisage utilisés pour l'hygiène corporelle. Il peut s'agir de « baignoire » ou de « douche » présents dans une salle de bain ou de douche.

D'éventuels autres points de puisage d'eau chaude (par exemple pour le lave-vaisselle/lave-linge, le ou les lavabo(s) dans les salles de bain ou de douche) ne sont pas pris en considération. Le cas échéant, plusieurs points de puisage d'un même type présents dans un même espace sont considérés séparément.

Les besoins mensuels nets en énergie pour l'eau chaude sanitaire d'une douche ou d'une baignoire i sont donnés par :

$$
\mathbf{Eq. 109} \qquad \qquad \mathbf{Q}_{\text{water}, \text{bath}, \text{inet}, m} = f_{\text{bath}, i} \times \max[64, 64 + 0.220 \left( V_{\text{PER}} - 192 \right) \right] \times t_m \tag{MJI}
$$

Les besoins mensuels nets en énergie pour l'eau chaude sanitaire d'un évier i dans une cuisine sont donnés par :

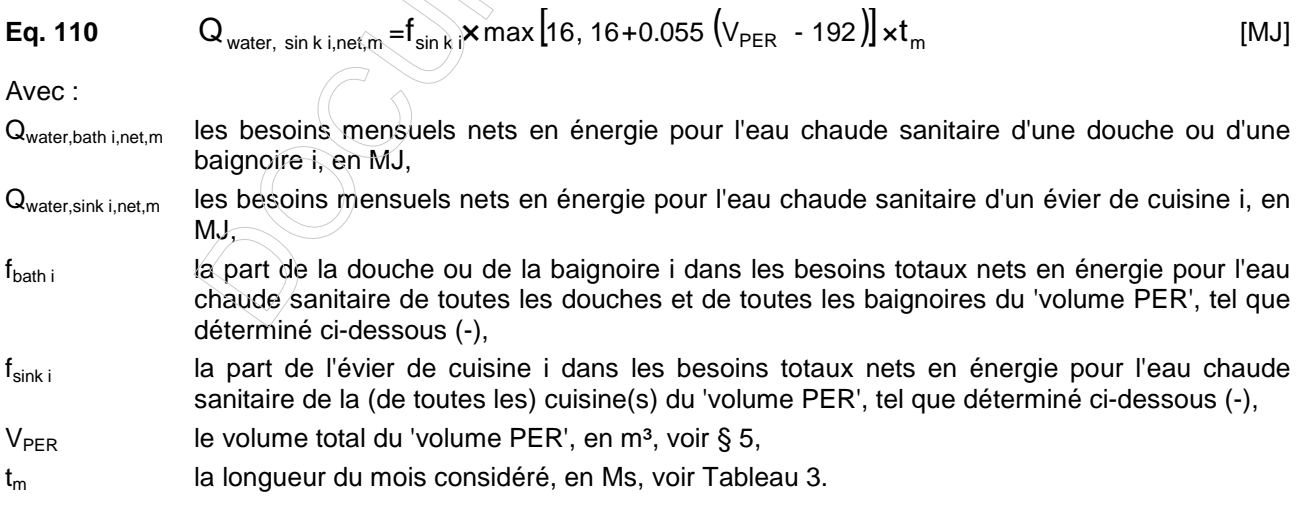

Les parts des différents points de puisage sont déterminées comme suit :

**Eq. 111**  $f_{\text{sink i}} = 1/N_{\text{sink}}$ 

$$
f_{\text{bath i}} = 1/N_{\text{bath}} \tag{--}
$$

Avec :

N<sub>bath</sub> le nombre total de douches et de baignoires dans le 'volume PER', avec N<sub>bath</sub> ≥ 1, N<sub>sink</sub> le nombre total d'éviers de cuisine dans le 'volume PER', avec N<sub>sink</sub> ≥ 1.

#### **11.2 Besoins mensuels bruts en énergie pour l'eau chaude sanitaire**

## **11.2.1 Situation particulière en l'absence d'un système de production et/ou de distribution d'eau chaude sanitaire**

Dans le cadre de la présente procédure, il est conventionnellement supposé qu'il y a d'une part au minimum une baignoire ou une douche, ou un lavabo (uniquement PAE), et d'autre part au minimum un évier.

Si, dans un logement existant, il n'y a pas d'évier de cuisine, on suppose dans l'application de la procédure de calcul ci-dessous que N<sub>sink</sub> = 1, que la longueur ltubing,sink de la conduite de puisage est inconnue et qu'il n'y a pas de boucle de circulation. Il en est de même pour les autres types de point de puisage.

Le cas où il n'y a pas de producteur d'eau chaude sanitaire dans un logement existant est repris au Tableau 55. Dans ce cas, il n'est évidemment pas possible de diminuer les besoins bruts en énergie pour l'eau chaude sanitaire grâce à un système d'énergie solaire thermique.

#### **11.2.2 Principe**

Les besoins bruts mensuels en énergie pour l'eau chaude sanitaire sont obtenus en divisant les besoins nets en énergie par le rendement mensuel moyen correspondant du système :

**Eq. 115** 
$$
Q_{water, bath\ i, gross,m} = \frac{Q_{water, bath\ i,net,m}}{\eta_{sys, bath\ i,m}}
$$
 [MJ]

Avec :

Q<sub>water,bath i,net,m</sub> les besoins mensuels nets en énergie pour l'eau chaude sanitaire du point de puisage i d'une douche ou d'une baignoire i, en MJ, déterminés selon 11.1,

nsys, water, bath i,m le rendement mensuel moyen du système pour l'eau chaude sanitaire du point de puisage i d'une douche ou d'une baignoire i, sans unité, déterminé selon 11.2.3.

Les besoins mensuels bruts en énergie pour l'eau chaude sanitaire des points de puisage de type 'évier de cuisine' sont déterminés par la même expression en changeant l'indice 'bath i' par 'sink i'.

#### **11.2.3 Rendement du système pour l'eau chaude sanitaire**

#### **11.2.3.1 Principe**

En certification, les pertes de stockage sont considérées conjointement aux pertes à la production (§ 11.3.3.2). Le rendement de production inclut donc les pertes de stockage. Dès lors, ces dernières ne sont donc pas incluses dans le rendement de système η<sub>sys</sub>.

En certification, le rendement mensuel moyen du système est égal au rendement mensuel moyen de distribution :

[-]

avec :

ndistr, water, bath i,m le rendement mensuel moyen de distribution du point de puisage i, sans unité, déterminé selon 11.2.3.2,

#### **11.2.3.2 Rendement de distribution**

Le rendement de distribution d'un point de puisage dépend du mode de distribution de l'eau chaude et du mode de puisage. A chaque prélèvement, de l'eau chaude chasse l'eau qui a refroidi entre-temps dans les conduites de puisage. De même, après cette évacuation initiale, l'eau chaude se refroidit lors de son passage dans les conduites de puisage. Les installations à boucle de circulation présentent une déperdition de chaleur proportionnelle à la longueur de la conduite. La boucle de circulation peut concerner aussi bien un 'volume PER' (p. ex. une habitation unifamiliale ou un home de personnes âgées) que plusieurs 'volumes PER' (par exemple les différentes unités d'habitation d'un immeuble à appartements à production centrale collective d'eau chaude sanitaire).

On détermine comme suit le rendement de distribution ηdistr, water, bathi pour une baignoire, une douche ou un lavabo i :

sans boucle de circulation:

**Eq. 118**  $\eta_{\text{distr. water. bath i.m}} = \eta_{\text{tubing. bath i.m}} \cdot \eta_{\text{water. circ k.m}}$   $\wedge$ 

Avec :

n<sub>tubing,bath i,m</sub> le rendement de distribution des conduites d'eau sanitaire vers le point de puisage i, sans unité, telle que déterminée ci-dessous,

 $n_{water,circ\,km}$  le rendement de distribution de la boucle de circulation k fictive, sans unité, fixé par convention à 1 lorsqu'il n'y a pas de boucle de circulation.

avec boucle de circulation:

**Eq. 119**  $\eta_{\text{distr, water, bath i,m}} = \eta_{\text{tubing, bath i,m}} \cdot \eta_{\text{water, circ k,m}}$  [-]

Avec :

 $η<sub>tuhino bath i, m</sub>$  le rendement de distribution des conduites d'eau sanitaire vers le point de puisage i, sans unité, telle que déterminée ci-dessous,

 $\eta_{water,circ k,m}$  le rendement de distribution de la boucle de circulation k, sans unité, telle que déterminée cidessous.

Les rendements de distribution pour les points de puisage de type 'évier de cuisine' sont déterminés par les mêmes expressions en changeant l'indice 'bath i' par 'sink i'.

11.2.3.2.1 Rendement de distribution des conduites de puisage

On détermine le rendement de distribution de la conduite d'eau chaude sanitaire d'un point de puisage selon le Tableau 47, chaque point de puisage étant considéré séparément :

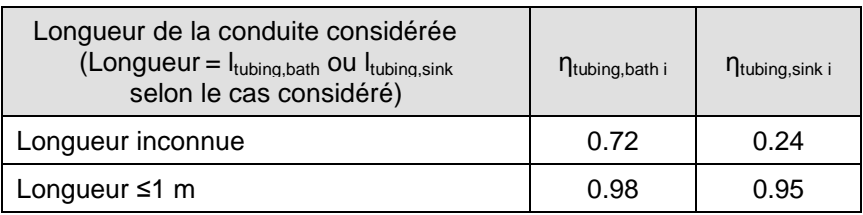

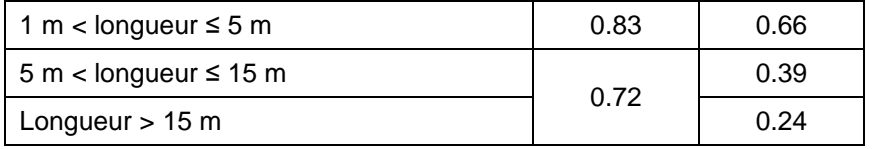

# **Tableau 47 : Valeurs de calcul de la contribution des conduites d'eau sanitaire ηtubing,bath i /ηtubing,sink i**

NOTE : les valeurs conventionnelles du Tableau 47 ont été obtenues sur base de la procédure applicable aux bâtiments neufs en considérant l<sub>tubing</sub> = 0.5 m pour les cas l<sub>tubing</sub> ≤1 m, l<sub>tubing</sub> = 5 m pour le cas 1m < l<sub>tubing</sub> ≤ 5 m, l<sub>tubing,sink i</sub> = 15 m pour le cas 5 m < l<sub>tubing,sink i</sub> ≤ 15 m et en considérant et la valeur par défaut de *η*tubing,sink i pour le cas ltubing,sink i > 5 m et la valeur par défaut de *η*tubing,bath i pour le cas ltubing,bath i > 15 m.

Pour une installation de production d'eau chaude sanitaire qui dessert une seule unité d'habitation (maison unifamiliale), par convention, on détermine la contribution de la boucle de circulation en fonction de la présence d'un circulateur sur la boucle, du type de fonctionnement de celui-ci, de la situation et de l'isolation de la boucle de circulation k, selon le Tableau 48.

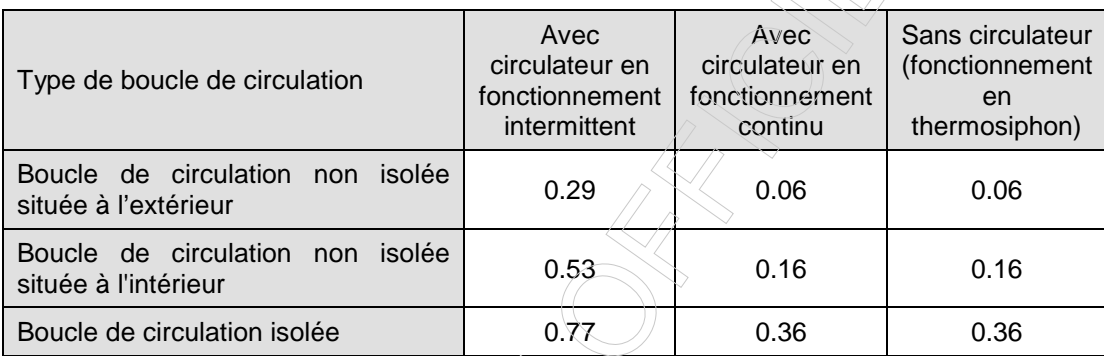

# **Tableau 48 : Valeurs de calcul de la contribution de la boucle de circulation ηwater,circ k,m pour une installation individuelle desservant une unité d'habitation**

Pour une installation de production d'eau chaude sanitaire qui dessert plusieurs unités d'habitation, par convention, on détermine la contribution de la boucle de circulation en fonction du nombre d'appartements (ou plus généralement, d'unités d'habitation) desservis par cette boucle, N<sub>flats</sub>, et du type de boucle de circulation k, selon le Tableau 49.

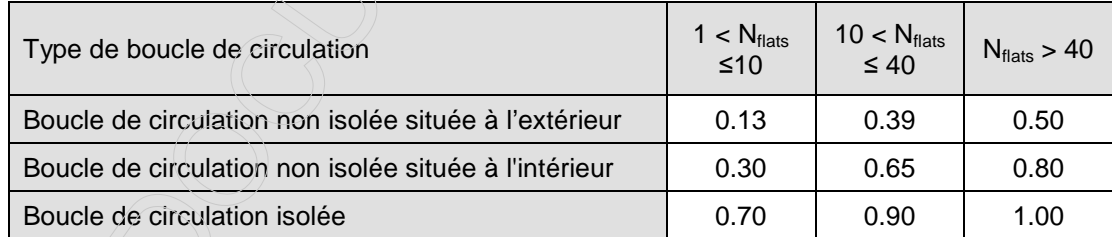

### **Tableau 49 : Valeurs de calcul de la contribution de la boucle de circulation ηwater,circ k,m pour une installation collective desservant plusieurs unité d'habitation**

Pour une installation de production d'eau chaude sanitaire qui dessert un bâtiment d'hébergement collectif, la contribution d'une boucle de circulation est déterminée selon le Tableau 50 uniquement en fonction du type de boucle de circulation k.

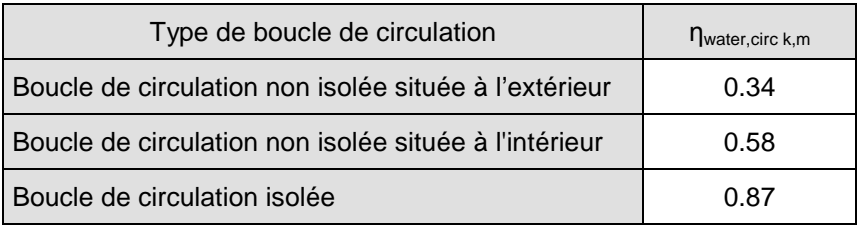

# **Tableau 50 : Valeurs de calcul de la contribution de la boucle de circulation ηwater,circ k,m pour une installation collective desservant un bâtiment d'hébergement collectif**

Si l'installation de production d'eau chaude sanitaire comprend plusieurs boucles de circulation, on peut les considérer toutes ou seulement une boucle fictive, selon les règles spécifiées dans le protocole de collecte des données.

**NOTE** : les valeurs conventionnelles du Tableau 48 et du Tableau 49 ont été obtenues sur base de la procédure applicable aux bâtiments neufs en supposant que

• la résistance thermique linéaire de la conduite j, en m.K/W, est déterminée selon l'annexe E.3 de la procédure applicable aux bâtiments neufs, avec les paramètres suivants :

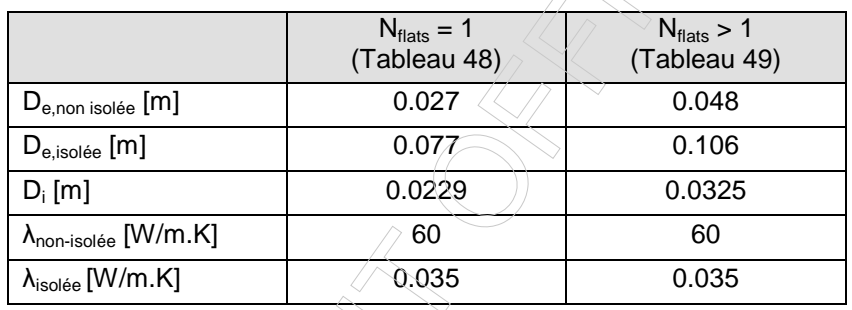

• la longueur de la conduite est donnée par :

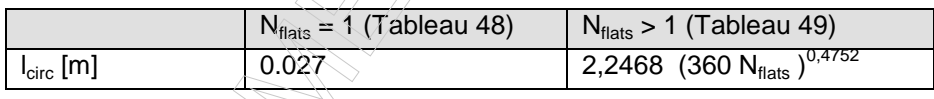

Les valeurs conventionnelles du Tableau 50 pour les bâtiments d'hébergement collectif résultent d'une moyenne des valeurs du Tableau 49 pour les immeubles à appartements.

# 11.2.3.2.2 Rendement de distribution des conduites de puisage

En certification, le rendement de distribution des conduites de puisage est déterminé selon le § 11.2.3.2.1.
#### **11.3 Consommation mensuelle d'énergie pour l'eau chaude sanitaire**

## **11.3.1 Principe**

L'énergie nécessaire pour produire de l'eau chaude sanitaire peut être fournie par un seul appareil de production ou par une combinaison d'appareils desservant le même point de puisage. Afin de traiter ce dernier cas, on introduit le formalisme d'un appareil préférentiel et non préférentiel, de manière tout à fait analogue au cas du chauffage. Dans le cas (le plus courant) où il n'y a qu'un seul appareil, cela correspond à une part préférentiel de 100%. Les expressions ci-après donnent alors comme résultat une consommation nulle pour l'appareil non préférentiel.

A noter que l'on peut éventuellement utiliser différents appareils (ou une combinaison d'appareils) pour les différents points de puisage.

## **11.3.2 Règle de calcul**

La consommation finale d'énergie pour l'eau chaude sanitaire d'une baignoire, d'une douche ou d'un lavabo i est donnée par mois par :  $\overline{\mathbb{Z}}$ 

| Eq. 130 | $Q_{water, bath,i,final,mpref} = \frac{f_{water, bath,i,mpref} \cdot (1 - f_{as,water, bath,i,mpref}) \cdot Q_{water, bath,i,qrossm}}{n_{gen,water, bath,i,mpref}}$ | [MJ] |   |   |   |
|---------|----------------------------------------------------------------------------------------------------|------|---|---|---|
| Eq. 131 | $Q_{water, bath,i,final,mpref} = \frac{(1 - f_{water, bath,i,mpref}) \cdot (1 - f_{as,water, bath,i,mpref}) \cdot Q_{water, bath,i,mpref}$                          | [MJ] |   |   |   |
| 2       | 2                                                                                                    | 2    | 3 | 4 | 4 |
| 2       | 3                                                                                                    | 4    | 4 | 4 |   |
| 3       | 4                                                                                                    | 4    | 4 |   |   |
| 4       | 5                                                                                                    | 6    | 7 |   |   |
| 5       | 7                                                                                                    | 7    | 8 | 8 |   |
| 6       | 9                                                                                                    | 6    | 1 |   |   |
| 7       | 8                                                                                                    | 1    |   |   |   |
| 8       | 9                                                                                                    | 1    |   |   |   |
| 9       | 1                                                                                                    | 1    |   |   |   |
| 10      | 1                                                                                                    | 1    |   |   |   |
| 2       | 2                                                                                                    | 3    |   |   |   |
| 3       | 3                                                                                                    |      |   |   |   |
| 4       | 5                                                                                                    | 1    |   |   |   |
| 5       | 6                                                                                                    | 1    |   |   |   |
| 6       | 7                                                                                                    | 1    |   |   |   |
| 7       | 8                                                                                                    | 1    |   |   |   |
| 8       | 9                                                                                                    | 1    |   |   |   |
| 9       | 1                                                                                                    |      |   |   |   |

La consommation mensuelle d'énergie finale pour l'eau chaude sanitaire des points de puisage de type 'évier de cuisine' est déterminée par la même expression en changeant l'indice 'bath i' par 'sink i'.

#### **11.3.3 Rendement de production pour l'eau chaude sanitaire**

## **11.3.3.1 Principe**

En certification, le rendement de production d'une installation de production de chaleur destinée à l'eau chaude sanitaire est défini comme le rapport entre la fourniture de chaleur utile à l'eau, mesurée au point de départ de la conduite d'eau chaude sanitaire (selon le cas à partir de l'appareil producteur ou du réservoir de stockage), et l'énergie nécessaire pour produire cette chaleur, y compris les déperditions de stockage et l'éventuelle énergie électrique des auxiliaires. La consommation d'une veilleuse est, le cas échéant, calculée dans § 13.1.2.

### **11.3.3.2 Rendement de production ECS (certification uniquement)**

On prend les valeurs du Tableau 55. Ce tableau est valable tant pour les appareils producteurs qui réchauffent uniquement l'eau sanitaire, que pour les appareils qui assurent aussi bien le chauffage des locaux que l'approvisionnement en eau chaude sanitaire.

Les installations de production qui réchauffent l'eau instantanément, génèrent de la chaleur uniquement aux moments où l'on prélève de l'eau chaude sanitaire, sans qu'il y ait stockage de chaleur quelque part dans l'installation, sous une forme ou une autre. Dès que le puisage d'eau chaude cesse, la production de chaleur s'arrête aussi complètement dans ces installations et l'ensemble du système refroidit jusqu'à température ambiante.

Les installations de production avec stockage de chaleur tiennent une quantité de chaleur à disposition dans un réservoir de stockage, y compris aux moments où l'on ne prélève pas d'éau chaude. Le stockage de chaleur peut se faire aussi bien sous la forme de l'eau chaude sanitaire proprement dite, que sous la forme d'eau de chaudière; dans ce dernier cas, l'eau sanitaire est réchauffée par l'intermédiaire d'un échangeur de chaleur au moment précis des prélèvements et doit être traitée comme une production avec stockage. Les mêmes rendements de production restent d'application même si l'installation ne maintient pas de la chaleur à disposition en permanence, mais peut refroidir librement pendant certaines périodes (la nuit, p. ex).

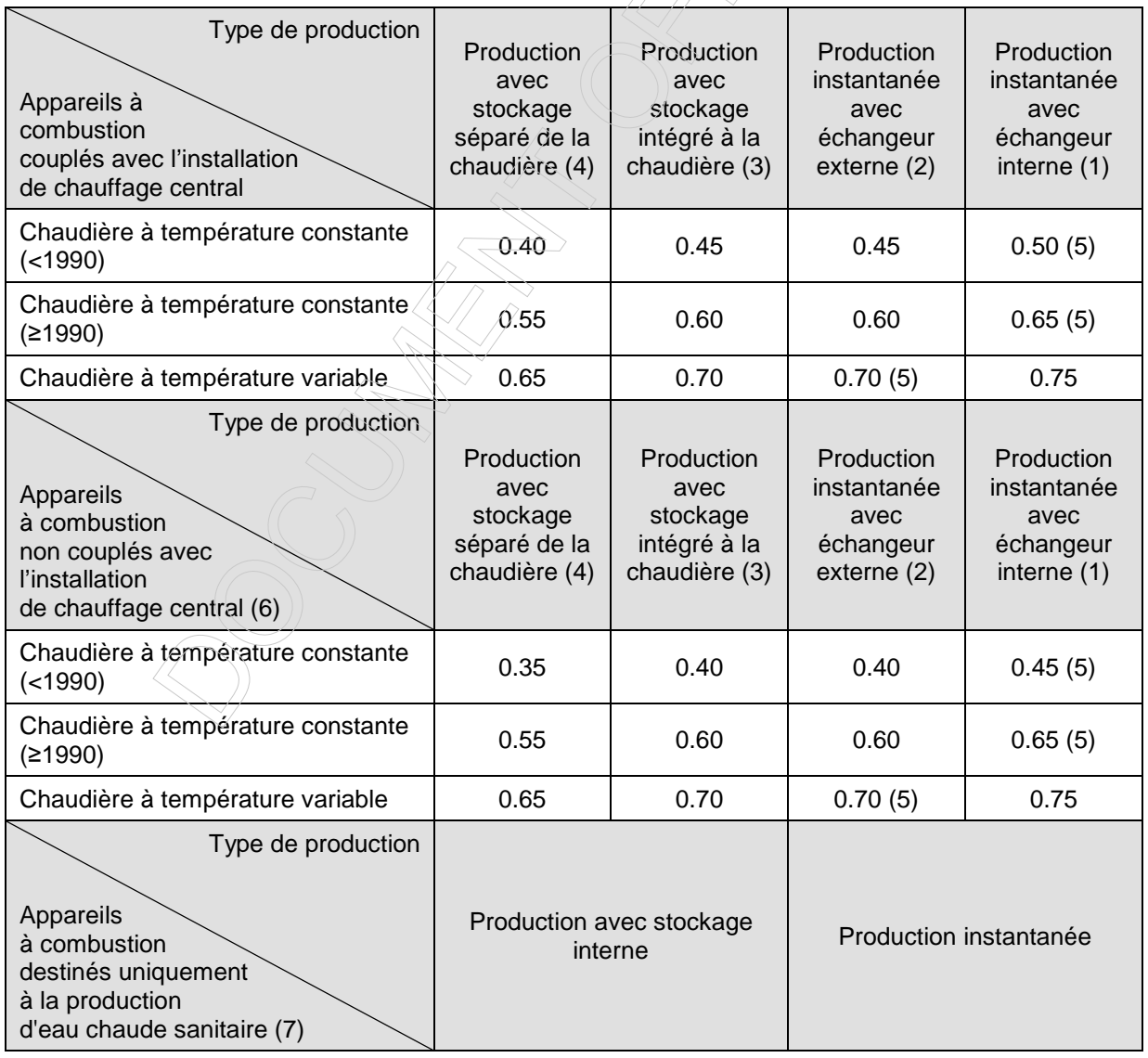

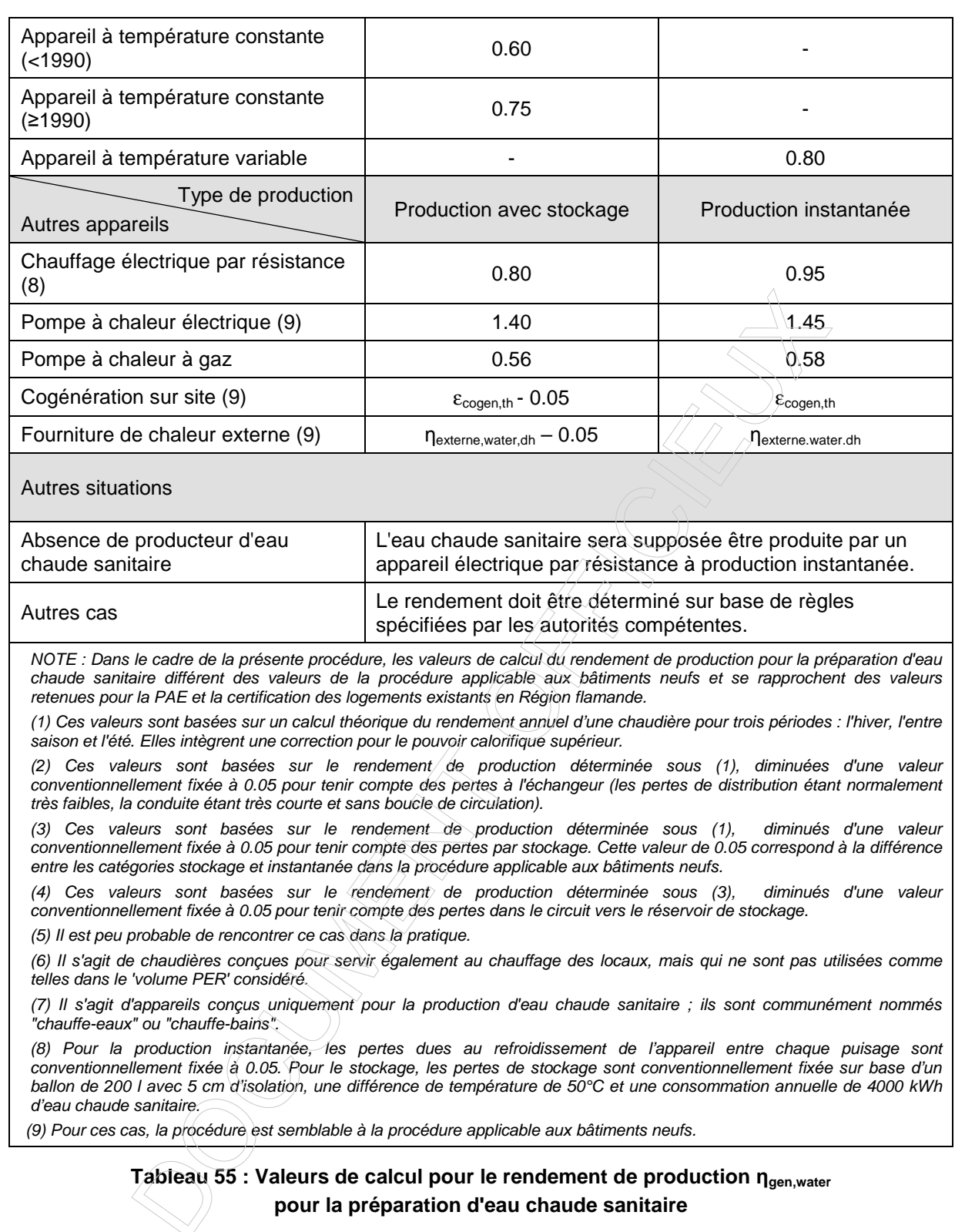

Les symboles du tableau ont été définis comme suit :

εcogen,th le rendement de conversion thermique par rapport au pouvoir calorifique supérieur pour une cogénération sur site, sans unité, déterminé selon le § 15.4,

n<sub>externe,water,dh</sub> le rendement à considérer pour une fourniture de chaleur externe pour la préparation d'eau chaude sanitaire, déterminé sur base des règles spécifiées par les autorités compétentes.

#### **11.4 Consommation d'énergie primaire pour la préparation d'eau chaude sanitaire**

On détermine la consommation mensuelle d'énergie primaire du 'volume PER' pour la préparation d'eau chaude sanitaire comme suit :

$$
\begin{aligned}\n\textbf{Eq. 132} \quad & E_{p,\text{water},m} = \sum_i \bigl(f_p \times Q_{\text{water},\text{bath},\text{final},m,\text{pref}} + f_p \times Q_{\text{water},\text{bath},\text{final},m,\text{npref}} \bigr) \\
& + \sum_i \bigl(f_p \times Q_{\text{water},\text{sink},\text{final},m,\text{pref}} + f_p \times Q_{\text{water},\text{sink},\text{final},m,\text{npref}} \bigr) \\
& \text{[MJ]}\n\end{aligned}
$$

avec, par exemple, pour une baignoire, une douche ou un lavabo i :

- f<sub>p</sub> le facteur de conversion conventionnel en énergie primaire de la source d'énergie du générateur considéré pour le point de puisage i, sans unité, spécifié par les autorités compétentes,
- Q<sub>water,bath i,final,m,pref</sub> la consommation finale mensuelle d'énergie du générateur préférentiel pour la préparation de l'eau chaude sanitaire destinée au point de puisage i, en MJ, déterminée selon 11.3.2,
- Q<sub>water,bath i,final,m,npref</sub> la consommation finale mensuelle d'énergie du générateur non préférentiel pour la préparation de l'eau chaude sanitaire destinée au point de puisage i, en MJ, déterminée selon 11.3.2,

Il faut faire une sommation sur tous les points de puisage i de chaque type du 'volume PER'.

Les définitions des autres termes de ces expressions s'obtiennent par analogie en remplacant l'indice 'bath i' d'une baignoire, d'une douche ou d'un lavabo i par l'indice 'sink i', désignant un évier de cuisine i.

#### **11.5 Emission mensuelle de CO2 due à la préparation d'eau chaude sanitaire**

On détermine l'émission mensuelle de CO<sub>2</sub> due à la préparation d'eau chaude sanitaire CO<sub>2 water</sub> m comme suit :

$$
\begin{array}{lll}\n\textbf{Eq. 133} & \textbf{CO}_{2,\text{water, min}} = \sum_{i} \left( \textbf{Q}_{\text{water, bath},\text{final},m,\text{pref}} \times f_{\text{CO}_2} \times f_{\text{Vh}} + \textbf{Q}_{\text{water, bath},\text{final},m,\text{npref}} \times f_{\text{CO}_2} \times f_{\text{Vh}} \right) \\
& + \sum_{i} \left( \textbf{Q}_{\text{water, sinki},\text{final},m,\text{pref}} \times f_{\text{CO}_2} \times f_{\text{Vh}} + \textbf{Q}_{\text{water, sinki},\text{final},m,\text{npref}} \times f_{\text{CO}_2} \times f_{\text{Vh}} \right)\n\end{array} \tag{ [kg] }
$$

avec, par exemple, pour une baignoire, une douche ou un lavabo i:

 $f_{CO2}$  le facteur d'émission de CO<sub>2</sub> de la source d'énergie du générateur considéré pour le point de puisage i , en kg/MJ, spécifié par les autorités compétentes,

 $f_{1/h}$  le facteur de multiplication égal au rapport du pouvoir calorifique inférieur sur le pouvoir calorifique supérieur du combustible utilisé par le générateur considéré pour le point de puisage i, sans unité, spécifié par les autorités compétentes. Pour l'électricité, cette valeur est vaut 1,

Q<sub>water,bath i,final,m,pref</sub> la consommation finale mensuelle d'énergie du générateur préférentiel pour la préparation de l'eau chaude sanitaire destinée au point de puisage i, en MJ, déterminée selon 11.3.2,

Qwater.bath i,final,m,npref la consommation finale mensuelle d'énergie du générateur non préférentiel pour la préparation de l'eau chaude sanitaire destinée au point de puisage i, en MJ, déterminée selon 11.3.2,

Les définitions des autres termes de ces expressions s'obtiennent par analogie en remplacant l'indice 'bath i' d'une baignoire, d'une douche ou d'un lavabo i par l'indice 'sink i', désignant un évier de cuisine i.

### **12 Contribution énergétique utile mensuelle d'un système d'énergie solaire thermique**

Dans le cadre de la présente procédure, la contribution énergétique d'un système solaire thermique doit être calculée selon la méthode simplifiée décrite ci-dessous.

#### **12.1 Chauffage des locaux et eau chaude sanitaire**

On détermine la contribution énergétique utile mensuelle (comme part de la demande totale de chaleur) d'un système d'énergie solaire thermique destiné au chauffage et à la préparation d'eau chaude sanitaire comme suit :

 $\wedge$ 

**Eq. 134** m,isec,heat,as ,as water bath, m,i ,as water m,iksin, f = f = f ( ) sh,as m,wh as,d Q m,as Q/ demand sh,as, m,wh min 1, η f + + = ⋅ ⋅ [-] Avec : **Eq. 135** <sup>=</sup> ∑( ) j mas, m,as,jas, shad, <sup>j</sup> Q A I [MJ] **Eq. 136** <sup>+</sup> <sup>=</sup> <sup>+</sup> ∑ i Qdemand, shas, wh, <sup>m</sup> Qdemand, as, water, <sup>m</sup> Qheat, gross, mi,sec [MJ] **Eq. 137** ∑ i i <sup>Q</sup>demand, as,water, <sup>m</sup> <sup>=</sup> <sup>Q</sup>water, bath i,gross,m <sup>+</sup> ∑ <sup>Q</sup>water, sink i,gross,m [MJ] Et où : ηas,sh+wh,m le rendement mensuel moyen du système d'énergie solaire thermique, Qas,m l'ensoleillement mensuel du système d'énergie solaire thermique, compte tenu de l'ombrage, en MJ, Qdemand,as,sh+wh,m la demande de chaleur totale à laquelle le système d'énergie solaire contribue, en MJ, Aas,j la superficie d'entrée des capteurs à orientation j du système d'énergie solaire thermique, en m², Ias,m,shad,j l'ensoleillement de la surface des capteurs à orientation j pour le mois considéré, compte tenu de l'ombrage selon 12.3, en MJ/m², déterminé selon l'annexe C, Qdemand,as,water,m la demande mensuelle de chaleur pour la préparation de l'eau chaude sanitaire, à laquelle le système d'énergie solaire contribue, en MJ, Qheat,gross,sec i,m les besoins mensuels bruts en énergie pour le chauffage d'un secteur énergétique i, déterminés selon 8.3.1, en MJ, Qwater,bath i,gross,m les besoins mensuels bruts en énergie pour la préparation de l'eau chaude sanitaire destinée à une baignoire, une douche ou un lavabo i, déterminés selon 11.2, en MJ, Qwater,sink i,gross,m les besoins mensuels bruts en énergie pour la préparation de l'eau chaude sanitaire destinée à un évier de cuisine i, déterminés selon 11.2, en MJ, fd,as un facteur de répartition de l'énergie thermique produite par le système d'énergie solaire thermique, déterminé comme indiqué ci-dessous.

Si le système d'énergie solaire thermique ne dessert qu'une seule unité d'habitation, le facteur de répartition de l'énergie thermique produite, fd,as, est égal à 1, et les sommations sont effectuées sur tous les secteurs énergétiques i de cette unité d'habitation auxquels le système d'énergie solaire fournit de la chaleur pour le chauffage, et sur l'ensemble des douches, baignoires, lavabos et éviers de cuisine i de cette unité d'habitation auxquels le système d'énergie solaire fournit de la chaleur pour la préparation de l'eau chaude sanitaire.

Si le système d'énergie solaire thermique dessert plusieurs unités d'habitation, le facteur de répartition de l'énergie thermique produite,  $f_{\text{dags}}$  est égal à l'inverse du nombre d'unités d'habitation desservies par le système d'énergie solaire thermique, et les sommations sont effectuées sur tous les secteurs énergétiques i de l'unité d'habitation certifiée auxquels le système d'énergie solaire fournit de la chaleur pour le chauffage,

et sur l'ensemble des douches, baignoires, lavabos et éviers de cuisine i de cette unité d'habitation certifiée auxquels le système d'énergie solaire fournit de la chaleur pour la préparation de l'eau chaude sanitaire.

Le rendement mensuel moyen constant du système d'énergie solaire thermique est calculé comme suit :

**Eq. 138** Si  $\sum Q_{\text{heat gross section}} > 0$ i  $\sum Q_{\text{heat,gross, sec i,m}} > 0$  :

> $\int$  $\mathbf{I}$  $\left\{ \right\}$ 1  $\overline{\mathcal{L}}$  $\mathbf{I}$ ∤  $\int$  $\overline{1}$  $\overline{\phantom{a}}$  $\overline{\phantom{a}}$ J  $\backslash$ L  $\mathbf{r}$  $\mathsf{I}$ l  $\sqrt{2}$ ⋅  $_{+wh,m}$  = min $\gamma$  max 0, 0.16 + 0.2  $\cdot \frac{=\text{gamma} \cdot \text{mean} \cdot \text{max}}{f_{\text{edge}} \cdot Q_{\text{edge}}}$  + 0.015  $\frac{1}{f_{\text{data}} \cdot Q_{\text{ass}} \cdot Q_{\text{ass}}}$  | 0.8 i Q min $\frac{1}{2}$  max | 0, 0.16 + 0.2  $\frac{1}{2}$   $\frac{1}{2}$  ... d,as Mas,m heat,gross, seci, m  $_{\rm d,as}$   $\mathbf{\mathsf{u}}_{\rm as,a}$ demand,as,water,a sh,as m,wh f Q  $\eta_{\text{as sh+whm}} = \min \left\{ \max \left| 0, 0.16 + 0.2 \cdot \frac{Q_{\text{demand,as,water,a}}}{Q_{\text{demand}} + 0.015} \right| \right\}$  [-]

**Eq. 139** Si  $\sum Q_{\text{heat,gross, seci},m} = 0$  :

$$
\eta_{\text{as},\text{sh+wh},m} = \min \left\{ \max \left(0, 0.16 + 0.2 \cdot \frac{Q_{\text{demand},\text{as},\text{water},a}}{f_{\text{d},\text{as}} \cdot Q_{\text{as},a}}\right)\right\}
$$
 [-1]

Avec :

 $Q_{\text{demand,as,water,a}}$  la demande annuelle de chaleur pour la préparation de l'eau chaude sanitaire de l'installation, en MJ (égale à la somme des 12 besoins énergétiques mensuels bruts pour la préparation d'eau chaude sanitaire,  $Q_{\text{demand},as,water,m}$ , en MJ, calculés selon l'Eq. 137),

Q<sub>heat,gross,sec i,m</sub> les besoins mensuels nets en énergie pour le chauffage d'un secteur énergétique i, déterminés selon 8.3.1, en MJ,

Q<sub>as.a</sub> l'ensoleillement annuel du système d'énergie solaire thermique, en MJ (égal à la somme des 12 valeurs d'ensoleillement mensuel Q<sub>as,m</sub>, en MJ, calculées selon l'Eq. 135).

La sommation sur les secteurs énergétiques i s'effectue comme mentionné ci-dessus.

#### **12.2 Eau chaude sanitaire**

On détermine la contribution mensuelle utile (égale à la part de la demande totale de chaleur de l'installation) d'un système d'énergie solaire thermique qui participe uniquement à la préparation de l'eau chaude sanitaire comme suit :

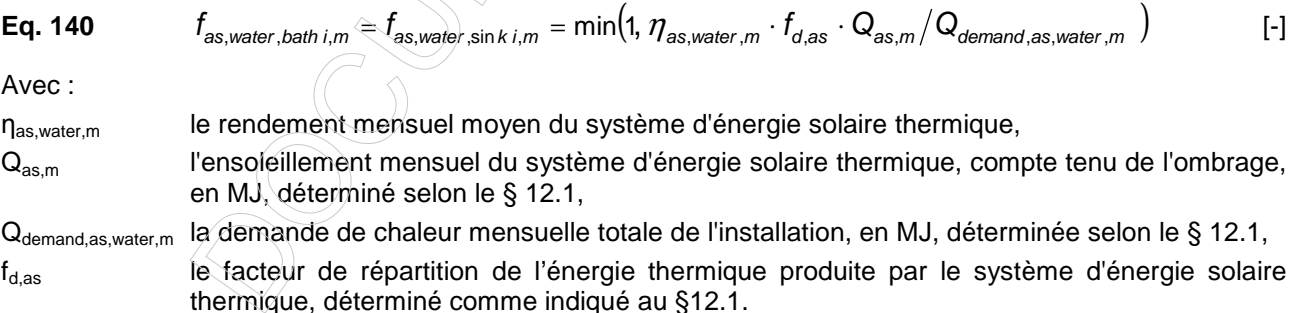

Le rendement mensuel moyen du système d'énergie solaire thermique est calculé comme suit :

**Eq. 141** 
$$
\eta_{as, water, m} = \min \left\{ \max \left( 0, 0.16 + 0.20 \frac{Q_{demand,as, water, a}}{f_{d, as} \cdot Q_{as,a}} \right), 0.8 \right\}
$$
 [-1]

Avec :

Q<sub>demand.as.water.a</sub> la demande annuelle de chaleur pour la préparation de l'eau chaude sanitaire à laquelle le système d'énergie solaire contribue, en MJ (égale à la somme des 12 besoins énergétiques mensuels bruts pour la préparation d'eau chaude sanitaire, Q<sub>demand,as,water,m</sub>, en MJ, calculés selon l'Eq. 137),

Q<sub>as.a</sub> l'ensoleillement annuel du système d'énergie solaire thermique, en MJ (égal à la somme des 12 valeurs d'ensoleillement mensuel  $Q_{as,m}$ , en MJ, calculées selon l'Eq. 135).

#### **12.3 Ensoleillement d'un capteur pour un mois considéré, compte tenu de l'ombrage**

Le calcul de l'ensoleillement d'un capteur pour un mois considéré, compte tenu de l'ombrage, se fait selon l'Annexe G (dans laquelle il convient de remplacer le mot fenêtre par le mot capteur). Cette annexe spécifie une méthode de calcul simplifiée et une méthode de calcul.

En certification, la méthode simplifiée est toujours d'application pour le calcul de l'ensoleillement d'un système solaire thermique.

## **13 Fonctions auxiliaires**

#### **13.1 Consommation mensuelle d'énergie pour les fonctions auxiliaires**

#### **13.1.1 Consommation d'énergie électrique des auxiliaires pour le chauffage des locaux**

Remarque préliminaire : la consommation éventuelle d'énergie des auxiliaires des appareils de chauffage locaux a déjà été prise en compte dans leur rendement de production et n'est donc plus considérée à nouveau dans les calculs.

On détermine la consommation d'électricité mensuelle pour les fonctions auxiliaires  $W_{\text{aux heat m}}$  comme suit :

**Eq. 142**

\n
$$
W_{aux, heat, m} = \sum_{j} \left( \frac{\sum_{i} Q_{heat, gross, sec, m}}{\sum_{i} Q_{heat, gross, sec, a}} \right) \cdot W_{aux, heat, j}
$$
\n[KWh]

\n**Eq. 143**

\n
$$
Q_{heat, gross, sec, a} = \sum_{m=1}^{12} Q_{heat, gross, sec, m}
$$
\n[MJ]

\navec:

\n
$$
Q_{heat, gross, sec, a} = \sum_{m=1}^{12} Q_{heat, gross, sec, m}
$$

- Q<sub>heat,gross,sec i,m</sub> les besoins mensuels bruts en énergie pour le chauffage du secteur énergétique i, en MJ, calculés selon le § 8.3,
- W<sub>aux,heat,j</sub> la consommation d'électricité de la fonction auxiliaire j faisant partie de l'installation, en kWh, déterminée comme indiqué ci-dessous selon le type de fonction auxiliaire.

Il faut faire une sommation sur toutes les fonctions auxiliaires i de toutes les installations de chauffage central desservant le 'volume PER'. Pour chaque fonction auxiliaire j mentionnée dans les sections suivantes, une sommation sur tous les secteurs énergétiques i desservis par l'installation de chauffage central à laquelle appartient l'auxiliaires j est réalisée afin de répartir mensuellement la consommation annuelle forfaitaire attribuée à cet auxiliaire.

#### **13.1.1.1 Ventilateur(s) intégré(s) et électronique associés au générateur**

Pour chaque générateur qui dessert le secteur i, on relèvera la présence d'électronique et/ou d'un ventilateur intégré. Si au moins un des générateurs est équipé d'un ventilateur intégré, on comptera la consommation forfaitaire mentionnée au Tableau 57, quel que soit le nombre exact générateur équipé d'un tel ventilateur. De même, si au moins un des générateurs est équipé d'électronique, on comptera la consommation forfaitaire mentionnée au Tableau 57, quel que soit le nombre exact de générateur équipé(e) d'électronique.

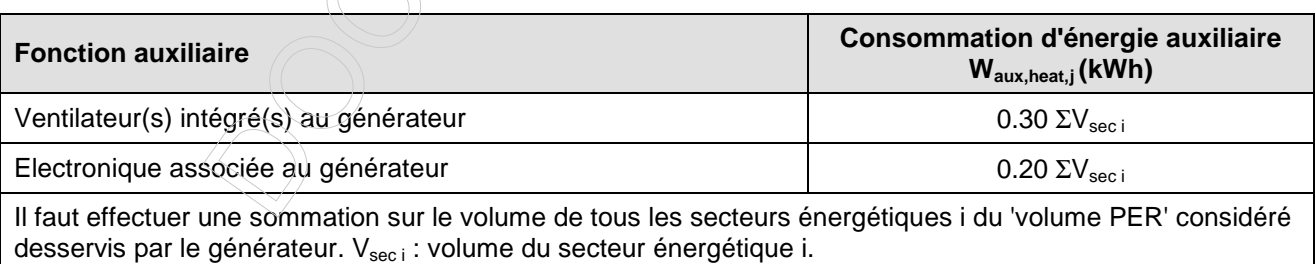

## **Tableau 57 : Valeurs de calcul Waux,heat,j pour la consommation d'électricité des ventilateurs et de l'électronique intégrés au générateur d'une installation de chauffage central**

### **13.1.1.2 Circulateurs (certification uniquement)**

Ensuite, en certification, on vérifiera le type de circulateur les fonctions du ou des circulateur(s) de chauffage présents et on comptera la ou les consommation(s) forfaitaire(s) mentionnée(s) au Tableau 58 pour chaque fonction, quel que soit le nombre exact de circulateur(s) de chauffage assurant cette fonction. Enfin, on comptera la consommation forfaitaire mentionnée au Tableau 58 par fonction supplémentaire rencontrée parmi les fonctions suivantes :

 $\overline{\wedge}$ 

- circulation vers un ou des réservoir(s) de stockage pour le chauffage,
- circulateur(s) supplémentaire(s) entre la chaudière et les collecteurs/conduites de distribution,
- circulation vers un échangeur de chaleur dans un caisson de traitement d'air.

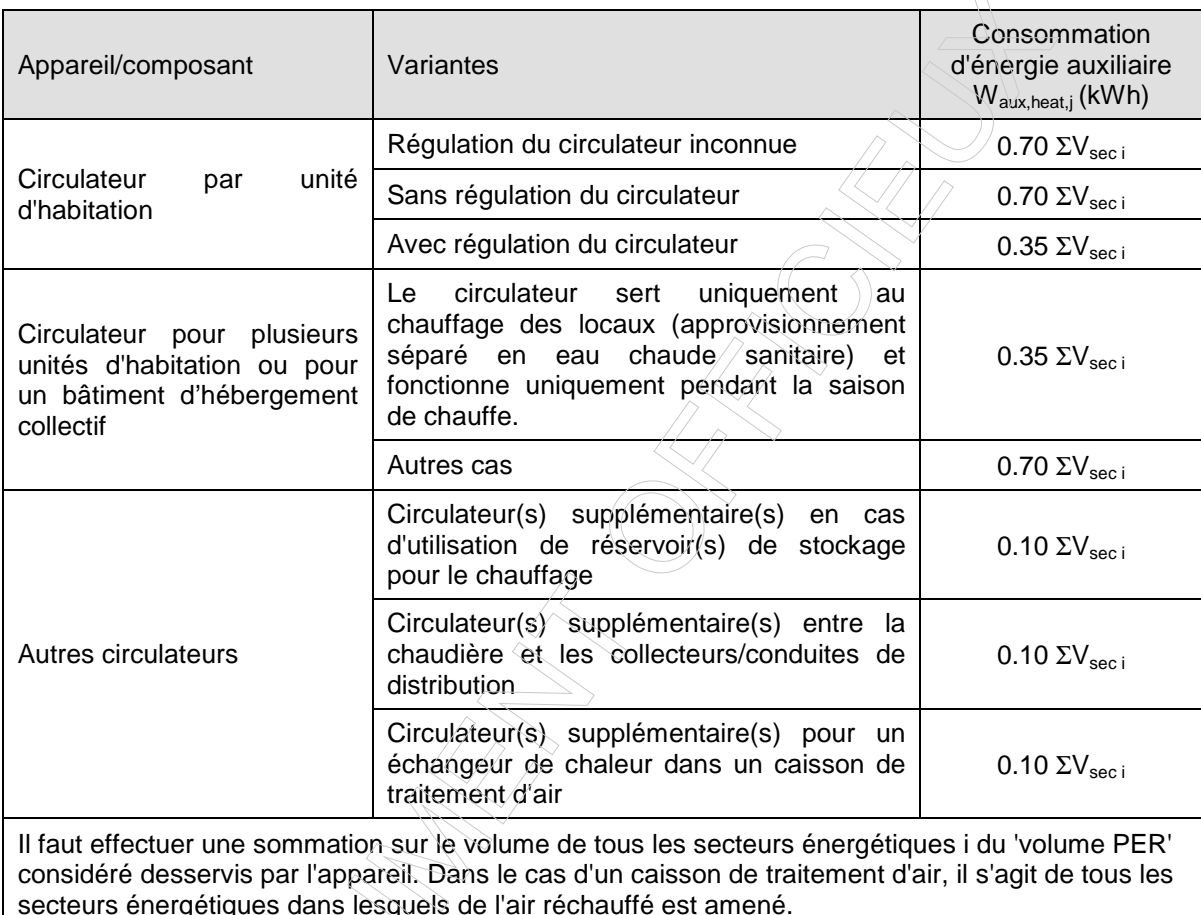

V<sub>sec i</sub> : volume du secteur énergétique i

## **Tableau 58 : Valeurs de calcul pour la consommation d'électricité des fonctions auxiliaires des installations de chauffage des locaux Waux,heat,j (certification uniquement)**

**13.1.1.3 Circulateurs (PAE uniquement)** 

l

## **13.1.1.4 Valeurs par défaut pour la présence ou l'absence des fonctions auxiliaires (certification uniquement)**

<sup>&</sup>lt;sup>5</sup> La consommation supplémentaire éventuelle qui résulterait du fonctionnement toute l'année du circulateur primaire à cause d'un couplage ECS n'est plus prise en compte à ce niveau.

La présence ou l'absence des fonctions auxiliaires mentionnées aux § 13.1.1.1 et 13.1.1.2 peut être constatée dans le bâtiment. Toutefois, s'il n'est pas possible d'identifier l'absence ou la présence d'une fonction auxiliaire, les valeurs par défaut mentionnées ci-dessous peuvent être utilisées.

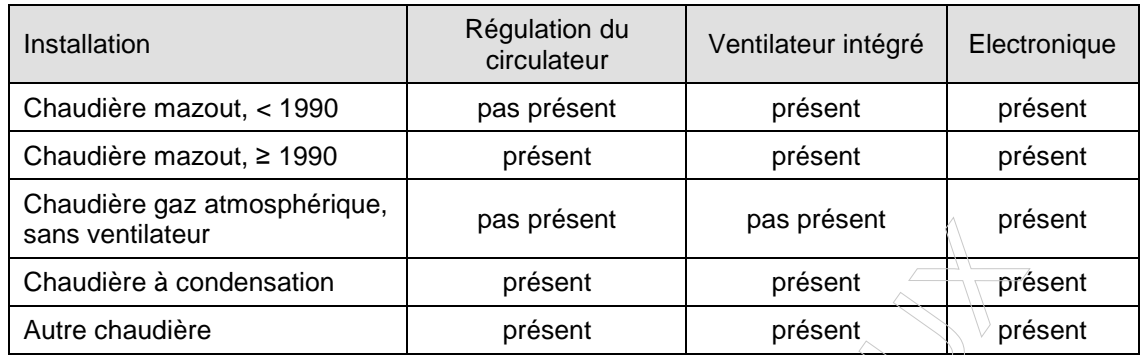

# **Tableau 60 : Valeurs par défaut pour la présence ou l'absence des fonctions auxiliaires d'un système de chauffage individuel (certification uniquement)**

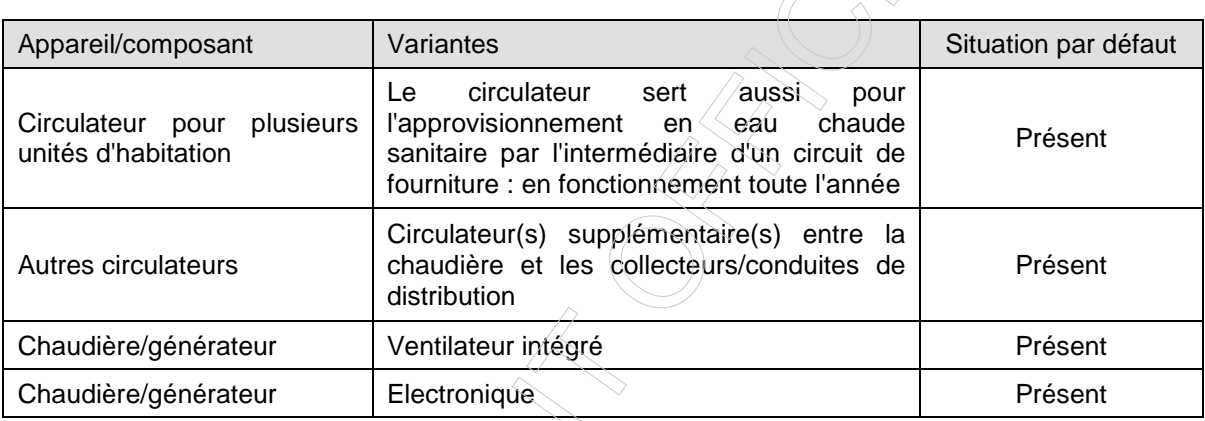

### **Tableau 61 : Valeurs par défaut pour la présence ou l'absence des fonctions auxiliaires d'un système de chauffage collectif (certification uniquement)**

## **13.1.2 Consommation d'énergie des veilleuses**

Par convention, la consommation annuelle d'énergie auxiliaire des veilleuses est répartie uniformément sur les 12 mois de l'année. La consommation mensuelle d'une veilleuse j est ainsi obtenue par :

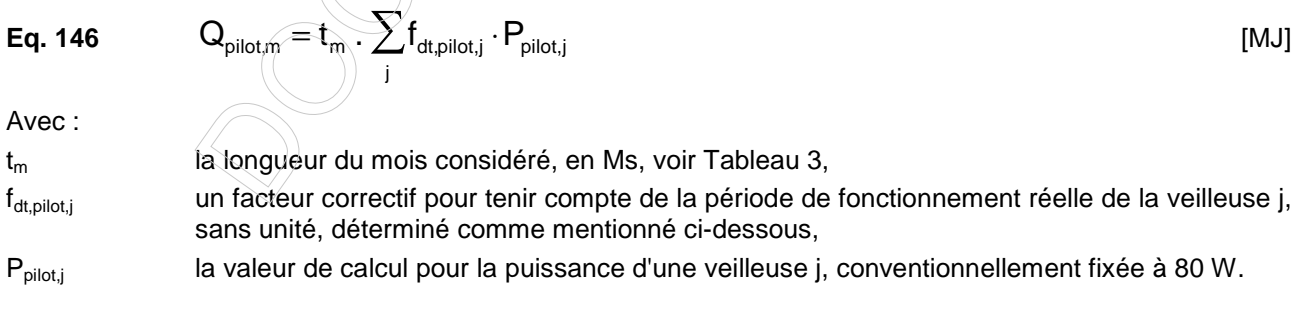

Pour une installation d'eau chaude sanitaire, f<sub>dt,pilot,j</sub> est toujours égal à 1.

En certification, pour une installation de chauffage,  $f_{dt, pilot,j}$  est toujours égal à 1.

Il faut faire une sommation sur tous les appareils producteurs de chaleur j équipés d'une veilleuse, qu'ils servent au chauffage des locaux et/ou à la préparation d'eau chaude sanitaire à la seule exception des appareils de chauffage locaux. Pour ces derniers, la consommation de la veilleuse a déjà été prise en compte dans le rendement de production.

En certification, si un appareil avec veilleuse dessert plusieurs 'volumes PER', la consommation de cette veilleuse est répartie sur les différents 'volumes PER' desservis proportionnellement à leur nombre.

#### **13.2 Consommation mensuelle d'électricité des ventilateurs**

### **13.2.1 Principe**

La consommation mensuelle d'électricité des ventilateurs présents dans les systèmes de ventilation mécanique et/ou dans les systèmes de chauffage par air est calculée sur la base d'une valeur de calcul pour la puissance électrique des ventilateurs, suivant :

- 13.2.2 pour le(s) ventilateur(s) qui ser(ven)t pour la ventilation hygiénique (en combinaison ou non avec le chauffage par air),
- 13.2.3 pour le(s) ventilateur(s) qui ser(ven)t au chauffage par air (en combinaison ou non avec la ventilation hygiénique).

La consommation totale mensuelle d'électricité est la somme des deux :

$$
Eq. 147 \tWaux,fans,m = Waux,fans,vent,m + Waux,fans,heat,m
$$
 [kWh]

## **13.2.2 Ventilateurs qui servent pour une ventilation hygiénique (en combinaison ou non avec le chauffage par air)**

On détermine la consommation mensuelle d'électricité du ou des ventilateur(s) comme suit :

**Eq. 148** 
$$
W_{\text{aux,fans,vent,m}} = t_m \cdot \Phi_{\text{fans,vent}} / 3.6
$$
 [kWh]

Avec :

 $t_m$  la longueur du mois considéré, en Ms, voir Tableau 3,

Φfans,vent la valeur de calcul de la puissance électrique des ventilateurs, en W.

On prend, comme valeur de calcul pour la puissance électrique de l'ensemble des ventilateurs qui desservent un 'volume PER' ventilé mécaniquement, les valeurs du Tableau 62.

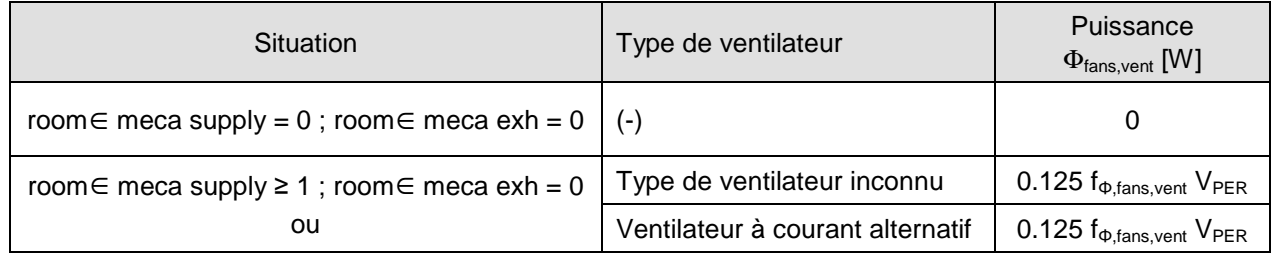

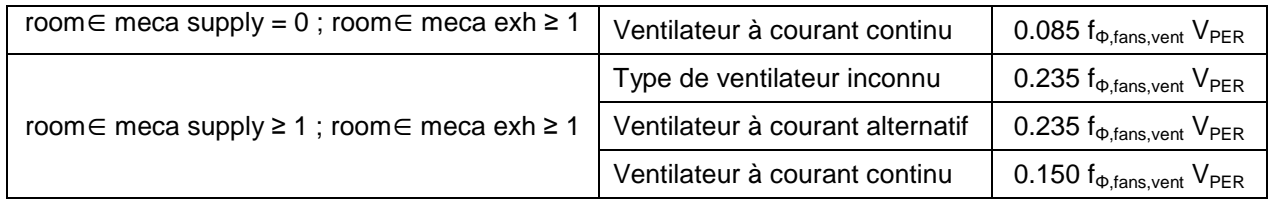

### **Tableau 62 : Valeurs de calcul pour la puissance électrique des ventilateurs pour la ventilation hygiénique** Φ**fans,vent**

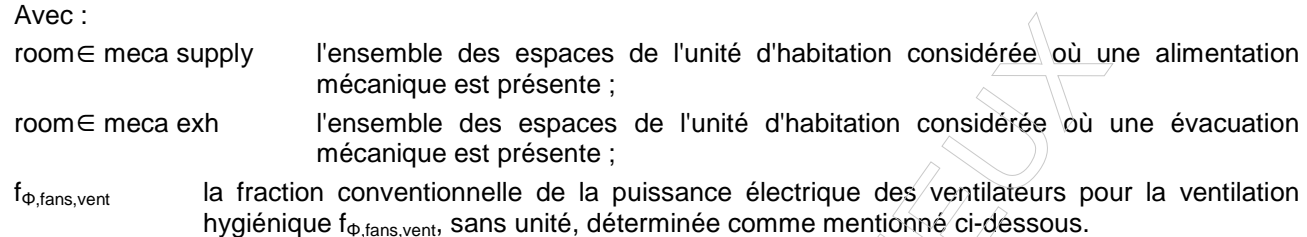

En certification, on détermine tout d'abord le débit d'alimentation total conventionnel  $Q_{conv,sub}$ <sub>tot</sub> et le débit d'évacuation total conventionnel  $Q_{conv,exh,tot}$ , en m<sup>3</sup>/h, comme suit  $\varnothing$ 

**Eq. 149**  $Q_{conv,exh,tot} = \sum$ ∈ = room∈exh conv, exh, tot  $\overline{\phantom{a}}$   $\angle$   $\sim$  conv, exh type  $Q_{\text{conv ext tot}} = \sum Q$ 

=

 $Q_{\text{conv} \text{ support tot}} = \sum Q$ 

∑

∈

room∈ supply conv,supply,tot  $\overline{\phantom{a}}$   $\overline{\phantom{a}}$  conv,supply type

 $\sim$  (m<sup>3</sup>/h]

Avec :

- room∈supply l'ensemble des espaces de l'unité d'habitation considérée où une alimentation doit être prévue ;
- room∈exh l'ensemble des espaces de l'unité d'habitation considérée où une évacuation doit être prévue ;
- Q<sub>conv,supply type</sub> le débit d'alimentation conventionnel pris en compte pour chaque type d'espace où une alimentation doit être prévue (séjour, salle de jeu, bureau, chambre), en m<sup>3</sup>/h, déterminé selon le tableau ci-dessous :
- Q<sub>conv,exh type</sub> le débit d'évacuation conventionnel pris en compte pour chaque type d'espace où une évacuation doit être prévue (salle de bain, buanderie, cuisine, cuisine ouverte, toilette), en m³/h, déterminé selon le tableau ci-dessous.

Il faut faire une sommation pour tous les espaces de l'unité d'habitation considérée où, respectivement, une alimentation ou une évacuation doit être prévue. Il s'agit d'un débit conventionnel car, la surface de ces locaux étant inconnue, le débit précis à réaliser dans chaque local est inconnu.

On détermine ensuite le débit d'alimentation mécanique conventionnel  $Q_{conv,subolv,meca}$  et le débit d'évacuation mécanique conventionnel Q<sub>conv,exh,meca</sub>, en m<sup>3</sup>/h, comme suit :

$$
Q_{conv, supply, meca} = \sum_{\text{room=meca supply}} Q_{conv, supply\ type}
$$
\n
$$
Q_{conv, exh, meca} = \sum_{\text{room=meca supply}} Q_{conv, exh\ type}
$$

, room∈meca exh

 $[m<sup>3</sup>/h]$ 

Avec :

room∈meca supply l'ensemble des espaces de l'unité d'habitation considérée où une alimentation mécanique est présente ;

room∈meca exh l'ensemble des espaces de l'unité d'habitation considérée où une évacuation mécanique est présente.

Il faut faire une sommation pour tous les espaces de l'unité d'habitation considérée où, respectivement, une alimentation ou une évacuation mécanique est présente. Il s'agit d'un débit conventionnel car, la surface de ces locaux étant inconnue, le débit précis à réaliser dans chaque local est inconnu.

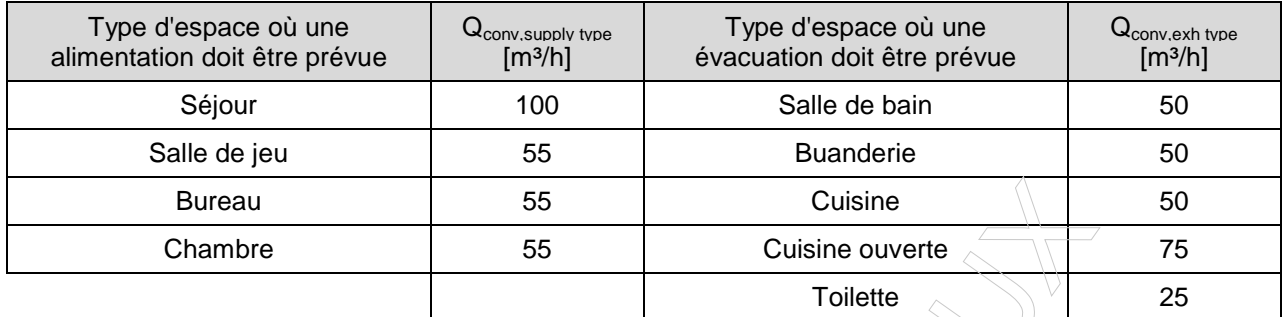

#### **Tableau 63 : Débits d'alimentation et d'évacuation conventionnels.**

On détermine ensuite la fraction conventionnelle de la puissance électrique des ventilateurs pour la ventilation hygiénique f<sub>Φ,fans,vent</sub>, sans unité, comme suit :

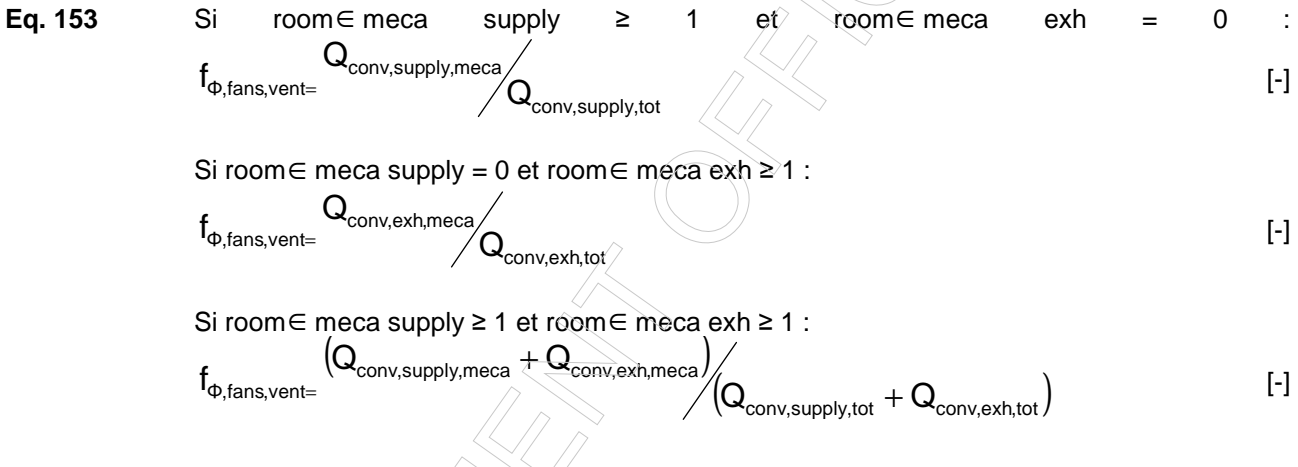

## **13.2.3 Ventilateurs qui servent au chauffage par air (en combinaison ou non avec une ventilation hygiénique)**

On détermine la consommation mensuelle d'électricité du ou des ventilateur(s) comme suit :

**Eq. 154**

\n
$$
W_{\text{aux},\text{fans},\text{heat},m} = t_m \cdot f_{\text{heat},m} \sum_{i} \left( \Phi_{\text{fans},\text{heat},i} - \Phi_{\text{fans},\text{vent}} \cdot \frac{V_{\text{sec},i}}{V_{\text{PER}}} \right) / 3.6
$$
 [kWh]

- $t_m$  la longueur du mois considéré, en Ms, donnée au Tableau 3, f<sub>heat.m</sub> la fraction mensuelle du temps où le(s) ventilateur(s) doi(ven)t être en service pour le chauffage des locaux, sans unité, telle que déterminée ci-dessous,
- $\Phi_{\text{fans heat}}$  la valeur de calcul de la puissance électrique du ou des ventilateur(s) en mode chauffage desservant le secteur énergétique i, en W, telle que déterminée ci-dessous,
- $\Phi_{\text{fans.vent}}$  la valeur de calcul de la puissance électrique du ou des ventilateur(s) en mode ventilation desservant le volume PER, en W, déterminée selon 13.2.2.

Il faut faire une sommation sur tous secteurs énergétiques i desservis par chauffage par air (par un ou plusieurs ventilateurs).

Dans le cadre de la présente procédure, la fraction mensuelle du temps où le(s) ventilateur(s) tourne(nt) en mode chauffage est conventionnellement fixée par :

**Eq. 155** 
$$
f_{\text{heat,m}} = 0.33
$$
 [•]

On prend, comme valeur de calcul pour la puissance électrique de l'ensemble des ventilateurs qui servent au chauffage de l'air d'un secteur énergétique i, les valeurs du Tableau 64.

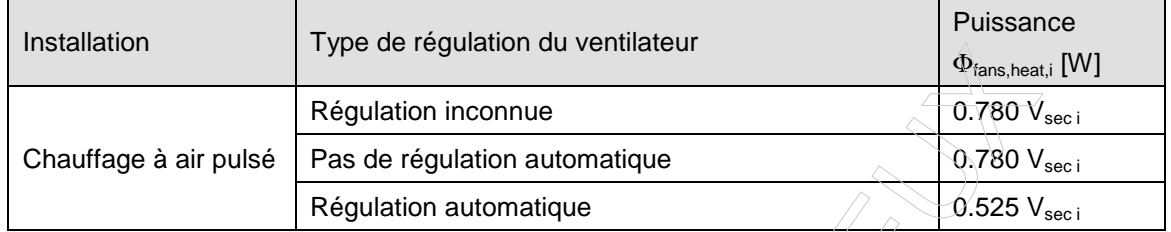

**Tableau 64 : Valeurs de calcul pour la puissance électrique des ventilateurs qui assurent le chauffage des locaux** Φ**fans,heat,i** 

**avec Vsec i : volume du secteur énergétique i chauffé par air** 

#### **13.3 Consommation d'énergie primaire des auxiliaires**

On calcule la consommation d'énergie primaire auxiliaire comme suit :

Eq. 156 
$$
E_{p,aux,m} = f_p \times 3.6 \times (W_{aux,fans,m} + W_{aux,heat,m}) + f_p \times Q_{pilot,m}
$$
 [MJ]

Avec :

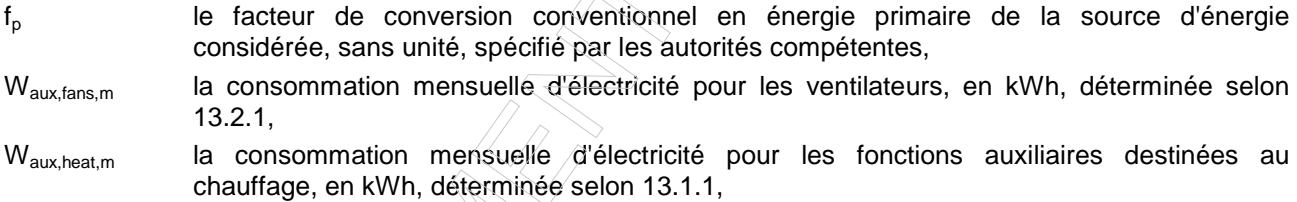

 $Q_{pilot,m}$  la consommation mensuelle d'énergie des veilleuses des appareils producteurs qui contribuent au chauffage du 'volume PER' et/ou à la préparation d'eau chaude sanitaire, en MJ, déterminée selon 13.1.2.

#### **13.4 Emission mensuelle de CO2 due aux auxiliaires**

On détermine l'émission mensuelle de  $CO<sub>2</sub>$  due aux auxiliaires  $CO<sub>2,aux,m</sub>$  comme suit :

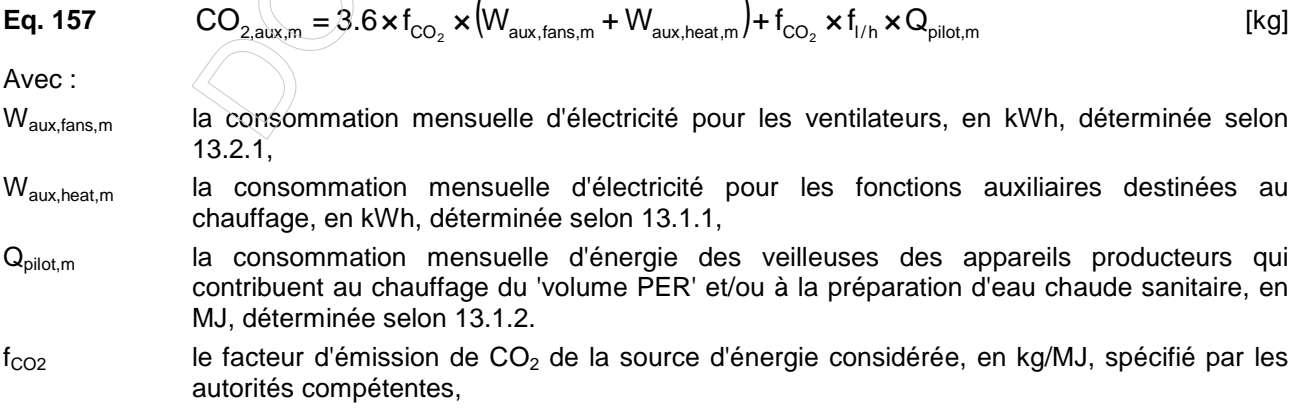

 $f_{l/h}$  le facteur de multiplication égal au rapport du pouvoir calorifique inférieur sur le pouvoir calorifique supérieur du combustible utilisé, sans unité, spécifié par les autorités compétentes ; pour l'électricité, cette valeur est vaut 1.

# **14 Systèmes d'énergie solaire photovoltaïque**

 $P_{\text{ovi}} \times RF_{\text{ovi}} \times I$  $W_{\text{py mi}} = \frac{1_{\text{pv,i}} \times 1 \times 1_{\text{pv,i}} \times 1_{\text{S,m,i,shad}}} {0.000}$ 

### **14.1 Principe**

La production mensuelle d'électricité d'un système d'énergie solaire photovoltaïque (PV) sur site est déterminée en multipliant l'ensoleillement mensuel incident par le rendement de conversion. A part la détermination de la production, la méthode de calcul est comparable à celle utilisée pour les systèmes d'énergie solaire thermique mais l'incidence de l'ombrage est plus importante. Dès que différentes parties du système PV ont des orientations, des angles d'inclinaison ou un ombrage différent, il faut les calculer comme des systèmes différents.

Seuls les systèmes d'énergie solaire photovoltaïque installés sur la parcelle du bâtiment comprenant l'unité PER considérée sont pris en compte. Ce qui revient à dire que les panneaux sont placés sur le toit ou sur la façade du bâtiment principal ou d'un bâtiment secondaire ou directement installés au sol (ex : panneaux suiveurs).

### **14.2 Production mensuelle d'électricité**

pv,m,i

La production mensuelle d'électricité d'un système d'énergie solaire photovoltaïque i, en kWh, est calculée selon l'Eq. 158, sauf si une valeur plus favorable peut être déterminée sur base de règles spécifiées par les autorités compétentes. [En date du 01/01/2014, ces règles n'existent pas, de telle sorte que l'Eq. 158 doit être appliquée.]

**Eq. 158**  $W_{\text{pv,m,i}} = \frac{1.48 \times 10^{-4} \text{ J}}{3600 \text{ J}}$ 

 $\mathbb{R}^n$  and  $\mathbb{R}^n$  and  $\mathbb{R}^n$  and  $\mathbb{R}^n$  and  $\mathbb{R}^n$  and  $\mathbb{R}^n$  and  $\mathbb{R}^n$  and  $\mathbb{R}^n$  and  $\mathbb{R}^n$  and  $\mathbb{R}^n$  and  $\mathbb{R}^n$  and  $\mathbb{R}^n$  and  $\mathbb{R}^n$  and  $\mathbb{R}^n$  and  $\mathbb{R}^n$ 

Avec :

- $P_{pv,i}$  la puissance de crête du système photovoltaïque i pour un flux d'ensoleillement de 1000 W/m², en W, déterminée selon NBN EN 60904-1,
- $RF_{\text{nvi}}$  le facteur de réduction du système d'énergie solaire photovoltaïque, sans unité, conventionnellement fixé à 0.75,
- I<sub>s,m,i,shad</sub> l'ensoleillement au niveau de la surface du système d'énergie solaire photovoltaïque i pour le mois considéré, compte tenu de l'ombrage, en MJ/m², déterminé comme mentionné cidessous.

Le calcul de l'ensoleillement au niveau de la surface du système d'énergie solaire photovoltaïque i pour un mois considéré, compte tenu de l'ombrage des obstacles fixes, se fait selon l'Annexe G (dans laquelle il convient de remplacer le mot "fenêtre" par le mot "système d'énergie solaire photovoltaïque"). Cette annexe spécifie une méthode de calcul simplifiée et une méthode de calcul.

En certification, la méthode simplifiée est toujours d'application pour le calcul de l'ensoleillement d'un système solaire photovoltaïque.

## **14.3 Economie d'énergie primaire des systèmes d'énergie solaire photovoltaïque sur site**

On détermine l'économie mensuelle équivalente d'énergie primaire des systèmes d'énergie solaire photovoltaïque sur site comme suit. Il faut faire une sommation sur tous les systèmes d'énergie solaire photovoltaïque i desservant le volume PER concerné.

**Eq. 159** 
$$
E_{p, p v, m} = \sum_{i} (f_{p} \cdot 3.6 \cdot f_{p v, i} \cdot W_{p v, m, i})
$$
 [MJ]

Avec ;

- f<sub>p</sub> le facteur conventionnel de conversion en énergie primaire pour l'électricité, sans unité, spécifié par les autorités compétentes
- W<sub>pv.m.i</sub> la production mensuelle d'électricité du système d'énergie solaire photovoltaïque sur site i, en kWh, déterminée selon le § 14.2.

fpv,i un facteur de répartition de la production d'électricité du système d'énergie solaire photovoltaïque i déterminé comme indiqué ci-dessous.

Si le système d'énergie solaire photovoltaïque ne dessert qu'une seule unité d'habitation, le facteur de répartition de la production d'électricité,  $f_{\text{ov},i}$ , est égal à 1.

En certification, si le système d'énergie solaire photovoltaïque dessert plusieurs unités d'habitation, le facteur de répartition de l'énergie thermique produite, f<sub>d,as</sub>, est, par défaut, égal à l'inverse du nombre d'unités d'habitation desservies par le système d'énergie solaire photovoltaïque, mais peut être modifié par le certificateur selon des règles spécifiées dans le protocole de collecte des données.

#### **14.4 Emission mensuelle de CO2 évitée grâce aux systèmes d'énergie solaire photovoltaïque**

On détermine l'émission mensuelle de  $CO<sub>2</sub>$  évitée grâce à aux systèmes d'énergie solaire photovoltaïque  $CO_{2,\text{ov,m}}$  comme suit. Il faut faire une sommation sur tous les systèmes d'énergie solaire photovoltaïque i desservant le volume PER concerné.

**Eq. 160**  $CO_{_{2,\text{pv},\text{m}}} = \sum$ 

 $CO_{2,pv,m} = \sum f_{CO_2} \cdot 3.6 \cdot f_{pv,i} \cdot W_{pv,m,i}$  [kg]

Avec :

- $f_{CO2}$  le facteur d'émission de CO<sub>2</sub> pour l'électricité, en kg/MJ, spécifié par les autorités compétentes,
- W<sub>pv.m.i</sub> la production mensuelle d'électricité du système d'énergie solaire photovoltaïque sur site i, en kWh, déterminée selon le § 14.2,

fpv,i un facteur de répartition de la production d'électricité du système d'énergie solaire photovoltaïque i déterminé comme indiqué au § 14.3.

i

## **15 Cogénération sur site**

#### **15.1 Principe**

Comme une partie de la production d'énergie d'une installation de cogénération est convertie en électricité, la consommation finale d'énergie locale est généralement plus élevée pour un besoin de chaleur brut donné qu'avec les producteurs de chaleur habituels : voir chapitre 8.4. La quantité d'électricité produite par l'installation de cogénération ne doit toutefois plus être produite dans des centrales électriques classiques (production distincte), on évite ainsi une consommation de combustible. La consommation d'énergie épargnée dans les centrales électriques est donc calculée comme un bonus dans la performance énergétique du bâtiment, si bien que l'on évalue correctement la consommation d'énergie primaire globale du pays. Au § 15.2, on détermine la production d'électricité par cogénération. Cette électricité est convertie en quantité d'énergie primaire épargnée au §15.6.

#### **15.2 Production mensuelle d'électricité**

Dans le cas d'une installation de cogénération non liée au bâtiment, la quantité d'électricité produite mensuellement est égale à 0 par convention. Dans ce cas, l'économie d'énergie primaire est déjà calculée dans le facteur énergétique primaire pour la fourniture de chaleur externe. On a alors :

**Eq. 161** 
$$
W_{cogen,i,m} = 0
$$
 [kWh]

Dans le cas d'une installation de cogénération i liée au bâtiment, la quantité mensuelle d'électricité produite par cette installation est donnée par :

**Eq. 162** 
$$
W_{cogen,i,m} = \frac{\varepsilon_{cogen, elec}}{3.6} \cdot Q_{cogen,final,i,m}
$$
 [kWh]

avec :

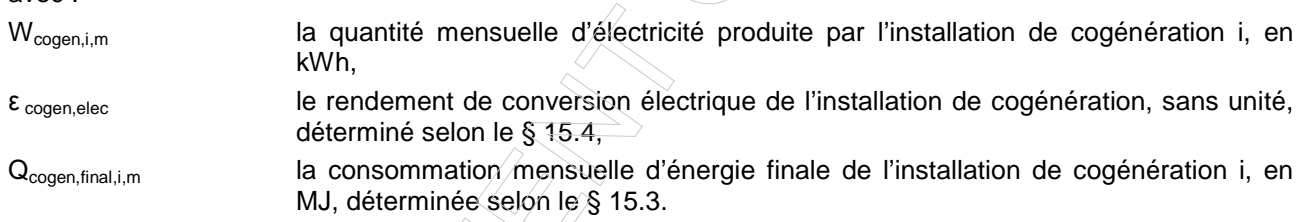

#### **15.3 Consommation mensuelle d'énergie finale**

La consommation mensuelle d'énergie finale d'une installation de cogénération i pour le chauffage des locaux est donnée par :

Eq. 163

\n
$$
Q_{cogenfinal,i,m} = \sum_{i} f_{heat,m,pref} \times (1 - f_{as,heat,sec,i,m}) \times Q_{heat,grosssec,i,m} / \eta_{gen,heat,cogen}
$$
\n
$$
+ \sum_{i} f_{water,bath,i,m,pref} \times (1 - f_{as,water,bathi,m}) \times Q_{water,bathi,grossm} / \eta_{gen,water,bathi,m,cogen}
$$
\n
$$
+ \sum_{i} f_{water,sin,k,i,m,pref} \times (1 - f_{as,water,sin,k,i,m}) \times Q_{water,sink,i,gross,m} / \eta_{gen,water,sink,i,m,cogen}
$$
\n[MJ]

avec :

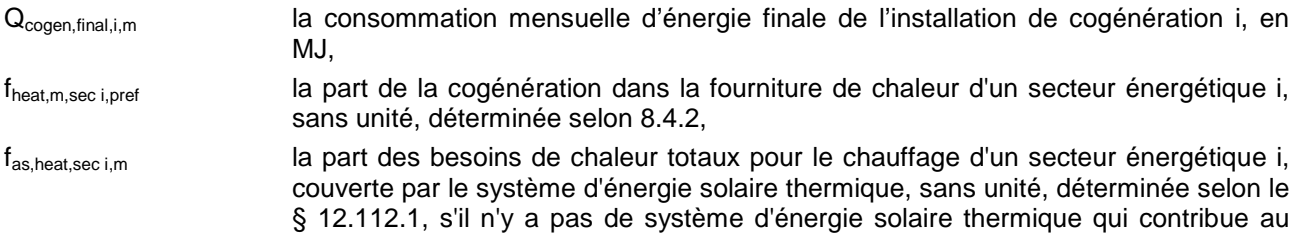

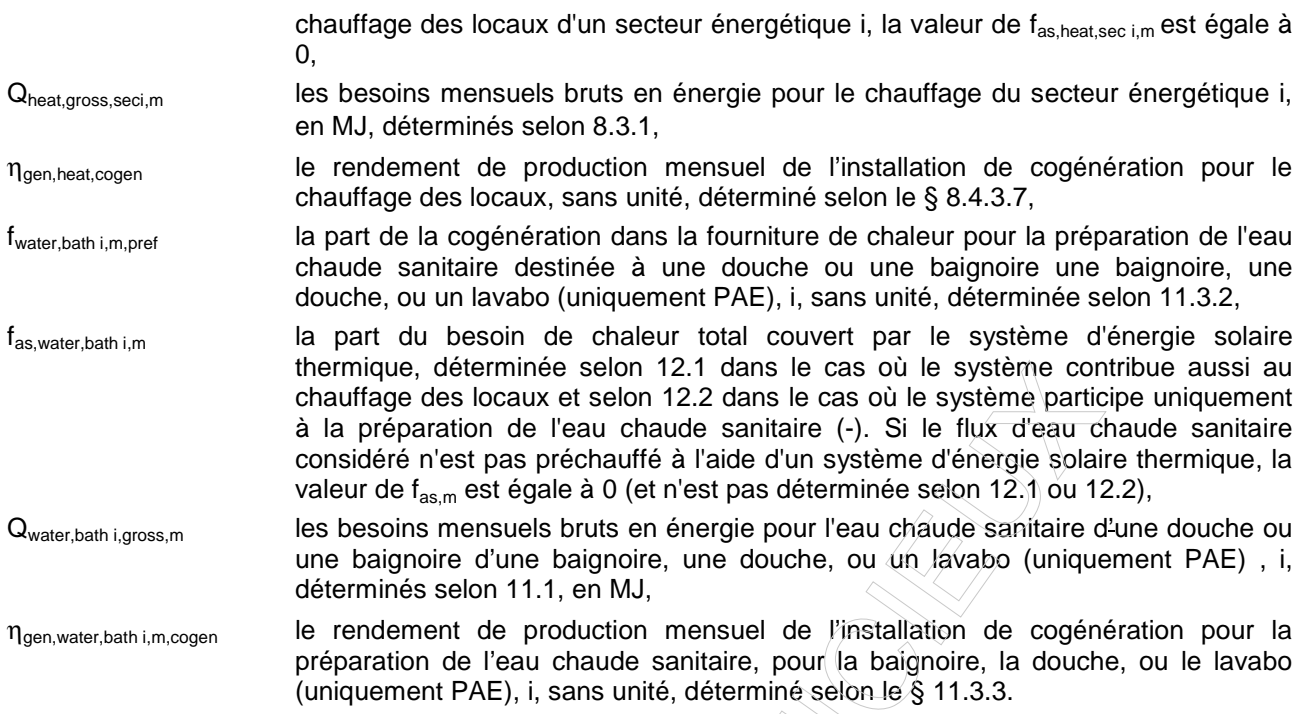

Il faut faire une sommation sur tous les secteurs énergétiques i du 'volume PER' chauffés au moyen de l'installation de cogénération i et sur l'ensemble des points de puisage i du 'volume PER' auxquels l'installation de cogénération fournit de la chaleur pour la préparation de l'eau chaude sanitaire.

Les définitions des autres termes de cette expression s'obtiennent par analogie en remplacant l'indice 'bath i' d'une baignoire, d'une douche, ou d'un lavabo (uniquement PAE), i, par l'indice 'sink i', désignant un évier de cuisine i.

#### **15.4 Rendements de conversion thermique et électrique**

Le rendement de conversion électrique de l'installation de cogénération est le rapport entre l'énergie électrique produite et la teneur énergétique (sur base du pouvoir calorifique supérieur) du combustible consommé. Le rendement de conversion thermique est le rapport entre la chaleur produite et la teneur énergétique (sur base du pouvoir calorifique supérieur) du combustible consommé.

Pour les moteurs à combustion interne au gaz naturel, au gaz provenant de la biomasse, au mazout et à l'huile végétale, les rendements de conversion sont déterminés selon le § 15.4.1. Les rendements de conversion pour les autres technologies sont déterminés selon le § 15.4.2.

### **15.4.1 Détermination du rendement de conversion électrique et thermique d'un moteur à combustion interne au gaz naturel, au gaz provenant de la biomasse, au mazout ou à l'huile végétale**

La méthode de détermination des rendements de conversion dépend de la puissance électrique de l'installation de cogénération.

Si la puissance électrique de l'installation de cogénération n'est pas connue, elle peut être déterminée comme suit :

**Eq. 164** 
$$
P_{cogen, elec} = a \times (P_{cogen,th})^b
$$
 [kW]

avec:

P<sub>cogen,elec</sub> le rendement électrique de l'installation de cogénération, en kW,

a, b des paramètres (variables en fonction du combustible utilisé) pour déterminer la puissance électrique en fonction de la puissance thermique, sans unité, donnés au Tableau 65,

P<sub>cogen.th</sub> la puissance thermique de l'installation de cogénération, en kW. Cette puissance est fixée conformément à la méthode utilisée pour les appareils au gaz.

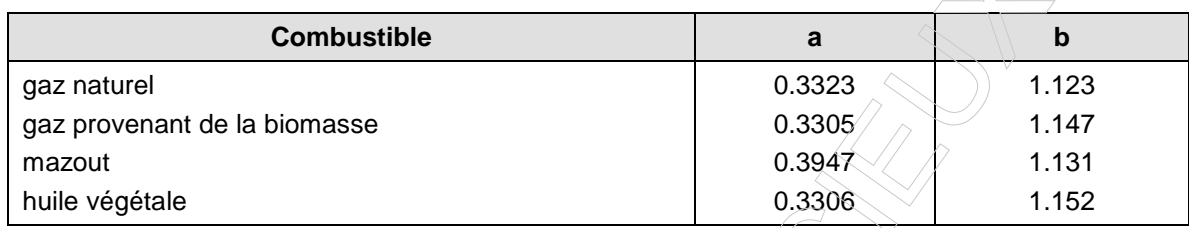

# **Tableau 65 : Paramètres pour déterminer la puissance électrique en fonction de la puissance thermique (moteur à combustion interne)**

### **15.4.1.1 Cas 1 : Pcogen,elec < 5 kW**

Les rendements de conversion électrique et thermique de l'installation de cogénération sont donnés au Tableau 66 :

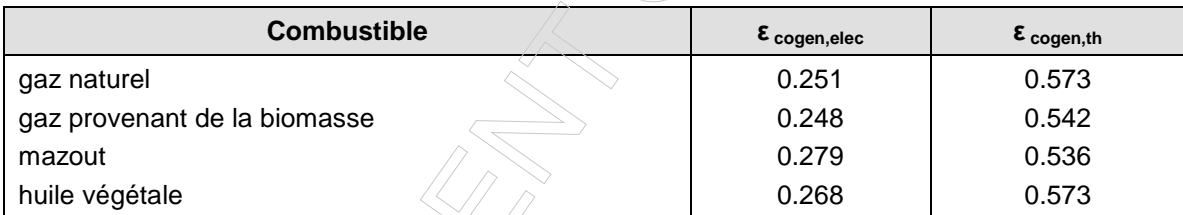

## **Tableau 66 : Rendements de conversion électrique et thermique de la cogénération (moteur à combustion interne, Pcogen,elec < 5 kW)**

## **15.4.1.2 Cas 2 : 5 kw** *≤* **Pcogen,elec** *≤* **5000 kW**

Les rendements de conversion électrique et thermique de l'installation de cogénération sont déterminés comme suit:

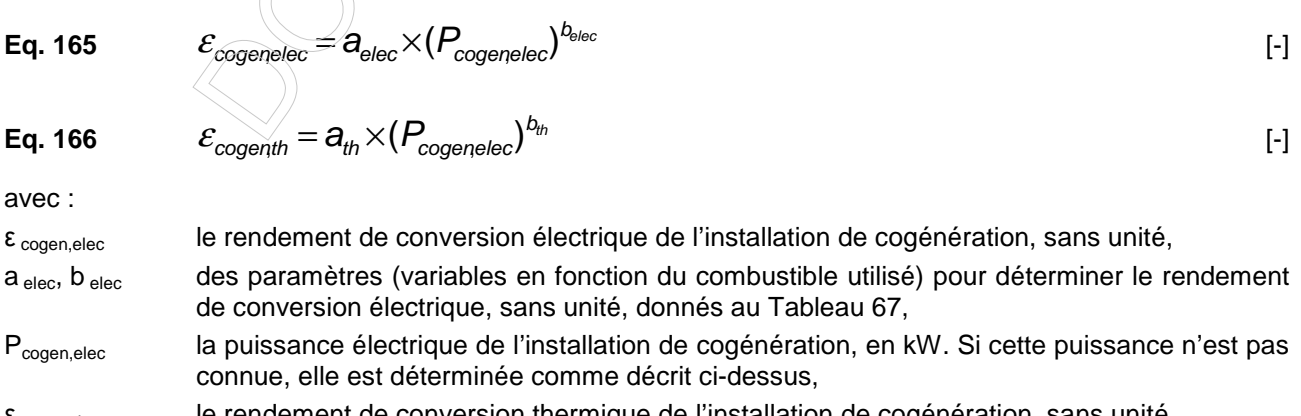

 $\epsilon_{\text{cogen,th}}$  le rendement de conversion thermique de l'installation de cogénération, sans unité,

 $a_{ th}$ ,  $b_{ th}$  des paramètres (variables en fonction du combustible utilisé) pour déterminer le rendement de conversion thermique, sans unité, donnés au Tableau 67.

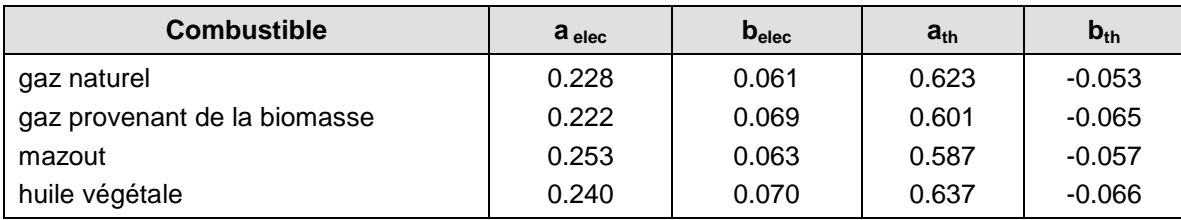

**Tableau 67 : Paramètres pour déterminer le rendement de conversion électrique et thermique de la cogénération (moteur à combustion interne, 5 kW ≤ Pcogen,elec ≤ 5000 kW)** 

### **15.4.1.3 Cas 3 : Pcogen,elec > 5000 kW**

Les rendements de conversion électrique et thermique de l'installation de cogénération sont donnés au Tableau 68.

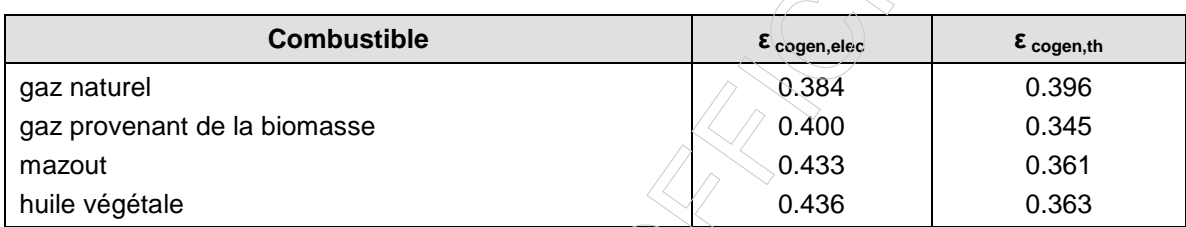

**Tableau 68 : Rendements de conversion électrique et thermique de la cogénération (moteur à combustion interne, Pcogen,elec > 5000 kW)** 

## **15.4.2 Détermination des rendements de conversion électrique et thermique de technologies autres que les moteurs à combustion interne au gaz naturel, au gaz provenant de la biomasse, au mazout et à l'huile végétale**

Les rendements de conversion électrique et thermique des installations de cogénération qui ne relèvent pas du § 15.4.1 (comme les moteurs stirling, les turbines à gaz, les systèmes ORC, les cellules à combustible, etc.) sont déterminés comme suit :

Eq. 167 
$$
\mathcal{E}_{cogen, elec} = 0.77 \times \frac{P_{cogen, elec}}{P_{cogen,th}}
$$
 [-]  
\nEq. 168 
$$
\mathcal{E}_{cogen,th} = 0.77 \times \frac{P_{cogen,th}}{P_{cogen,elec} + P_{cogen,th}}
$$
 [-]  
\navec :  
\n
$$
\mathcal{E}_{cogen,elec}
$$
 le rendement de conversion électrique de l'installation de cogénération, sans unité,  
\n
$$
P_{cogen,the}
$$
 la puissance thermique de l'installation de cogénération, en kW. Cette puissance est  
\ndéterminée conformément à la méthode utilisée pour les appareils au gaz,  
\n
$$
P_{cogen,elec}
$$
 la puissance électrique de l'installation de cogénération, en kW,  
\nle rendement de conversion thermique de l'installation de cogénération, sans unité.

93

#### **15.5 Fraction mensuelle des besoins de chaleur couverts par une installation de cogénération sur site**

#### **15.5.1 Principe**

La fraction mensuelle moyenne f<sub>heat,m,pref</sub> de la quantité totale de chaleur fournie par une installation de cogénération i est donnée au Tableau 69 ci-dessous.

|                                                          |                       |  | Fraction mensuelle fheat, m, pref                               |
|----------------------------------------------------------|-----------------------|--|-----------------------------------------------------------------|
| Cas: $V_{\text{stor,cogen}} < V_{\text{stor,30 min}}$    |                       |  |                                                                 |
|                                                          | $0 \le x_m < 0.3$     |  | $\boldsymbol{0}$                                                |
|                                                          | $0.3 \le x_m < 0.9$   |  | $rac{2}{3} \cdot x$<br>$-0.2$                                   |
|                                                          | $0.9 \le x_m < 1.3$   |  | $0.43 / (x_m + 0.013)$                                          |
| $\overline{\phantom{a}}$                                 | $1.3 \le x_m < 8.9$   |  | $1.05 \cdot x_m - 0.245$<br>$(x_{\text{m}}^{\Diamond} + 0.1)^2$ |
| $\overline{\phantom{a}}$                                 | $8.9 \leq x_m$        |  | $\mathbf{x}_{\mathfrak{m}}$                                     |
| Cas: $V_{\text{stor,cogen}} \geq V_{\text{stor,30 min}}$ |                       |  |                                                                 |
|                                                          | $0 \le x_m < 0.05$    |  | $\theta$                                                        |
| $\overline{\phantom{a}}$                                 | $0.05 \le x_m < 0.35$ |  | $1.66 \cdot x_{m} - 0.083$                                      |
| $\overline{\phantom{a}}$                                 | $0.35 \le x_m < 0.9$  |  | $0.36 \cdot x_{m} + 0.376$                                      |
|                                                          | $0.9 \le x_m < 8.9$   |  | $1.05 \cdot x_{m} - 0.245$<br>$(x_m + 0.1)^2$                   |
| $\overline{\phantom{a}}$                                 | $8.9 \leq x_m$        |  | $\mathbf{x}_{\scriptscriptstyle{\mathfrak{m}}}$                 |

**Tableau 69 : Valeurs de la fraction mensuelle pour un générateur préférentiel de type cogénération** 

Les symboles présents dans le Tableau 69 sont définis comme suit :

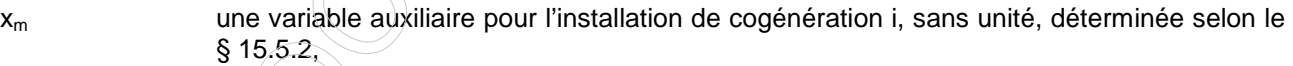

V<sub>stor.cogen</sub> le volume d'eau du ballon, servant au stockage de chaleur fournie par l'installation de cogénération, en m<sup>3</sup>,

 $V_{\text{stor.30 min}}$  //le volume d'eau minimal du ballon afin de couvrir pendant 30 minutes la production de l'installation de cogénération sur site à pleine puissance, en m<sup>3</sup>, déterminé selon le § 15.5.3.

## **15.5.2 Variable auxiliaire X<sup>m</sup>**

La variable auxiliaire  $X_m$  d'une installation de cogénération est donné par :

$$
Eq. 169
$$

 $\Gamma$ 

Eq. 169 
$$
X_{m} = \left[ \sum_{i} (1 - f_{as, heat, sec, i, m}) \cdot Q_{heat, gross, sec, i, m} + \sum_{i} (1 - f_{as, water, bathi, m}) \cdot Q_{water, bathi, gross, m} + \sum_{i} (1 - f_{as, water, sinki, m}) \cdot Q_{water, sinki, gross, m} \right] / (1000 \cdot P_{cogen, th} \cdot t_{m})
$$
 [–]

avec :

X<sub>m</sub> variable auxiliaire pour l'installation de cogénération, représentant les besoins en chaleur divisés par la production « virtuelle » d'une cogénération à pleine puissance sans interruption durant le mois considéré, sans unité,

- f<sub>as.heat.sec i.m</sub> la part des besoins de chaleur totaux pour le chauffage d'un secteur énergétique i, couverte par le système d'énergie solaire thermique, sans unité, déterminée selon le § 12.112.1, s'il n'y a pas de système d'énergie solaire thermique qui contribue au chauffage des locaux d'un secteur énergétique i, la valeur de f<sub>as heat,sec i,m</sub> est égale à 0,
- $f_{\text{as,water,bath i,m}}$  la part du besoin de chaleur total couvert par le système d'énergie solaire thermique, déterminée selon 12.1 dans le cas où le système contribue aussi au chauffage des locaux et selon 12.2 dans le cas où le système participe uniquement à la préparation de l'eau chaude sanitaire (-). Si le flux d'eau chaude sanitaire considéré n'est pas préchauffé à l'aide d'un système d'énergie solaire thermique, la valeur de f<sub>as,m</sub> est égale à 0 (et n'est pas déterminée selon 12.1 ou 12.2),
- Qheat.gross.seci.m les besoins mensuels bruts en énergie pour le chauffage du secteur énergétique i, en MJ, déterminés selon 8.3.1,
- Qwater,bath i,qross,m les besoins mensuels bruts en énergie pour l'eau chaude sanitaire d'une baignoire, d'une douche ou d'un lavabo i, déterminés selon 11.1, en MJ,
- P<sub>cogen,th</sub> la puissance thermique de *l'installation* de cogénération, en kW. Cette puissance est déterminée conformément à la méthode utilisée pour les appareils au gaz ; t<sub>m</sub> la longueur du mois considéré, en Ms, voir Tableau 3.

Il faut faire une sommation sur tous les secteurs énergétiques i du 'volume PER' chauffés au moyen de l'installation de cogénération i et sur l'ensemble des points de puisage i du 'volume PER' auxquels

l'installation de cogénération fournit de la chaleur pour la préparation de l'eau chaude sanitaire. Les définitions des autres termes de cette expression s'obtiennent par analogie en remplacant l'indice 'bath i' d'une baignoire, d'une douche ou d'un lavabo i par l'indice 'sink i', désignant un évier de cuisine i.

# **15.5.3 Volume d'eau minimal d'un réservoir tampon pour stocker 30 minutes de production d'une installation de cogénération à pleine puissance**

La contenance minimale en eau d'un réservoir tampon pour stocker 30 minutes de production de chaleur de l'installation de cogénération i liée au bâtiment, à pleine puissance, est donnée par :

**Eq. 170** ( ) 44.0 , , , ,, 30, min, cogen i return design i cogen ith stor i P V θ −θ ⋅ = [m³] avec : Vstor,30 min,i la contenance en eau nécessaire à un réservoir tampon pour stocker 30 minutes de production de chaleur d'une installation de cogénération, en m³,

P<sub>cogen,th,i</sub> la puissance thermique de l'installation de cogénération i, en kW. Cette puissance est déterminée conformément à la méthode utilisée pour les appareils au gaz, θ<sub>cogen</sub> i la température à laquelle l'installation de cogénération i fournit de la chaleur, en °C.

Si cette valeur n'est pas connue,  $θ_{\text{cogen i}} = 75 \degree C$ ,

θreturn,design,i la température de retour de conception du système d'émission de chaleur auquel l'installation de cogénération i fournit de la chaleur, en °C. Si ce paramètre n'est pas connu, il peut être déterminé sur la base des valeurs par défaut mentionnées au Tableau 33.

#### **15.6 Economie d'énergie primaire résultant des installations de cogénération sur site**

On détermine l'économie mensuelle équivalente d'énergie primaire des installations de cogénération sur site comme suit.

**Eq. 171** 
$$
E_{p, cogen,m} = \sum_{i} f_{p} \times 3.6 \times W_{cogen,m,i}
$$
 [MJ]

Avec :

 $f<sub>p</sub>$  le facteur conventionnel de conversion en énergie primaire pour l'électricité autoproduite par cogénération, sans unité, spécifié par les autorités compétentes $\langle \rangle$ 

$$
W_{cogen,m,i}
$$
 la quantité mensuelle d'électricité produite par l'installation de cogénération sur site i, en kWh, déterminée selon 15.2.

Il faut faire une sommation sur tous les systèmes de cogénération sur site i.)

#### **15.7 Emission mensuelle de CO2 évitée grâce des installations de cogénération sur site**

On détermine l'émission mensuelle de  $CO<sub>2</sub>$  évitée grâce aux installationx de cogénération sur site  $CO<sub>2.cogen,m</sub>$ comme suit.

**Eq. 172** 
$$
CO_{2,cogen,m} = \sum_{i} f_{CO_2} \times 3.6 \times W_{cogen,m,i}
$$
 [kg]

Avec :

- $f_{CO2}$  le facteur d'émission de CO<sub>2</sub> pour l'électricité, en kg/MJ, spécifié par les autorités compétentes,
- W<sub>cogen,m,i</sub> la quantité mensuelle d'électricité produite par l'installation de cogénération sur site i, en kWh, déterminée selon 15.2.

Il faut faire une sommation sur tous les systèmes de cogénération sur site i.

# **Annexe C Ensoleillement mensuel**

## **C.1 Introduction**

La présente annexe spécifie l'ensoleillement mensuel d'une surface quelconque j, ombragée ou non. L'ensoleillement est calculé pour les fenêtres, les systèmes d'énergie solaire passive, les capteurs solaires thermiques et les installations photovoltaïques.

## **C.2 Schématisation de l'ombrage**

### **C.2.1 Généralités**

Une surface ensoleillée j peut être ombragée par des éléments environnants étrangers au bâtiment, appelés obstacles, et par des éléments liés au bâtiment, appelés saillies horizontales et verticales.

Les obstacles font écran au rayonnement solaire direct si le soleil descend en dessous d'une hauteur déterminée. Les obstacles comprennent les bâtiments, arbres et collines environnants.

Les saillies horizontales font écran au rayonnement solaire direct si le soleil se trouve au-dessus d'une hauteur déterminée et les saillies latérales font écran au rayonnement solaire direct si l'angle horaire est inférieur ou supérieur à une valeur déterminée. Les saillies comprennent les débords de toiture, balcons, auvents horizontaux et prolongements de murs latéraux.

## **C.2.2 Géométrie d'un obstacle**

Les obstacles sont schématisés par un seul plan appelé plan d'obstacle vertical. L'angle d'obstruction  $\alpha_h$  est l'angle entre l'horizontal et la ligne reliant le point central de la surface ensoleillée au bord supérieur du plan d'obstacle vertical.

## **C.2.3 Géométrie des saillies**

Les saillies sont schématisées par une saillie horizontale et deux saillies verticales définies à l'aide d'un angle de surplomb  $\alpha_v$  (0° en l'absence de saillie horizontale), à l'aide d'un angle de saillie à gauche  $\alpha_{sL}$  (0° en l'absence de saillie à gauche) et à l'aide d'un angle de saillie à droite α<sub>sR</sub> (0° en l'absence de saillie à droite) tel qu'indiqué à la figure ci-dessous.

Explication : les limites des saillies horizontales et verticales forment un rectangle sur une photo prise au grand angle (fish-eye) depuis le centre du plan considéré dans la direction normale à celui-ci. Ce rectangle, appelé plan de ciel, correspond à la partie du ciel visible à partir du plan.

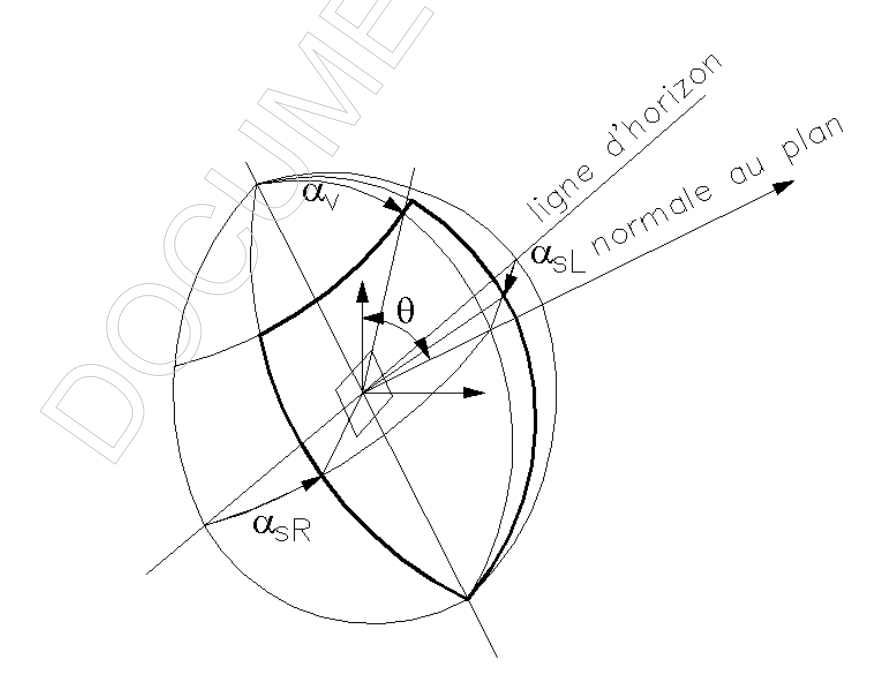

**Figure 1 : Angles de surplomb**  $\alpha$ **<sup>v</sup>, de saillie gauche**  $\alpha$ **<sub>SL</sub> de saillie droite**  $\alpha$ **<sub>SR</sub>** 

### **C.3 Ensoleillement mensuel d'un plan non ombragé Is,m,j,unshad**

La valeur de l'ensoleillement d'un plan non ombragé I<sub>s,m,j,unshad</sub> est la valeur de l'ensoleillement I<sub>s,m,j, shad</sub> d'un plan ombragé correspondant aux angles  $\alpha_h = \alpha_v = \alpha_{SL} = \alpha_{SR} = 0$ .

### **C.4 Ensoleillement mensuel d'un plan ombragé Is,m,j,shad**

Les algorithmes de calcul de l'ensoleillement mensuel d'un plan ombragé quelconque j sont donnés dans l'annexe C de la procédure applicable aux bâtiments neufs.

Toutefois, dans le cadre de la présente procédure, les six paramètres intervenant dans le calcul de l'ensoleillement mensuel d'un plan ombragé I<sub>s,m,i,shad</sub> ne peuvent prendre que certaines valeurs, définies au Tableau 75. En conséquence, 28.880 combinaisons de ces six paramètres sont possibles.

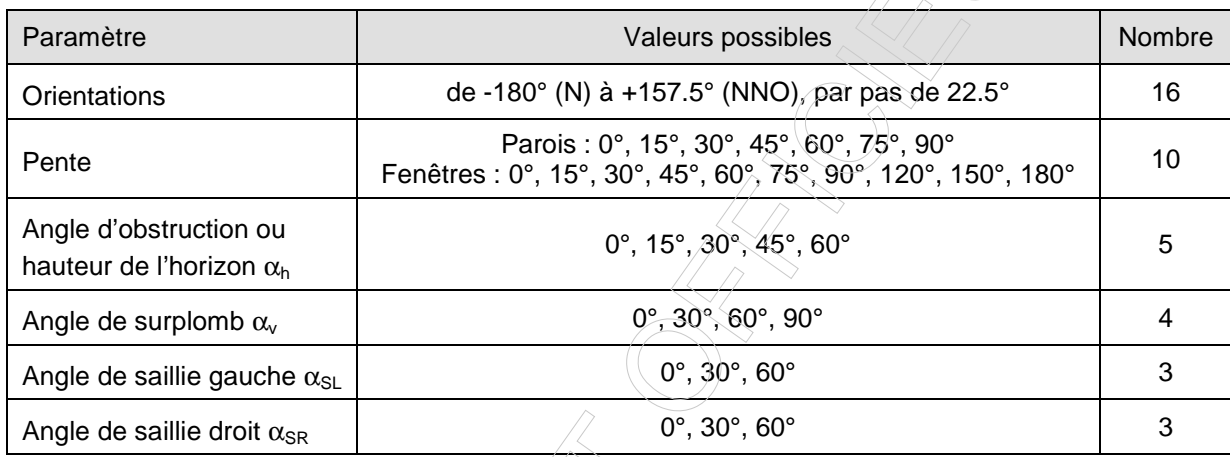

## **Tableau 75 : Valeurs prises en considération pour chaque paramètre**

# **Annexe G Gains solaires par les fenêtres et ensoleillement des systèmes d'énergie solaire thermiques et photovoltaïques**

### **G.1 Introduction**

Le présent chapitre s'applique aux calculs des besoins nets en énergie de chauffage, du risque de surchauffe et des besoins nets en énergie de refroidissement. Dans les équations, l'indice 'calc' doit être remplacé respectivement par l'indice 'heat', 'overh' et 'cool'.

Certains paragraphes s'appliquent également aux calculs de la contribution des systèmes d'énergie solaire thermique et d'énergie solaire photovoltaïque. Dans les équations, l'indice 'calc' doit être remplacé respectivement par l'indice 'as' et 'pv', et dans la suite du texte le mot fenêtre doit être remplacé par le mot "système d'énergie solaire thermique" ou "photovoltaïque".

Le calcul des gains solaires mensuels par la fenêtre j s'effectue en deux étapes :

- 1. on évalue l'ensoleillement de la fenêtre en tenant compte de la présence d'éventuels ombrages, l<sub>s.m.i,shad</sub>,
- 2. on évalue les gains solaires en tenant compte des caractéristiques de la fenêtre, ainsi que de la présence d'éventuelles protections solaires,  $Q_{s,calc,m,i}$ .

Ce calcul peut s'effectuer selon une méthode simplifiée ou selon une méthode détaillée.

- le calcul simplifié tient compte d'un ombrage forfaitaire de la fenêtre, et, dans le cadre de la présente procédure, limite les possibilités pour tenir compte des éventuelles protections solaires,
- le calcul détaillé tient compte de l'ombrage réel de la fenêtre et, dans le cadre de la présente procédure, offre plus de possibilités pour tenir compte des éventuelles protections solaires.

Pour rappel, en certification :

- le calcul simplifié est obligatoire appliqué :
	- pour le calcul des besoins nets en énergie pour le chauffage (§ 7.10),
	- pour le calcul de l'indicateur du risque de surchauffe (§ 9.2.2) lorsqu'il n'y a pas de refroidissement,
	- pour le calcul de l'ensoleillement d'un système d'énergie solaire thermique (§ 12.3),
	- pour le calcul de l'ensoleillement d'un système d'énergie solaire photovoltaïque (§14.2),
- le calcul détaillé est obligatoire appliqué
	- pour le calcul de l'indicateur du risque de surchauffe (§ 9.2.2) lorsqu'un système de refroidissement est présent,
	- pour le calcul des besoins nets en énergie pour le refroidissement (§ 10.2.1.2).

#### **G.2 Ensoleillement de la fenêtre ombragée par des obstacles fixes**

L'ensoleillement de la fenêtre j pour le mois considéré, compte tenu de l'ombrage d'obstacles fixes, l<sub>s mishad</sub> en MJ/m², est déterminé selon l'0.

Outre l'orientation et la pente, il y a lieu pour chaque fenêtre en contact avec l'extérieur de connaître les angles suivants :

- l'angle d'obstruction ou hauteur de l'horizon  $\alpha_h$
- l'angle de surplomb  $\alpha_{v}$
- l'angle de saillie du côté gauche α<sub>sL</sub>
- l'angle de saillie du côté droit  $\alpha_{\text{SR}}$

Les valeurs que peuvent prendre ces différents paramètres sont données dans l'0.

#### **G.2.1 Ombrage - calcul détaillé**

Lorsque le calcul détaillé est d'application, les angles mentionnés ci-dessus doivent être spécifiés par le certificateur.

### **G.2.2 Ombrage - calcul simplifié**

Lorsque le calcul simplifié est d'application, les angles mentionnés ci-dessus prennent les valeurs par défaut suivantes :

- l'angle d'obstruction ou hauteur de l'horizon  $\alpha_h$  : 15° pour tous les calculs,
- les autres angles ( $\alpha_v$ ,  $\alpha_{sL}$  et  $\alpha_{SR}$ ) : 0° pour tous les calculs.

## **G.3 Gains solaires mensuels par la fenêtre j**

On détermine les gains solaires mensuels par la fenêtre j comme suit :

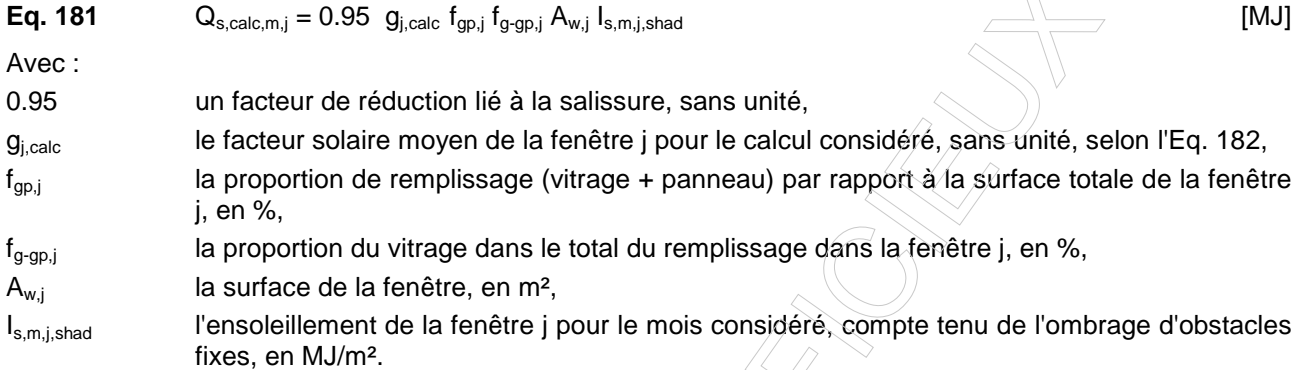

 $\langle \rangle$ 

### **G.3.1 Facteur solaire moyen g d'une fenêtre j**

On détermine le facteur solaire moyen d'une fenêtre g<sub>calc</sub>, comme suit :

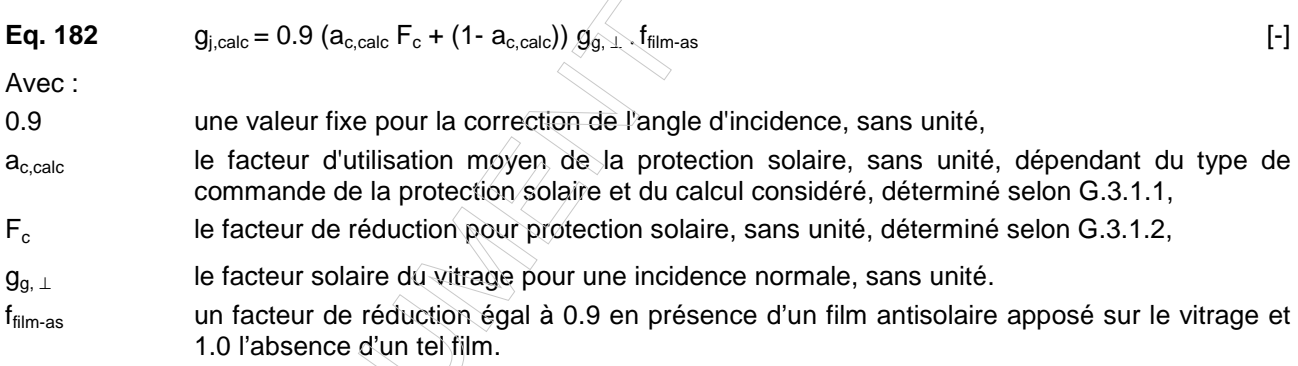

En certification, le certificateur ne doit pas relever la présence de tels films, de telle sorte que f<sub>film-as</sub> vaut toujours 1.0.

Pour le facteur solaire du vitrage pour une incidence normale  $g_{g, \perp}$ , deux situations sont possibles<sup>6</sup> :

- 1. si d'une part la valeur  $U_{w,wos}$  de la porte ou de la fenêtre ou la valeur  $U_g$  du vitrage et d'autre part la valeur g<sub>g,⊥</sub> du vitrage sont connues sur base des preuves admises par les autorités compétentes, la valeur g<sub>g, ⊥</sub> peut directement être utilisée dans l'équation Eq. 182,
- 2. dans les autres cas, la valeur  $g_{q, \perp}$  est donnée par l'annexe U.6.

## **G.3.1.1 Facteur d'utilisation moyen de la protection solaire ac,calc - calculs détaillé et simplifié**

 $6$  II s'agit des situations 1 et 3 décrites au § U.5.1.

Le facteur d'utilisation moyen de la protection solaire, a<sub>c,calc</sub> est donné au Tableau 76 en fonction dy type de calcul. Le calcul simplifié revient à considéré que la protection solaire (s'il y en a une du type "volet" ou "autre protection solaire extérieure parrallèle") est du type "mobile avec commande manuelle".

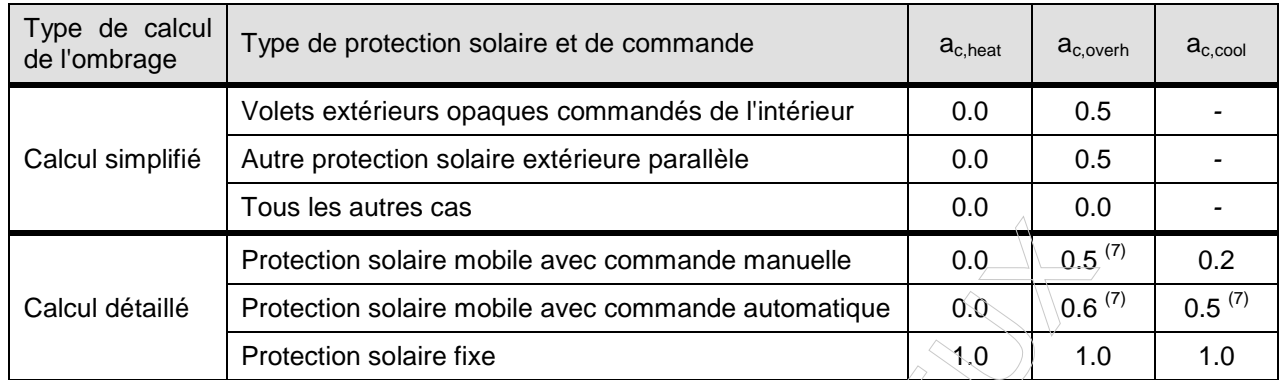

**Tableau 76 : Valeurs de calcul du facteur d'utilisation moyen de la protection solaire pour les différents calculs (chauffage, surchauffe, refroidissement)** 

### **G.3.1.2 Facteur de réduction pour protection solaire Fc - calculs détaillé et simplifié**

Les valeurs du facteur de réduction F<sub>c</sub> pour une protection solaire sont données au Tableau 77. Seule la protection solaire située du côté le plus extérieur est prise en compte. Lorsque le calcul simplifé est d'application, les protections solaires pour lesquelles un "-" est mentionné ne doivent pas être spécifiées par le certificateur ou l'auditeur.

 $^7$  Dans la procédure de calcul applicable aux bâtiments neufs, ce facteur dépend de l'orientation et de la pente, et varie mois par mois.

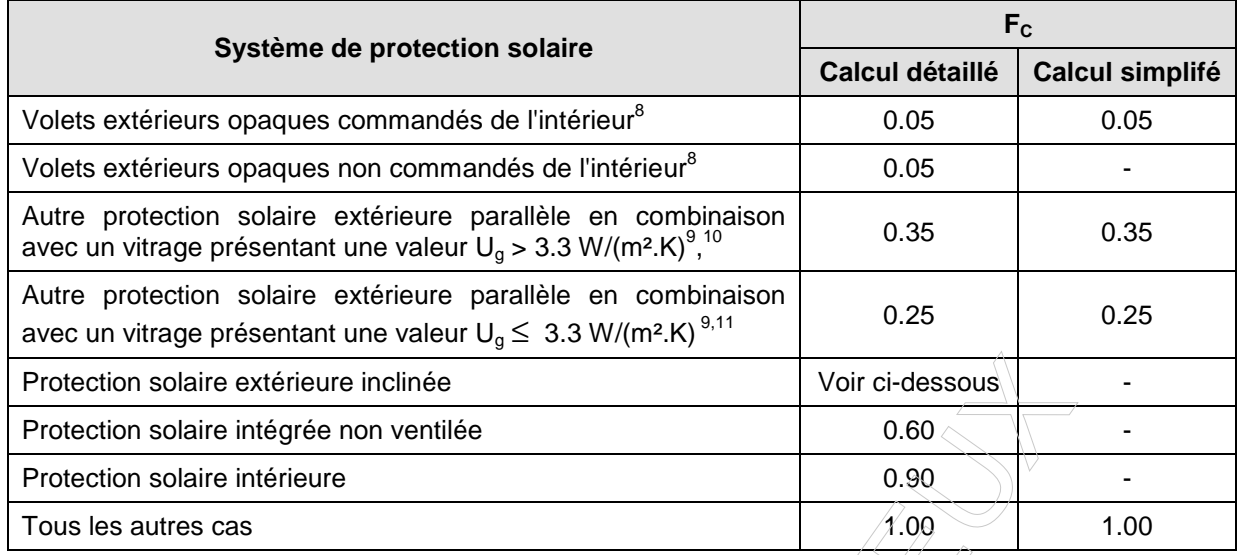

#### **Tableau 77 : Valeurs de calcul pour le facteur de réduction FC pour protection solaire calculs détaillé et simplifié**

Contrairement aux autres types de protections solaires, le facteur de réduction moyen F<sub>c</sub> pour une protection solaire non située dans le plan de la fenêtre est un facteur de réduction moyen mensuel. En conséquence, le facteur solaire moyen de la fenêtre j déterminé selon l'équation Eq. 182 est également un facteur moyen mensuel.

Le facteur de réduction moyen mensuel  $F_c$  pour une protection solaire non située dans le plan de la fenêtre est donné par le rapport entre l'ensoleillement mensuel sur la fenêtre ombragée par la protection solaire et les obstacles fixes d'une part et l'ensoleillement mensuel de la fenêtre ombragée uniquement par les obstacles fixes d'autre part.

Dans le cadre de la présente procédure, il est supposé que la protection solaire inclinée ne crée pas d'ombrage sur les côtés. Les calculs seront donc réalisés avec les angles de saillies à gauche et à droite inchangés par rapport à la situation sans protection solaire mobile. Dès lors, par rapport à la situation sans protection solaire mobile inclinée, il est uniquement nécessaire de relever l'angle de surplomb αv constaté lorsque la protection solaire est en place.

**Eq. 183**

 $F_c = \frac{s, m, J, s \text{ rad}, w}{\sqrt{2\pi}}$  [-]

Avec :

I<sub>s,m,j,shad,wC</sub> l'ensoleillement sur la fenêtre j pour le mois considéré, compte tenu de l'ombrage assuré tant par les obstacles fixes que par la protection solaire, en MJ/m<sup>2</sup>, déterminé selon l'0. Il y a lieu de relever l'angle de surplomb α<sub>v</sub> engendré par la protection solaire. Celle-ci est traitée ici comme si elle était opaque,

I<sub>s,m,j,shad,wo</sub>c l'ensoleillement sur la fenêtre j pour le mois considéré, compte tenu uniquement de l'ombrage des obstacles fixes, en MJ/m², déterminé selon l'0.

s,m,j,shad,woC s,m,j,shad,wC

 $c - 1$ 

I

 $8$  Les volets constituent un type particulier de protection solaire qui augmente la résistance thermique des fenêtres devant lesquels ils sont placés. Cet effet n'est pris en compte que pour les volets commandés de l'intérieur. Le terme 'volet' implique qu'il s'agit d'une protection solaire extérieure parallèle au vitrage.

 $9$  Valeur déterminée sur base du percentile 75 testé sur plus de 400 tissus de protections solaires

<sup>&</sup>lt;sup>10</sup> Pour les doubles fenêtres et lorsque, pour une fenêtre, on utilise une valeur U<sub>w,wos</sub> connue par ailleurs ou si f<sub>a-gp</sub> = 0%, la valeur U<sub>g</sub> est inconnue : par simplification, on considérera dès lors le cas U<sub>w,wos</sub> > 3.3 W/m<sup>2</sup>.K.

<sup>&</sup>lt;sup>11</sup> Pour les doubles fenêtres et lorsque, pour une fenêtre, on utilise une valeur U<sub>w,wos</sub> connue par ailleurs ou si f<sub>g-gp</sub> = 0%, la valeur U<sub>g</sub> est inconnue : par simplification, on considérera dès lors le cas  $U_{w w o s} \le 3.3$  W/m<sup>2</sup>.K.

# **Annexe U Détermination de la valeur U des éléments de construction**

### **U.1 Introduction**

La valeur U d'un élément de construction peut soit être le résultat d'un calcul, soit être une donnée produit, fournie par exemple par le fabriquant ou le fournisseur. Toutefois, des règles spécifiques existent pour la certification et la PAE.

En certification, s'il est possible de les démontrer sur base des preuves admises par les autorités compétentes, il est possible d'utiliser les valeurs suivantes connues par ailleurs :

- la résistance thermique R d'un élément de construction (plancher ou mur) en contact avec le sol,
- pour les portes et fenêtres
	- soit la valeur  $U_{w,wos}$  de la porte ou de la fenêtre,
	- soit la valeur  $U<sub>a</sub>$  du vitrage,
- la valeur U d'un autre type d'élément de construction.

Dans ce cas, la valeur U (ou U<sub>w</sub>) est arrondie à 2 décimales.

Lorsqu'il n'est pas fait usage de valeurs connues par ailleurs, les valeurs U (ou U<sub>w</sub>) sont déterminées en fonction des types d'éléments de construction suivants :

- éléments de construction opaques à l'exception des parois en contact direct avec le sol,
- toitures en contact direct avec le sol,
- murs en contact direct avec le sol.
- planchers en contact direct avec le sol,
- portes et fenêtres.

En certification, la valeur U est arrondie à 1 décimale si la valeur U est supérieure à 1 W/(m<sup>2</sup>.K) et à 2 décimales dans les autres cas, excepté pour les portes et fenêtres pour lesquels les valeurs Uw sont toujours arrondies à 2 décimales.

En PAE, la valeur U est arrondie à 2 décimales, dans tous les cas.

#### **U.2 Valeurs U des éléments de construction opaques**

#### **U.2.1 Valeurs U des éléments de construction opaques à l'exception des éléments de construction en contact direct avec le sol**

Les valeurs U des éléments de construction opaques à l'exception des éléments de construction en contact direct avec le sol sont calculées de la façon suivante :

Eq. 238 1  $U = \frac{1}{N}$  [W/(m<sup>2</sup>.K)] **Eq. 239**  $R_{tot} = R_{st} + R + R_{se}$  [m<sup>2</sup>.K/W] Avec : Rsi la résistance thermique d'échange superficiel du côté intérieur, en m².K/W, R la résistance thermique de la construction, en m<sup>2</sup>.K/W, Rse la résistance thermique d'échange superficiel du côté extérieur, en m².K/W.

En certification, la résistance thermique de la construction R est déterminée selon le § U.3.

Les valeurs des résistances thermiques d'échange superficiel R<sub>si</sub> et R<sub>se</sub> sont données au Tableau 88. Dans le cas de parois intérieures,  $R_{\rm se}$  est remplacé par  $R_{\rm si}$ . Voir également § U.3.2 pour la certification et § U.4.2.3 pour la PAE.

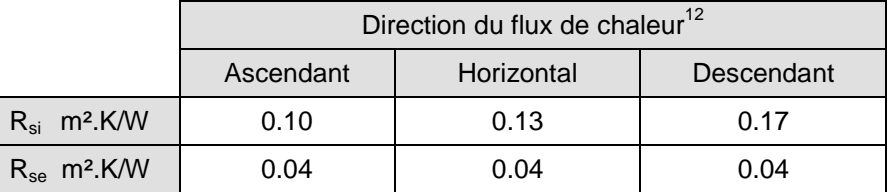

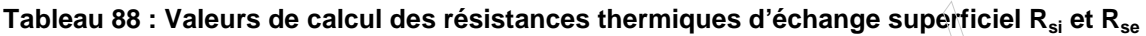

### **U.2.2 Valeurs U des planchers en contact direct avec le sol**

Deux méthodes de calcul sont définies ci-dessous.

La méthode de calcul détaillé est uniquement et obligatoirement appliquée dans le cas d'un plancher uniforme unique sur terre-plein ou d'un sous-sol chauffé (ou dans les cas assimiliés) ; la méthode de calcul simplifiée est obligatoirement appliquée dans tous les autres cas.

En certification, seule la méthode simplifiée est d'application.

### **U.2.2.1 Méthode détaillée**

Ce paragraphe n'est pas applicable en certification.

1

 $^{+}$ 

si

1

+

#### **U.2.2.2 Méthode simplifiée**

Dans ce cas, la valeur U est calculée de la manière suivante, avec  $R_{si} = 0.17$  m<sup>2</sup>.K/W :

Eq. 242

\n
$$
U = \frac{\left(\frac{1}{R_{si} + R}\right)}{\left(\frac{1}{R_{si} + R}\right)}
$$

 $=\frac{W/(m^2)K}{2}$  [W/(m<sup>2</sup>.K)]

Avec :

Rsi la résistance thermique d'échange superficiel du côté intérieur, en m².K/W, donnée au Tableau 88,

R la résistance thermique de la construction, en m<sup>2</sup>.K/W.

1

 $| \}$  $\overline{\phantom{a}}$ J  $\backslash$ 

 $\overline{\phantom{a}}$  $\overline{\phantom{a}}$ J r

En certification, la résistance thermique de la construction R est déterminée selon le § U.3.

NOTE : L'Eq. 242 intègre les équations 43 et 44 de l'annexe VII de la réglementaiton PEB applicable aux bâtiments neufs.

<sup>&</sup>lt;sup>12</sup> Dans le cadre de cette procédure, on applique les valeurs "ascendant", "horizontal" et "descendant" respectivement aux toitures, murs et planchers, et ce quelle que soit leur pente effective.

#### **U.2.3 Valeurs U des murs en contact direct avec le sol**

Pour les murs en contact avec le sol, la valeur U est déterminée de la façon suivante :

**Eq. 243** 
$$
d_w = 2.(R_{si} + R + R_{se})
$$
 [m]

 $\overline{\phantom{a}}$ J

 $\backslash$ 

**Eq. 244 Quand d<sub>w</sub> 
$$
\geq
$$
 d<sub>t</sub>:  $U = \frac{4}{\pi z} \left( 1 + \frac{0.5.d_t}{d_t + z} \right) \ln \left( \frac{z}{d_w} + 1 \right)$** 

Quand 
$$
d_w < d_t
$$
:  $U = \frac{4}{\pi z} \left( 1 + \frac{0.5 d_w}{d_w + z} \right) \ln \left( \frac{z}{d_w} + 1 \right)$ 

 $[W/(m^2.K)]$ 

Avec :

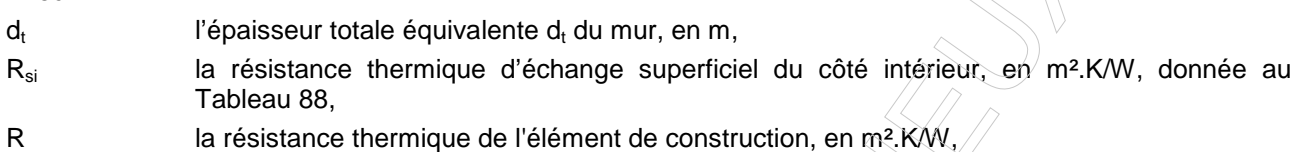

- R<sub>se</sub> la résistance thermique d'échange superficiel du côté extérieur, en m<sup>2</sup>.K/W, donnée au Tableau 88,
- z est la profondeur moyenne sous le niveau du sol du mur en contact avec le sol, en m, arrondie à un multiple de 0.5 m, (avec un maximum de 10 m). Si  $z = 0$  m, alors le calcul se fait avec  $z = 0.01$  m.

En certification, l'épaisseur totale équivalente d<sub>t</sub> du mur est fixée conventionnellement à 1.16.

NOTE : La valeur  $d_t$  = 1.16 est basée sur le document de référence pour les pertes par transmission, avec les hypothèses suivantes :  $\lambda_{sol} = 2$  W/mK, épaisseur des murs enterrés = 30 cm, résistance thermique de la dalle de sol =  $0.26$  m<sup>2</sup>.K/W.

En certification, la résistance thermique de la construction R est déterminée selon le § U.3.

#### **U.3 Détermination de la valeur R des éléments de construction opaques (certification uniquement)**

Pour les éléments de construction opaques, la résistance thermique R de l'élément de construction est définie comme :

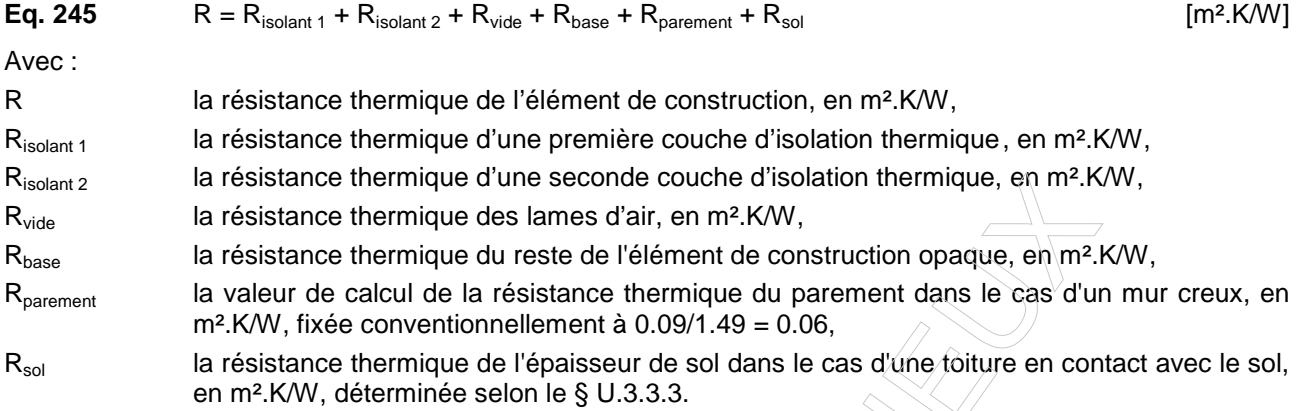

Les valeurs à attribuer à chacun de ces composants résultent du suivi de l'arbre de décision repris cidessous. Une distinction est réalisée entre le cas des murs et le cas des autres éléments de construction.

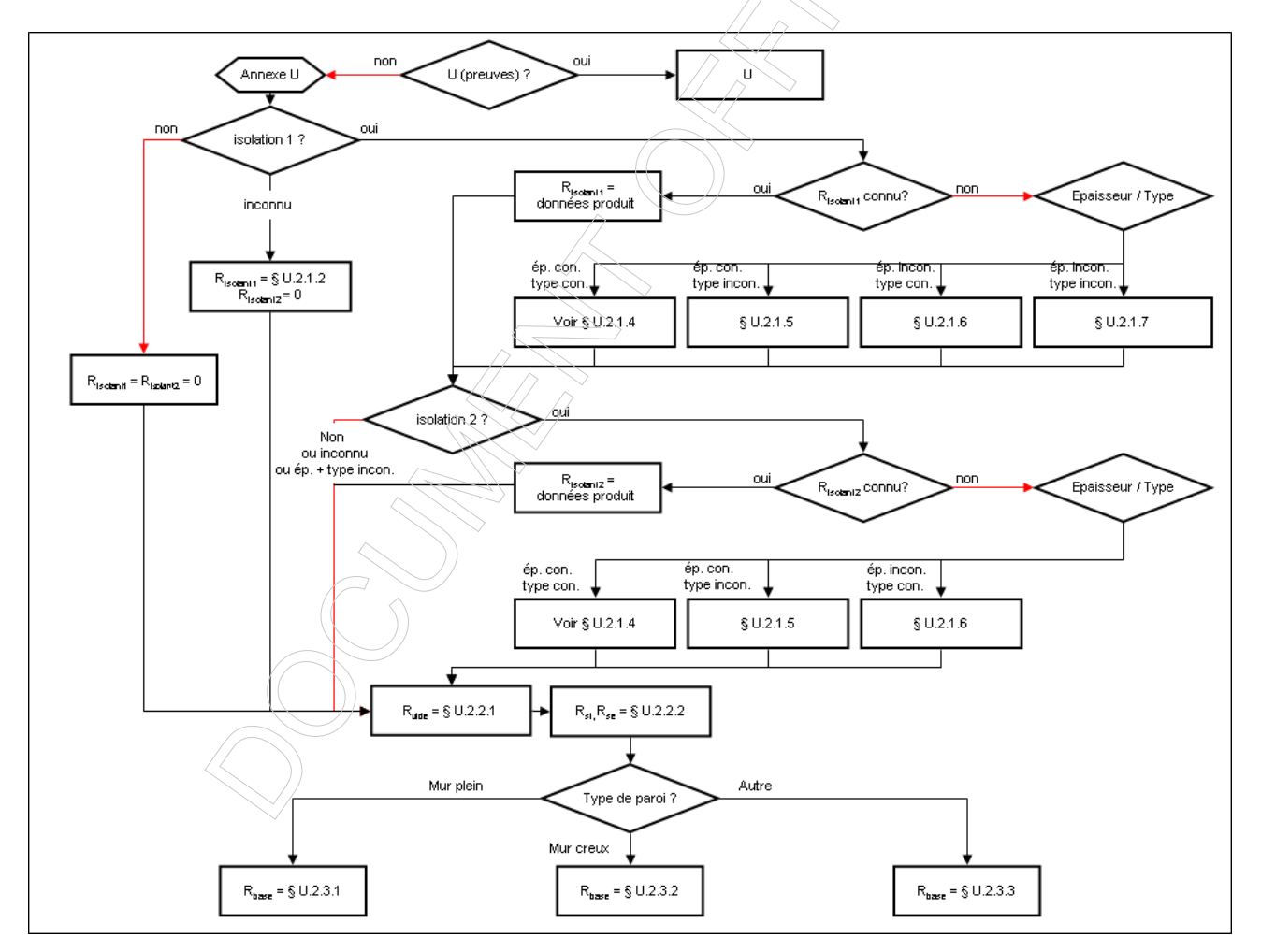

**Figure 3 : Arbre de décision pour la détermination de la valeur R des éléments de construction opaques (version de la procédure de calcul)** 

## **U.3.1 Résistance thermique de l'isolant Risolant**

Pour la première couche d'isolation thermique, on distingue les cas suivants :

- 1. Absence d'isolant
- 2. Présence inconnue d'un isolant
- 3. Présence d'un isolant dont la résistance thermique est connue
- 4. Présence d'un isolant dont l'épaisseur et le type sont connus
- 5. Présence d'un isolant dont l'épaisseur est connue, mais dont le type est inconnu
- 6. Présence d'un isolant dont le type est connu, mais dont l'épaisseur est inconnue
- 7. Présence d'un isolant dont l'épaisseur et le type sont inconnus

Pour la seconde couche d'isolation thermique, les mêmes cas sont d'application, à l'exception des cas n°2 et 7.

Dans la suite du texte, R<sub>isolant</sub> sans mention du numéro de la couche d'isolant fait référence à R<sub>isolant 1</sub> ou à  $R<sub>isolant 2</sub>$  selon le cas applicable, en vertu de l'arbre de décision repris à la Figure 3.

### **U.3.1.1 Absence d'isolant**

Dans ce cas,  $R_{\text{isolant}} = 0$  m<sup>2</sup>.K/W.

## **U.3.1.2 Présence inconnue d'un isolant**

Dans le cas où il n'est pas possible de déterminer s'il y a ou non un isolant, les résistances R<sub>isolant 1</sub> et R<sub>isolant 2</sub> sont fixées comme suit :

- R<sub>isolant 1</sub> est fixée conventionnellement en fonction du type de paroi opaque selon les règles spécifiées au § U.3.1.7 dans les cas suivants :
	- si le bâtiment est ou a été chauffé électriquement,
	- s'il s'agit d'un immeuble construit en ou après 1985 et ayant une affectation d'appartement depuis sa construction,
	- s'il s'agit d'une toiture plate construite ou rénovée en ou après 1985,
	- si l'élément de construction opaque a été construit ou rénové en ou après 1971.
- Dans les autres cas, si l'élément de construction opaque a été construit ou rénové avant 1971, R<sub>isolant 1</sub> = 0 m².K/W,
- Dans tous les cas,  $R_{isolant 2} = 0$  m<sup>2</sup>.K/W.

## **U.3.1.3 Présence d'un isolant dont la résistance thermique est connue**

Dans ce cas, la valeur Risolant est la valeur connue par ailleurs.

## **U.3.1.4 Présence d'un isolant dont l'épaisseur et le type sont connus**

Dans ce cas, R<sub>isolant</sub> est calculé comme suit :

**Eq. 246**

\n
$$
R_{\text{isolant}} = \frac{d}{\lambda_{\text{isolant}}} + \Delta R
$$
\n[m².K/W]

\nAvec:

\nI'épaisseur de l'isolant, exprimée en m,

\nla conductivité thermique conventionnelle de l'isolant, en W/m.K, déterminée en fonction du type d'isolant, selon le tableau ci-dessous,

∆R la résistance thermique complémentaire prenant en compte l'effet réfléchissant des produits réfléchissant, en W/m².K.

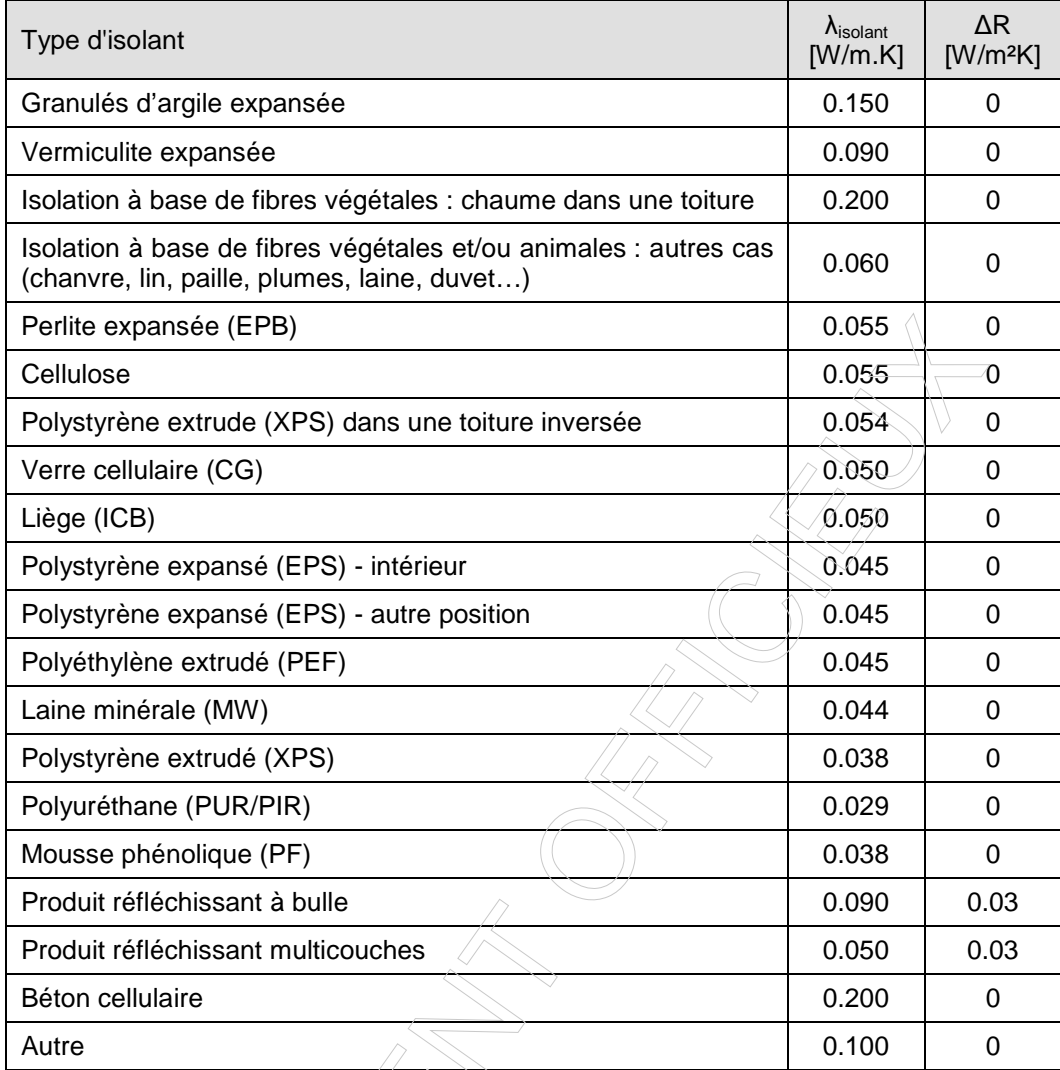

## **Tableau 89 : Valeur de calculs de la conductivité thermique λisolant et de la résistance thermique complémentaire ∆R des isolants de type connu**

NOTE : Ces valeurs, à l'exception des valeurs "produit réfléchissant à bulle", "produit réfléchissant multicouches" et "autre", sont issues des tableaux A.14a et A.14b de la norme NBN B 62-002:2008. Elles correspondent aux valeurs les plus hautes des matériaux fabriqués en usine dont on peut démontrer la spécification de produit ou, à défaut, aux valeurs des matériaux dont on ne peut pas démontrer la spécification de produit. Les valeurs relatives aux produits réfléchissants sont basées sur la réglementation thermique française RT2005.

NOTE : Le béton cellulaire est considéré à la fois comme un type de base et à la fois comme un isolant. La manière dont le certificateur doit considérer le béton cellulaire est définie dans le protocole de collecte des données.

#### **U.3.1.5 Présence d'un isolant dont l'épaisseur est connue, mais dont le type est inconnu**

Dans ce cas, R<sub>isolant</sub> est calculé selon l'équation Eq. 246 avec  $\lambda_{\text{isolant}}$  coventionnellement fixé à 0.100 W/m.K.
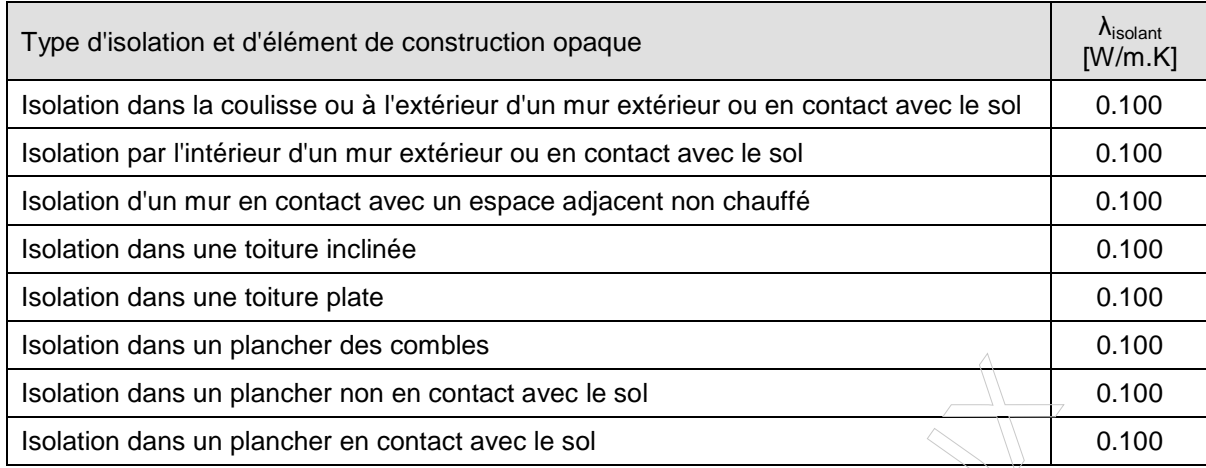

**Tableau 90 : Valeur de calculs de la conductivité thermique λisolant des isolants de type inconnu en fonction du type de construction opaque** 

# **U.3.1.6 Un isolant est présent, son épaisseur est inconnue, son type est connu**

Dans ce cas, R<sub>isolant</sub> est calculé selon l'équation Eq. 246. La valeur λ<sub>isolant</sub> est déterminée en fonction du type d'isolant, selon le Tableau 89. L'épaisseur d, exprimée en m, est toutefois déterminée conventionnellement en fonction du type d'isolant, selon le tableau ci-dessous.

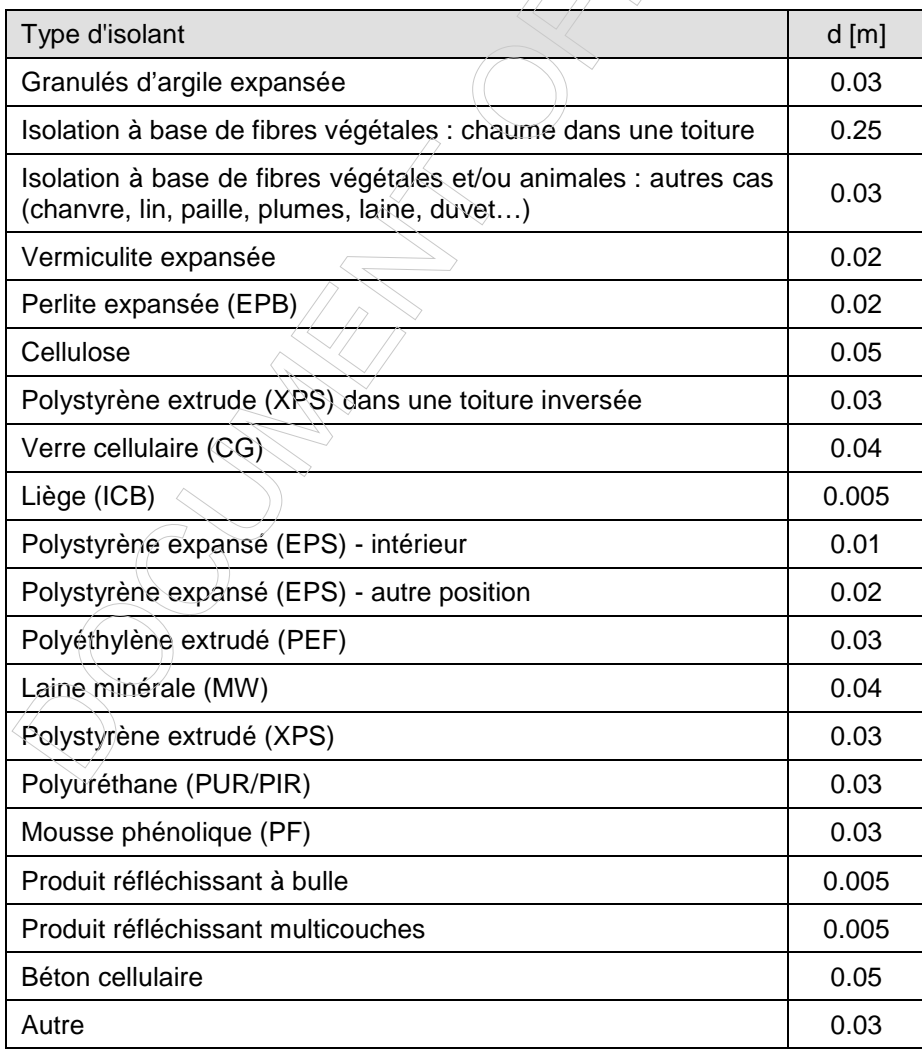

#### **Tableau 91 : Valeurs de calcul de l'épaisseur des isolants lorsque seul leur type est connu**

# **U.3.1.7 Présence d'un isolant dont l'épaisseur et le type sont inconnus**

Ce cas ne peut être appliqué à une éventuelle 2<sup>e</sup> couche d'isolant ; on a donc toujours R<sub>isolant 2</sub> = 0 m<sup>2</sup>.K/W. La valeur de R<sub>isolant 1</sub> est déterminée selon le tableau ci-dessous dans les cas suivants :

- si le bâtiment est ou a été chauffé électriquement,
- s'il s'agit d'un immeuble construit en ou après 1985 et ayant une affectation d'appartement depuis sa construction.

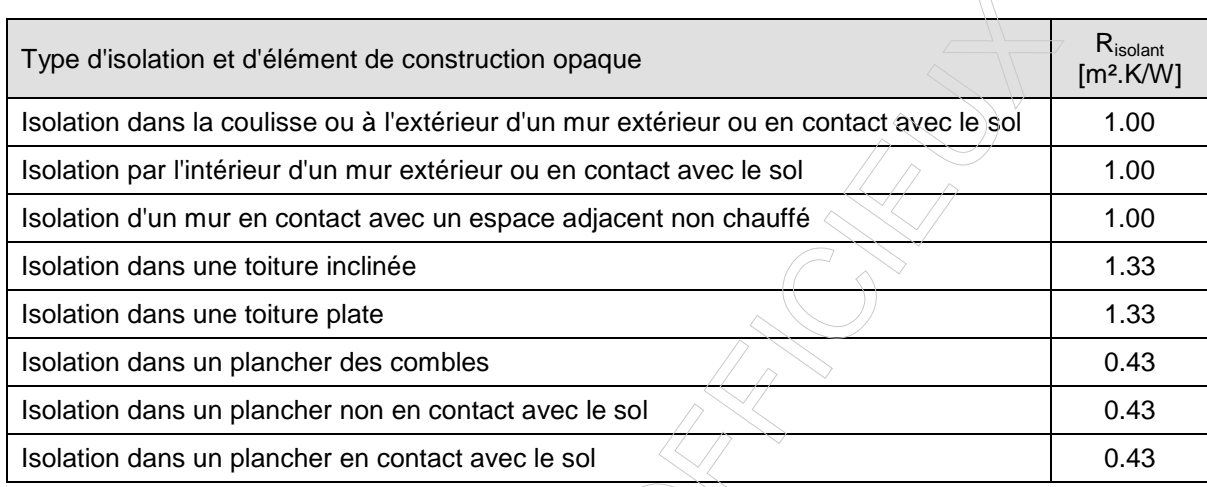

#### **Tableau 92 : Valeurs de calcul de la résistance thermique des isolants lorsque ni leur type ni leur épaisseur ne sont connues – en cas de chauffage électrique ou d'appartements** ≥ **1985**

Dans le cas des toitures plates construites ou rénovées en ou après 1985, la valeur suivante est d'application, quel que soit le type de bâtiment :

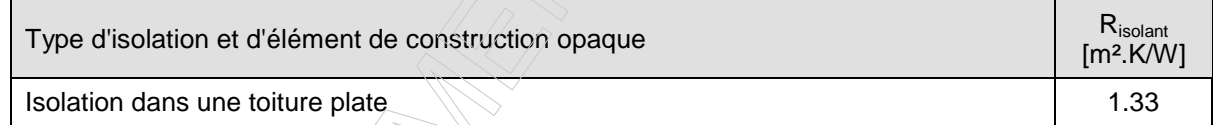

# **Tableau 93 : Valeurs de calcul de la résistance thermique des isolants lorsque ni leur type ni leur épaisseur ne sont connues – cas des toitures plates** ≥ **1985**

NOTE : ces valeurs ont été établies sur base d'une analyse statistique de l'isolation des logements existants.

Dans les autres cas, R<sub>isolant</sub> est déterminée selon le tableau ci-dessous.

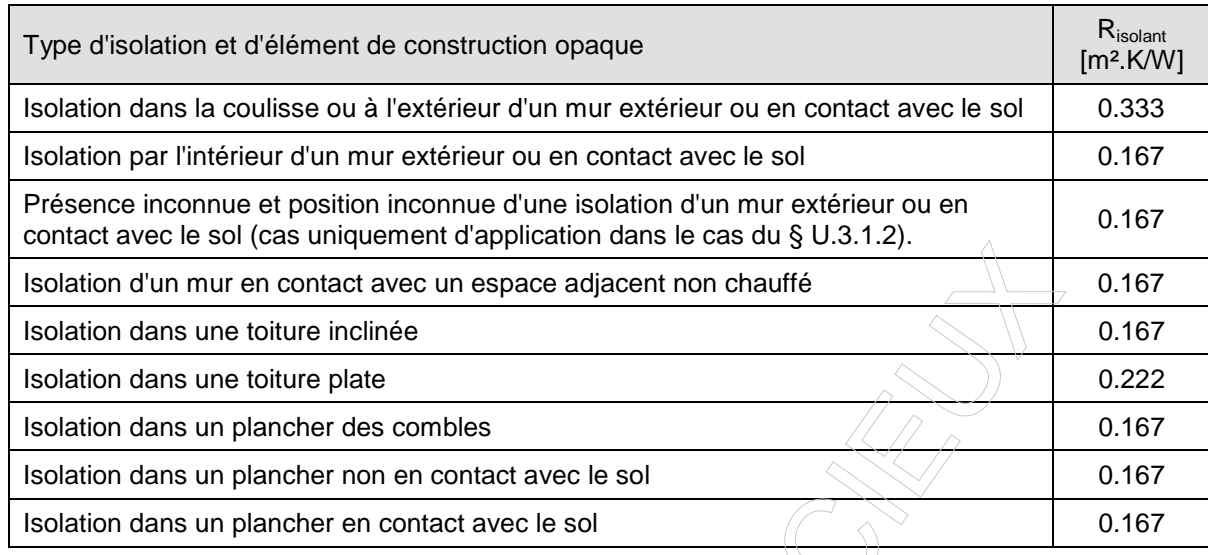

### **Tableau 94 : Valeurs de calcul de la résistance thermique des isolants lorsque ni leur type ni leur épaisseur ne sont connues – autres cas**

NOTE : ces valeurs ont été établies sur base des valeurs *λ*isolant données au Tableau 89 et des épaisseurs de 2 cm dans les cas d'isolants placés dans la coulisse ou à l'extérieur d'un mur et dans la toiture plate, et de 1 cm dans les autres cas.

#### **U.3.2 Prise en compte des lames d'air**

#### **U.3.2.1 Résistance thermique des lames d'air Rvide**

La résistance thermique R<sub>vide</sub> est donnée dans le tableau ci-dessous :

 $\sim$ 

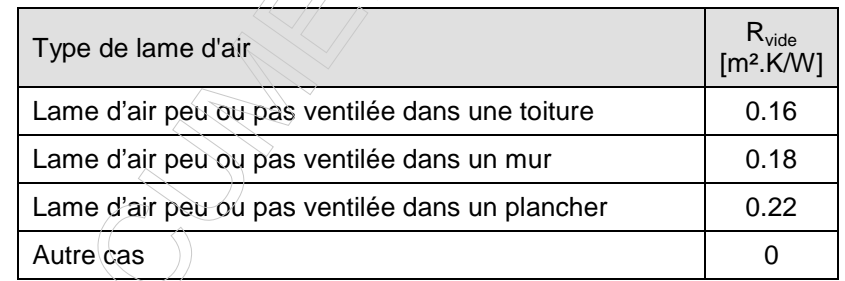

#### **Tableau 95 : Valeurs de calcul de la résistance thermique des lames d'air Rvide**

NOTE : les valeurs sont issues de la norme NBN B 62-002:2008.

#### **U.3.2.2 Résistance thermique d'échange superficiel du côté extérieur Rse**

Dans le cas de lames d'air fortement ventilées, les couches situées entre la lame d'air et l'extérieur (ou, le cas échant, l'environnement intérieur) sont ignorées et, dans le cas d'éléments de construction en contact avec l'extérieur,  $R_{se}$  est remplacée par  $R_{si}$  dans l'Eq. 246.

#### **U.3.3 Résistance thermique de base Rbase**

Pour la valeur de la résistance thermique  $R_{base}$  du reste de l'élément de construction opaque, on distingue les éléments de construction opaques suivants :

- 2. Murs pleins
- 3. Murs creux
- 4. Toitures inclinées
- 5. Toitures plates
- 6. Planchers des combles ou espaces similaires
- 7. Planchers non en contact avec le sol
- 8. Planchers en contact avec le sol
- 9. Toitures en contact avec le sol

Dans le cas des murs pourvus d'une lame d'air fortement ventilée, la partie du mur située entre cette lame d'air et l'extérieur n'est pas prise en compte. La distinction entre les deux classes 'mur plein' et 'mur creux' est évaluée sur base de la construction située entre la lame d'air fortement ventilée et l'intérieur.

Lorsqu'on ne sait pas si une lame d'air est présente dans le mur considéré, la résistance de base de cette paroi est tirée du Tableau 96 relatif aux murs pleins.

# **U.3.3.1 Murs pleins et murs creux**

La résistance thermique R<sub>base</sub> d'un mur est déterminée en fonction de son épaisseur, selon :

**Eq. 247**

base  $^{-}$   $_{\rm{base}}$  $R_{base} = \frac{d}{dt}$ 

 $[{\sf m}^2. {\sf K} {\sf W}]$ 

Avec :

d l'épaisseur du mur, exprimée en m,

 $\lambda_{\text{base}}$  la conductivité thermique conventionnelle du mur, en W/m.K, déterminée en fonction du type de mur, selon le tableau ci-dessous.

Toutefois, pour les murs composés d'un squelette bois et les cloisons légères intérieures, la résistance thermique R<sub>base</sub> est donnée directement dans le tableau ci-dessous.

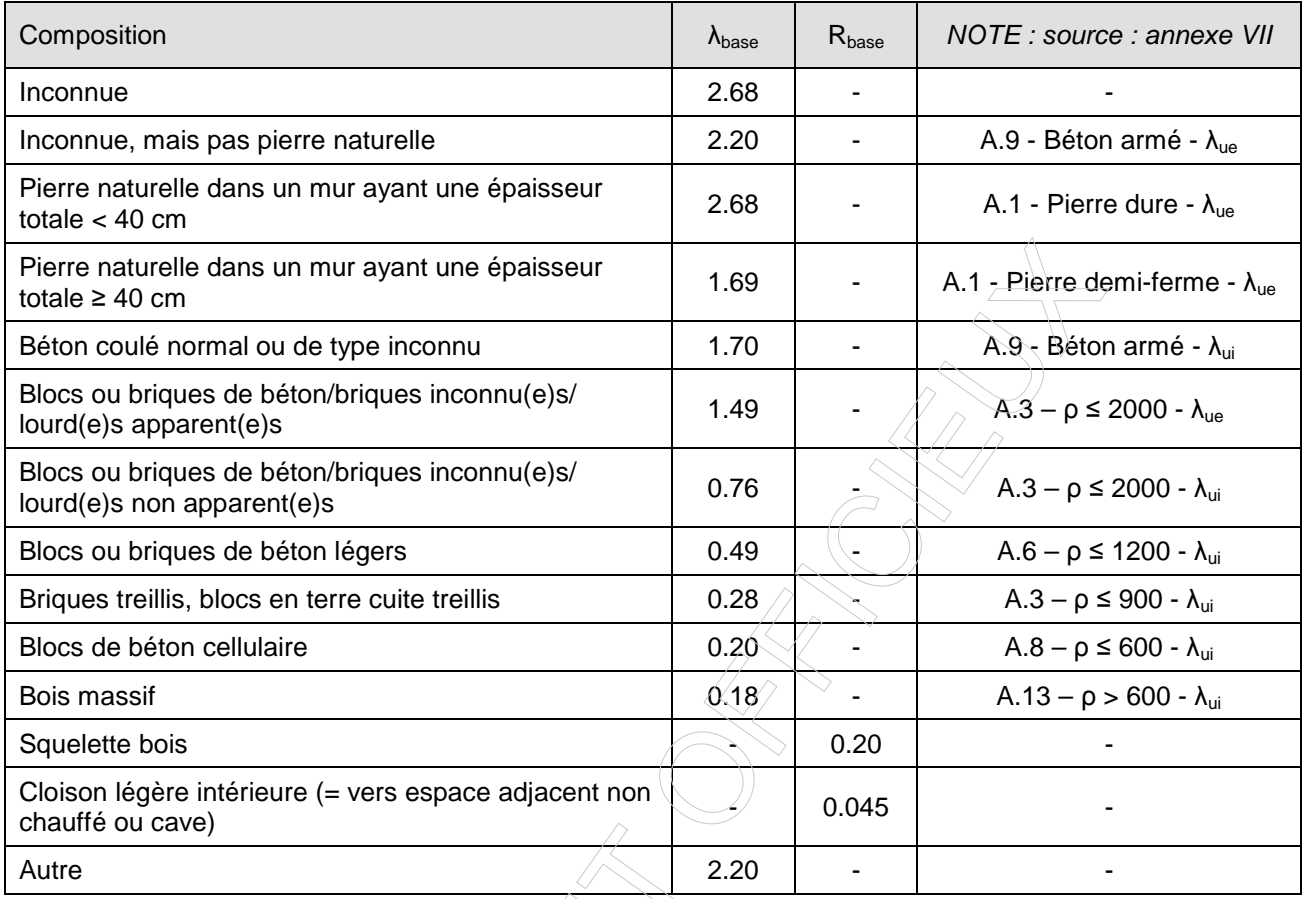

**Tableau 96 : Valeurs de calcul de la conductivité thermique λbase ou résistance thermique Rbase des murs pleins** 

#### **U.3.3.2 Toitures inclinées, toitures plates, planchers des combles et espaces similaires, planchers non en contact avec le sol, planchers en contact avec le sol**

Pour ces types d'éléments de construction, la résistance R<sub>base</sub> est fixée conventionnellement en fonction du type de paroi, selon le tableau ci-dessous. Il n'est pas fait de distinction en fonction de la composition réelle de l'élément de construction, à l'exception des éléments de construction en béton cellulaire.

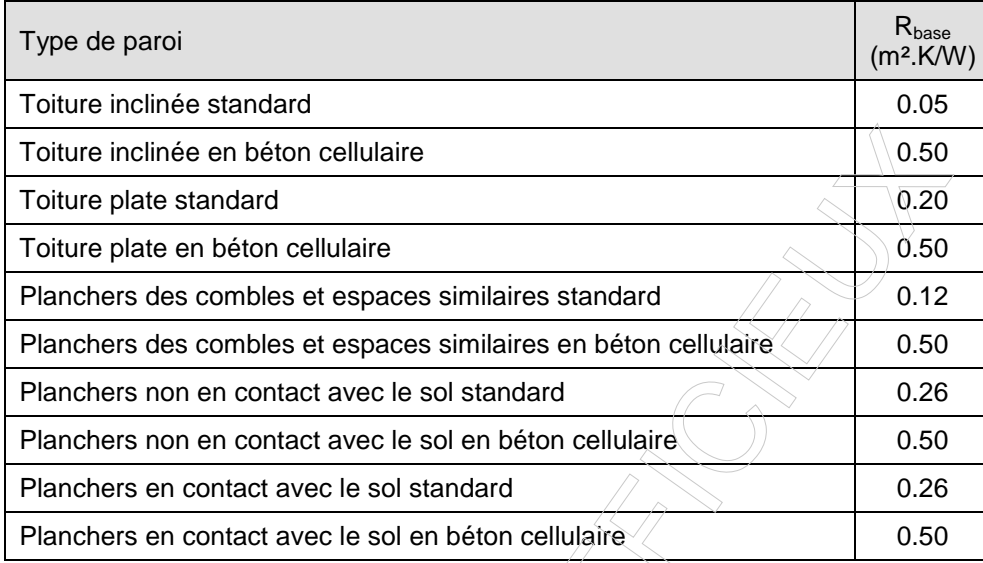

**Tableau 97 : Valeurs de calcul de la résistance thermique Rbase des toitures et planchers** 

Pour les parois en béton cellulaire, le certificateur peut introduire directement  $R_{base}$  pour autant qu'il dispose de l'information selon le protocole de collecte des données.

NOTE: Les valeurs conventionnelles mentionnées au Tableau 97 proviennent d'une analyse statistique des éléments de construction opaques des logements existants.

# **U.3.3.3 Toitures en contact avec le sol**

sol  $\overline{\lambda}_{\rm sol}$  $R_{\text{sol}} = \frac{z}{x}$ 

Les toitures en contact avec le sol sont des toitures plates. La résistance thermique de la couche de sol Rsol est donnée par :

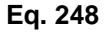

 $\left(\mathsf{m}^{\mathsf{z}}\mathsf{K}\mathsf{W}\right)$ 

Avec :

z la profondeur moyenne sous le niveau du sol du mur en contact avec le sol, en m, arrondie à un multiple de 0.5 m,

 $\lambda_{\text{sol}}$  la conductivité thermique conventionnelle du sol, en W/m.K, fixée conventionnellement à 2 W/m².K.

Pour rappel, en certification, la résistance thermique de la construction R est déterminée selon le §<br>U.3.Erreur ! Source du renvoi introuvable.Erreur ! Source du renvoi introuvable. U.3.**Erreur ! Source du renvoi introuvable.Erreur ! Source du renvoi introuvable.**

# U.5 Valeurs U des portes (U<sub>D</sub>) et fenêtres (U<sub>w</sub>)

Les valeurs U<sub>D</sub>, U<sub>w</sub>, U<sub>g</sub> et U<sub>f</sub> des portes, fenêtres, vitrages et châssis sont toujours données pour des portes et fenêtres sans volet placées verticalement et en contact avec l'extérieur.

Le § U.5.1 explique la manière de déterminer les valeurs  $U_D$  et  $U_w$  dans ce cas général.

Le § U.5.2 donne la correction à apporter aux valeurs  $U_D$  et  $U_w$  pour les portes et fenêtres en contact avec un autre environnement que l'extérieur.

Pour les portes et fenêtres non verticale, les valeurs  $U_D$  et  $U_w$  devraient être corrigées; dans le cadre de la présente procédure de calcul, cette correction est négligée.

Le § U.5.3 donne la correction à apporter aux valeurs  $U_D$  et  $U_w$  pour les portes et fenêtres munies de volets.

Remarque : par facilité, seule la notation  $U_w$  sera utilisée dans la suite du texté.

#### **U.5.1 Portes et fenêtres sans volet placées verticalement en contact avec l'extérieur**

#### **U.5.1.1 Portes et fenêtres simples**

Cinq situations sont possibles :

- 1. les valeurs U<sub>w</sub> de la fenêtre et la valeur g<sub>g</sub>⊥ du vitrage peuvent être démontrées sur base des preuves admises par les autorités compétentes ; dans ce cas, Uw doit directement être utilisée à la place de l'**Eq. 252** et g<sub>q,⊥</sub> doit directement être utilisée dans les calculs de gains solaires (que ce soit pour le calcul du chauffage, de la surchauffe ou du refroidissement),
- 2. la valeur U<sub>w</sub> de la fenêtre peut être démontrée sur base des preuves admises par les autorités compétentes, mais pas la valeur g<sub>a</sub>⊥ ; dans ce cas, U<sub>w</sub> doit directement être utilisée à la place de l'**Eq. 252** et g<sub>a⊥</sub> est donnée dans l'annexe U.6,
- 3. les valeurs  $U_g$  et  $g_{g,\perp}$  du vitrage peuvent être démontrées sur base des preuves admises par les autorités compétentes ; dans ce cas, U<sub>g</sub> doit directement être utilisée dans l'équation **Eq. 252** et g<sub>q.⊥</sub>doit directement être utilisée dans les calculs de gains solaires (que ce soit pour le calcul du chauffage, de la surchauffe ou du refroidissement) ; les autres termes de l'**Eq. 252** sont donnés ci-dessous et dans l'annexe U.6,
- 4. la valeur  $U<sub>g</sub>$  du vitrage peut être démontrée sur base des preuves admises par les autorités compétentes, mais pas la valeur g<sub>g</sub>\.; dans ce cas, U<sub>g</sub> doit directement être utilisée dans l'équation **Eq. 252** ; les autres termes de l'**Eq. 252** sont donnés ci-dessous et dans l'annexe U.6 et gg, <sup>⊥</sup>est donnée dans l'annexe U.6,
- 5. dans les autres cas, tous les termes de l'**Eq. 252** sont donnés ci-dessous et dans l'annexe U.6 et g<sub>α⊥</sub>est donnée dans l'annexe U.6.

La valeur U<sub>w</sub> d'une fenêtre sans volet en contact avec l'extérieur, en W/(m<sup>2</sup>.K), est calculé selon :

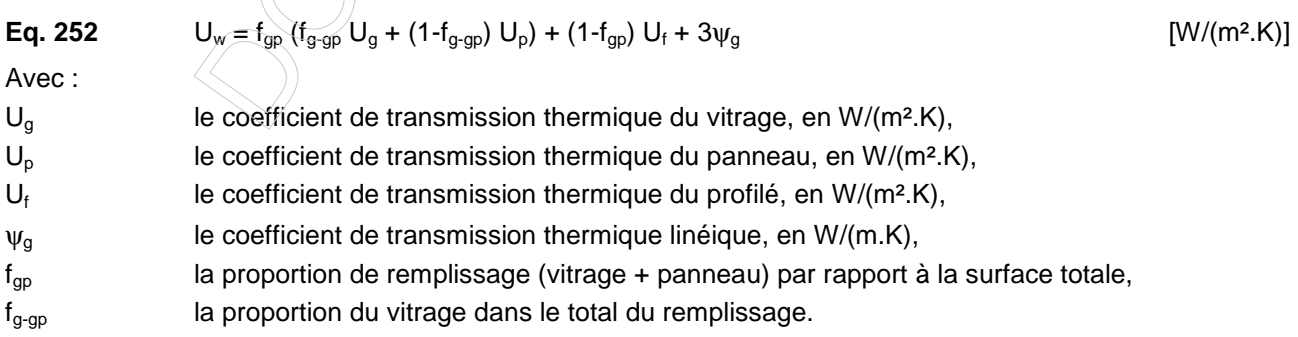

Les valeurs que peut prendre le paramètre  $\psi_0$  sont reprises dans le tableau ci-dessous.

| Profilé                             | Absence de<br>vitrage, simple<br>vitrage ou $U_{\alpha}$ > 3.3<br>$W/(m^2.K)$ | Vitrage multiple                        |                         |
|-------------------------------------|-------------------------------------------------------------------------------|-----------------------------------------|-------------------------|
|                                     |                                                                               | $U_{\rm q}$ > 2.0 W/(m <sup>2</sup> .K) | $U_q \le 2.0 W/(m^2.K)$ |
| En l'absence de châssis             |                                                                               | 0.02                                    | 0.05                    |
| $U_f \ge 5.9$ W/(m <sup>2</sup> .K) |                                                                               | 0.02                                    | 0.05                    |
| $U_f$ < 5.9 W/(m <sup>2</sup> .K)   |                                                                               | 0.06                                    | 0.11                    |

**Tableau 99 : Valeurs de calcul du coefficient de transmission thermique linéique** ψ**<sup>g</sup>**

NOTE : Ces valeurs sont (en partie) extraites du Tableau E.2 du document de référence pour les pertes par transmission.

Les valeurs que peut prendre le paramètre f<sub>gp</sub> sont reprises dans le tableau ci-dessous, en fonction de la valeur ( $f_{g-gp}$  U<sub>g</sub> + (1- $f_{g-gp}$ ) U<sub>p</sub>) de l'ensemble constitué du panneau et du vitrage, supposé en contact avec l'extérieur.

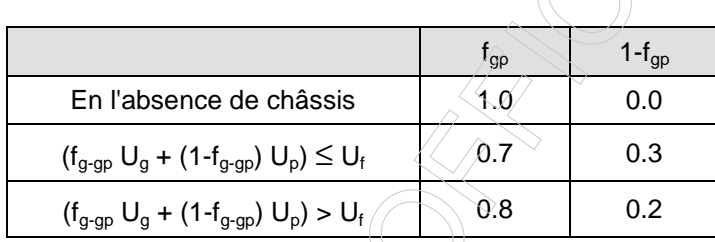

# **Tableau 100 : Valeur de calcul de la proportion de remplissage (vitrage + panneau) par rapport à la surface totale fgp**

En certification, les valeurs que peut prendre le facteur f<sub>g-gp</sub> (représentant la proportion de vitrage) sont reprises ci-dessous. Le complément  $(1-f<sub>g-gp</sub>)$  représente la proportion du panneau.

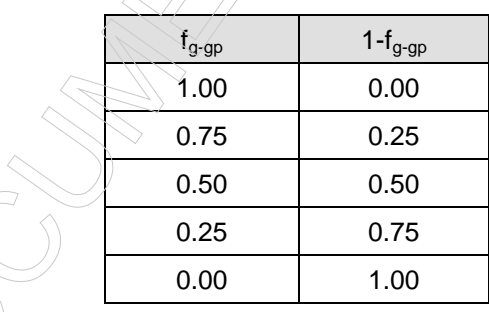

**Tableau 101 : Valeurs admissibles conventionnellement pour la proportion du vitrage dans le total du remplissage fg-gp**

#### **U.5.1.2 Double fenêtres et fenêtres à vantaux dédoublés**

En certification, ces cas ne sont pas inclus dans la procédure de calcul. Le protocole de collecte des données indique comment les traiter.

#### **U.5.2 Correction pour tenir compte d'un autre environnement que l'extérieur**

La valeur  $U_w$  d'une fenêtre en contact avec un autre environnement que l'extérieur est modifiée comme suit<sup>13</sup> :

$$
Eq. 255
$$

 $U_w = \frac{1}{1}$  [W/(m<sup>2</sup>.K)]

Avec :

Uw la valeur Uw de la fenêtre placée verticialement, déterminée par l'**Eq. 252** , en W/(m².K).

#### **U.5.3 Correction pour tenir compte de la présence de volets extérieurs commandés de l'intérieur**

 $\overline{\phantom{a}}$  $\overline{\phantom{a}}$  $\overline{\phantom{a}}$  $\overline{\phantom{a}}$ 

 $\backslash$ 

J

3 2

+

 $\overline{\phantom{a}}$  $\overline{\phantom{a}}$  $\overline{\phantom{a}}$  $\overline{\phantom{a}}$ 

 $\backslash$ 

J

Un volet extérieur crée une résistance thermique supplémentaire (∆R) devant la fenêtre devant laquelle il est placé. Seuls les volets commandés de l'intérieur sont ici pris en compte<sup>14</sup>. Pour le calcul des pertes par transmission<sup>15</sup>, on suppose par convention que les volets sont fermés 8 heures par jour. Dès lors, la valeur Uw prise en compte dans les calculs des pertes par transmission à travers la fenêtre est remplacée par la valeur Uws calculée comme suit :

Eq. 256 
$$
U_{\text{ws}} = \frac{1}{3} \left( \frac{1}{\frac{1}{U_{\text{w}}} + \Delta R} \right) + \frac{2}{3} U_{\text{w}}
$$

 $\mathbf{r}$  $\mathbf{r}$  $\mathbf{r}$  $\mathbf{r}$ 

=

 $-0.04 +$ 

 $0.04 + 0.13$ 

ſ

 $\setminus$ 

U 1

w

 $[W/(m^2.K)]$ 

Avec :

l

- Uw la valeur Uw de la fenêtre sans volet, déterminée par l'**Eq. 252** , éventuellement corrigé selon l'Eq. 243, en W/(m².K) ;
- ∆R la résistance thermique supplémentaire, fixée conventionnellement à 0.08, en m².K/W.

<sup>13</sup> Cette correction suppose que la fenêtre est placée verticalement.

<sup>&</sup>lt;sup>14</sup> Les volets sont par ailleurs considés comme des protections solaires extérieures lors du calcul des gains solaires. Tous les types de commande (y compris les volets manipulés uniquement de l'extérieur) sont dans ce cas pris en compte

<sup>&</sup>lt;sup>15</sup> Par contre, pour ce qui concerne l'évaluation du niveau d'isolation du type de fen

#### **U.6 Valeurs U des composants des portes et fenêtres**

Les valeurs  $U<sub>a</sub>$  par défaut suivantes des vitrages sont utilisées.

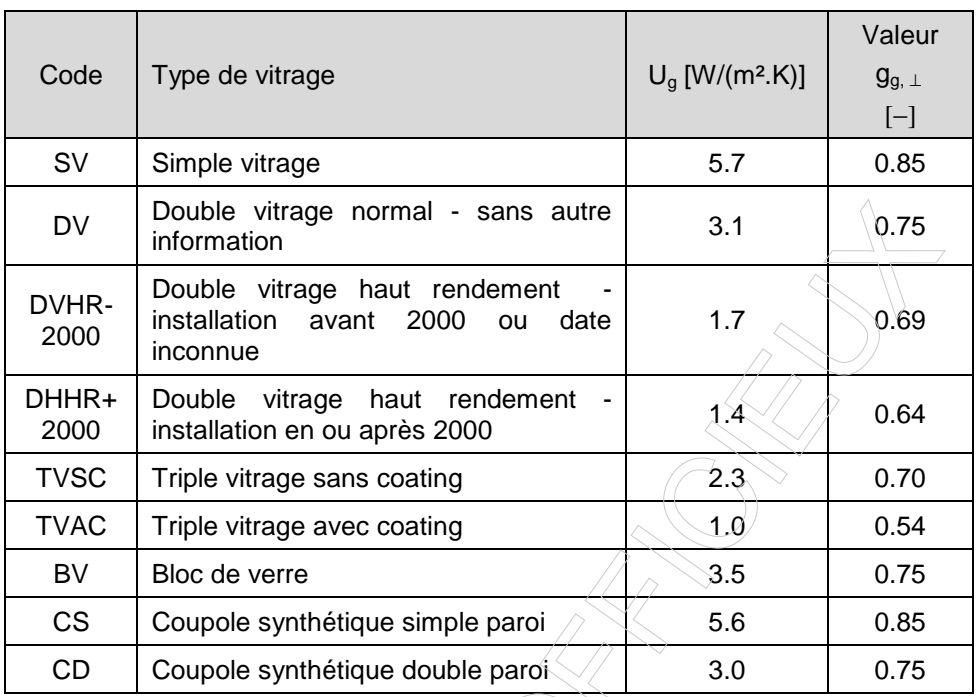

**Tableau 103 : Valeurs par défaut des valeurs Ug des vitrages en certification** 

NOTE: La plupart de ces valeurs sont tirées de la norme NBN B 62-002:2008 (Annexe E)

Les valeurs U<sub>f</sub> suivantes des profilés sont utilisées :

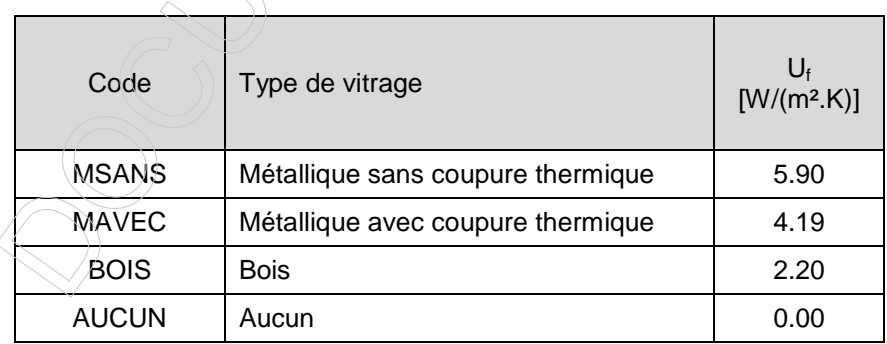

**Tableau 106 : Valeurs de calcul des valeurs U<sup>f</sup> des profilés en certification** 

NOTE : les valeurs du Tableau 106 sont issues de la norme NBN B 62-002:2008 (Annexe F).

Les valeurs  $U_p$  suivantes des panneaux sont utilisées :

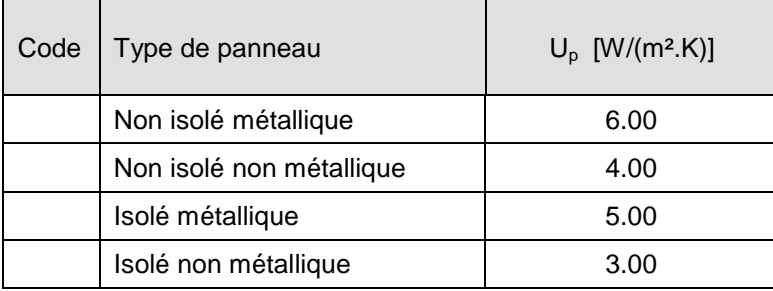

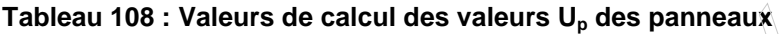

NOTE : les valeurs du Tableau 108 sont issues de la norme NBN B 62-002:2008 (§9.6.5).

# **Annexe X Facteurs de conversion**

Cette annexe reprend à titre informatif les facteurs de conversion suivants :

- fp le facteur de conversion conventionnel en énergie primaire de la source d'énergie considérée, sans unité,
- $f_{\nu h}$  le facteur de multiplication égal au rapport du pouvoir calorifique inférieur sur le pouvoir calorifique supérieur du combustible considéré, sans unité,

 $f_{CQ2}$  le facteur d'émission de CO2 de la source d'énergie considérée, en kg/MJ.

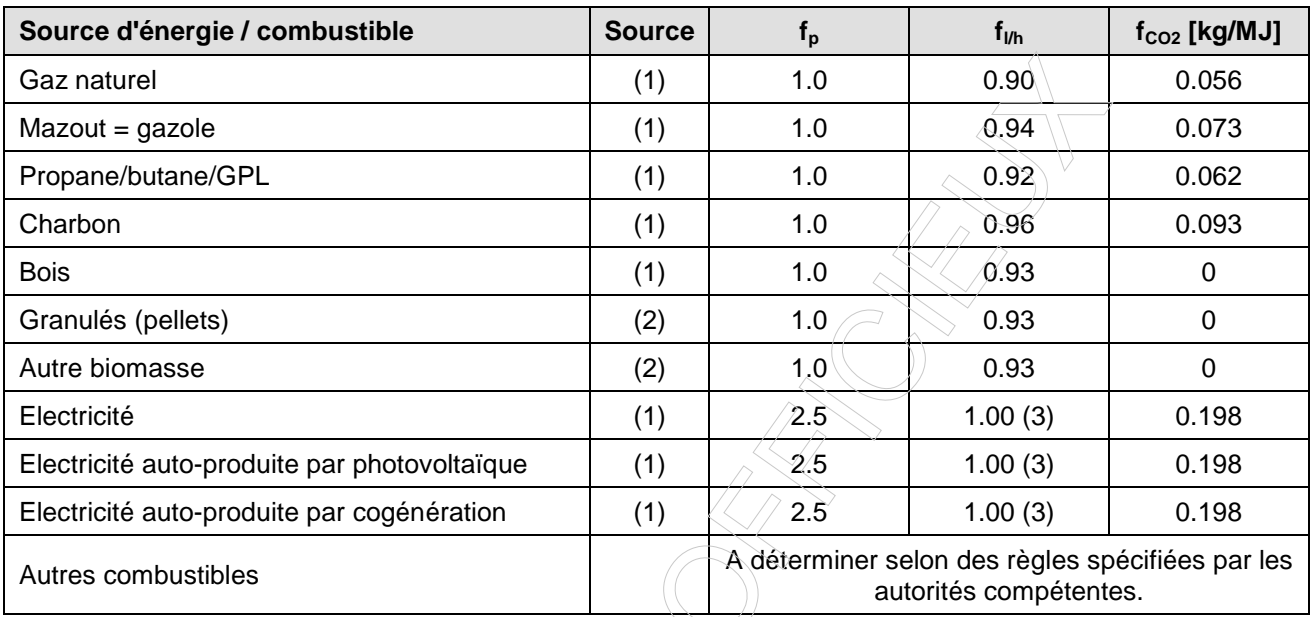

# Tableau 109 : Valeurs de calcul des facteurs de conversion f<sub>p</sub>, f<sub>l/h</sub> et f<sub>CO2</sub> (à titre informatif)

(1) Pour ces sources d'énergie, les facteurs  $f<sub>p</sub>$  d'application sont donnés dans l'article 542 du CWATUPE tel qu'inséré par l'article 2 de l'arrêté du Gouvernement wallon du 17 avril 2008, les facteurs f<sub>l/h</sub> d'application sont donnés dans l'annexe F de l'annexe PER de l'arrêté du Gouvernement wallon du 17 avril 2008 et les facteurs  $f_{CO2}$  d'application résultent d'un accord inter-régional.

(2) Pour ces sources d'énergie, les valeurs pour le bois définies par ailleurs sont d'application.

(3) Pour l'électricité, le facteur  $f_{1/h}$  n'a pas de sens physique.

# **Annexe Y Pouvoir calorifique inférieur**

Cette annexe reprend à titre informatif le pouvoir calorifique inférieur des différents vecteurs énergétiques envisagés dans le cadre de la procédure d'audit énergétique. Pour le vecteur énergétique « Autre biomasse », la valeur doit être définie par l'auditeur en MJ/kg.

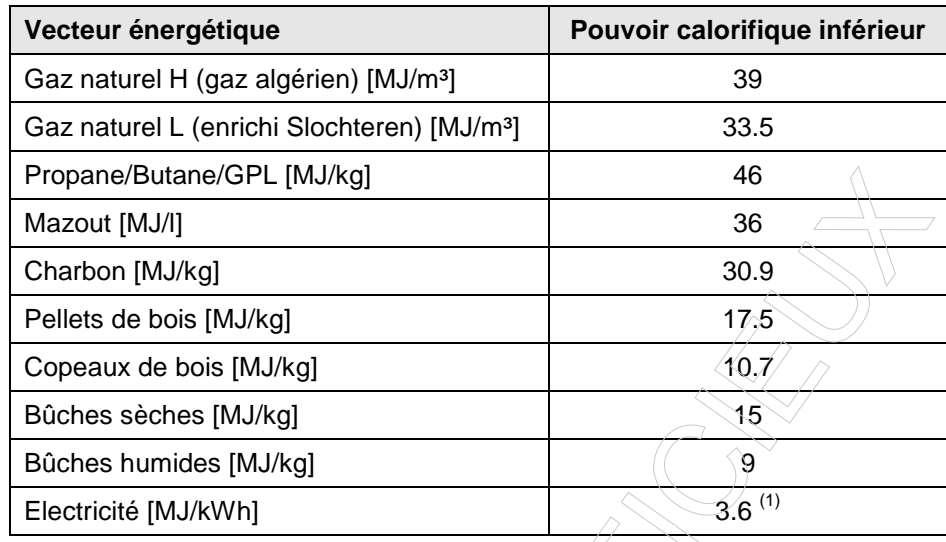

Tableau 110 : Valeurs du pouvoir calorifique inférieur  $\mathfrak{C}_{\rm pci}\,$  des vecteurs énergétiques

(1) Pour l'électricité, la valeur mentionnée n'a pas de sens physique.

# **Annexe AA Liste des équations**

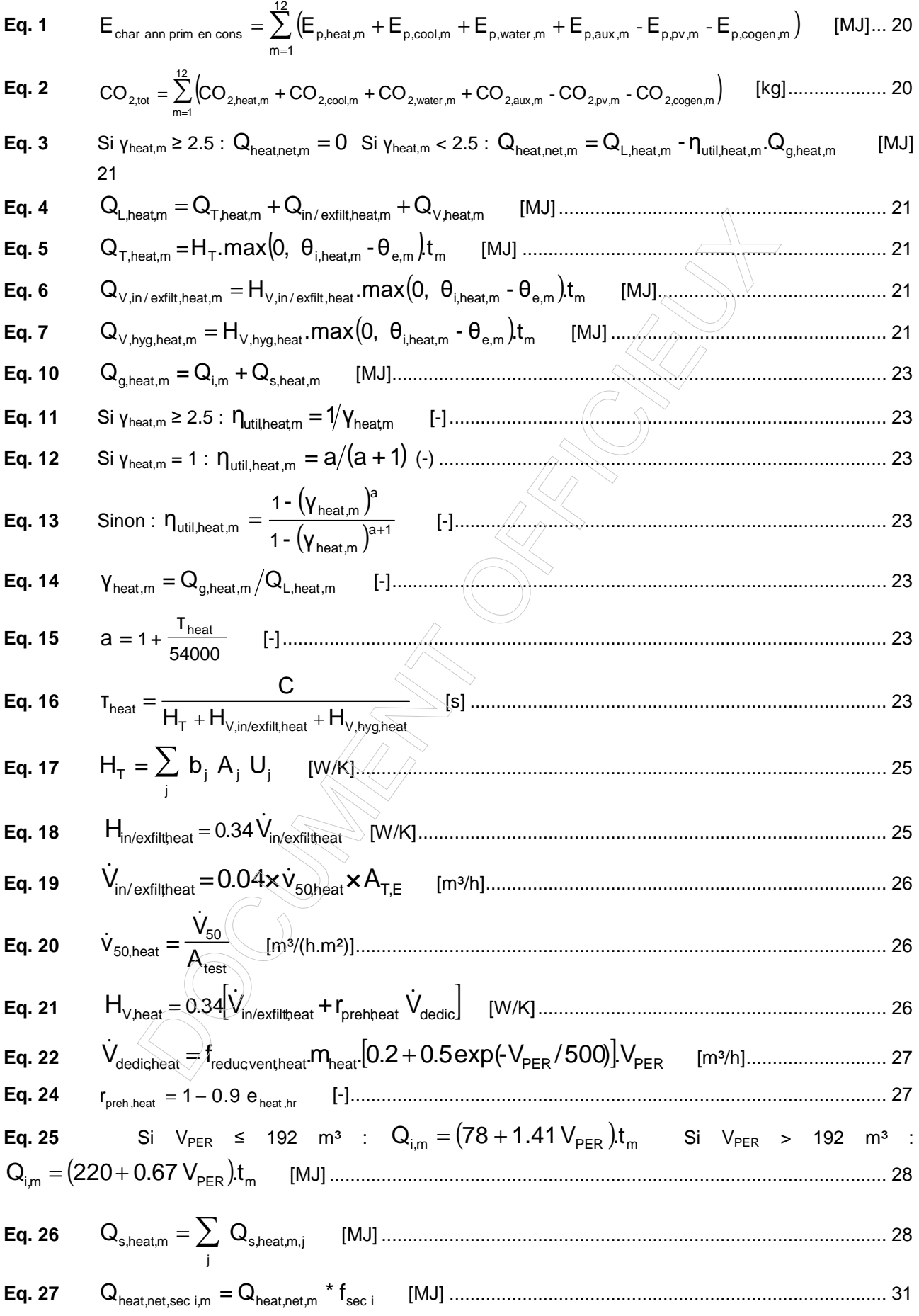

**40.28** V<sub>sec1</sub> = V<sub>PER</sub> \* f<sub>sec1</sub> [m<sup>3</sup>]................. 31  
\n**41.29** Q<sub>heat,scat,sec1, m</sub> = 
$$
\frac{Q_{heat,tot,scat,sc1, m}}{Q_{heat,scat,scat, m}}
$$
 =  $\frac{Q_{heat,tot,scat,scat, m}}{Q_{heat,tot,scat,scat, m}}$  =  $\frac{Q_{heat,tot,scat,scat, m}}{Q_{heat,tot,scat,scat, m}}$  =  $\frac{Q_{heat,tot,scat,scat, m}}{Q_{heat,tot,scat,scat, m}}$  =  $\frac{Q_{heat,tot,scat,scat, m}}{Q_{heat,tot,scat,scat, m}}$  =  $\frac{Q_{heat,tot,scat,scat, m}}$  =  $\frac{Q_{heat,tot,scat,scat, m}}$  =  $\frac{Q_{total,tot,scat,scat, m}}$  =  $\frac{Q_{total,tot,scat,scat, m}}$  =  $\frac{Q_{total,tot,scat,scat, m}}$  =  $\frac{Q_{total,tot,scat,scat, m}}$  =  $\frac{Q_{total,tot,scat,scat, m}}$  =  $\frac{Q_{total,tot,scat,scat, m}}$  =  $\frac{Q_{total,tot,tot,scat}}{Q_{total,tot,scat,scat,cm,part}}$  =  $\frac{Q_{total,tot,tot,scat, m}$  =  $\frac{Q_{total,tot,tot,scat}}{Q_{total,tot,scat,scat,scat,scat,cont}}$  =  $\frac{Q_{total,tot,tot,scat,scat,scat,scat,scat}}{Q_{total,tot,scat,scat,scat,scat,scat,scat,scat,scat}}$  =  $\frac{Q_{total,tot,tot,scat}}{Q_{total,tot,tot,scat,scat,scat,scat,scat}} = \frac{Q_{total,tot,tot,scat}}{Q_{total,tot,tot,scat,scat,scat,scat}} = \frac{Q_{total,tot,tot,scat}}{Q_{total,tot,tot,scat,scat,scat}} = \frac{Q_{total,tot,tot,scat}}{Q_{total,tot,tot,scat,scat}} = \frac{Q_{total,tot,tot,scat}}{Q_{total,tot,tot,$ 

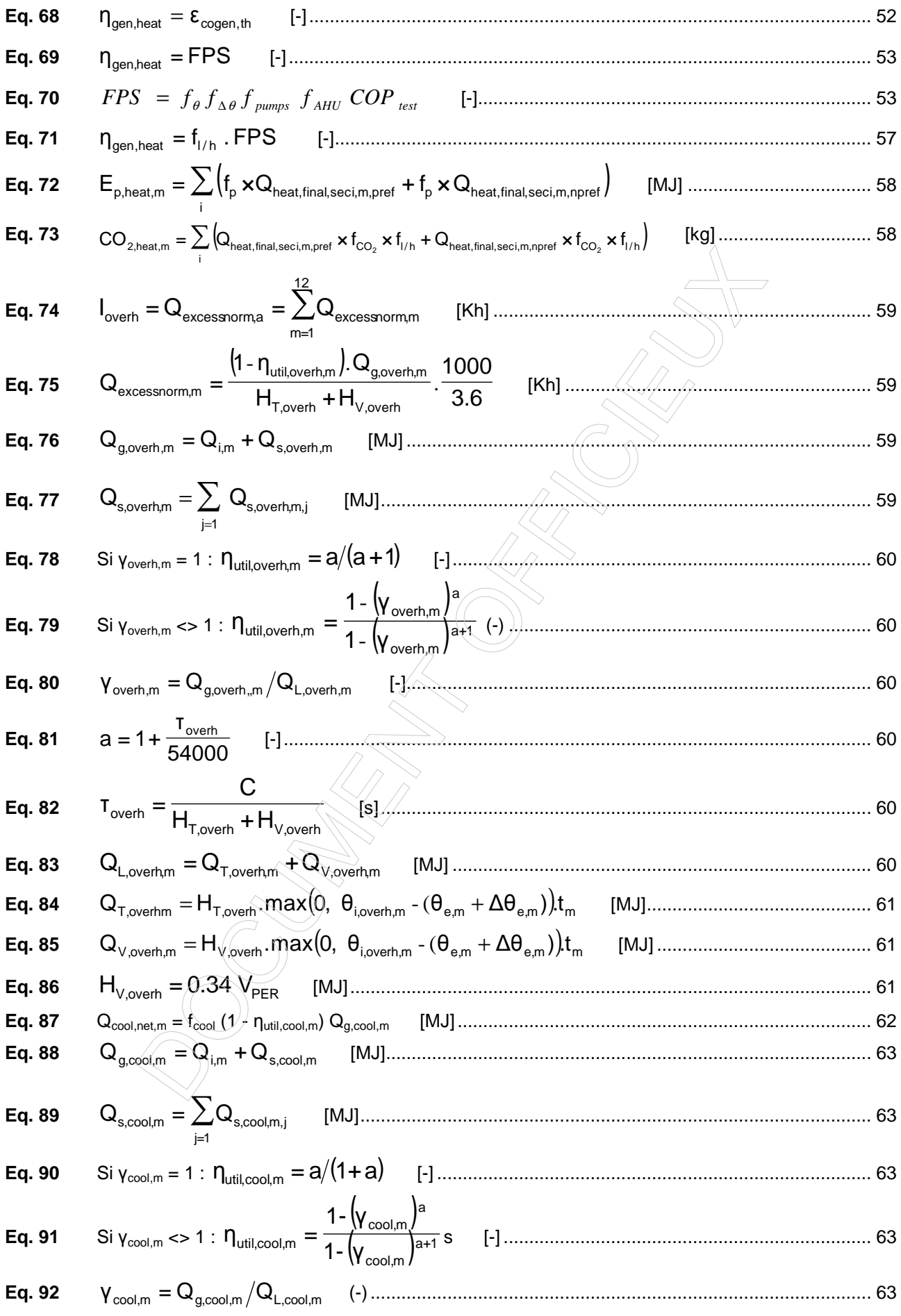

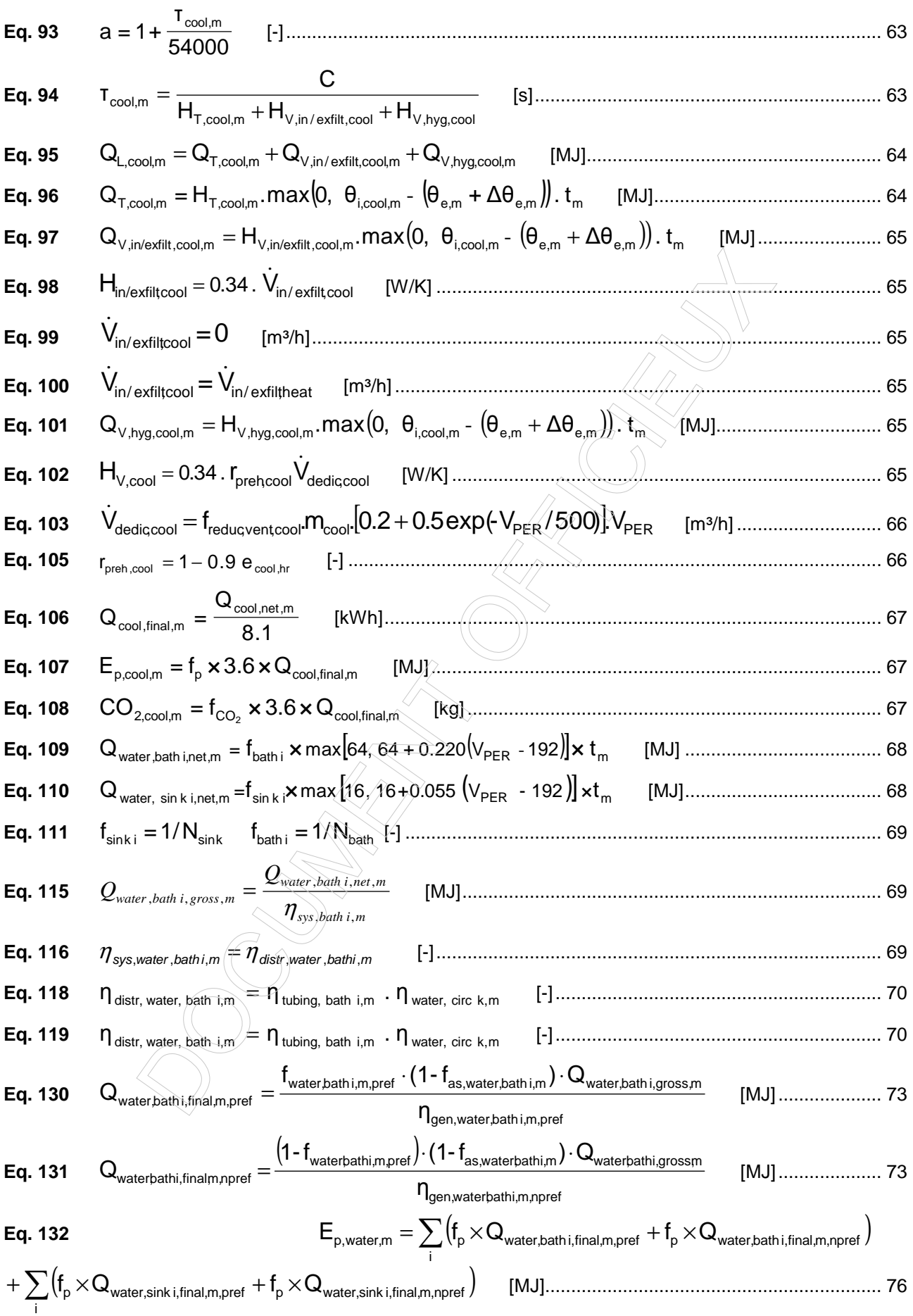

Eq. 133

\nCO<sub>2</sub> water

\n
$$
\sum_{i} (Q_{water, and, inset, inset})
$$

\nEq. 134

\nEq. 135

\nEq. 136

\nEq. 138

\nEq. 138

\nEq. 139

\nEq. 138

\nEq. 130

\nEq. 131

\nEq. 131

\nEq. 132

\nEq. 133

\nEq. 134

\nEq. 135

\nEq. 136

\nEq. 138

\nEq. 138

\nEq. 139

\nEq. 130

\nEq. 131

\nEq. 131

\nEq. 132

\nEq. 133

\nEq. 133

\nEq. 134

\nEq. 135

\nEq. 136

\nEq. 137

\nEq. 138

\nEq. 138

\nSi

\nEq. 139

\nEq. 138

\nSi

\n
$$
\sum_{i} Q_{\text{mean, state, inel, inset}
$$

\nEq. 139

\nEq. 131

\nEq. 130

\nEq. 131

\nEq. 132

\nEq. 133

\nEq. 134

\nEq. 135

\nEq. 136

\nEq. 137

\nEq. 138

\nSi

\n
$$
\sum_{i} Q_{\text{mean, state, inel, inset}
$$

\nEq. 139

\nEq. 131

\nEq. 131

\nEq. 132

\nEq. 133

\nEq. 134

\nEq. 135

\nEq. 136

\nEq. 137

\n

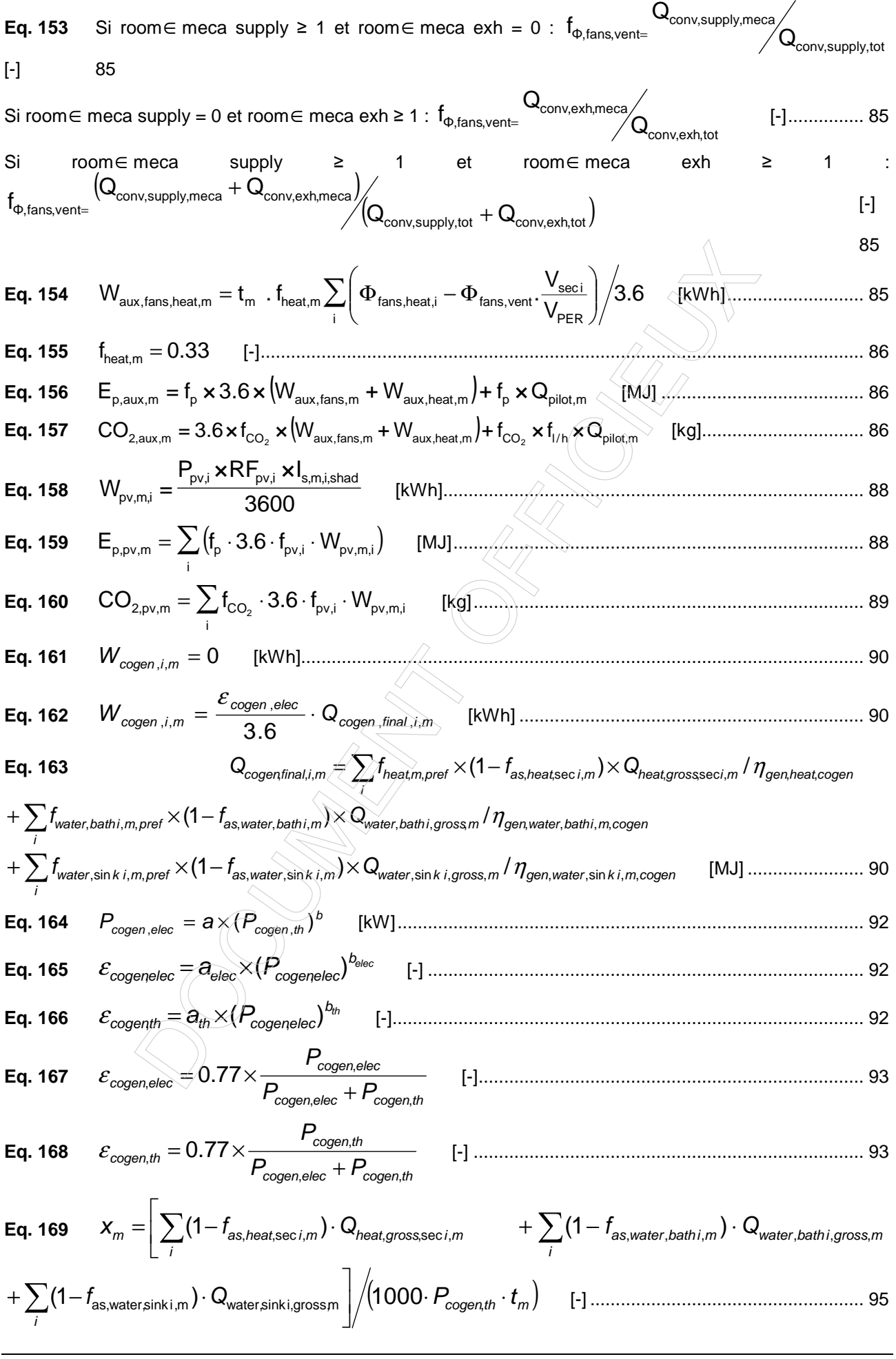

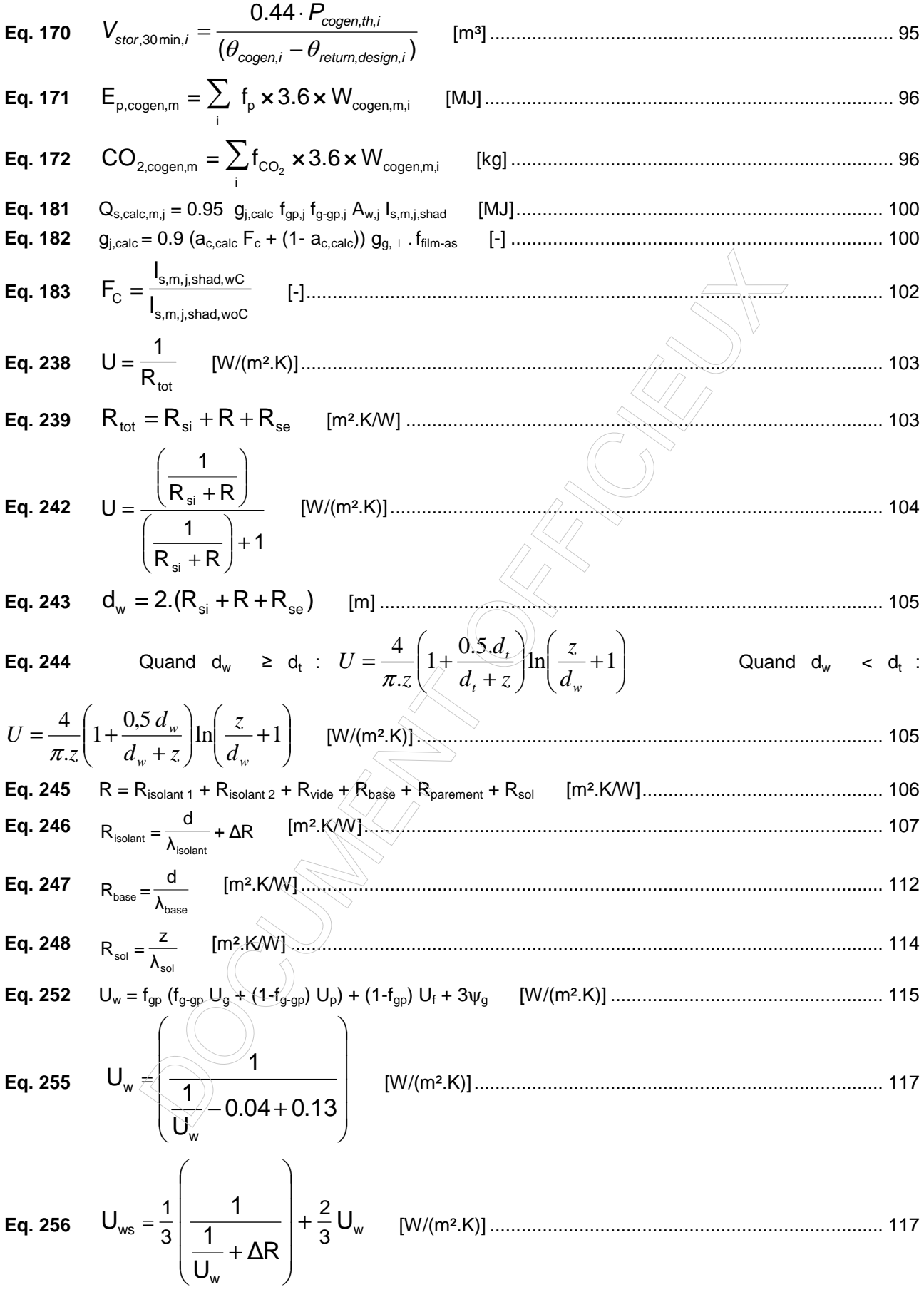

# **Annexe BB Liste des tableaux et figures**

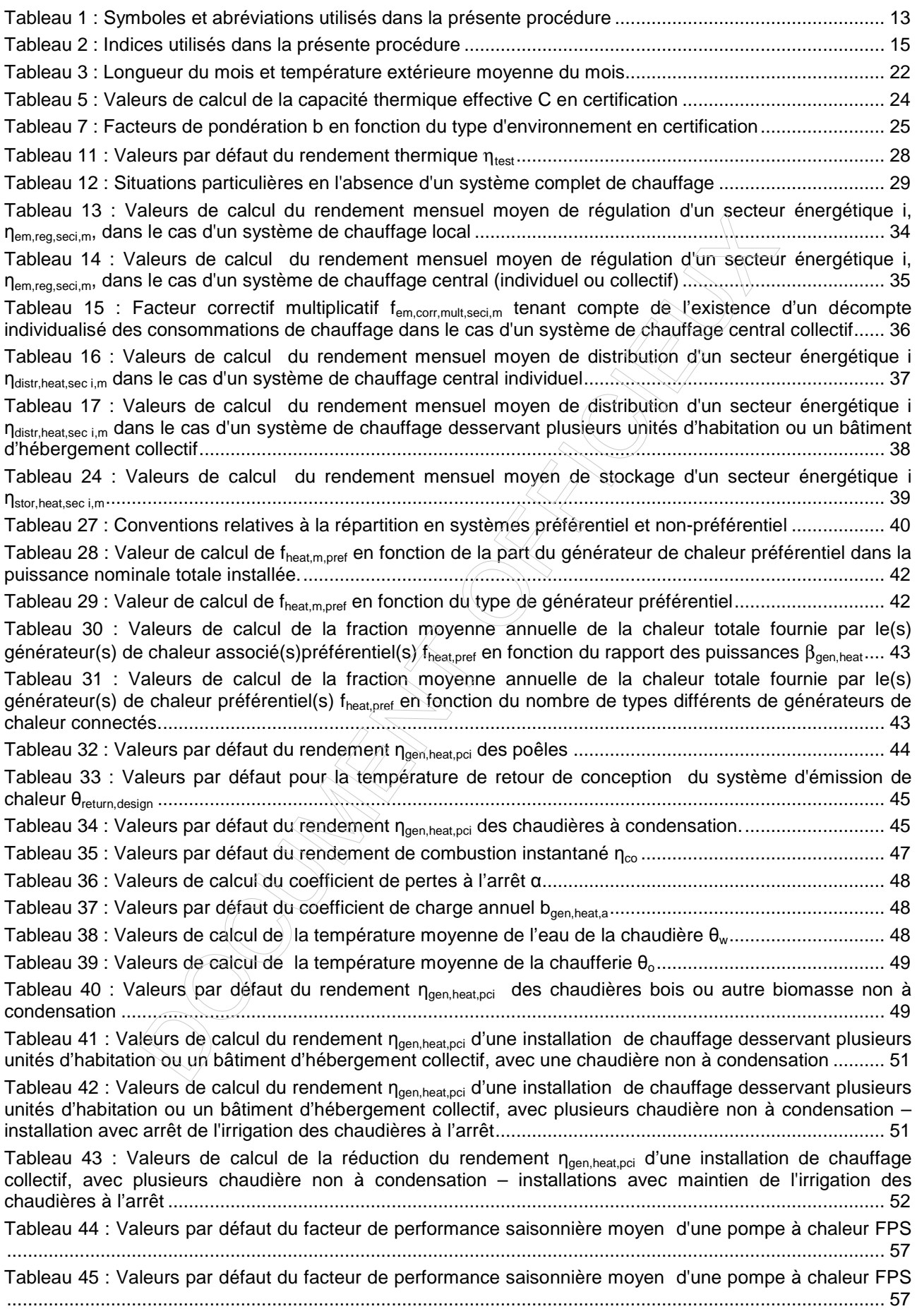

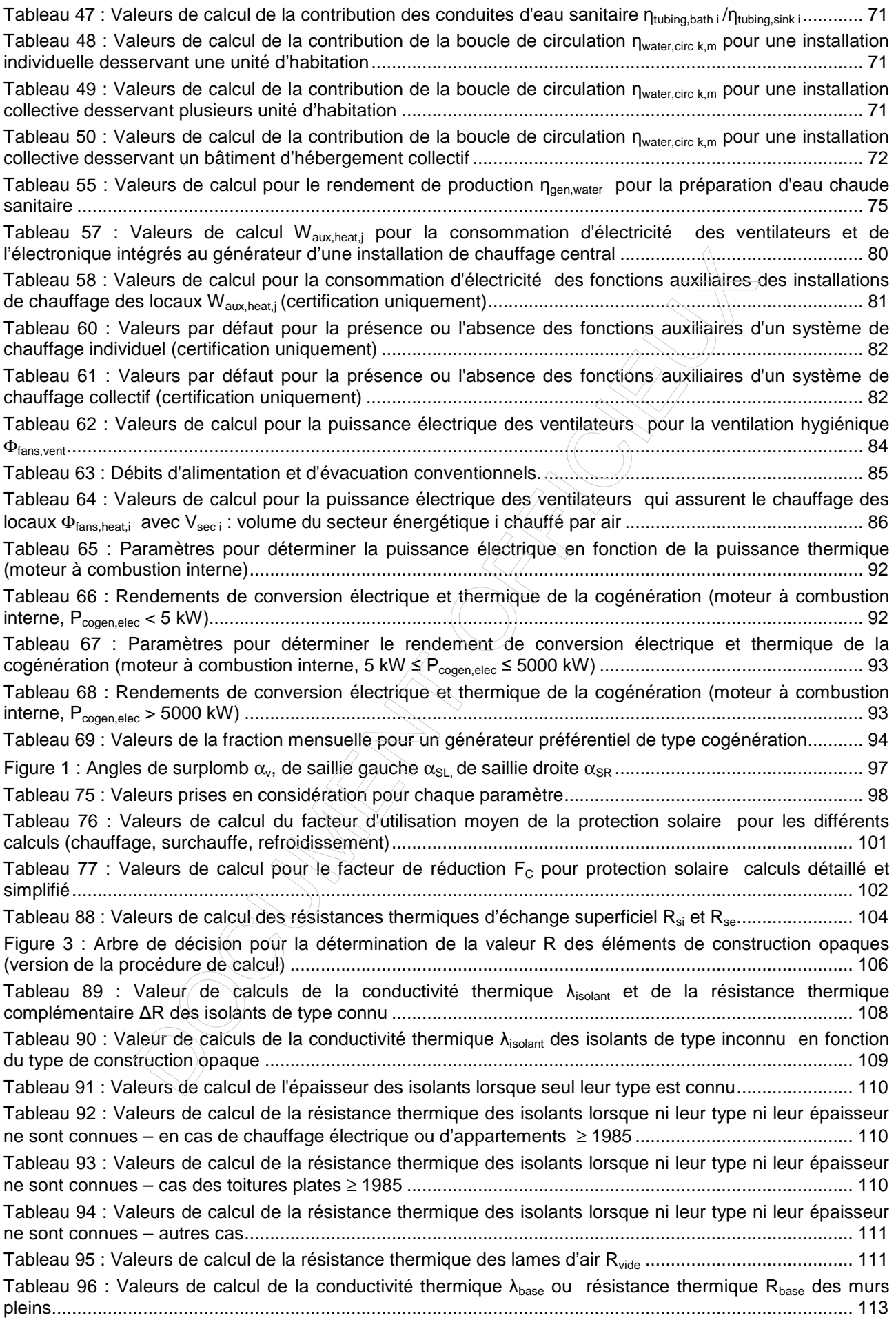

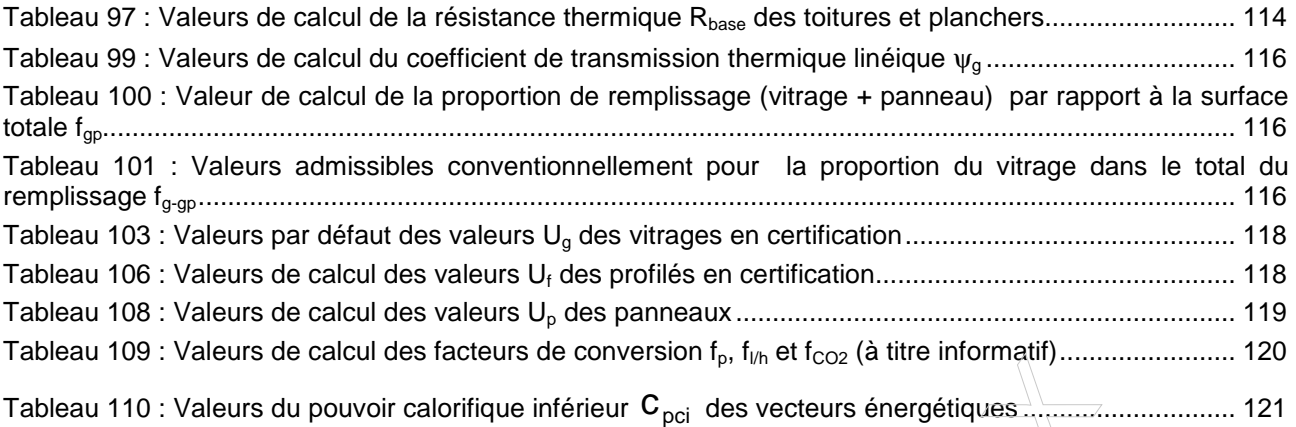

Vu pour être annexé à l'arrêté du Gouvernement wallon du xxx portant exécution du décret du 28 novembre 2013 relatif à la performance énergétique des bâtiments.

Namur le xxx